# Curso GeneXus

Resumen Conceptual

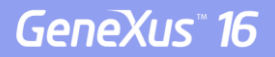

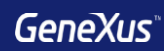

# Transacciones

## **¿Qué nombres de atributos usamos?**

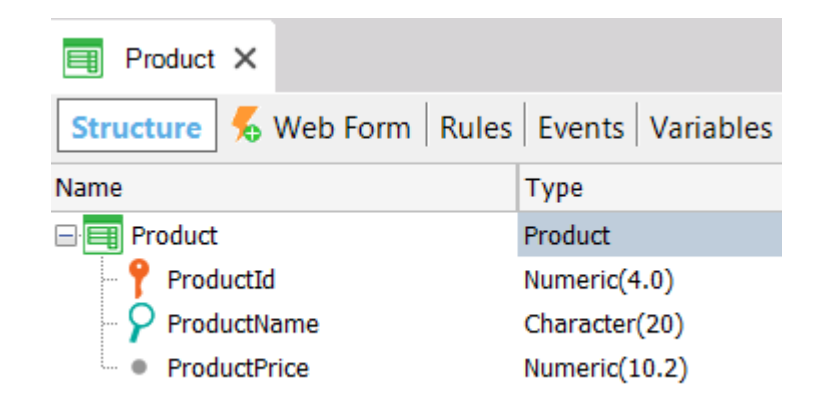

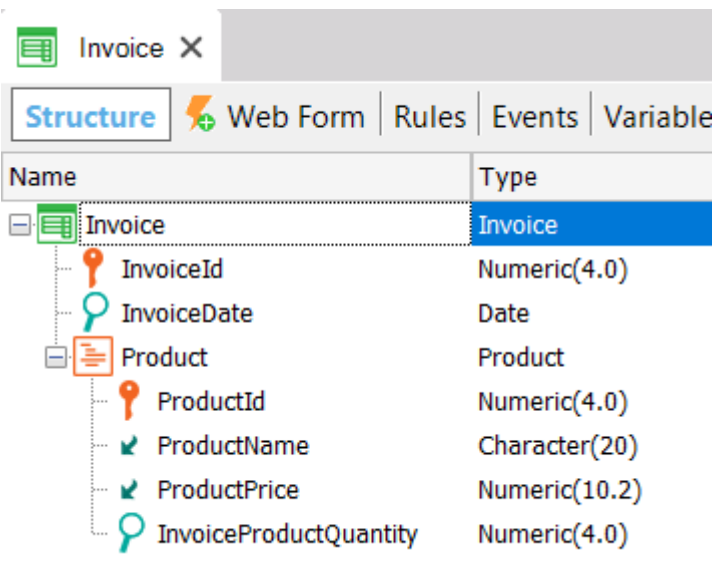

**Nomenclatura GIK**

{

}

Entidad + Categoría [+ Calificador]

## **Product**

```
ProductId* (PK) 
ProductName (S) 
ProductPrice (S)
```

```
Invoice
```
-----

{

}

}

{

```
InvoiceId* (PK) 
InvoiceDate (S)
```
## **Product**

--------

ProductId\* (PK, FK) ProductName (I) ProductPrice (I) InvoiceProductQuantity (S)

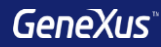

# Diseño de Transacciones

# **1 – N fuerte**

# **Cada cliente pertenece a un país y un país tiene muchos clientes**

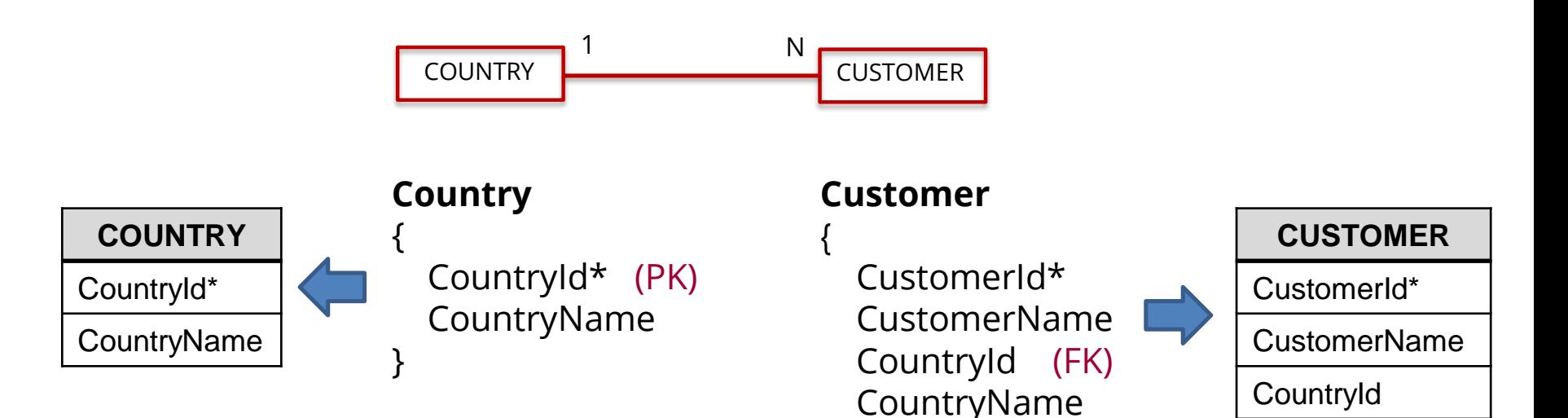

}

# **1 – N débil**

**Cada cliente tiene muchos teléfonos y cada teléfono pertenece a un único cliente**

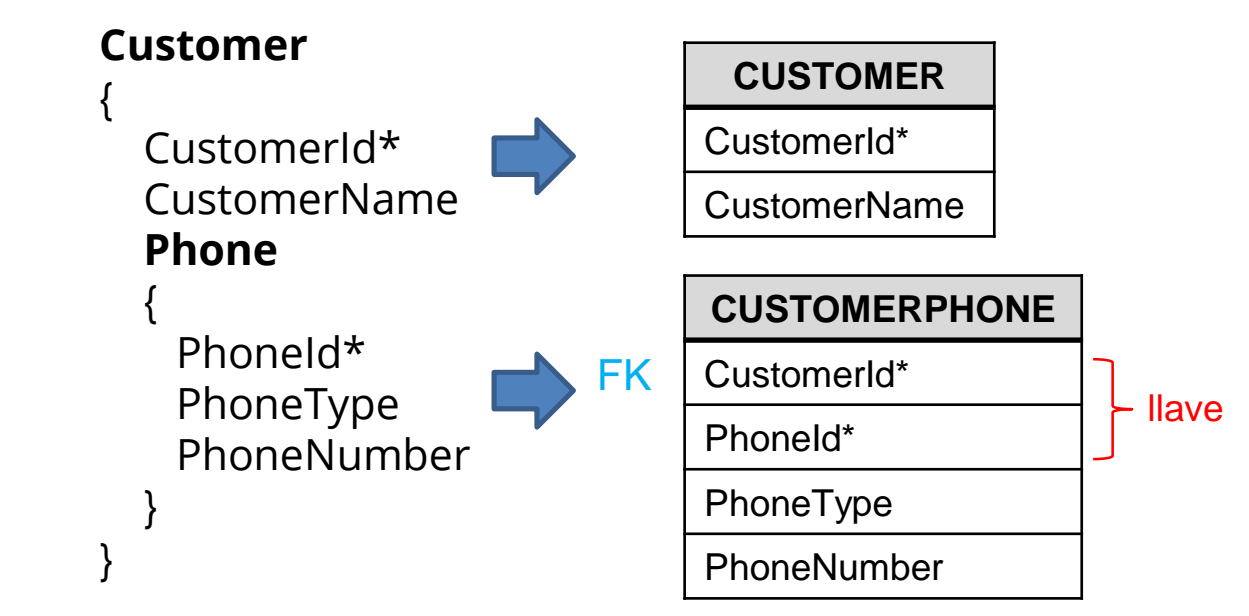

# **1 – N débil**

**Cada hospital tiene muchas salas y cada sala pertenece a un único hospital**

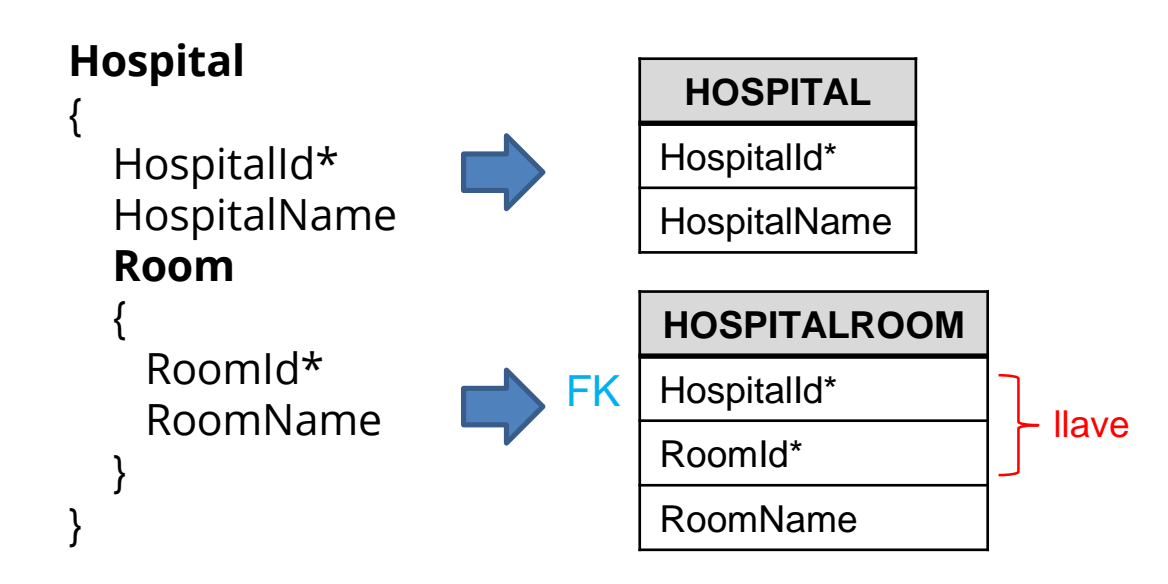

**N – N (M)**

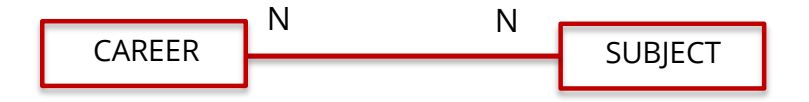

## **N – N: Opción 1 de 4**

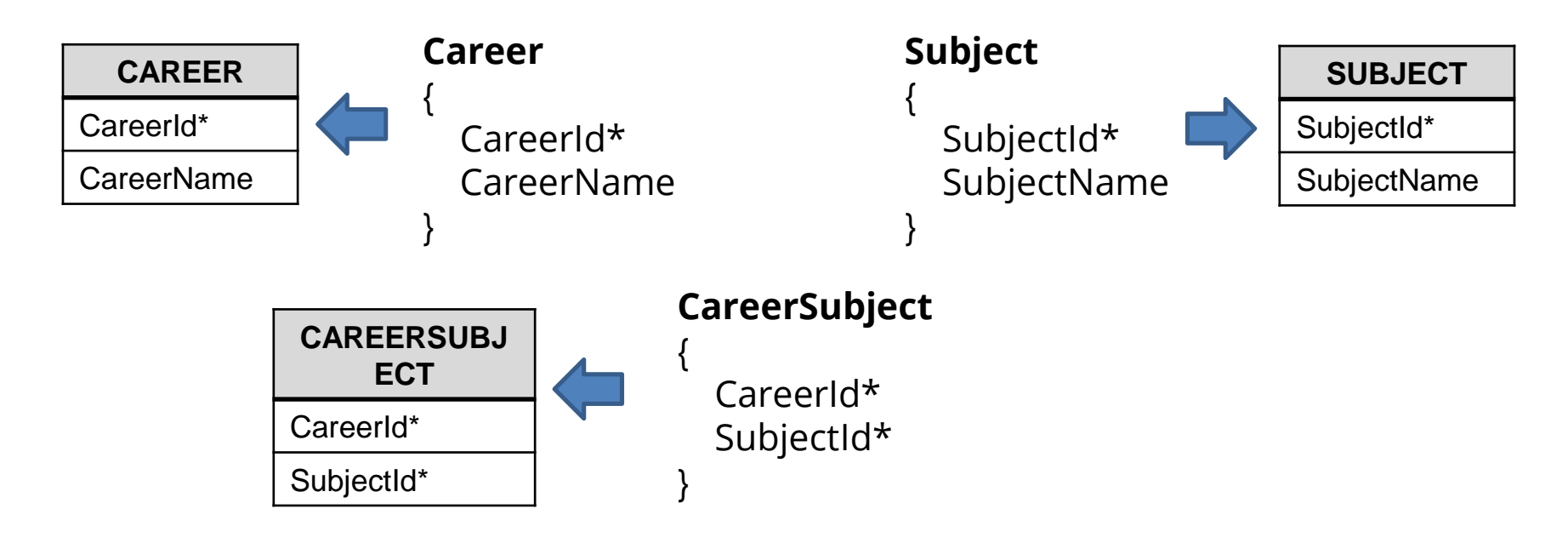

# **N – N: Opción 1 – Tablas generadas**

### CAREER

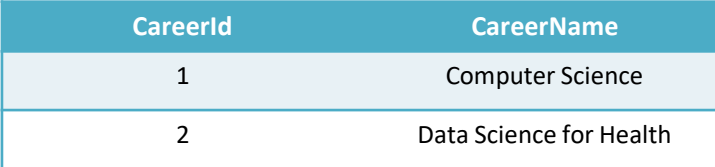

SUBJECT

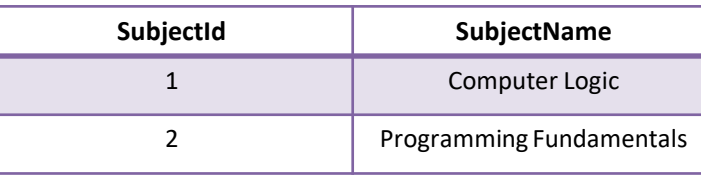

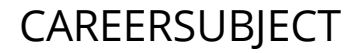

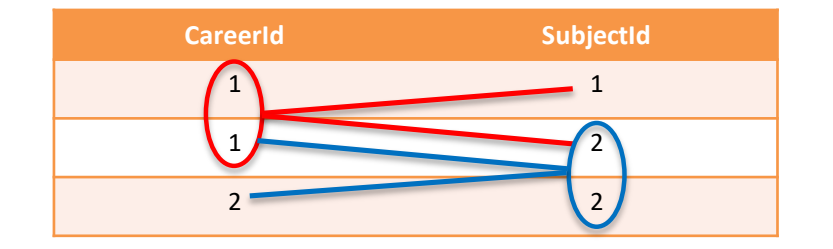

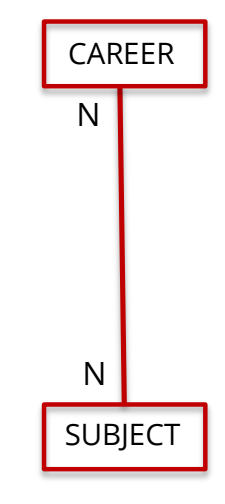

## **N – N: Opción 2 de 4**

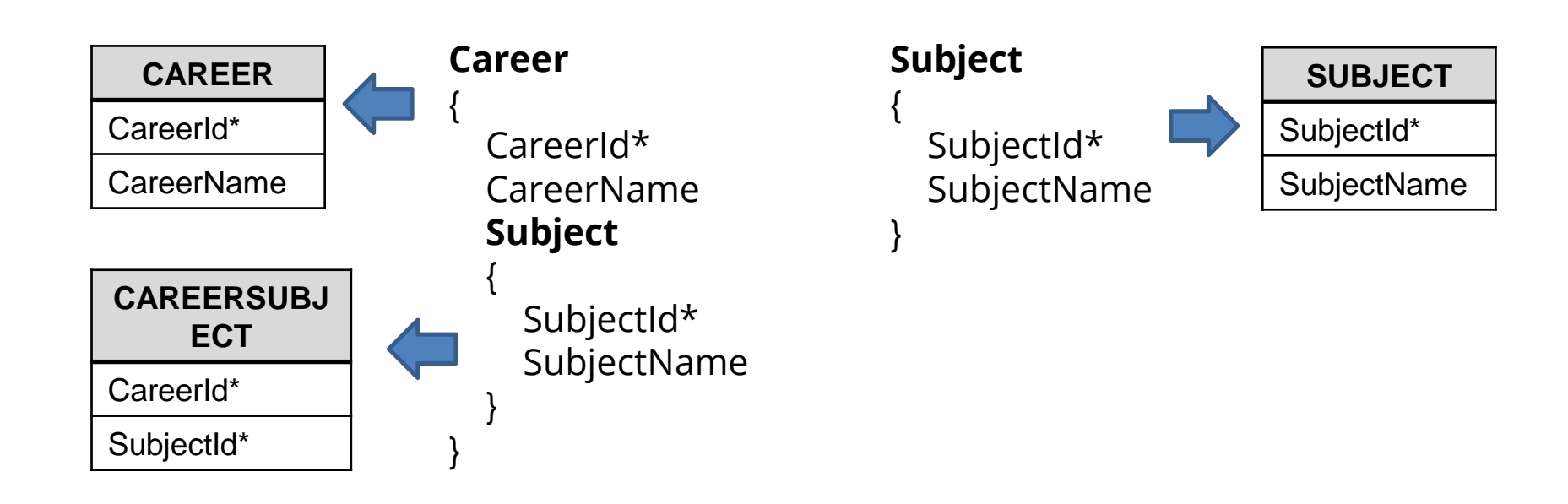

**N – N: Opción 3 de 4**

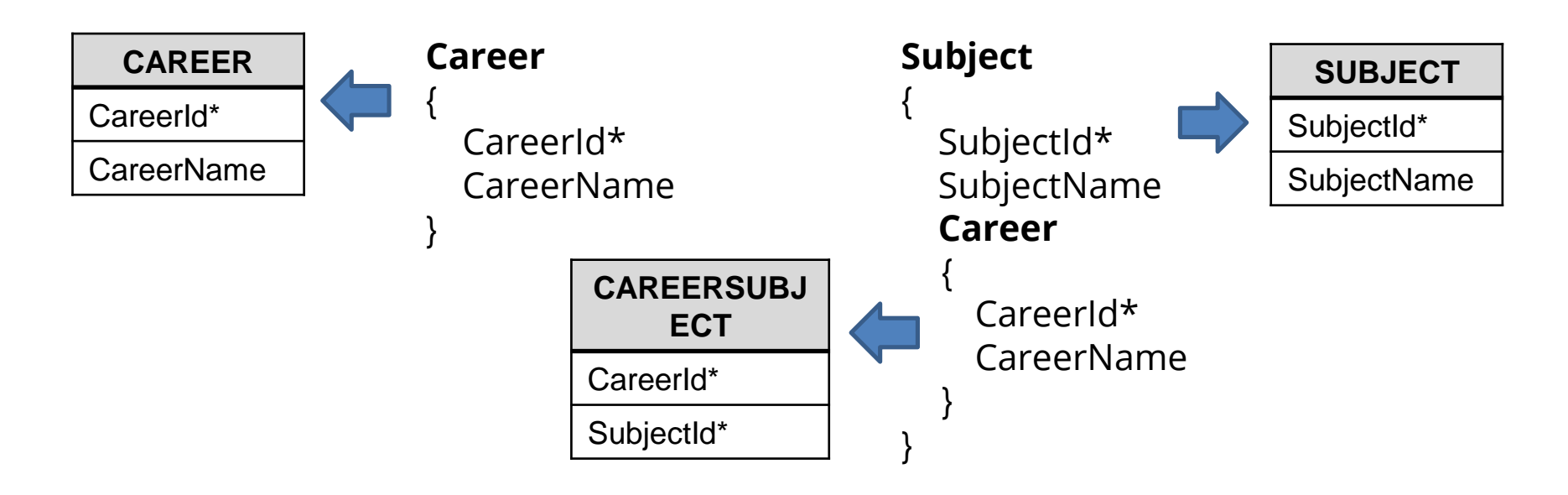

## **N – N: Opción 4 de 4**

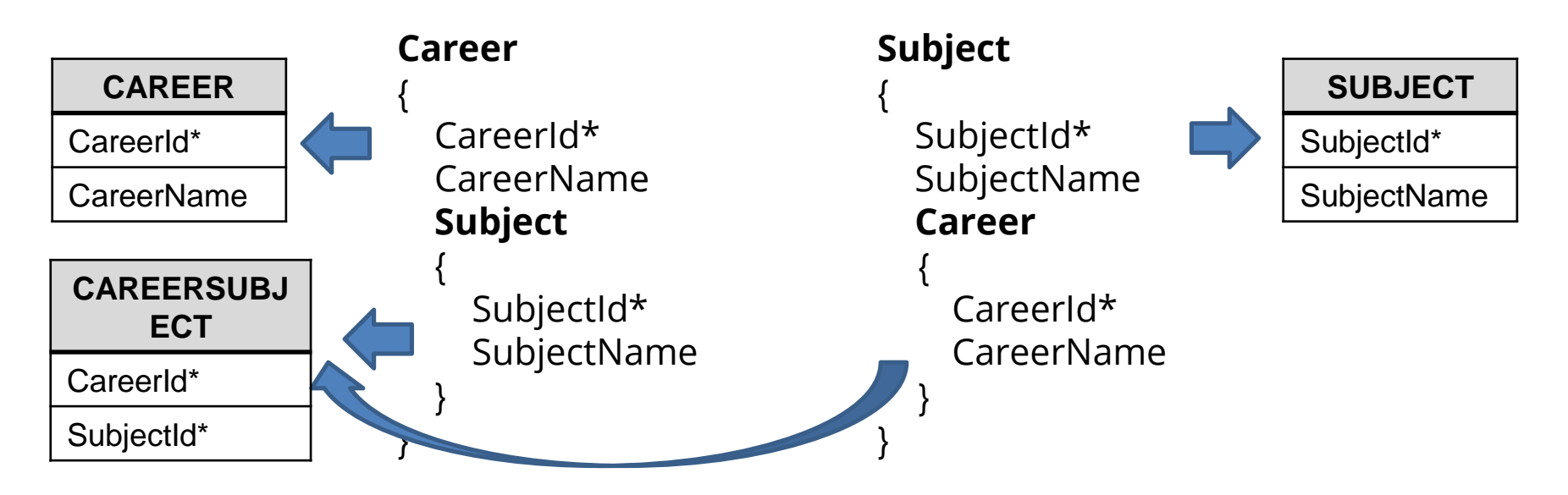

**1 - 1**

# **Cada curso se dicta en una sala y dicha sala solo podrá ser utilizada para el dictado de ese curso**

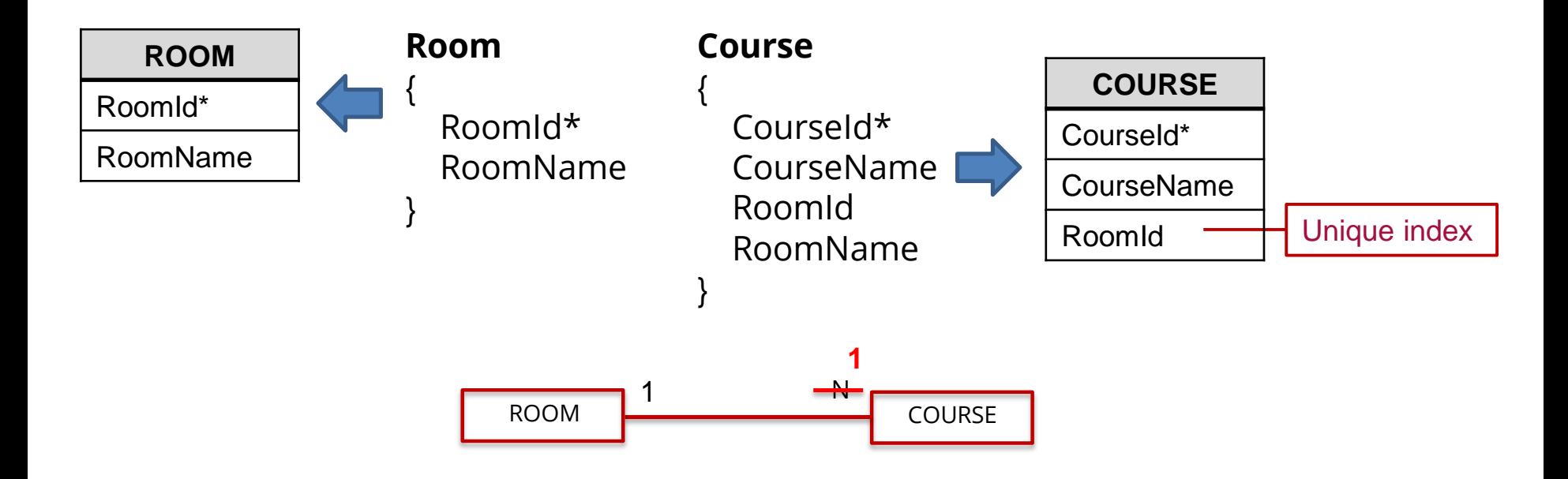

# **Creación de un índice**

團

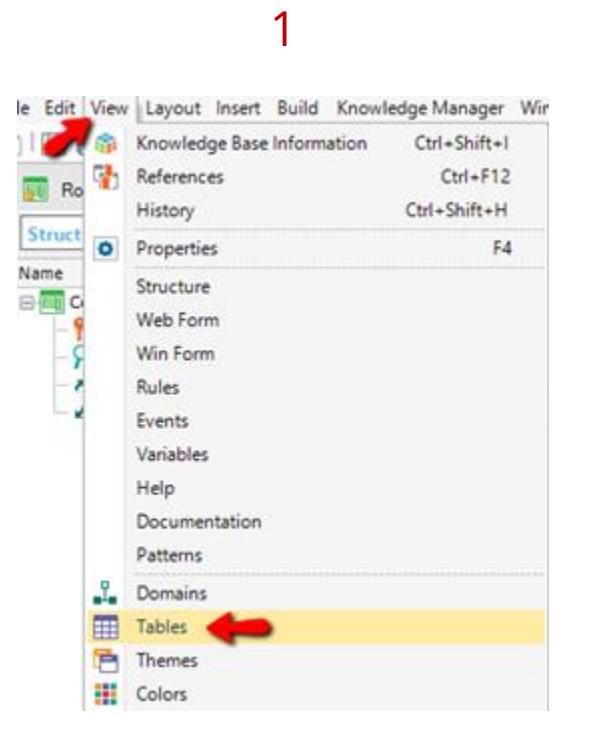

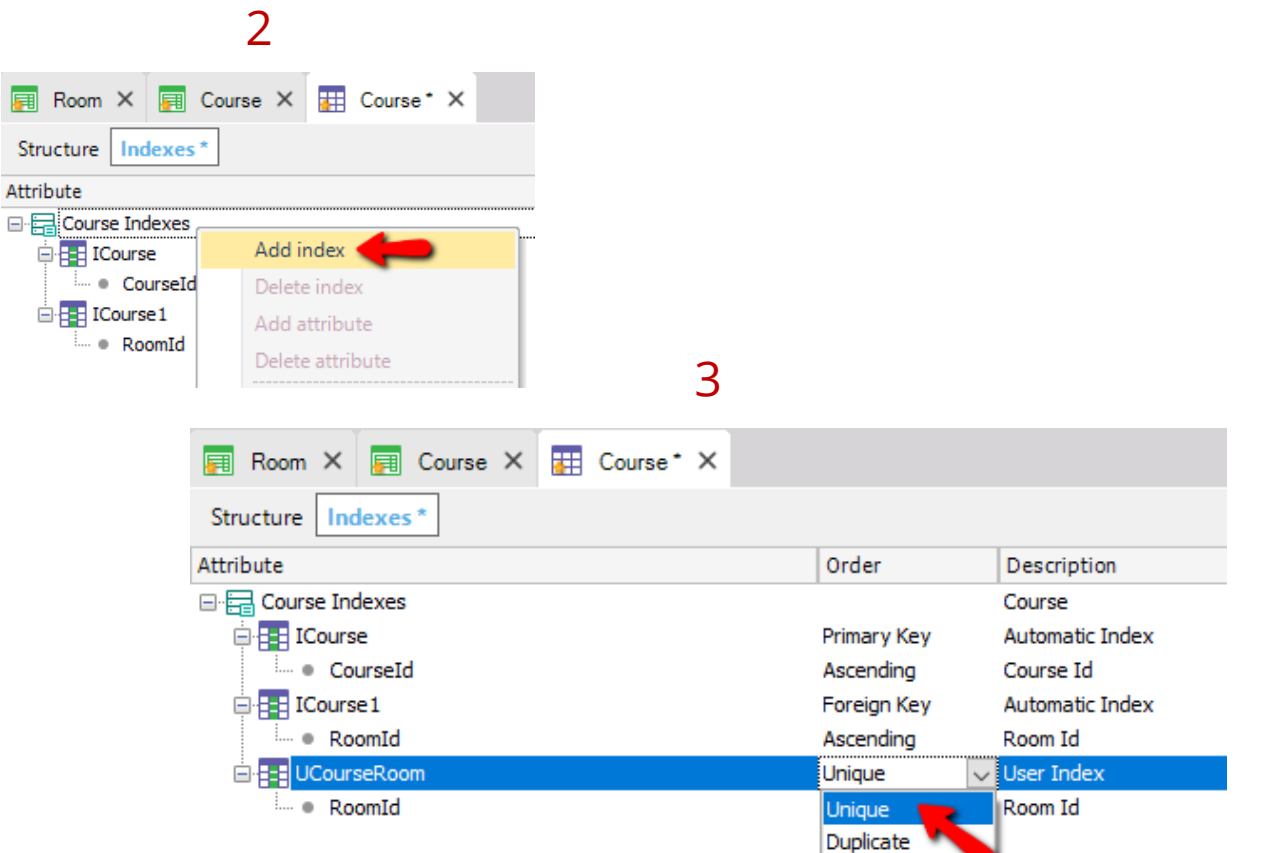

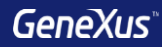

# Normalización

## GeneXus normaliza las tablas en Tercera Forma Normal (3NF)

• Los atributos inferidos en una transacción, no son incluidos en la tabla generada

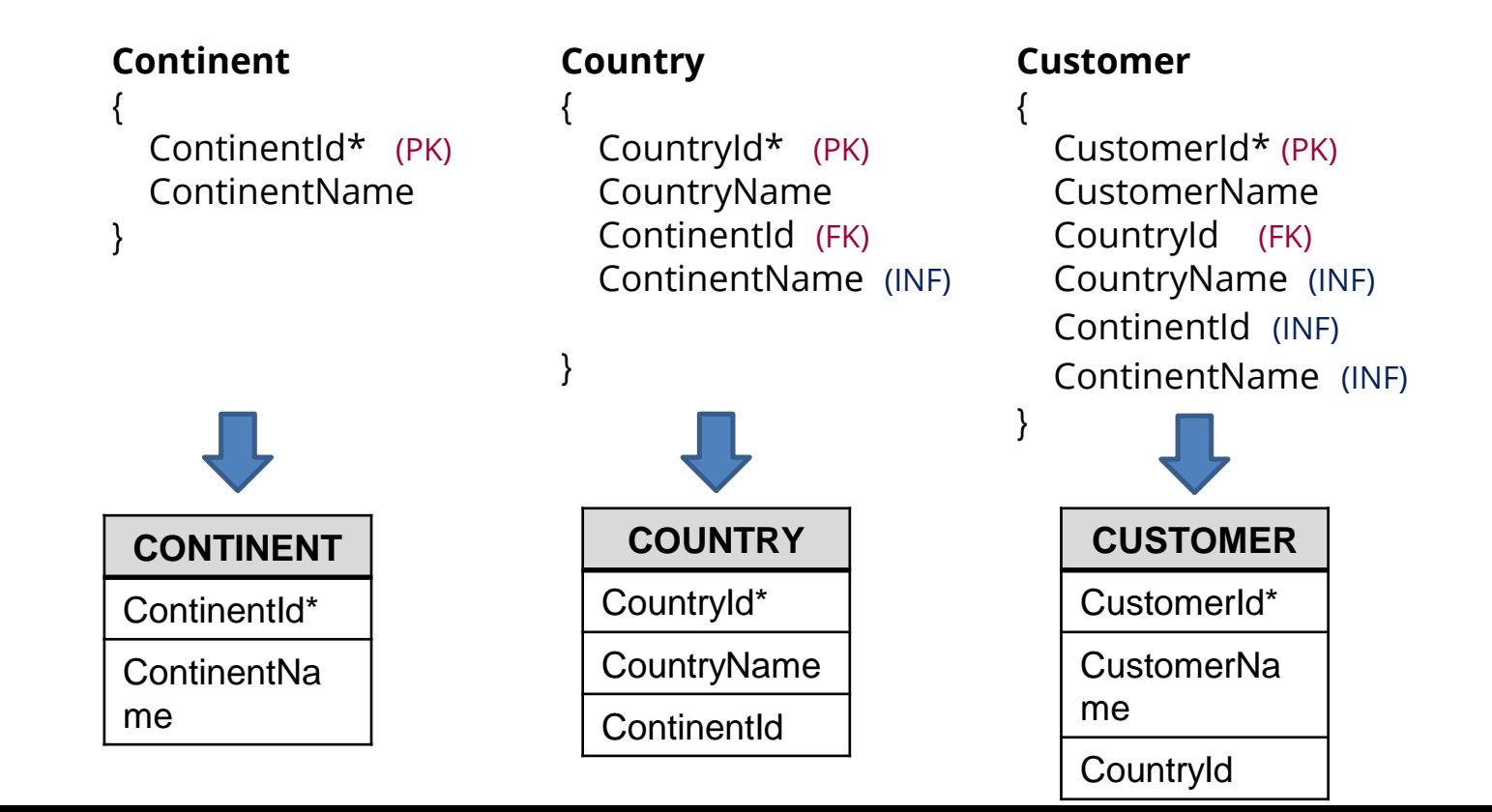

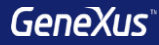

# Integridad referencial

# **Integridad referencial**

**Country** { CountryId\* (PK) CountryName }

No se inserta

el registro

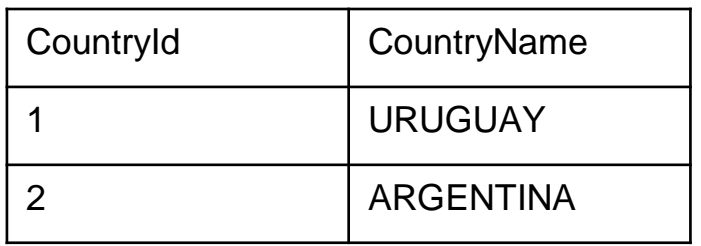

#### **Customer**

{

}

CustomerId\* CustomerName CountryId (FK) CountryName

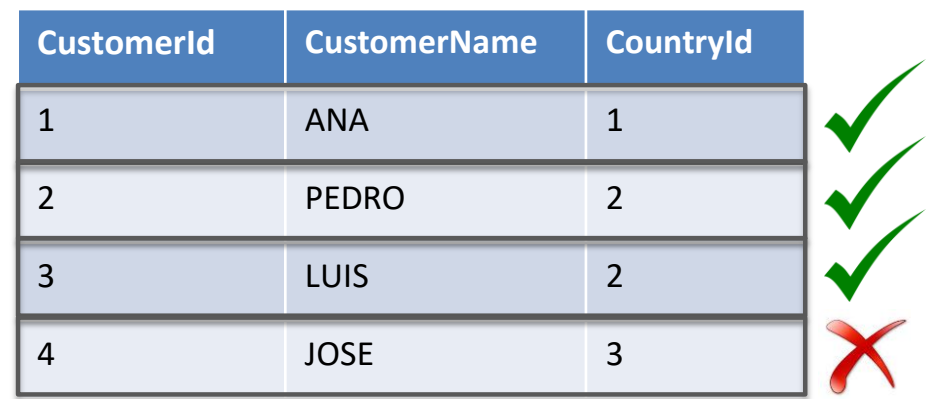

# **Integridad referencial**

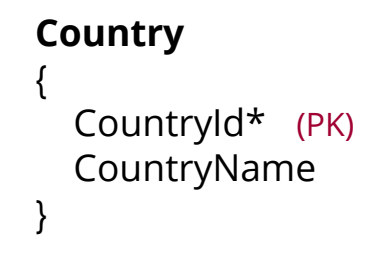

#### **Customer**

{

}

CustomerId\* CustomerName CountryId (FK) CountryName

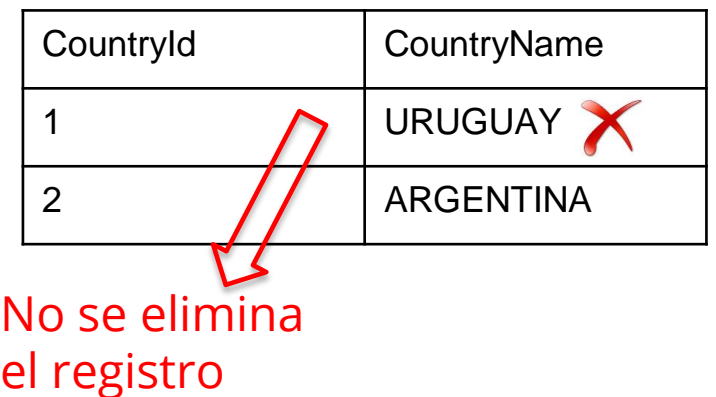

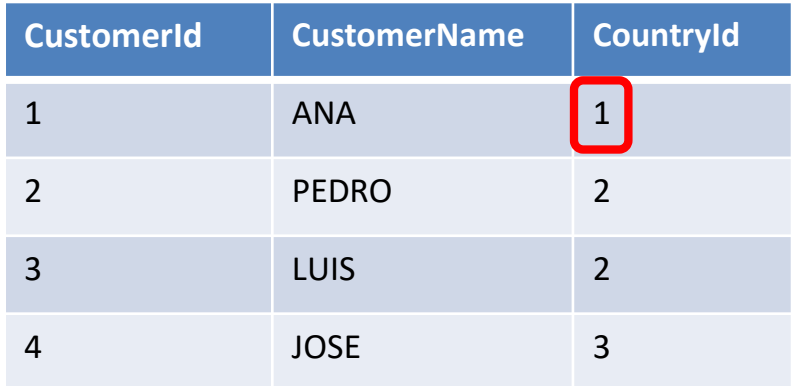

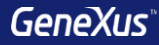

# Tabla Base y Extendida

### • **Tabla Base**

Es cualquier tabla de la base de datos en la cual estemos posicionados trabajando en determinado momento.

### • **Tabla Extendida**

Dada una tabla, su tabla extendida es un concepto que nos permite pensar toda la información a la que tenemos acceso desde ella misma, a partir de sus claves foráneas. Es el conjunto de atributos de la propia tabla + todos los atributos de las tablas con las que ella tenga una relación N a 1 directa o indirectamente.

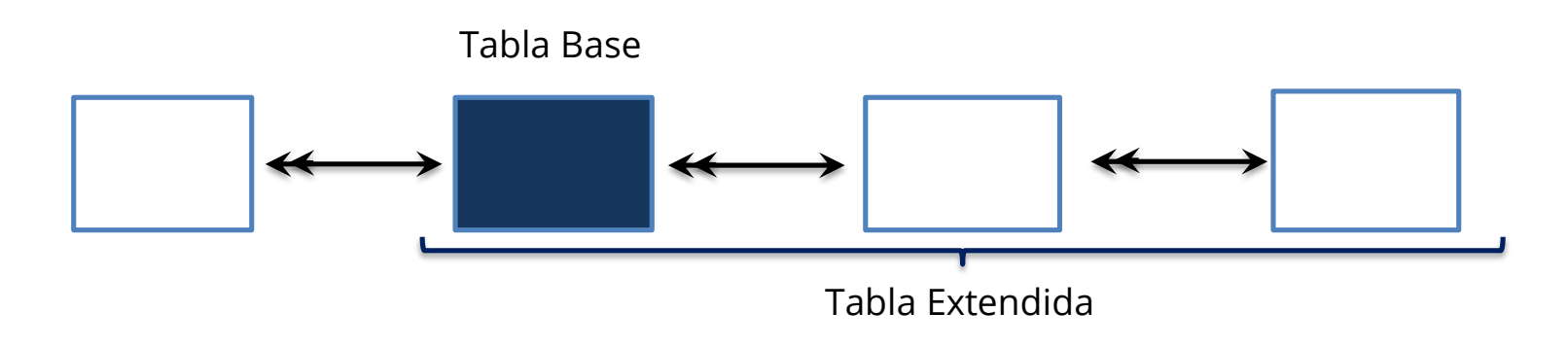

## **Ejemplo**

#### **Customer**

CustomerId\* CustomerName

#### **Product**

{

{

}

}

ProductId\* ProductName ProductPrice

#### **Invoice** {

{

}

}

--------

InvoiceId\* InvoiceDate CustomerId CustomerName **Product**

> ProductId\* ProductName **ProductPrice** InvoiceProductQuantity

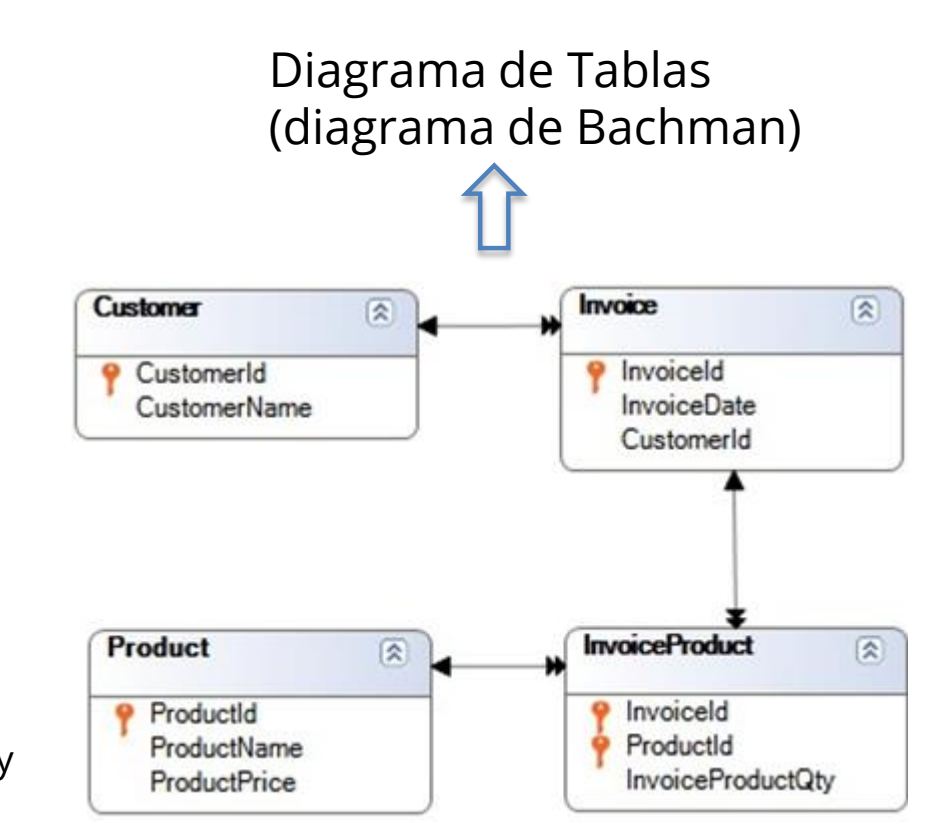

### **Ejemplo: Tabla Extendida de Invoice**

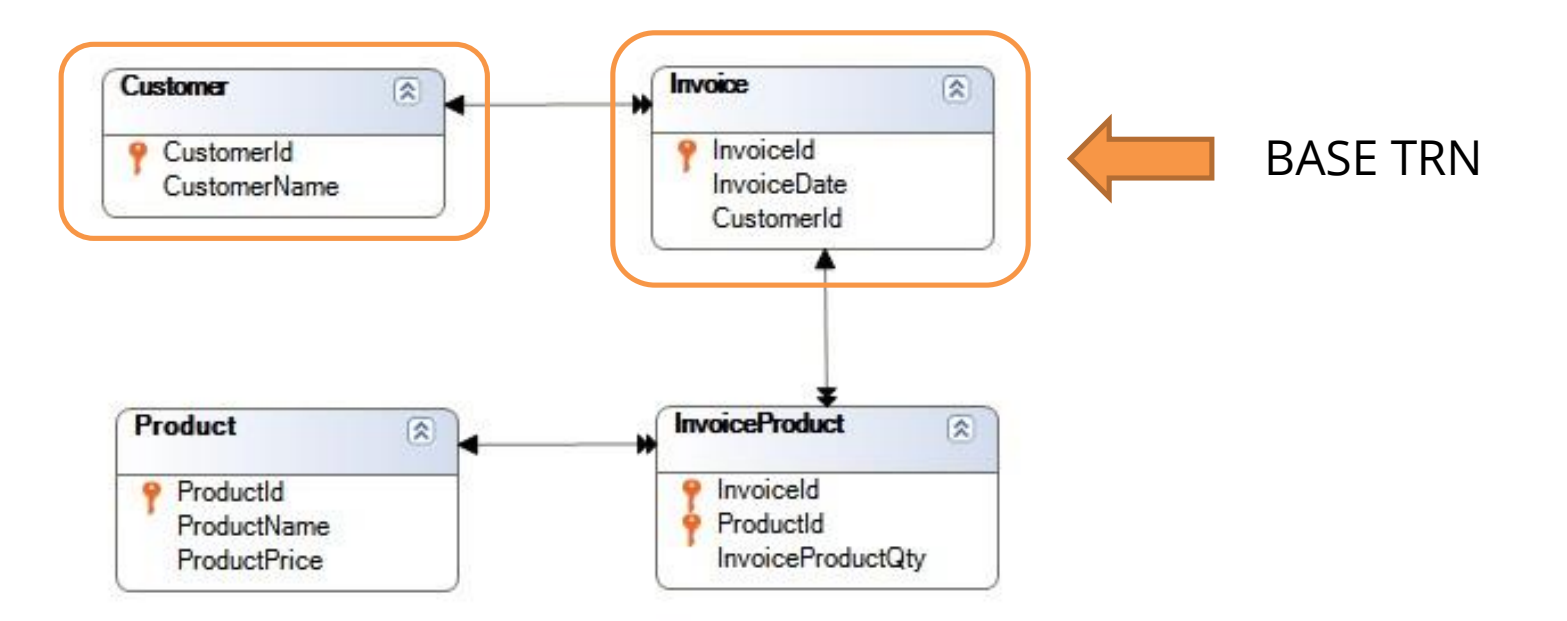

## **Ejemplo: Tabla Extendida de Customer**

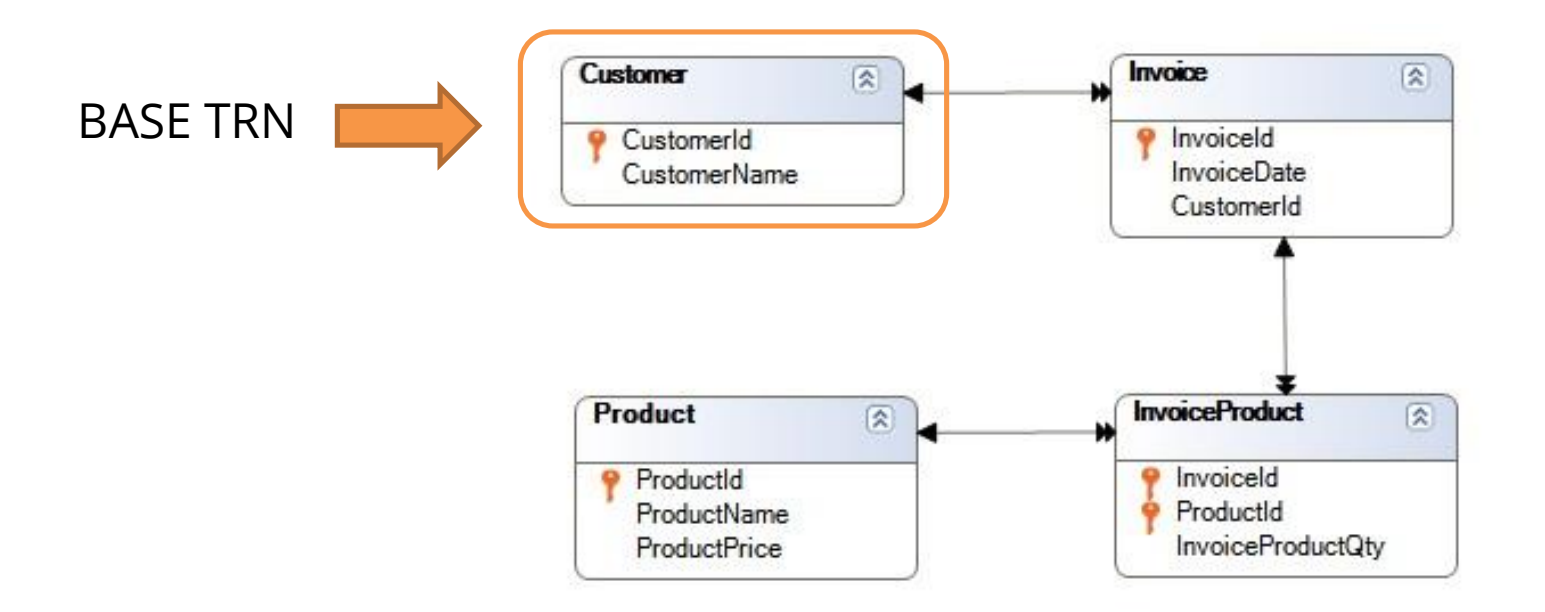

### **Ejemplo: Tabla Extendida de InvoiceProduct**

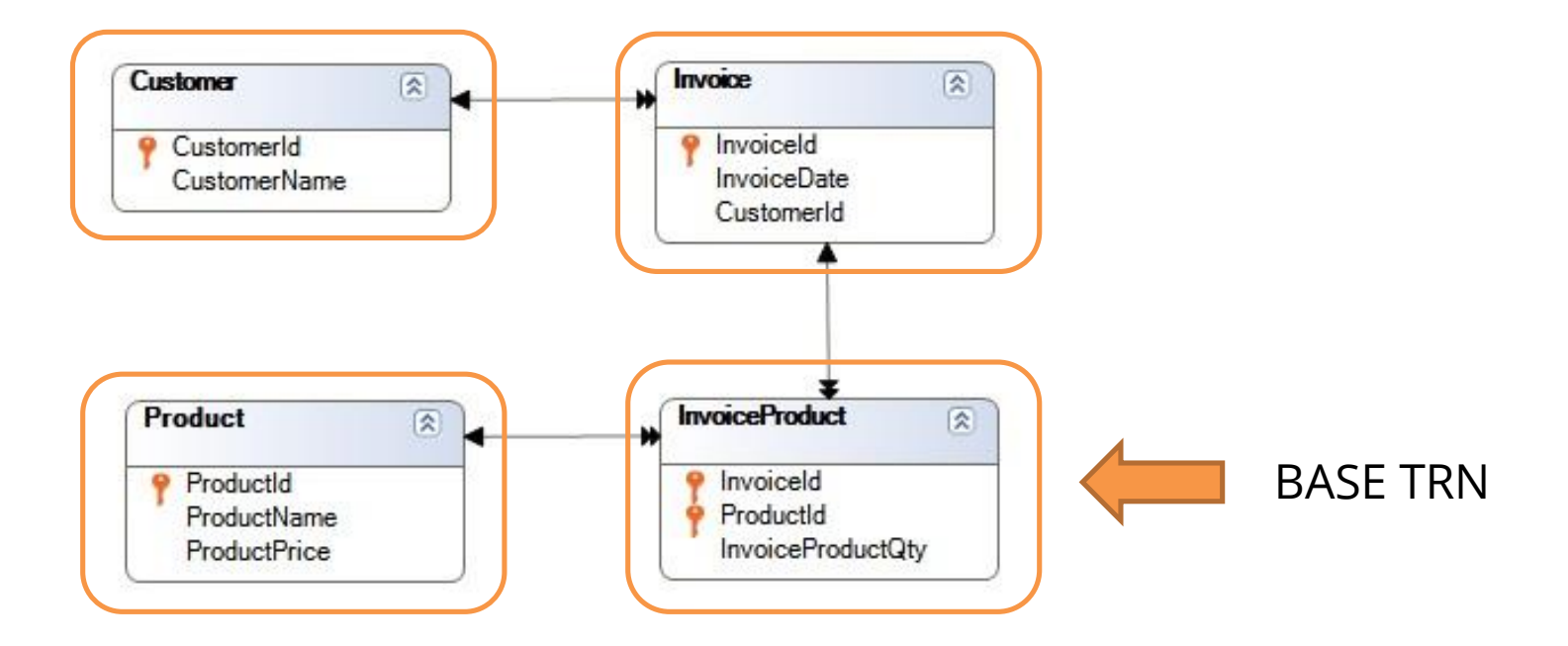

### **Ejemplo: Tabla Extendida de Product**

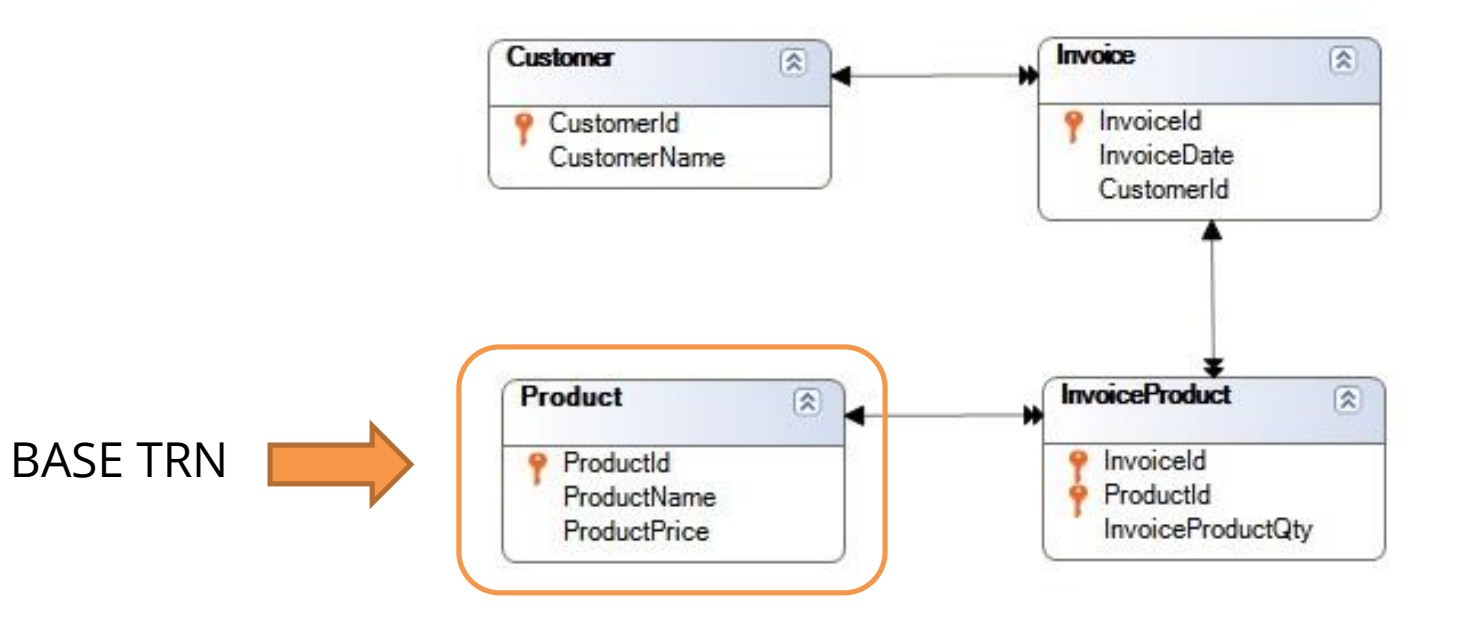

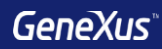

# Subtipos

# **Referencias múltiples: Se requiere guardar para cada vuelo el aeropuerto de partida y el aeropuerto de llegada**

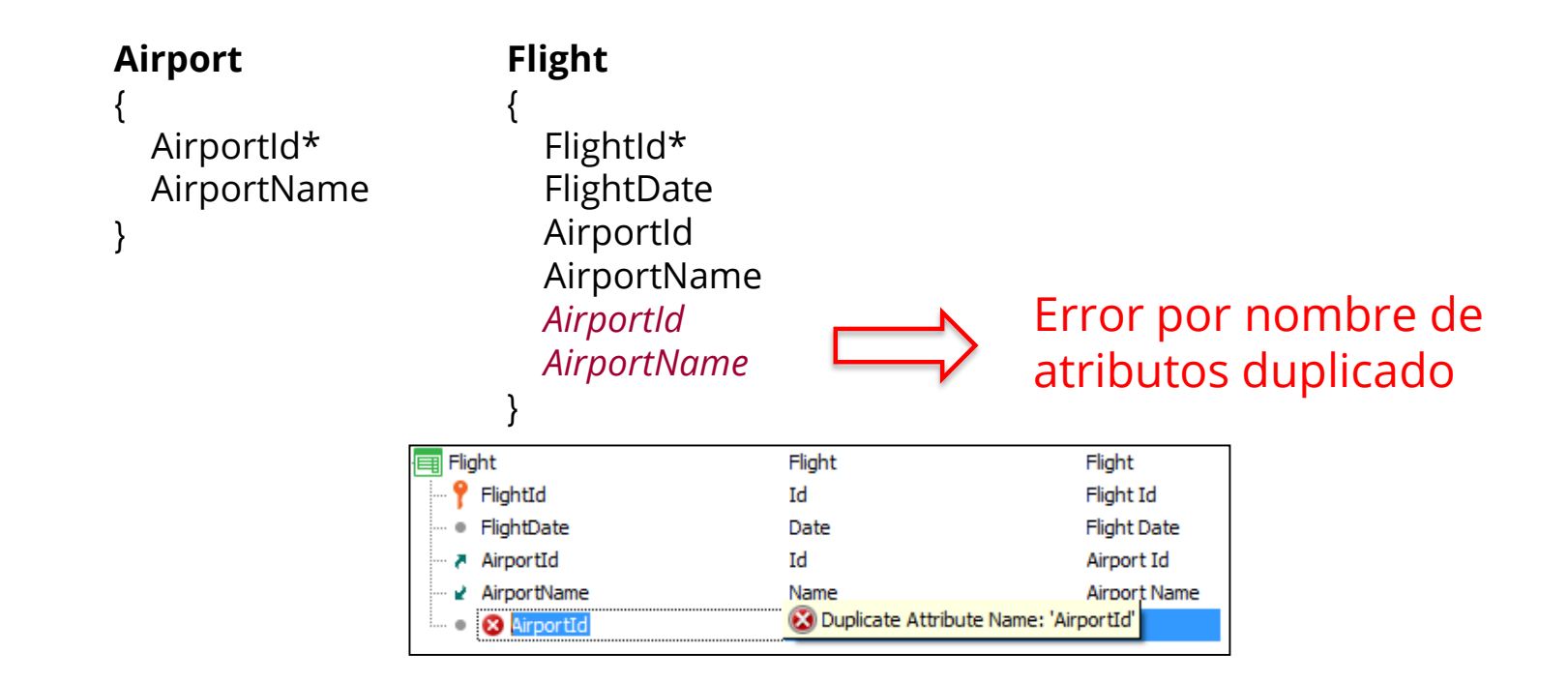

# **Solución 1 de 3: crear dos grupos de subtipos, uno para el aeropuerto de partida y otro para el aeropuerto de llegada**

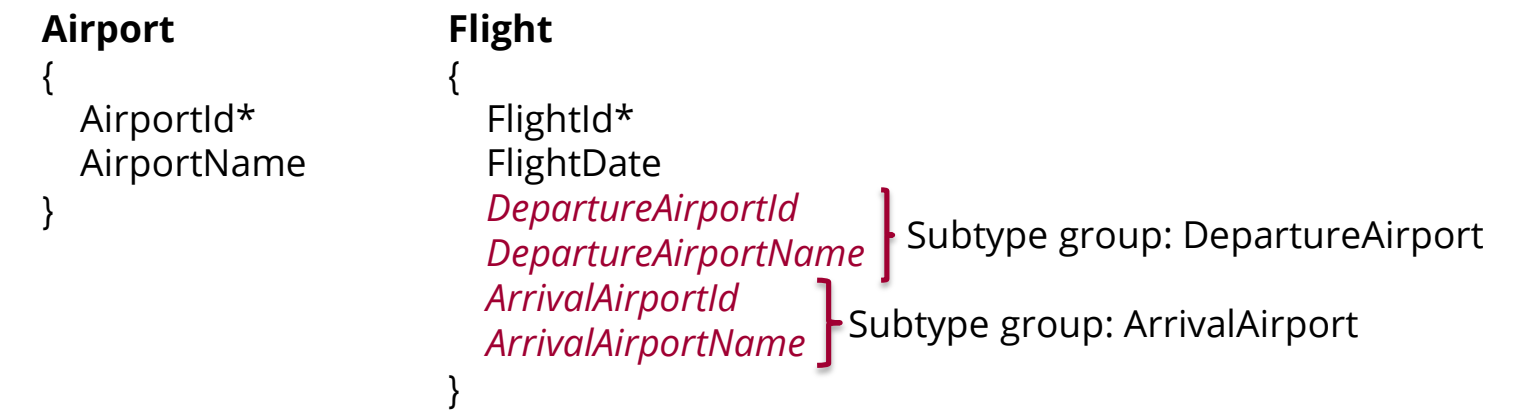

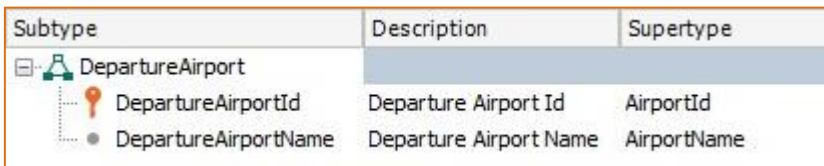

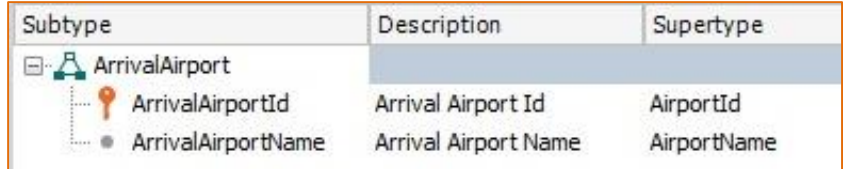

# **Solución 2 de 3: crear un grupo de subtipos, solamente para el aeropuerto de partida**

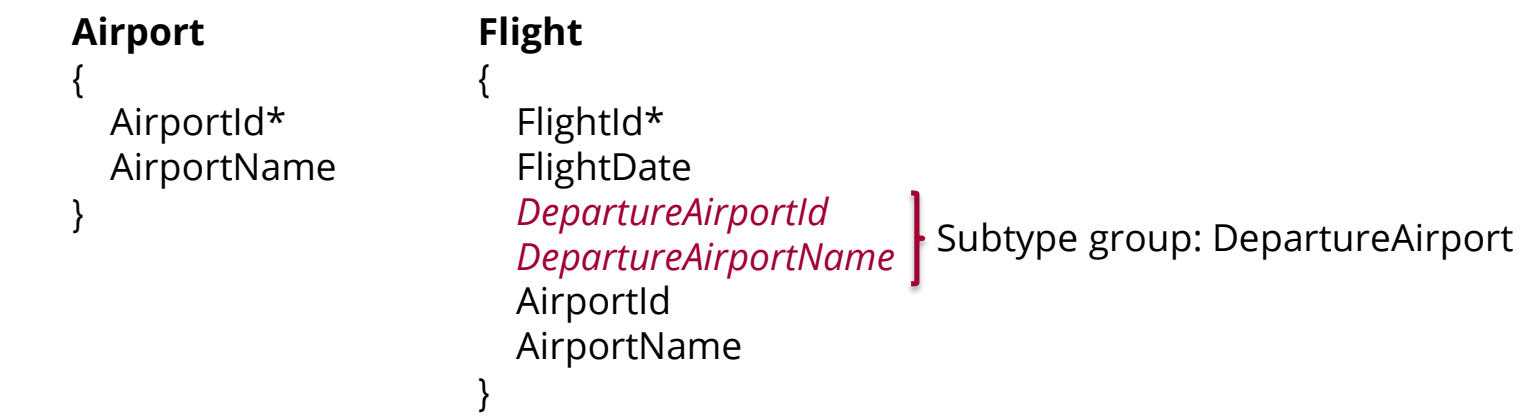

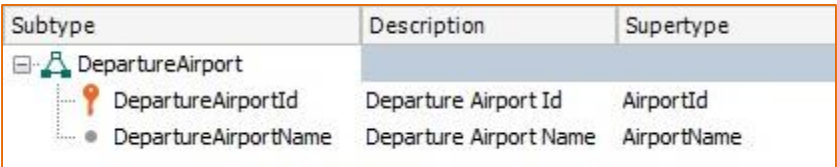

# **Solución 3 de 3: crear un grupo de subtipos, solamente para el aeropuerto de llegada**

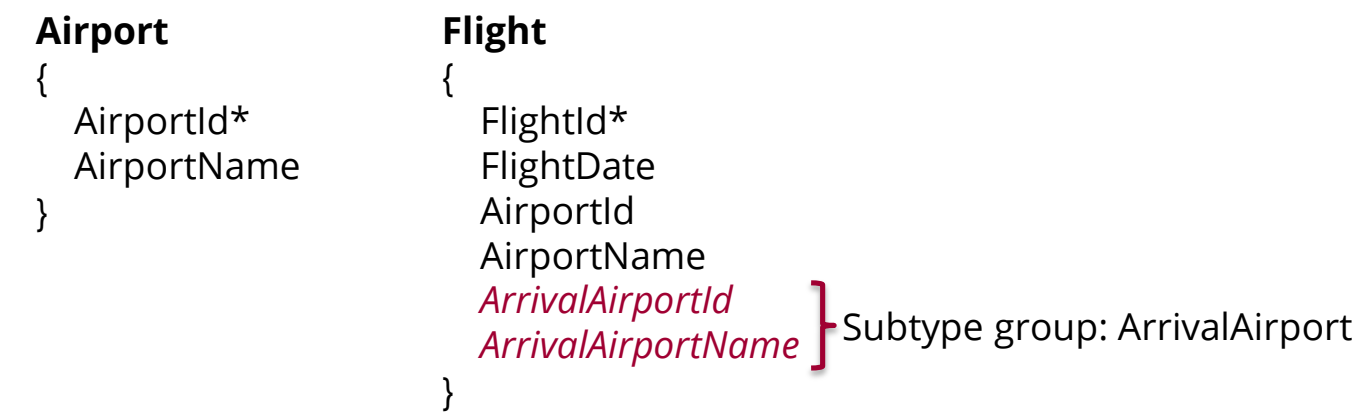

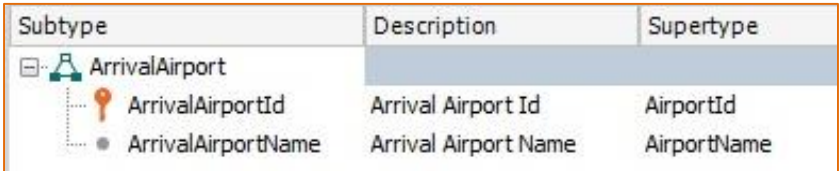

CountryName

# **Referencias múltiples: Se requiere guardar además del país del cliente, el país donde fue emitida la factura**

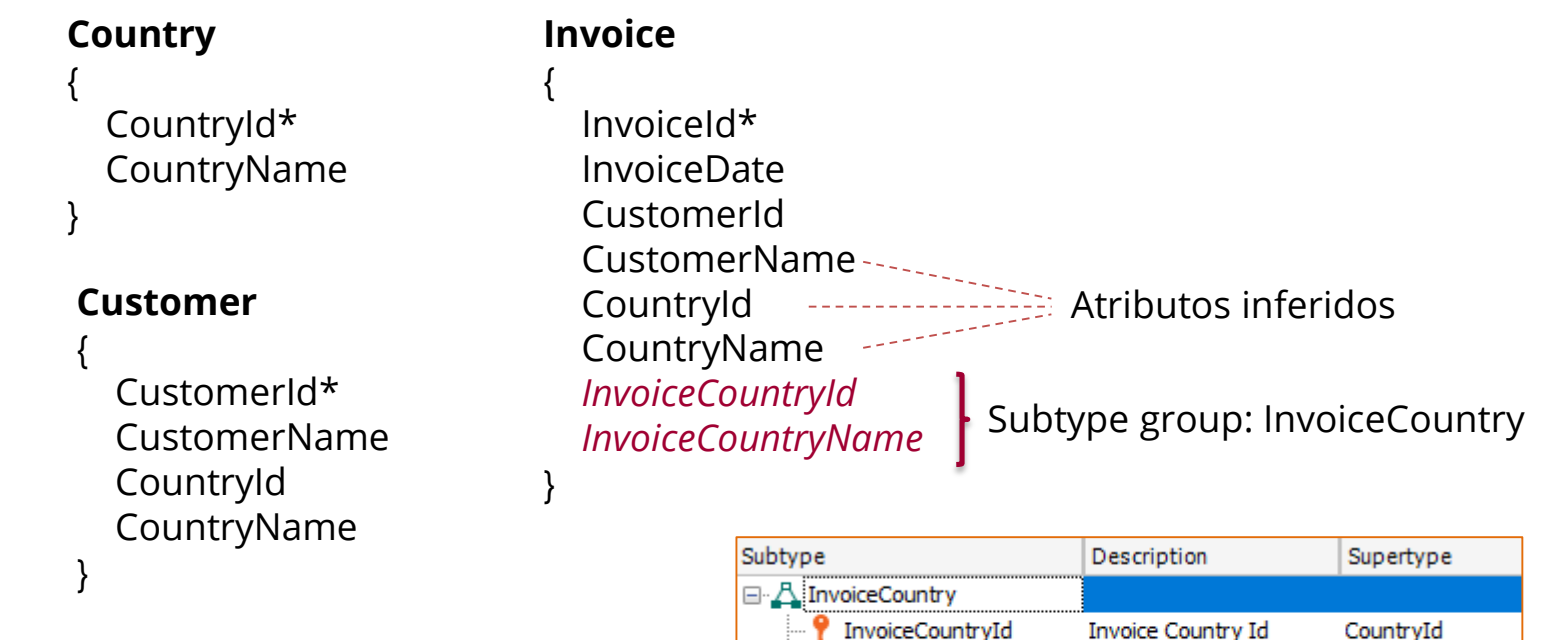

illian a InvoiceCountryName Invoice Country Name

## **Referencias múltiples: problema**

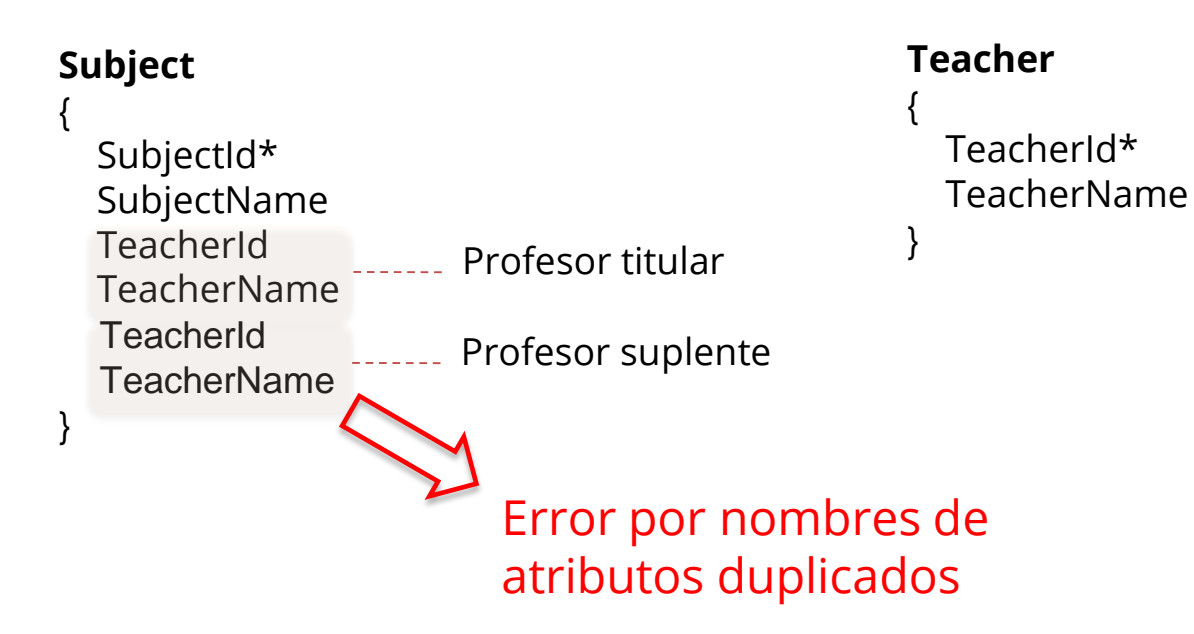

## **Referencias múltiples: solución**

## **Subject**

{

}

SubjectId\* SubjectName *SubjectPermanentTeacherId SubjectPermanentTeacherName SubjectSubstituteTeacherId SubjectSubstituteTeacherName*

Profesor titular }

Profesor suplente

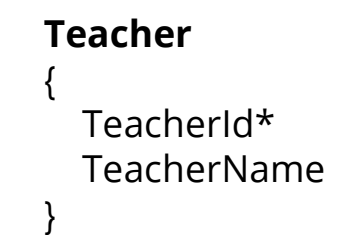

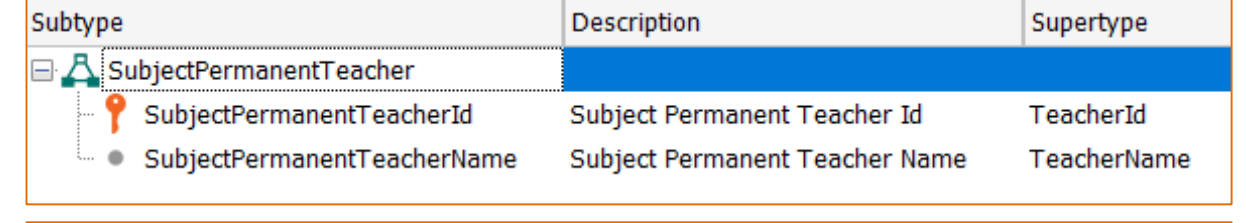

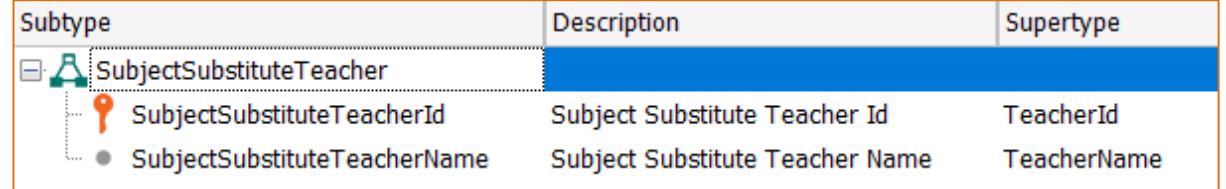
# **Referencias múltiples: problema**

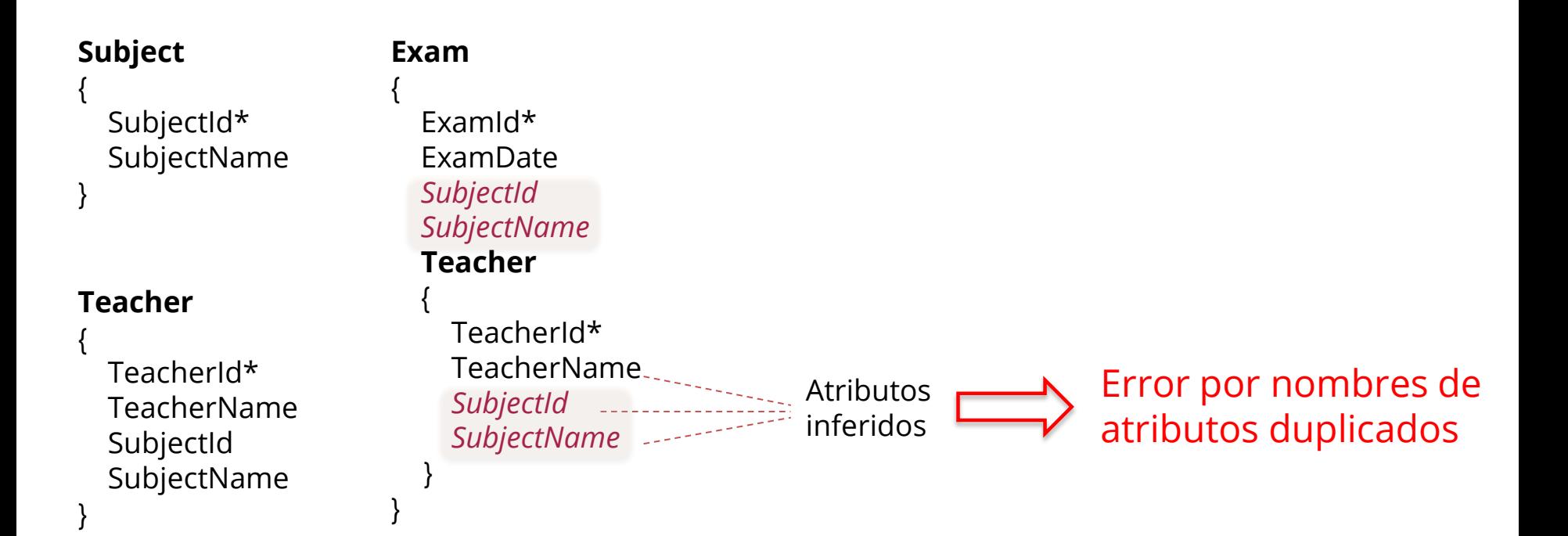

# **Referencias múltiples: solución**

}

**Subject** { SubjectId\* SubjectName } **Teacher** { TeacherId\* TeacherName SubjectId SubjectName }

```
Exam
{
  Examld* 
  ExamDate
  ExamSubjectId
  ExamSubjectName
  Teacher
  {
    TeacherId*
    TeacherName
    SubjectId
    SubjectName
  }
                    Subtype group: ExamSubject
                      Atributos inferidos
```
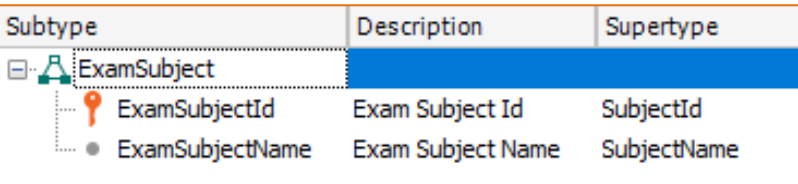

# **Subtipos recursivos**

**Employee** { EmployeeId\* EmployeeName *EmployeeManagerId EmployeeManagerName*  }

Subtype group: EmployeeManager

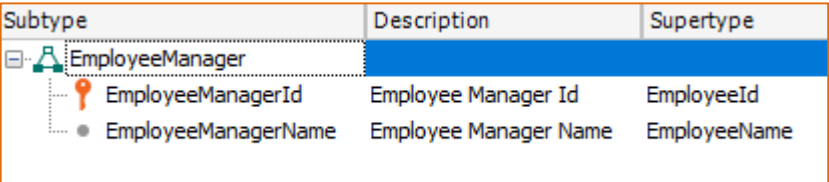

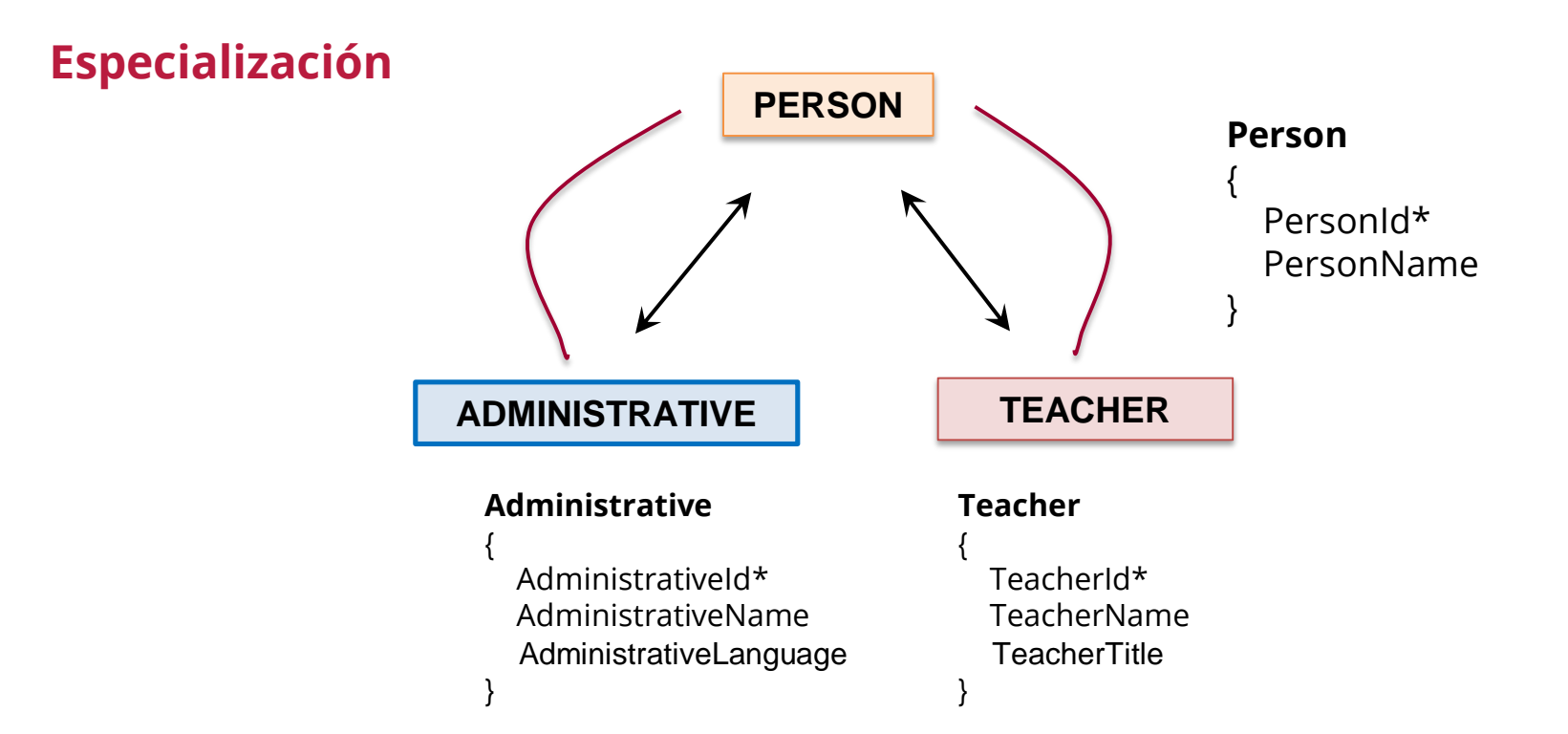

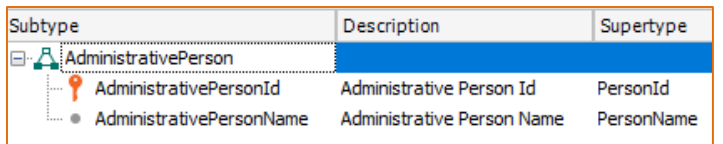

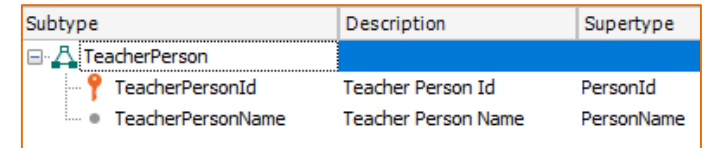

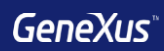

# Reglas

# **Reglas**

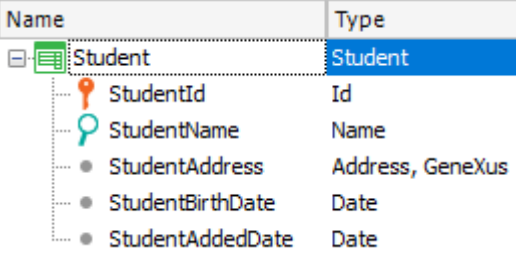

**Error**("Enter the student name") if StudentName.isEmpty();

**Msg**("The address is empty") if StudentAddress.isEmpty();

**Default**(StudentAddedDate, &Today);

**Noaccept**(StudentAddedDate);

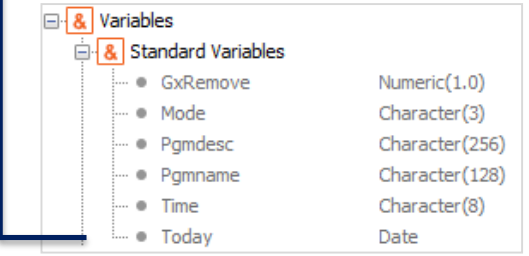

# **Reglas**

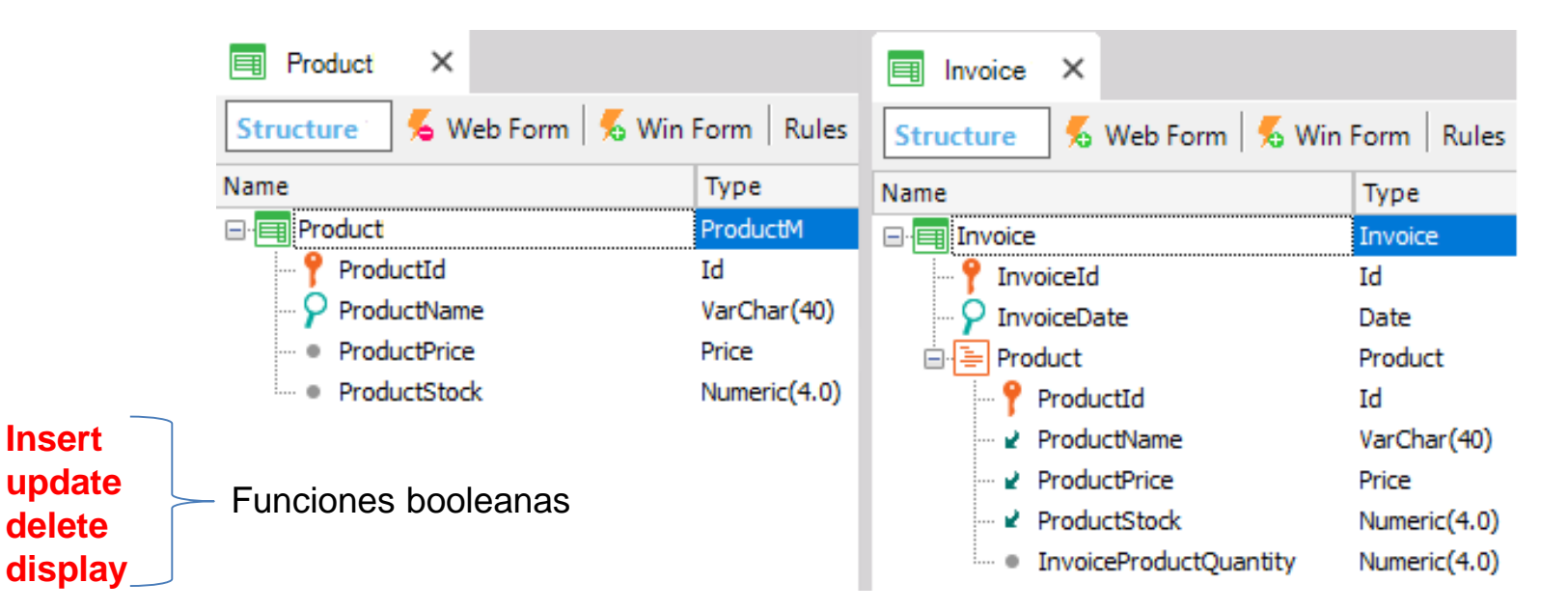

ProductStock = ProductStock - 100 if insert; ProductStock = ProductStock + 100 if delete;

# **Reglas**

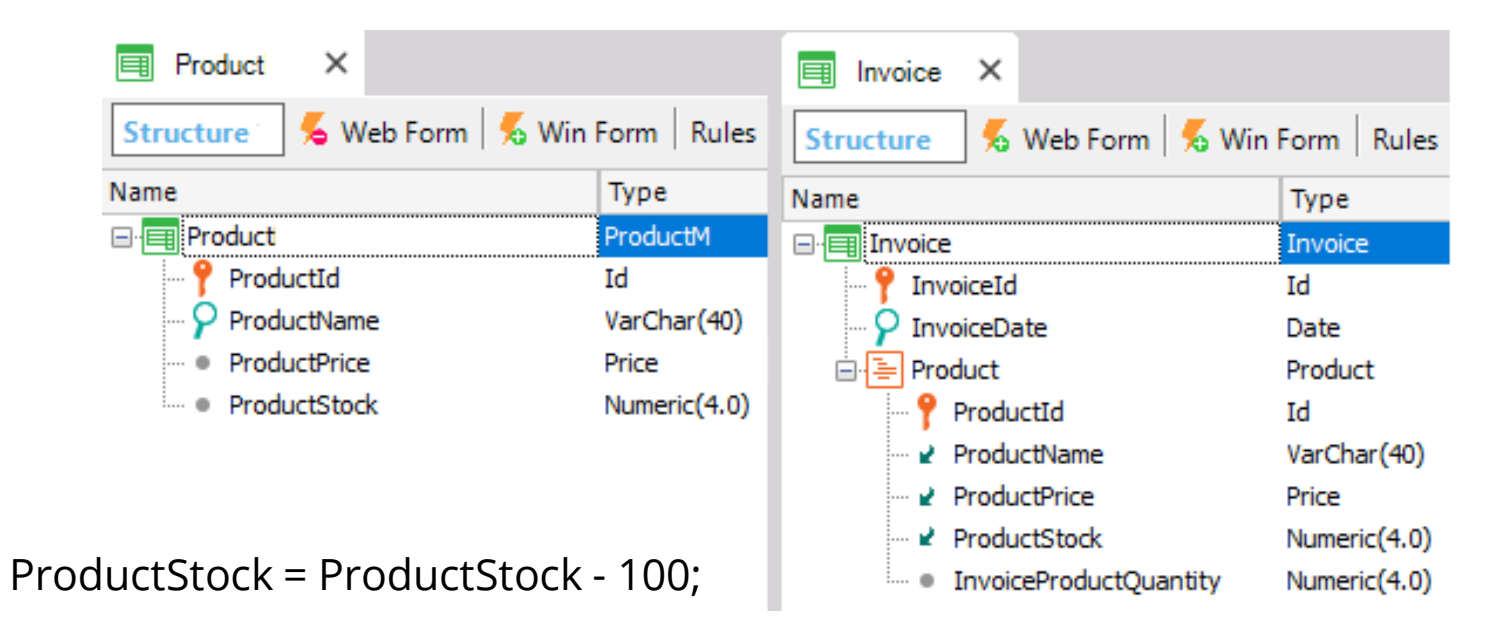

**Add**(500, ProductStock); **Subtract**(InvoiceProductQuantity, ProductStock);

# **Reglas**

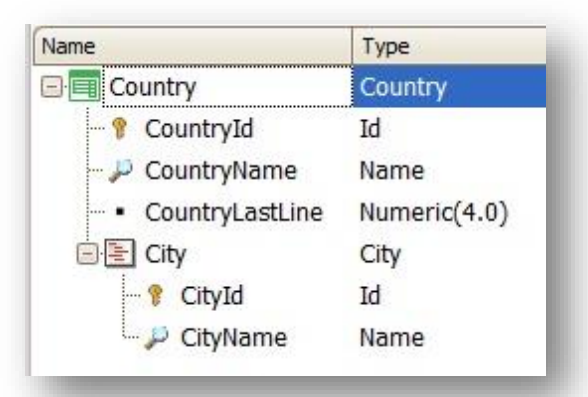

**Serial**(CityId, CountryLastLine, 1);

**Parm**(attribute1, &variable1, ….);

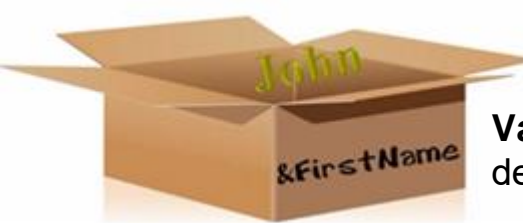

**Variable:** Espacio en memoria que posee un nombre y tipo de dato que puede guardar. Se referencian utilizando "&".

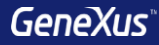

# Momentos de disparo

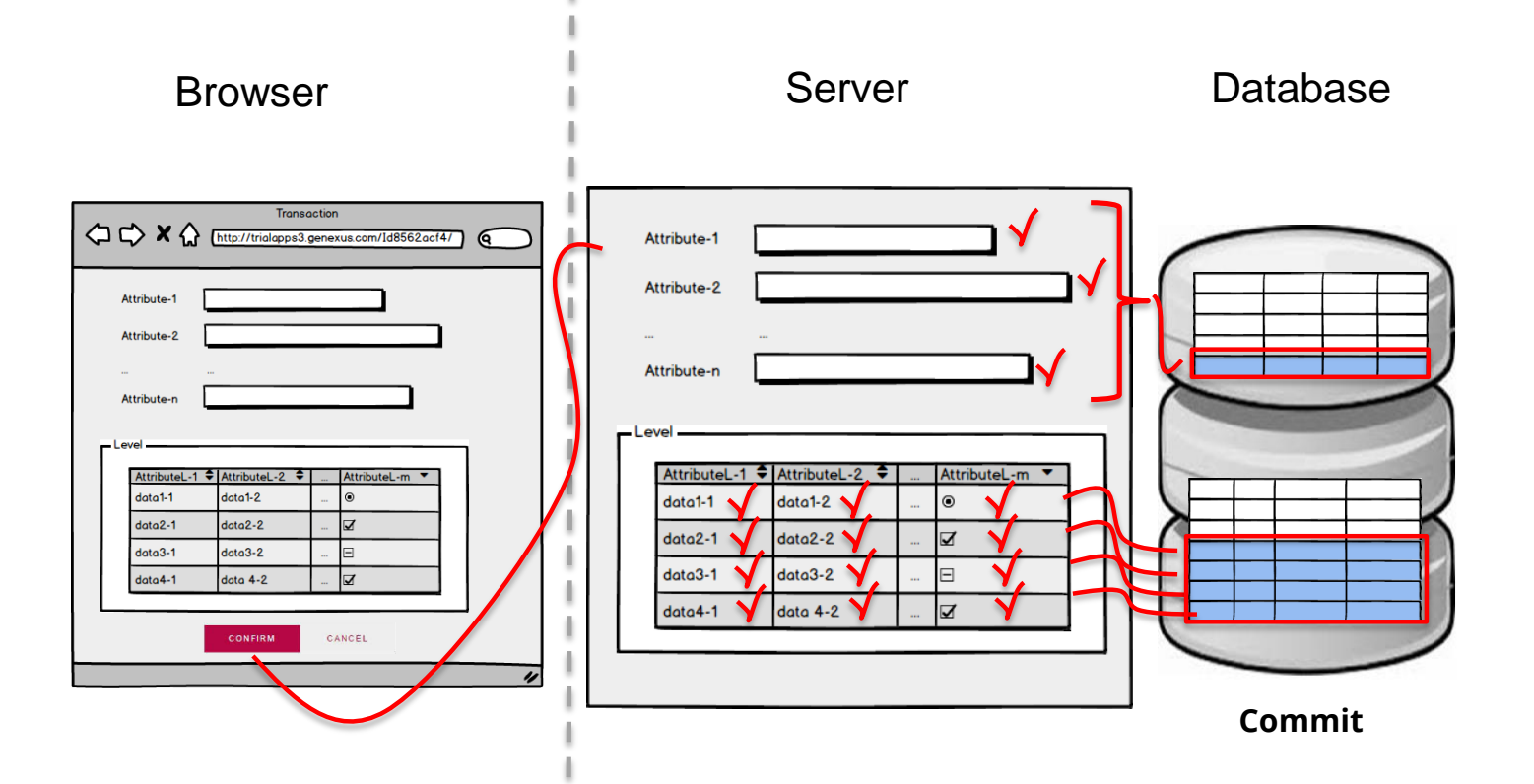

# **Momentos de disparo de reglas**

**En el** 

En transacciones de un sólo nivel: En transacciones de dos niveles:

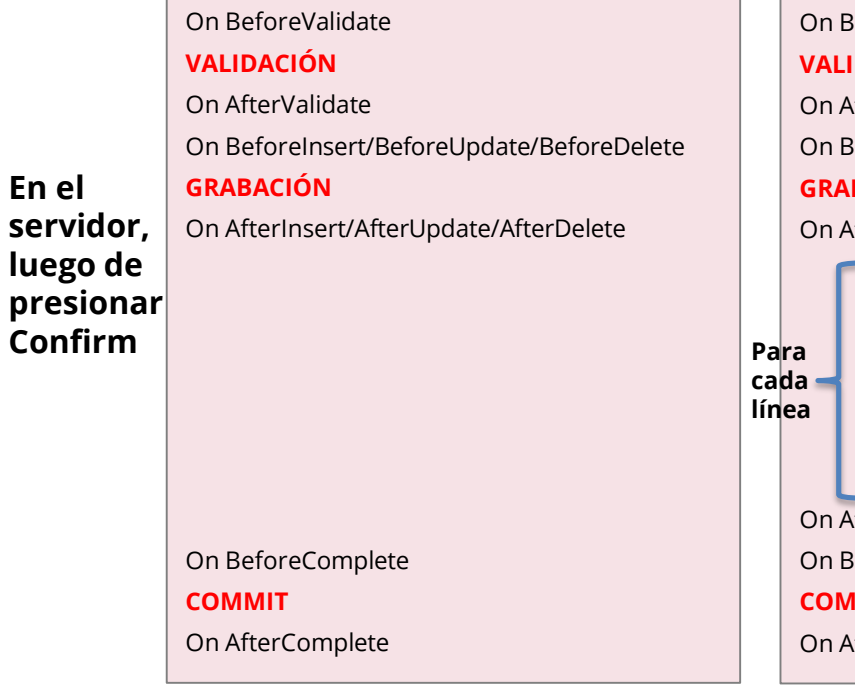

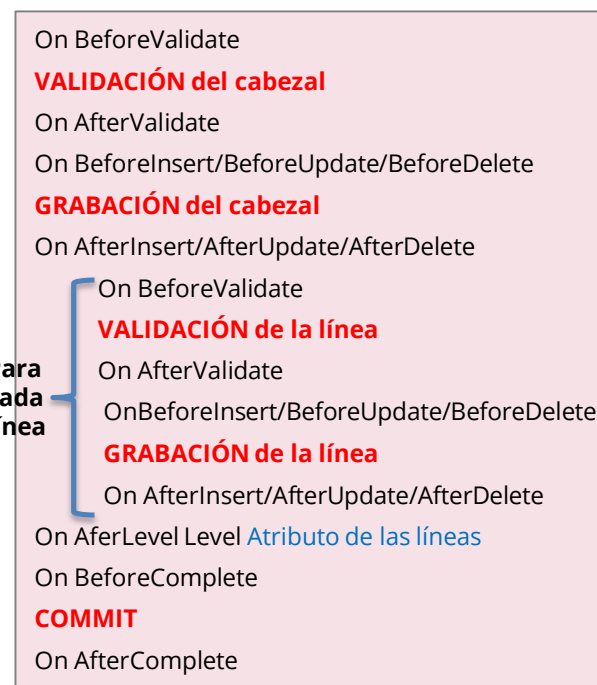

# **Momentos de disparo de reglas**

**PrintCustomer(CustomerId) on AfterInsert, AfterUpdate;** ¿Es correcto o no?

¡Es correcto!

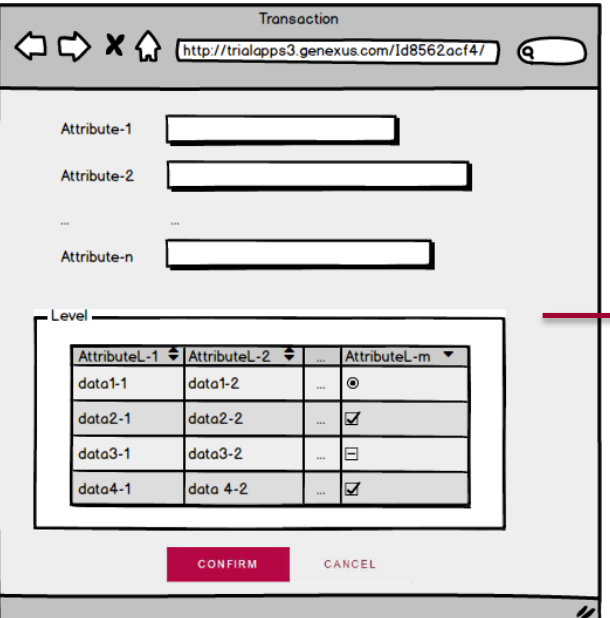

**VALIDACIÓN** On Aftervalidate

# **GRABACIÓN**

On AfterInsert / On AfterUpdate / On AfterDelete

# **Momentos de disparo de reglas**

**PrintCustomer(CustomerId) on AfterValidate**; ¿Es correcto o no?

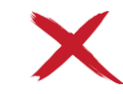

No es correcto porque se invoca ANTES de la grabación y la tabla no reflejará los cambios hechos al cliente

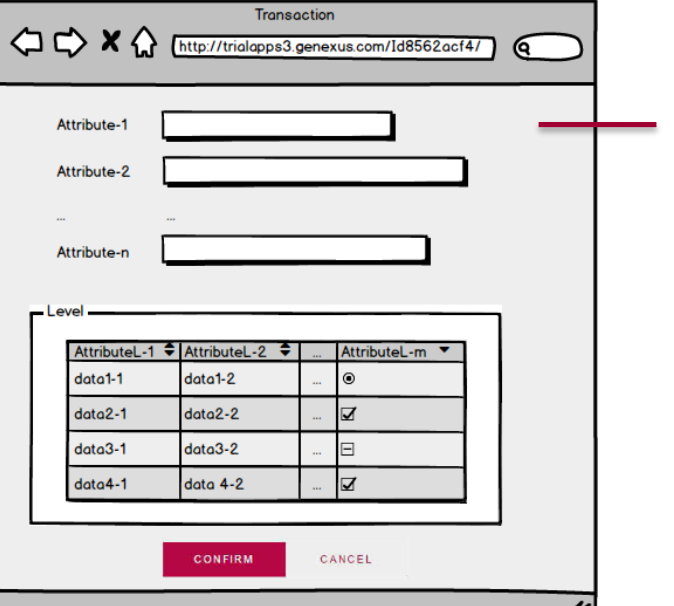

**VALIDACIÓN** On AfterValidate

# **GRABACIÓN**

On AfterInsert / On AfterUpdate / On AfterDelete

# **Momentos de disparo de reglas**

#### **PrintCustomer(CustomerId) on AfterDelete**;

¿Es correcto o no?

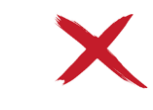

No es correcto porque se invoca DESPUÉS de la eliminación y no se encontrará al cliente con ese Id en la tabla

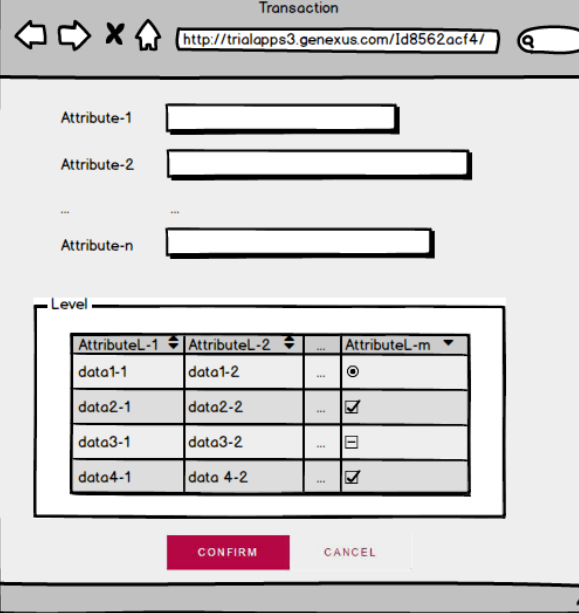

**VALIDACIÓN** On Aftervalidate

# **GRABACIÓN**

On AfterInsert / On AfterUpdate / On AfterDelete

# **Momentos de disparo de reglas**

Error('The seat quantity should be equal or greather than 8') if FlightCapacity<8 on AfterLevel Level FlightSeatChar;

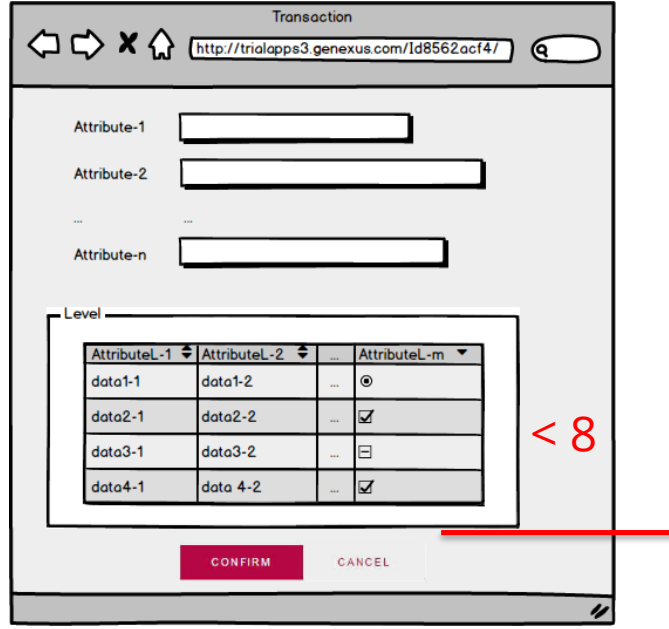

En transacciones de dos niveles:

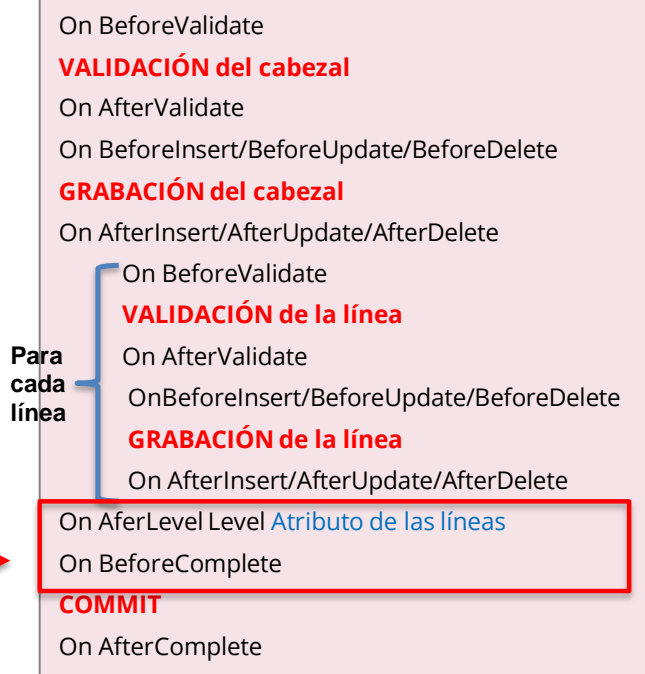

# **Momentos de disparo de reglas**

datos

PrintFlight(FlightId) on AfterComplete;

✓on AfterComplete: Inmediatamente después de que se realice el **Commit** en la base de

On AfterValidate On BeforeInsert/BeforeUpdate/BeforeDelete **GRABACIÓN del cabezal** On AfterInsert/AfterUpdate/AfterDelete On BeforeValidate **VALIDACIÓN de la línea** On AfterValidate OnBeforeInsert/BeforeUpdate/BeforeDelete **GRABACIÓN de la línea** On AfterInsert/AfterUpdate/AfterDelete On AfterLevel Level Atributo de las líneas On BeforeComplete **COMMIT** On AfterComplete **Para cada línea**

En transacciones de dos niveles:

On BeforeValidate

**VALIDACIÓN del cabezal**

# **Ejemplos**

# Determine si es correcto o no:

**Invoice Invoice PrintInvoiceDetail(InvoiceId) on <b>AfterComplete**;

ProductControl(ProductId) **on BeforeInsert**;

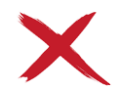

ProductControl(ProductId) **on AfterComplete**;

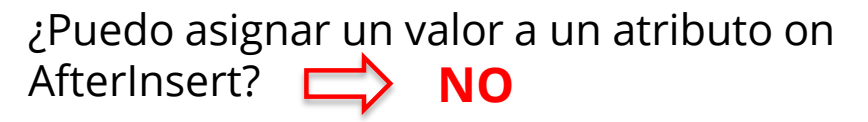

{

InvoiceId\* InvoiceDate

## **Product**

--------

-------

{

}

}

ProductId\* ProductName ProductPrice InvoiceProductQuantity

# **Ejemplos de asignación de valores**

#### **Product**

{

}

ProductId\* ProductName **ProductPrice** 

On BeforeValidate

**VALIDACIÓN**

On AfterValidate

On BeforeInsert/BeforeUpdate/ BeforeDelete

#### **GRABACIÓN**

On AfterInsert/AfterUpdate/ AfterDelete On BeforeComplete

**COMMIT**

On AfterComplete

ProductPrice = 100 **on BeforeInsert**;

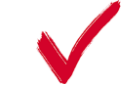

ProductPrice = 100 **on BeforeComplete**;

ProductPrice = 100 **on AfterValidate**;

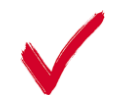

ProductPrice = 100 **on AfterInsert**;

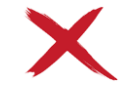

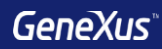

# Fórmulas

# **Fórmulas Globales Invoice**

- Es un cálculo que definimos asociado a un atributo en una transacción
- Se conocen en toda la KB

# **Product** { ProductId\*

}

ProductName **ProductPrice** 

{

}

}

{

## InvoiceId\* InvoiceDate InvoiceAmount **Product**

ProductId\* ProductName ProductPrice InvoiceProductQuantity InvoiceProductAmount

Sum(InvoiceProductAmount)

**Atributos** "virtuales" (no guardados en la BD)

ProductPrice\*InvoiceProductQuantity\*0.9 if ProductId = 1; ProductPrice\*InvoiceProductQuantity\*0.8 if ProductId = 3; ProductPrice\*InvoiceProductQuantity otherwise;

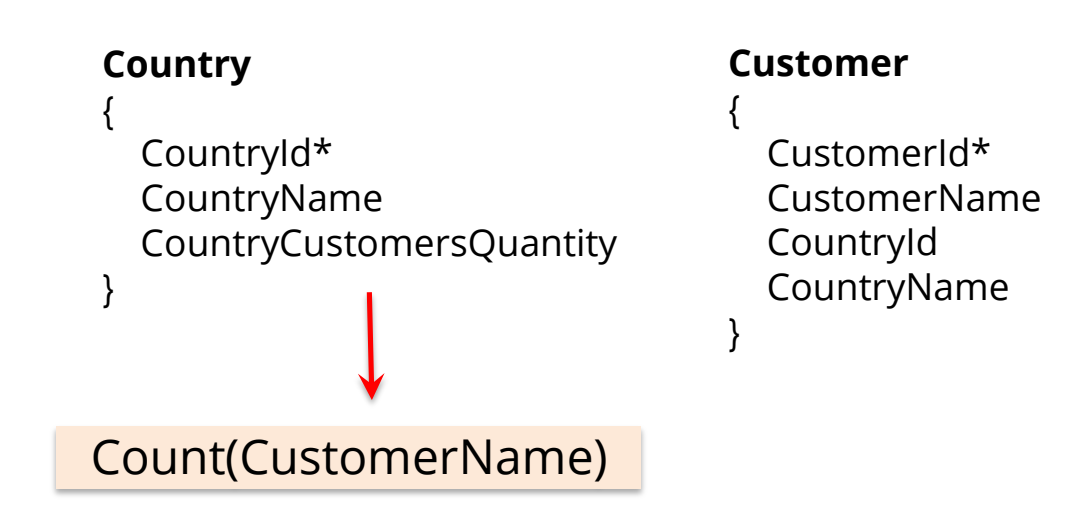

¿Esta fórmula contará los clientes por país o la cantidad total de clientes?

Contará los clientes por cada país ya que GeneXus realiza un filtro automático por el atributo en común (*CountryId*).

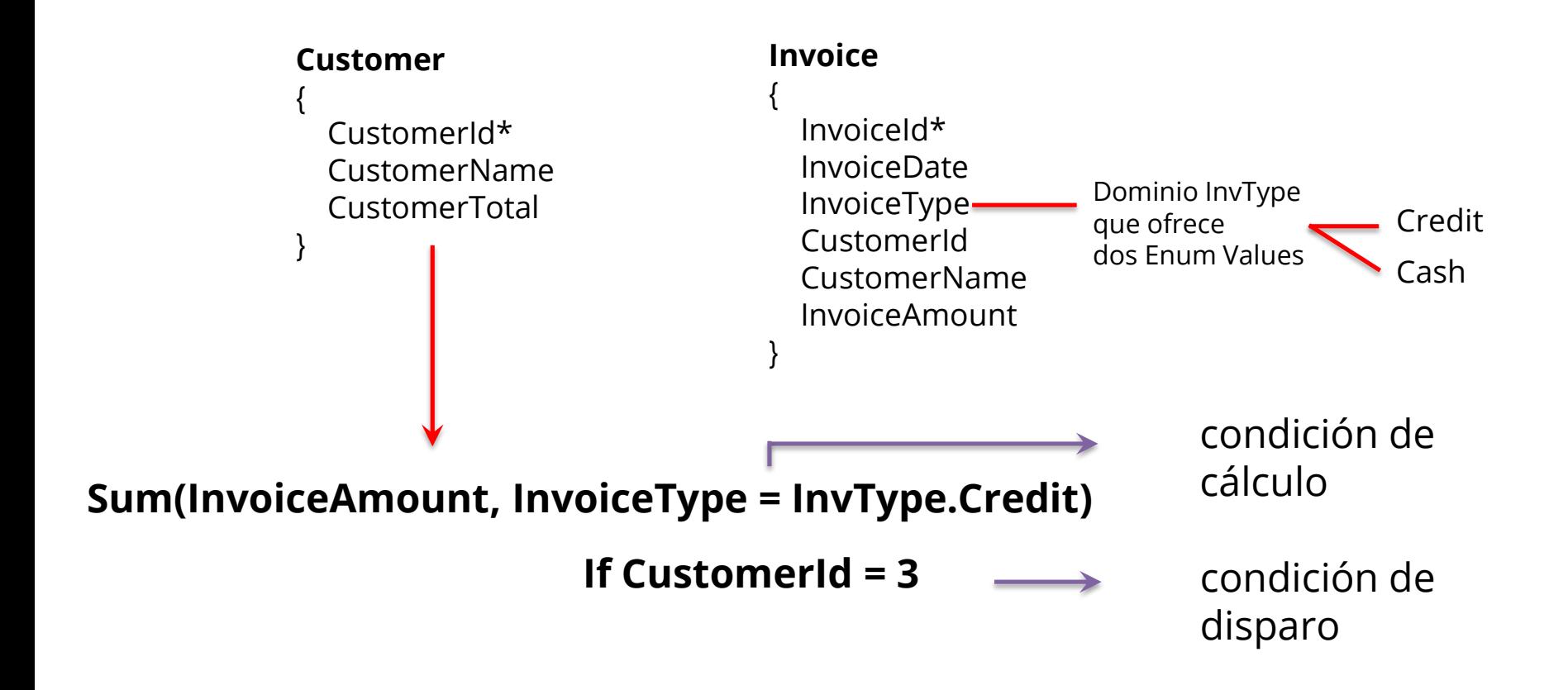

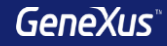

#### **Fórmulas Inline** - Se conocen solamente en el objeto en que se han definido - Son fórmulas definidas en el código de un objeto

**Requerimiento**: Nos solicitan un listado de países con la cantidad de atracciones de cada uno

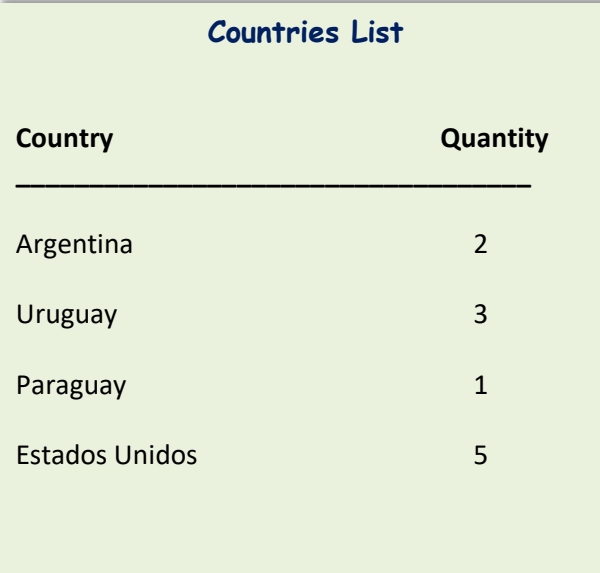

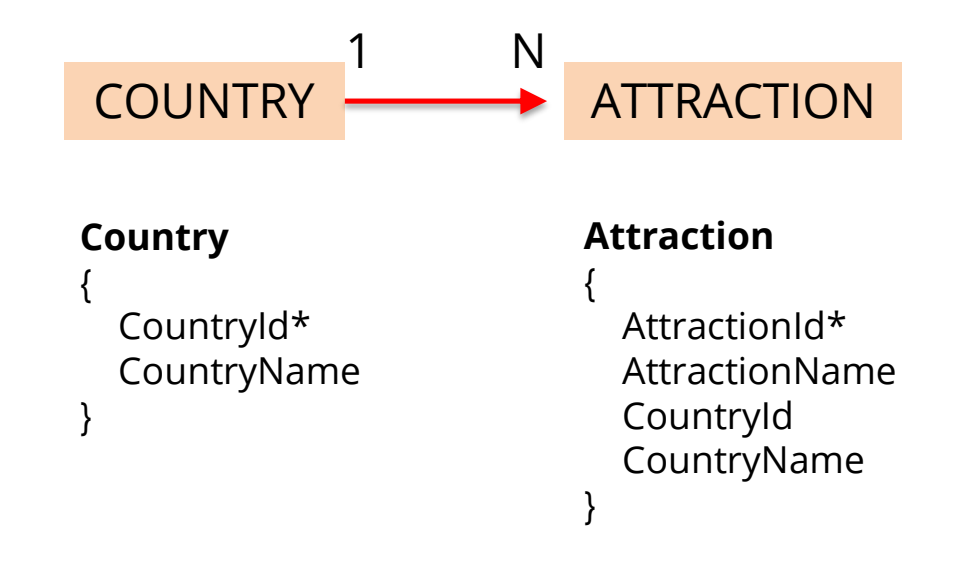

# **Formula inline en el código de un objeto Procedimiento**

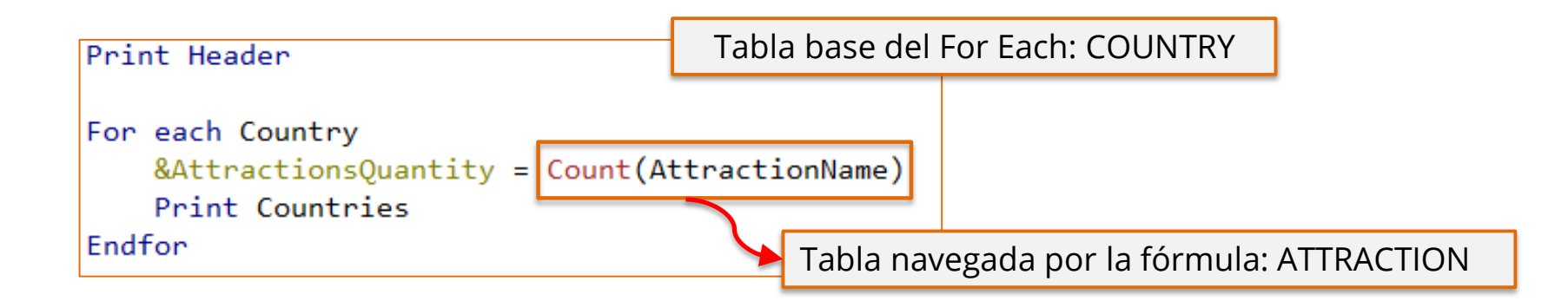

¿Esta fórmula contará las atracciones por país o la cantidad total de atracciones?

Contará las atracciones por cada país ya que se realiza un <u>filtro automático</u> por el atributo en común *CountryId* (ambas tablas están relacionadas).

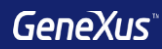

# For each

# **Transacción Base**

# **Flight**

{

FlightId\* FlightDate -----

#### **Seat**

```
{
    FlightSeatId*
    FlightSeatChar
  } 
}
```
# **For each Flight**

--------- **Endfor**

**For each Flight.Seat**

**Endfor**

---------

# **Transacción Base**

Nombre de la transacción cuya tabla física asociada se desea recorrer

# **Orden**

{

}

# **Customer**

------

CustomerId\* CustomerName

**Requerimiento**: nos solicitan un listado de todos los clientes ordenados alfabéticamente por su nombre.

**For each Customer order CustomerName**

**Endfor**

-------

**Requerimiento**: nos solicitan un listado de todos los clientes ordenados de forma descendente por su nombre.

**For each Customer order (CustomerName)** ------- **Endfor**

# **Orden**

GeneXus permite ordenar por el valor de un atributo que no está en la tabla que estamos recorriendo, sino en su tabla extendida.

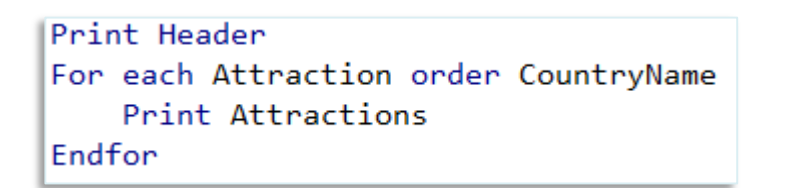

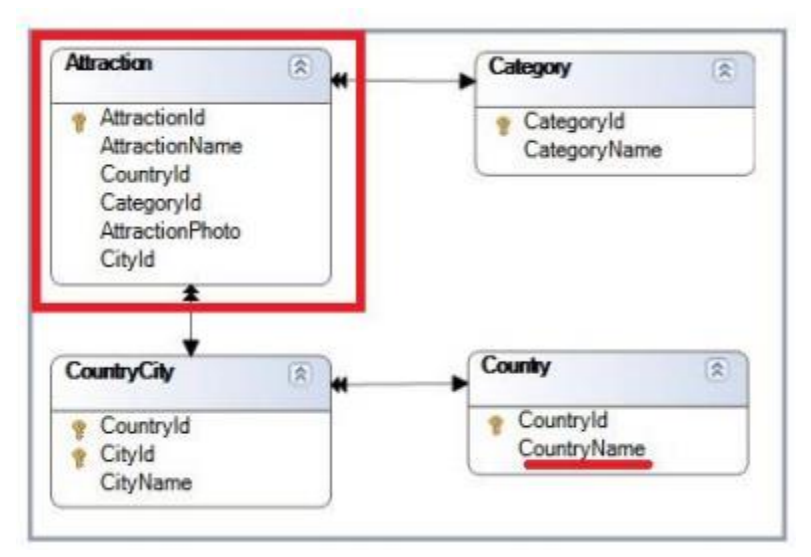

### **Filtros con Where**

# **Flight** { FlightId\* FlightDate ----- **Seat** { FlightSeatId\* FlightSeatChar } }

**For each Flight Where** FlightDate = Today()

**Endfor**

**For each Flight.Seat Where** FlightId = 1

--------

---------

**Endfor**

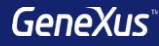

### **Filtros + Orden**

#### **Customer**

{

}

CustomerId\* CustomerName CustomerAddress

### **For each Customer order CustomerName Where** CustomerName >= &NameFrom

Index

#### **Endfor**

---------

Warnings

A spc0038 There is no index for order CustomerName; poor performance may be noticed in group starting at line 2.

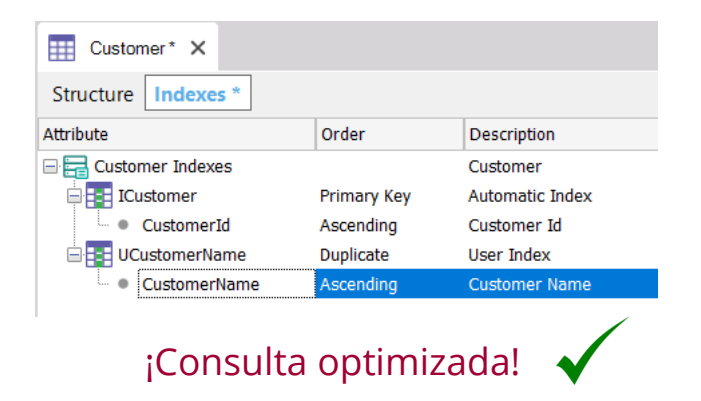

#### **Sintaxis del For each**

#### *BaseTransaction* **For each**

**where** *condition* **[when** *condition***] where** *condition* **[when** *condition***] order** *att<sup>1</sup>* **,** *att<sup>2</sup>* **, … ,** *att<sup>n</sup>* **[when** *condition***] order** *att<sup>1</sup>* **,** *att<sup>2</sup>* **, … ,** *att<sup>n</sup>* **[when** *condition***]** *main code* **using** *DataSelector***(** *parm<sup>1</sup>* **,** *parm<sup>2</sup>* **, … ,** *parm<sup>n</sup>* **) unique** *att<sup>1</sup>* **,** *att<sup>2</sup>* **, … ,** *att<sup>n</sup>* **where** *att* **IN** *DataSelector***(** *parm<sup>1</sup>* **,** *parm<sup>2</sup>* **, … ,** *parm<sup>n</sup>* **) skip** *expression1* **count** *expression2*

**When none**

*…*

#### **Endfor**

# **For each Anidados + Tabla base diferente + Tablas NO relacionadas = PRODUCTO CARTESIANO**

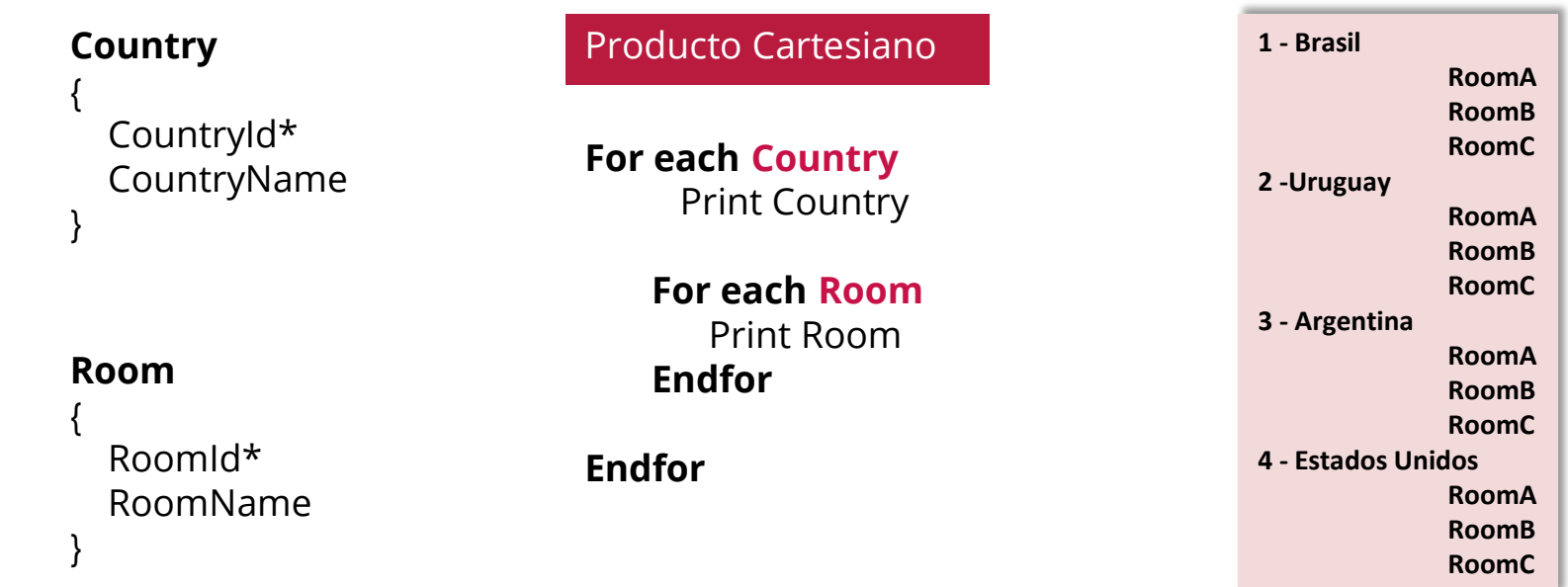

# **For each Anidados + Tabla base diferente + Tablas relacionadas = JOIN**

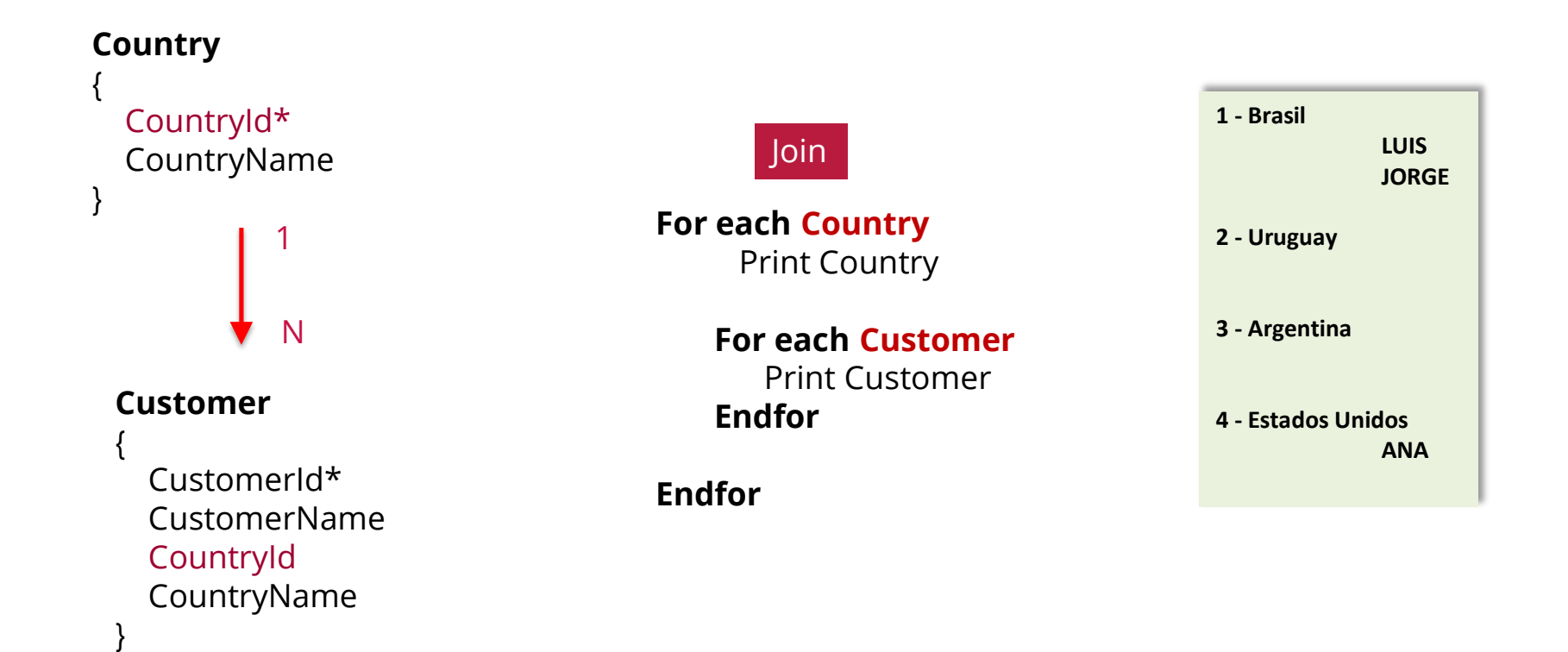

# **For each Anidados + Misma Tabla base + Tablas relacionadas = CORTE DE CONTROL**

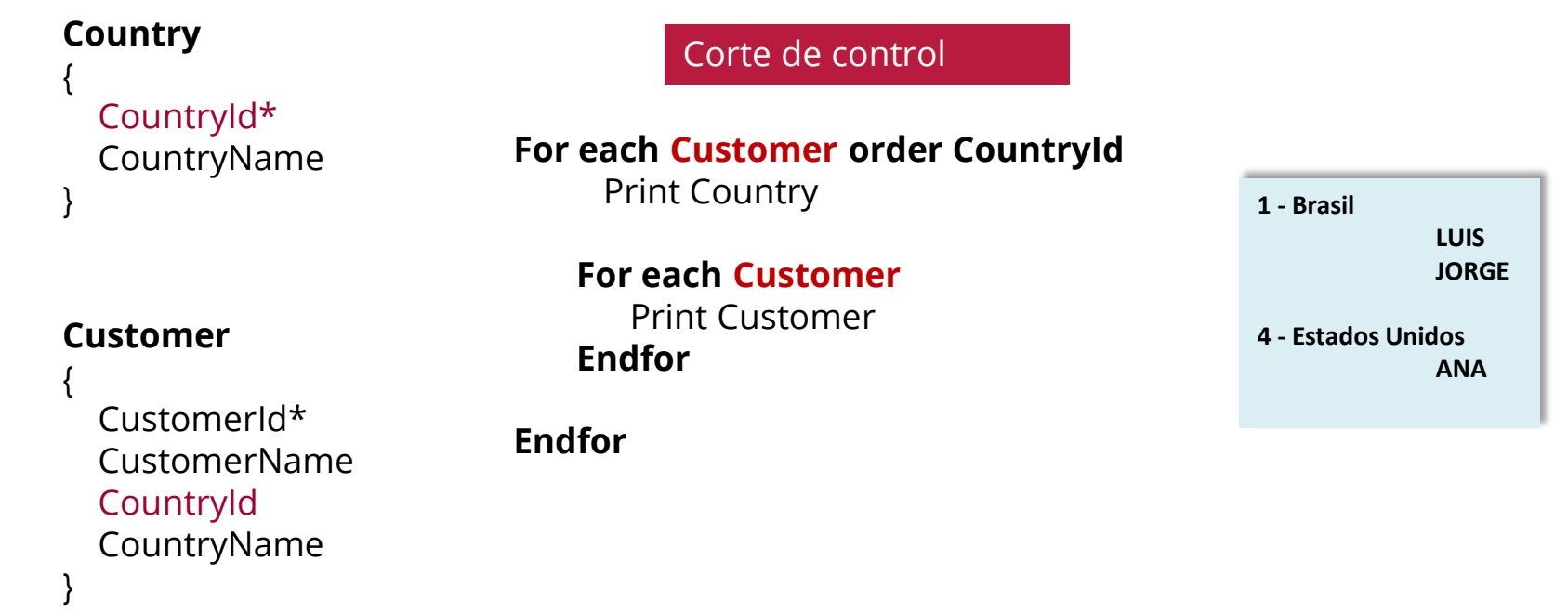

# **Resumen**

Producto Cartesiano

**For each Country** Print Country

> **For each Room** Print Room **Endfor**

**Endfor**

Tablas diferentes, sin relación

**For each Country** Print Country

> **For each Customer** Print Customer **Endfor**

**Endfor**

Tablas diferentes, con relación

Join Corte de control

> **For each Customer order CountryId** Print Country

**For each Customer** Print Customer **Endfor** 

**Endfor**

Misma tabla, Agrupando con order
### **Resumen**

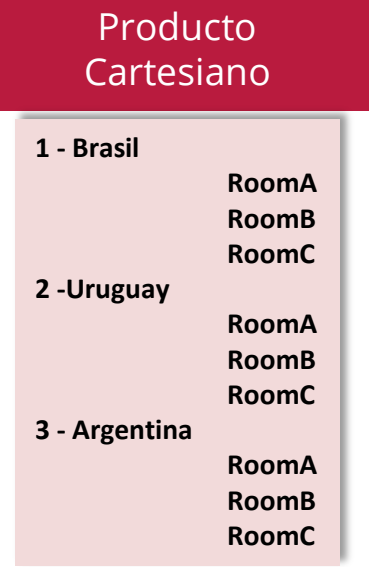

*"No existe relación entre ambas entidades, mostrar todas las posibilidades para cada país"*

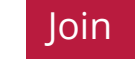

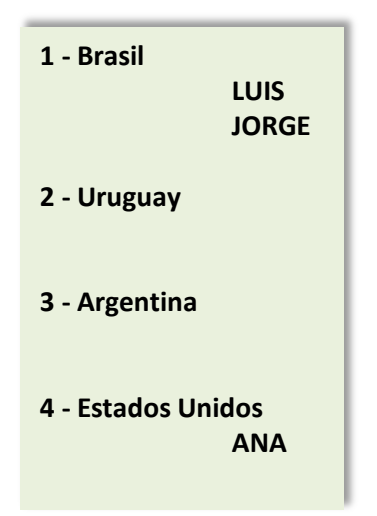

*"Todos los países y sus clientes, independientemente que tenga clientes o no"*

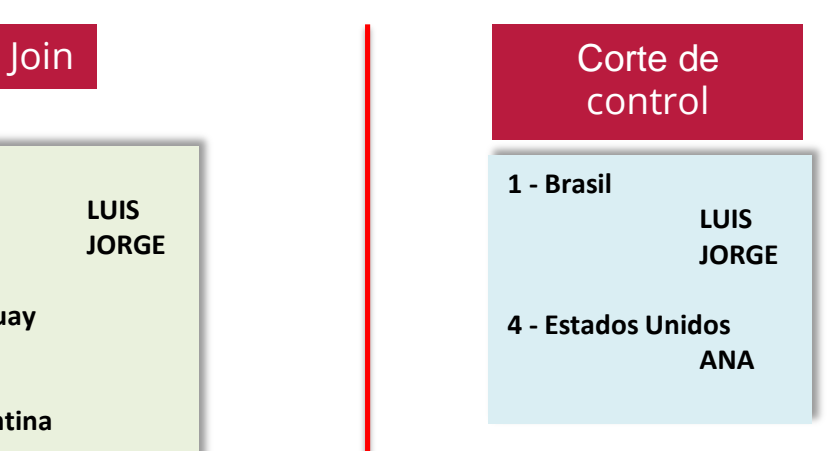

*"Solo aquellos países que tengan clientes"*

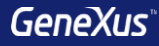

# Comunicación entre objetos

### **Ejemplo: pasaje de parámetros**

{

{

}

}

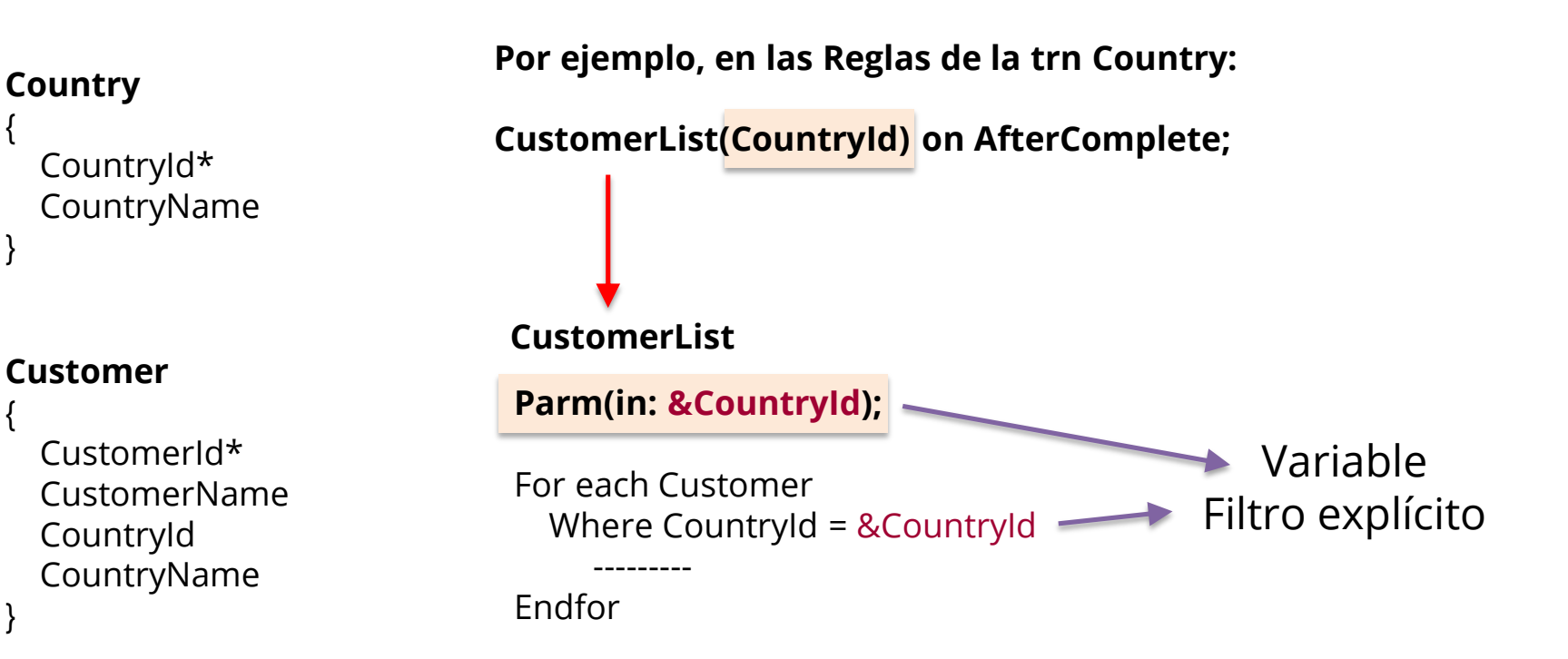

### **Ejemplo: pasaje de parámetros**

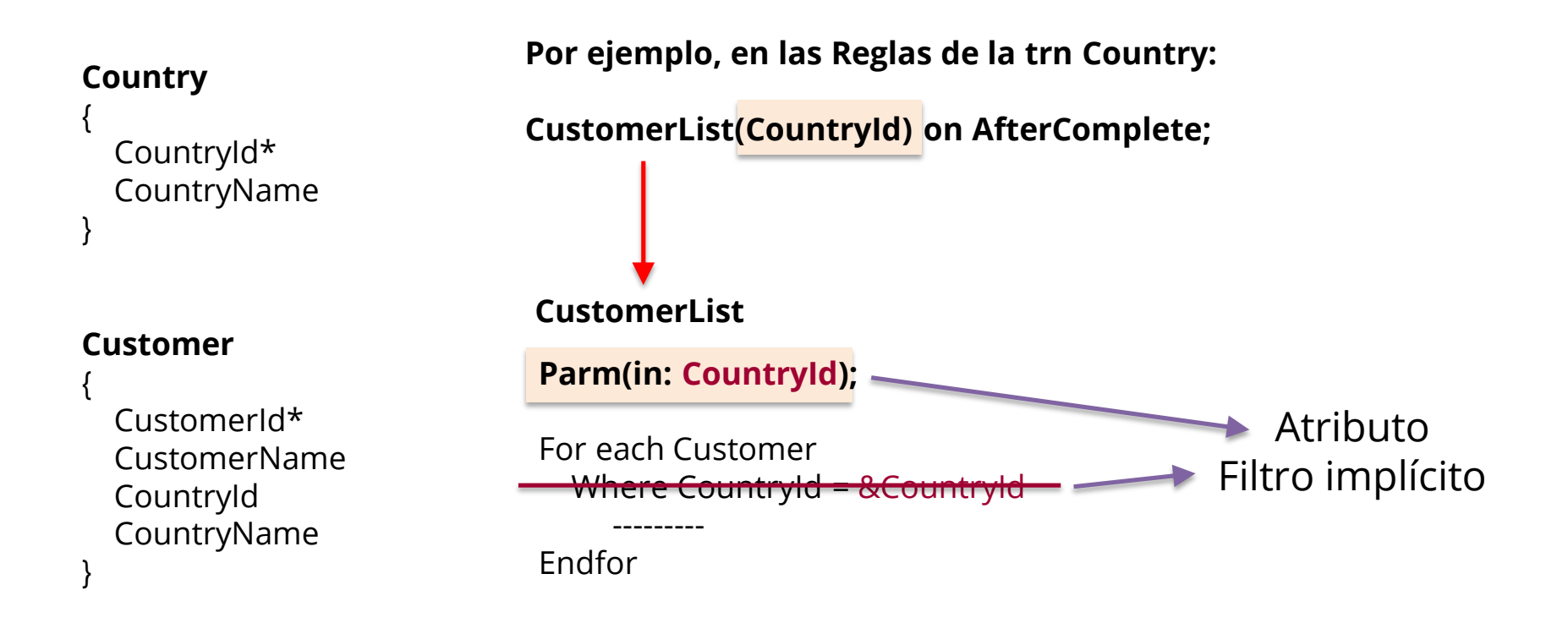

### **Ejemplo: retorno de un valor**

### **Country**

```
(
 CountryId*
 CountryName
)
```
### **Customer**

(

)

CustomerId\* CustomerName CountryId CountryName

Parm(in: &CustomerId, **out: &Control**); For each Customer Where CustomerId = &CustomerId --------- &Control = True Endfor **CustomerControl Por ejemplo, en las Reglas de la trn Customer: &Control = CustomerControl(CustomerId);**

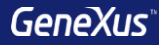

# Tipos de Datos Compuestos

# **Concepto**

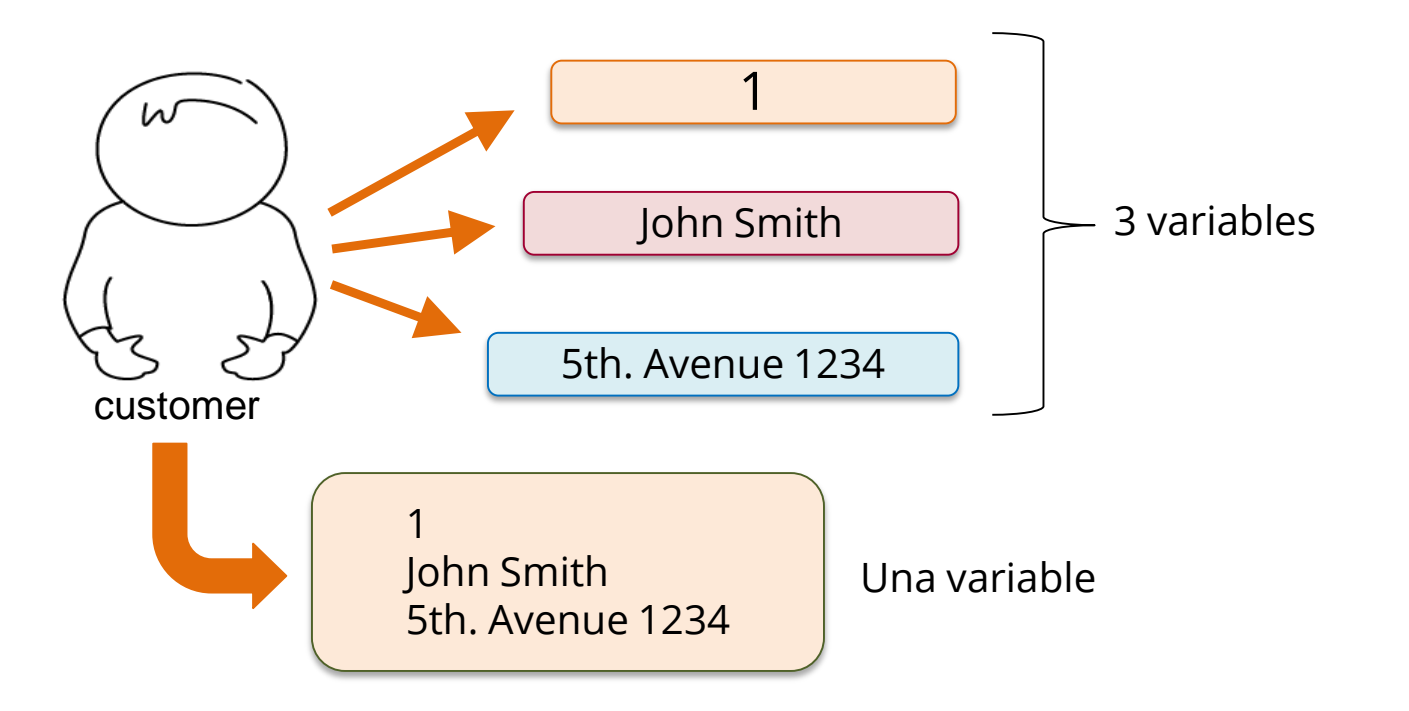

# **Definición**

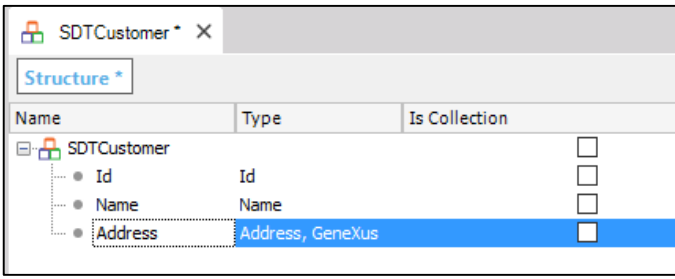

Objeto Structured Data Type

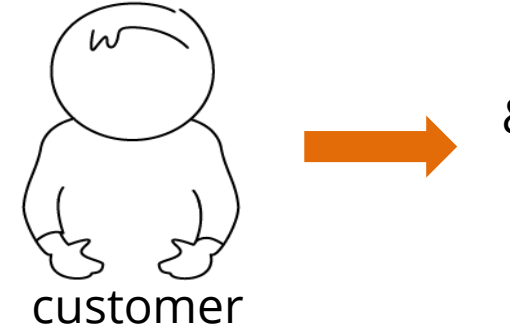

## &OneCustomer: SDTCustomer

```
60neCustomer. Id = 1
&OneCustomer.Name = 'John Smith'
&OneCustomer.Address = '5th. Avenue 1234'
```
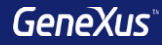

# Data Providers

Un cliente **Id: 1 Name: John Smith Address: 5th. Avenue 1234**

# **SDTCustomer**

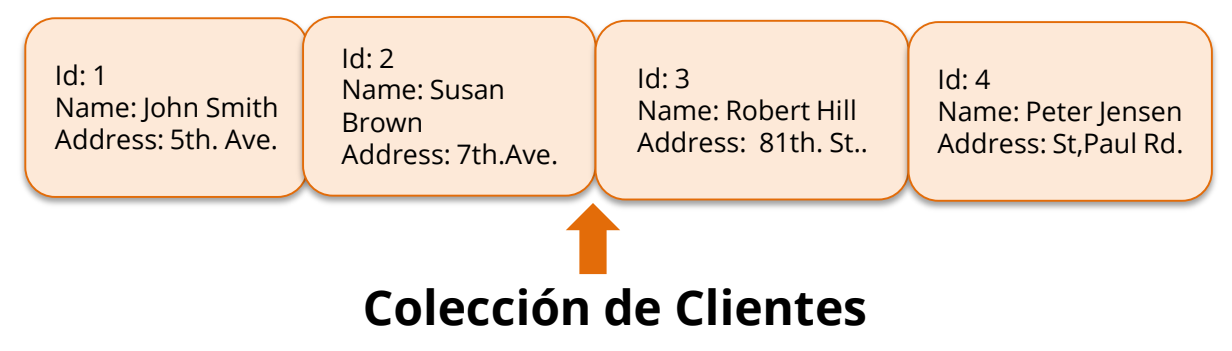

# Ejemplo: Ranking de cantidad de atracciones por país

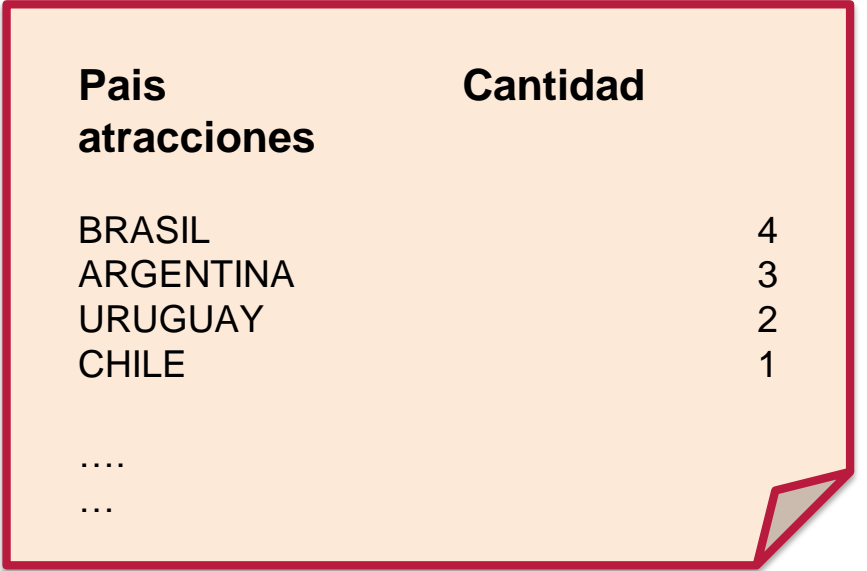

**Ejemplo: Ranking de cantidad de atracciones por país**

# **SDTCountries**

# **Una colección de países**

Id: 1 Name: URUGUAY **AttractionQuantity: 2** Id: 2 Name: ARGENTINA **AttractionQuantity: 3**

Id: 3 Name: BRASIL **AttractionQuantity: 4** Id: 4 Name: CHILE **AttractionQuantity: 1**

### **Ejemplo: Ranking de cantidad de atracciones por país**

**Country** { CountryId\* CountryName }

**Attraction** { AttractionId\* AttractionName CountryId CountryName }

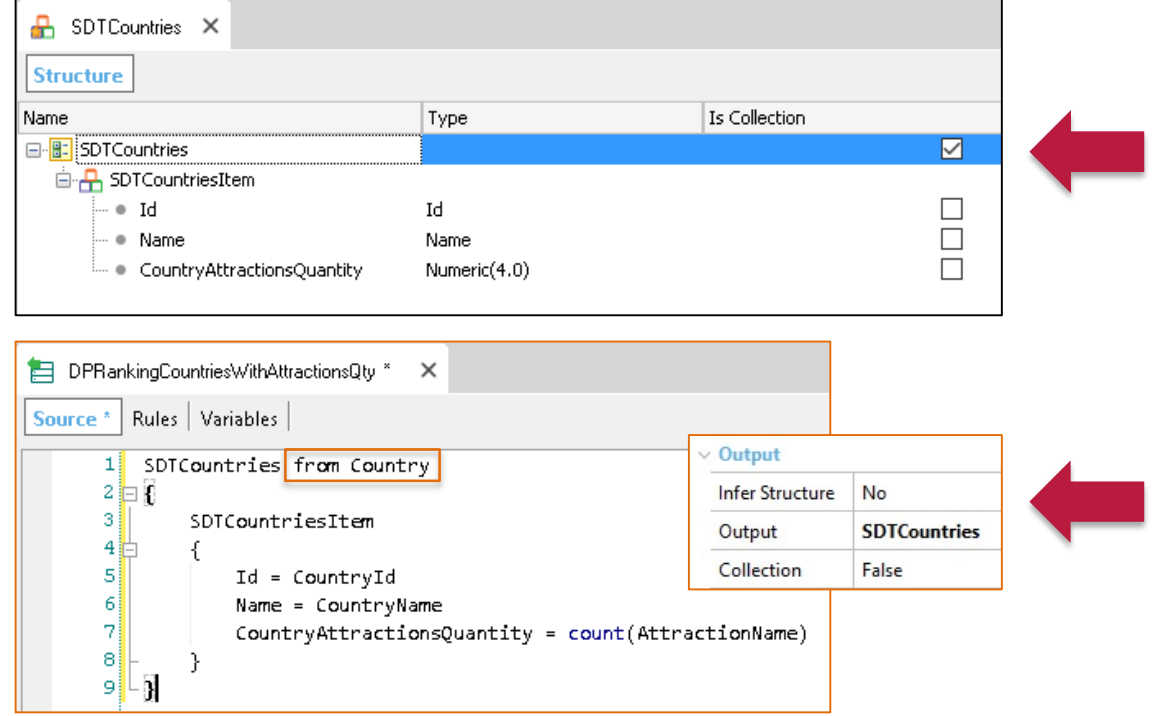

### Ejemplo: Ranking de cantidad de atracciones por país

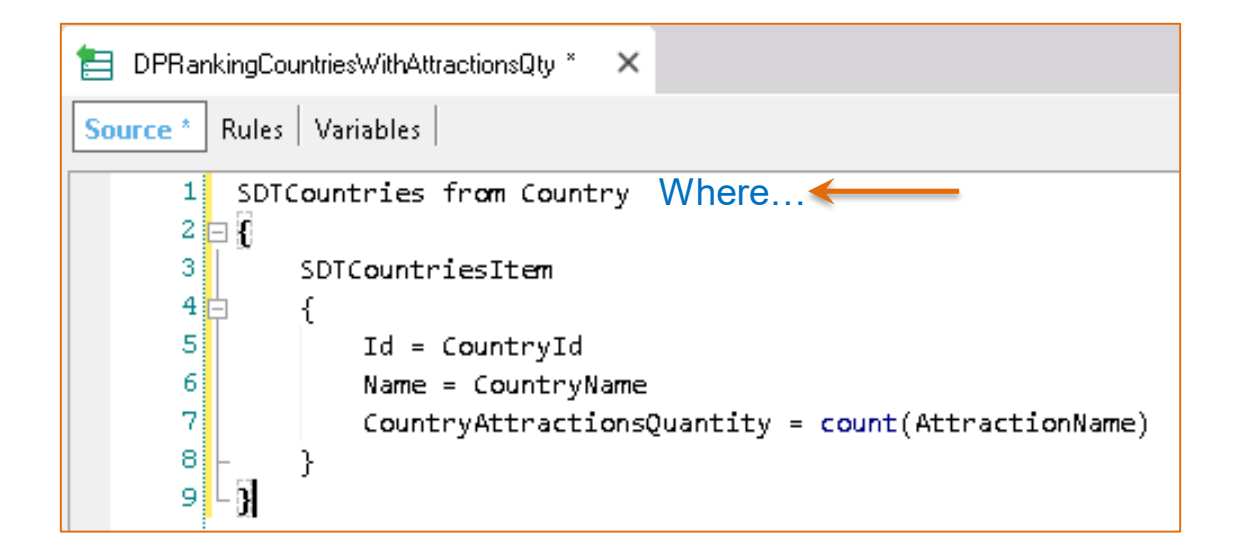

**País** Cant. Atracc.

# **Ejemplo: Ranking de atracciones por país**

**Country**

{ CountryId\* CountryName }

**Attraction**

{ AttractionId\* AttractionName CountryId CountryName }

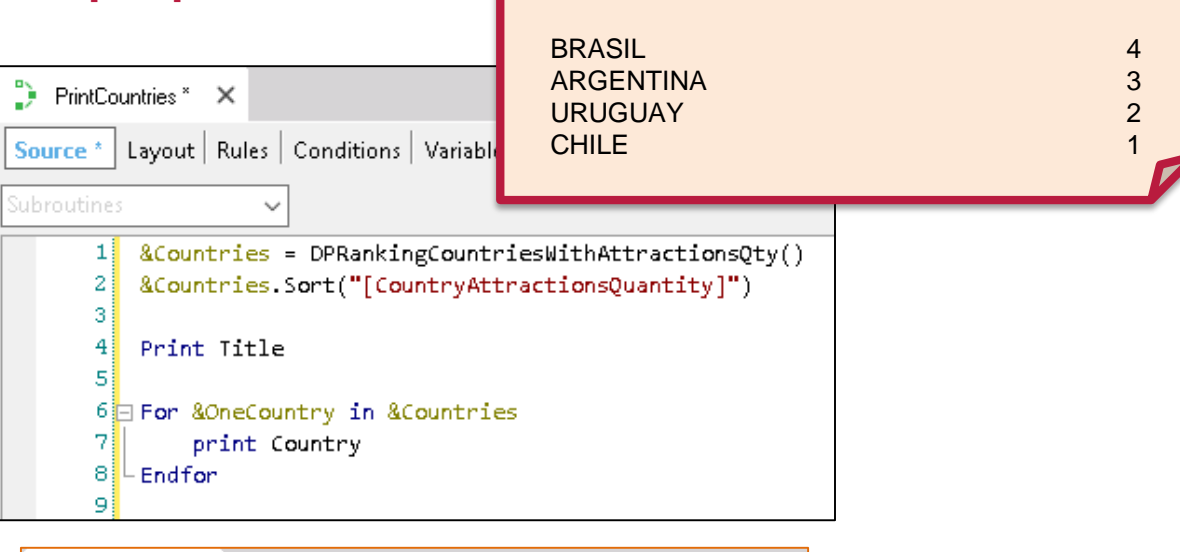

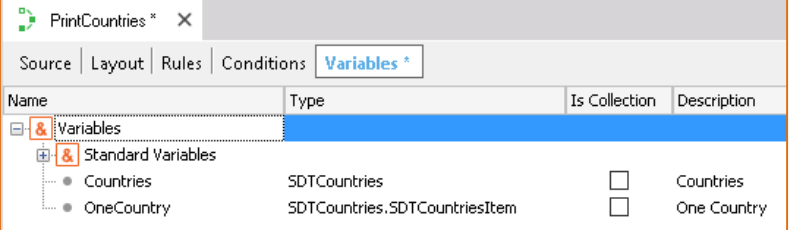

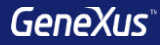

# Variables Colección

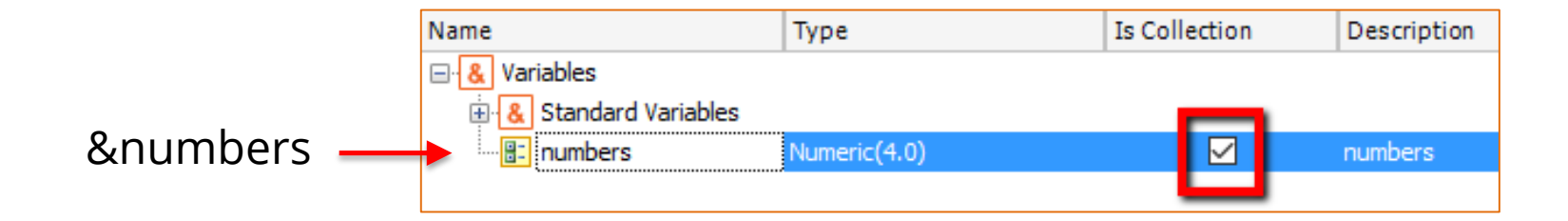

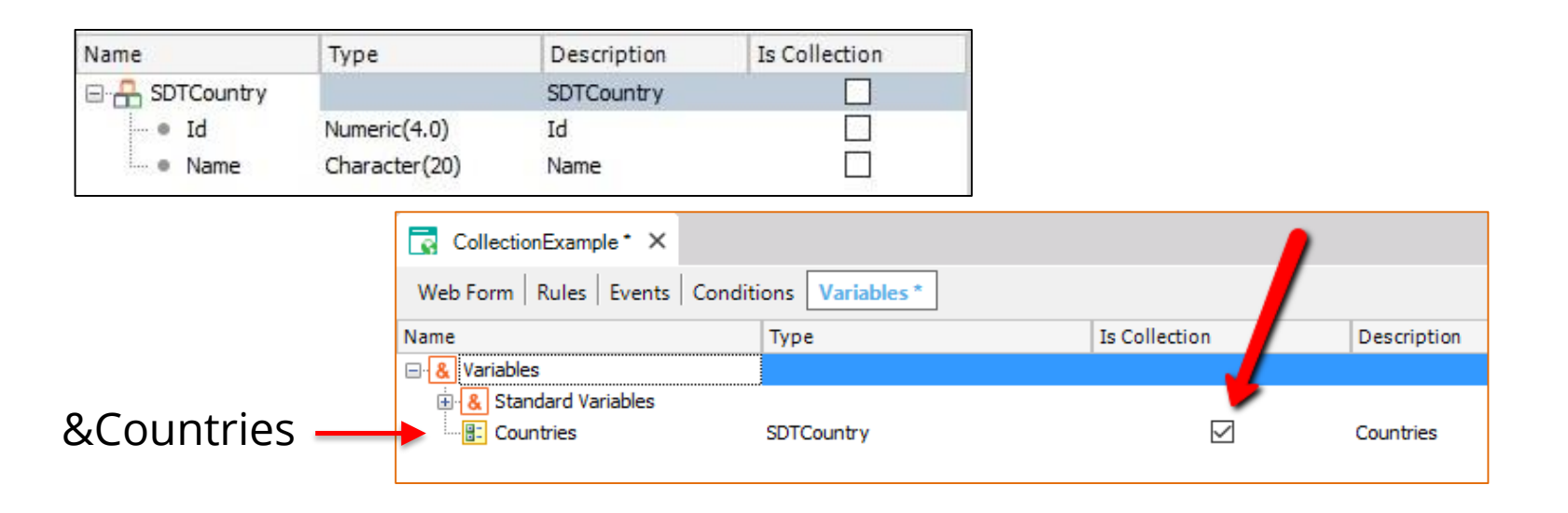

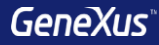

# Business Components

## **Concepto: tipo de datos especial basado en una transacción**

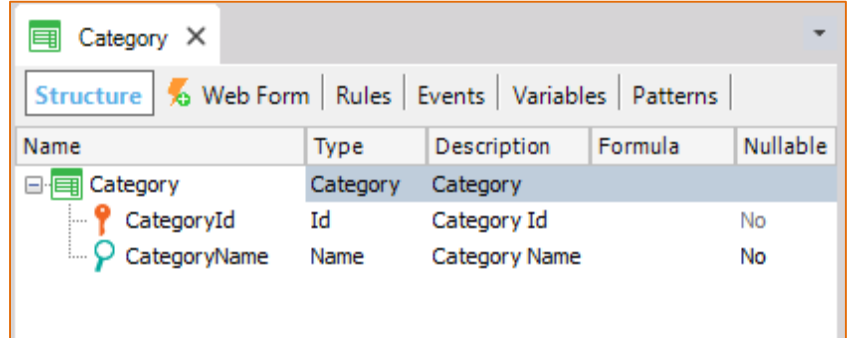

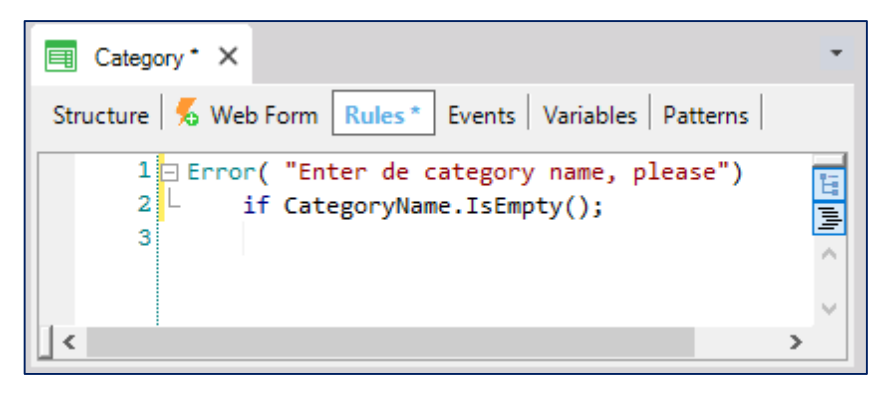

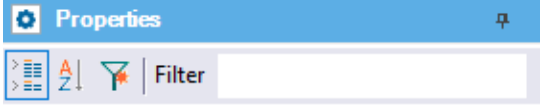

 $\vee$  BusinessComponent: Category

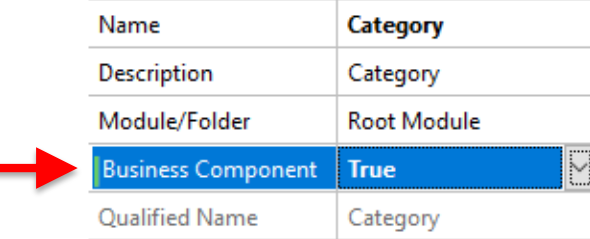

### Concepto: tipo de datos especial basado en una transacción

Variables

Category

**Standard Variables** 

**Name** 

 $\Box$  &

审 &

 $\bullet$ 

Web Form | Rules | Events | Conditions | Variables

Type

Category

#### $\vee$  Variable: & Category

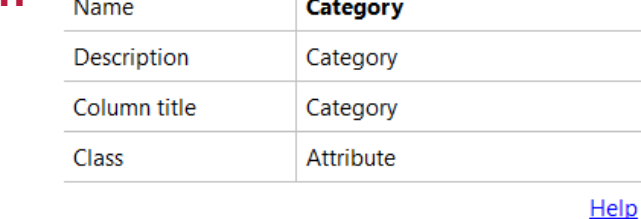

 $\vee$  Type Definition

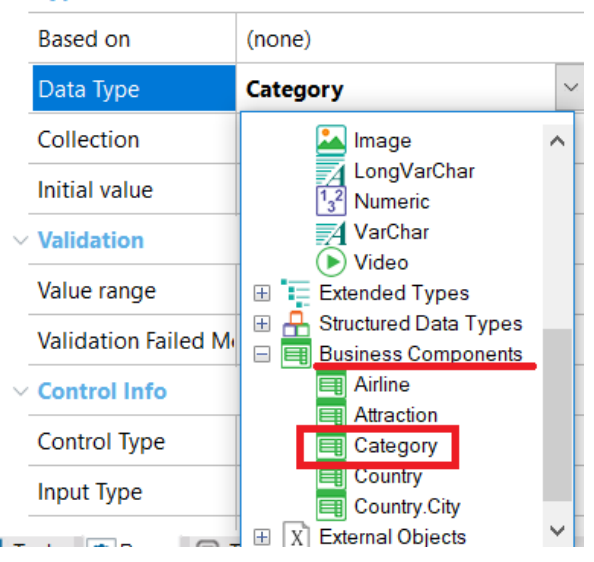

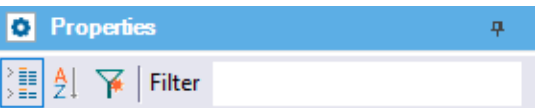

 $\vee$  BusinessComponent: Category

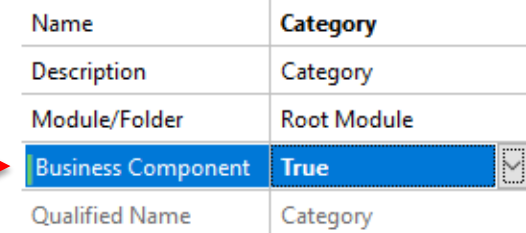

## **Ejemplos: inserción y modificación**

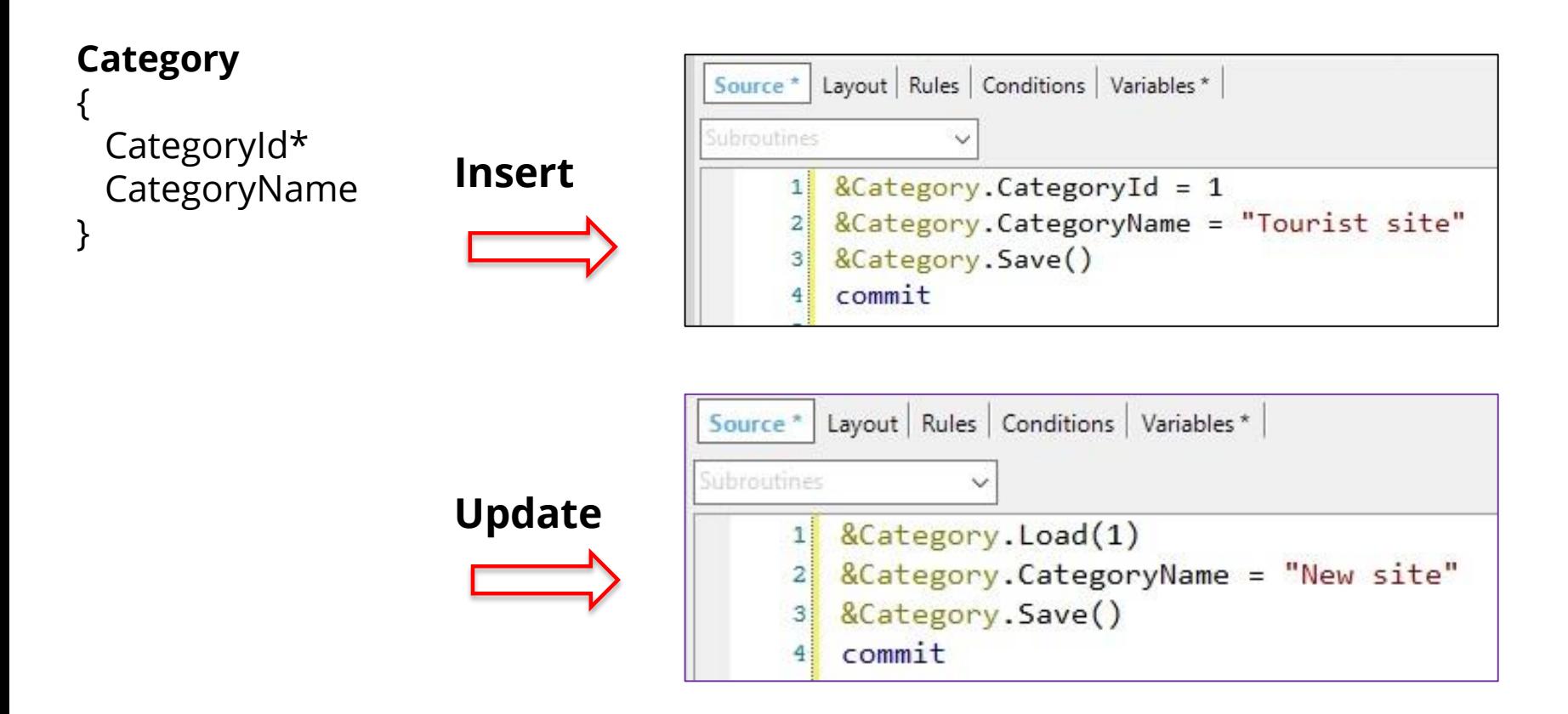

## **Ejemplo: eliminación**

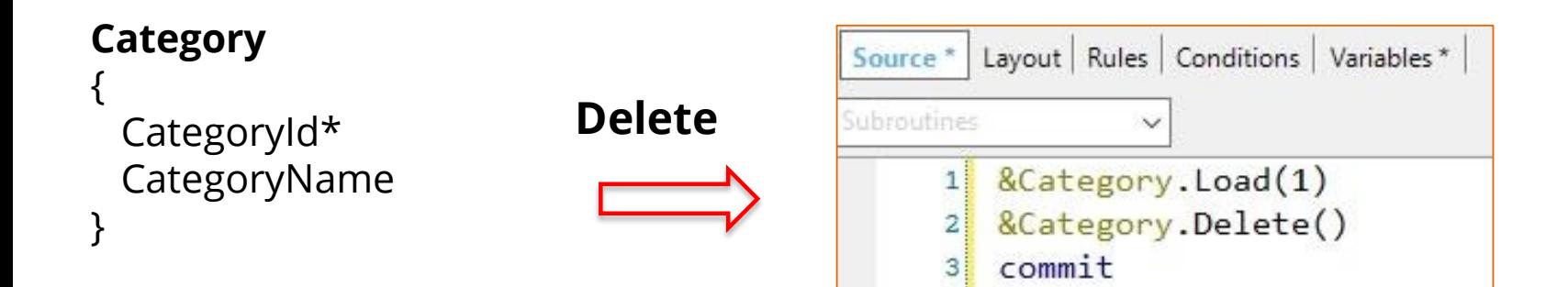

### **Métodos Insert y Update**

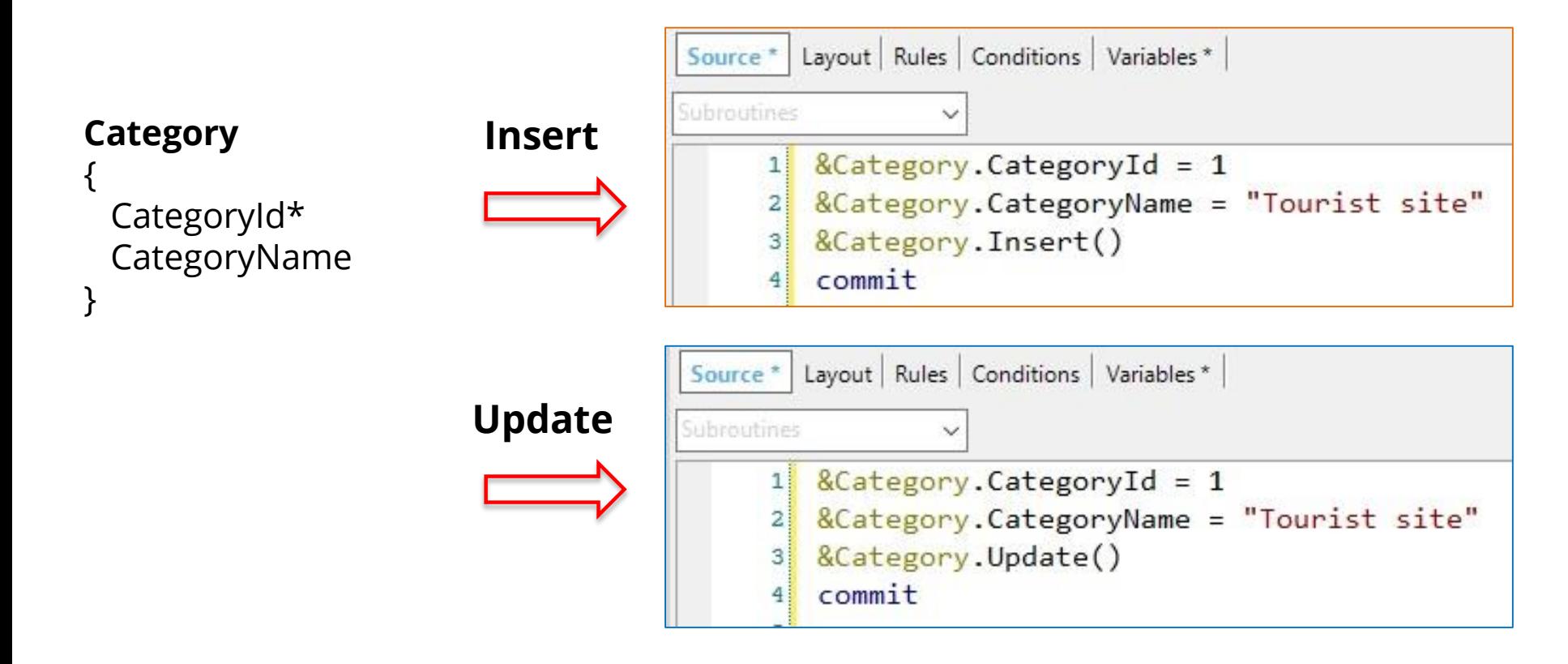

### **Método InsertOrUpdate**

### **Category**

}

{ CategoryId\* CategoryName

```
InsertOrUpdate
```
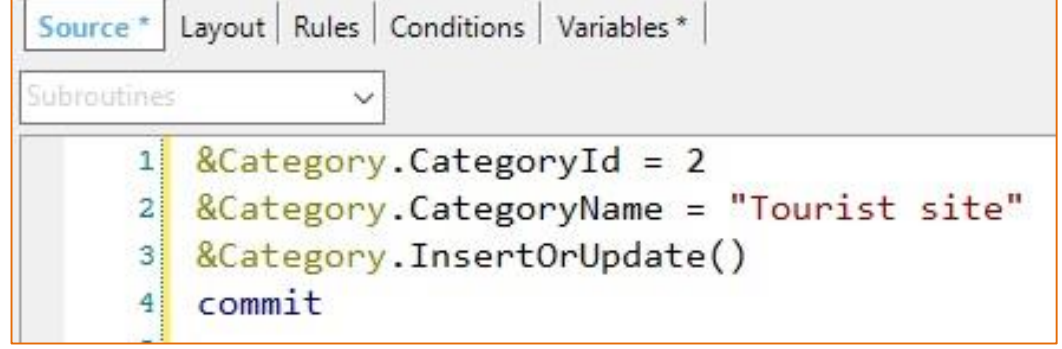

## **Insert / Update en transacción de dos niveles**

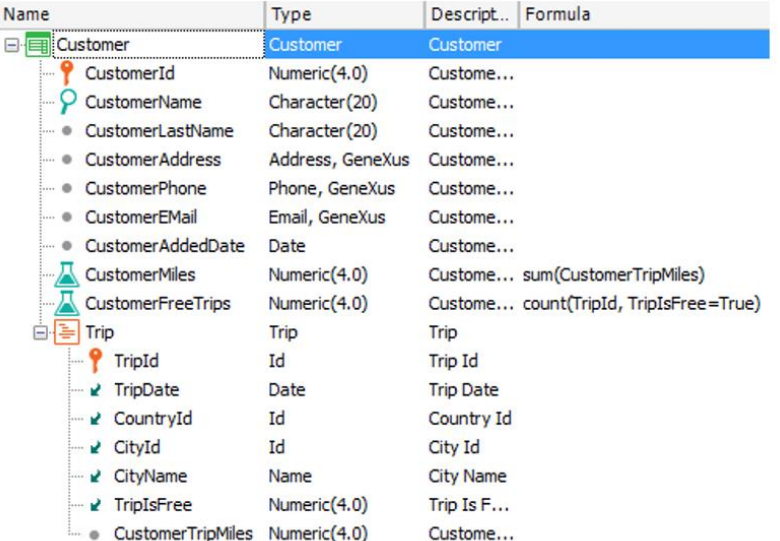

### **Insert**

## **Application Name**

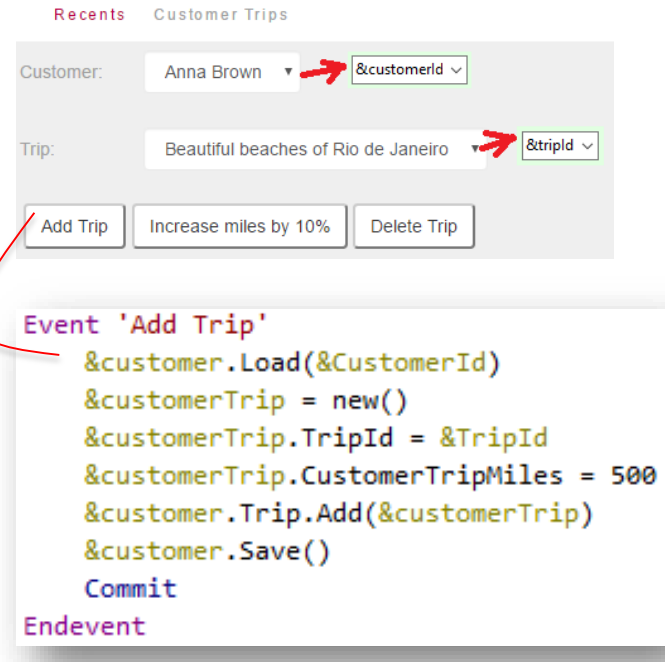

**Insert**

### **Insert / Update en transacción de dos niveles**

**Application Name** Descript.. Formula Type Name **ERICustomer** Customer Customer Recents **Customer Trips** CustomerId Numeric(4.0) Custome... CustomerName Character(20) Custome... Anna Brown  $\bullet$  **8** eustomerid  $\vee$ Customer: • CustomerLastName Character(20) Custome... · CustomerAddress Address, GeneXus Custome...  $\frac{1}{\sqrt{2}}$  &tripld  $\sim$ ● CustomerPhone Phone, GeneXus Custome... Beautiful beaches of Rio de Janeiro Trip: Email, GeneXus **CustomerEMail** Custome... CustomerAddedDate Date Custome... **Add Trip** Increase miles by 10% Delete Trip CustomerMiles Numeric(4.0) Custome... sum(CustomerTripMiles) CustomerFreeTrips Numeric(4.0) Custome... count(TripId, TripIsFree=True) 白--- Trip Trip Trip *P* TripId Id **Trip Id**  $\angle$  TripDate **Trin Date** Date Event 'Increase miles by 10%' **∠** CountryId Id &customer.Load(&CustomerId) **∠** CityId Id **∠** CityName Name &customerTrip = &customer.Trip.GetByKey(&TripId) **√** TripIsFree Numeric(4.0) &customerTrip.CustomerTripMiles = &customerTrip.CustomerTripMiles \*1.10 · CustomerTripMiles Numeric(4.0) &customer.Save() Commit Endevent

### **Insert / Update en transacción de dos niveles**

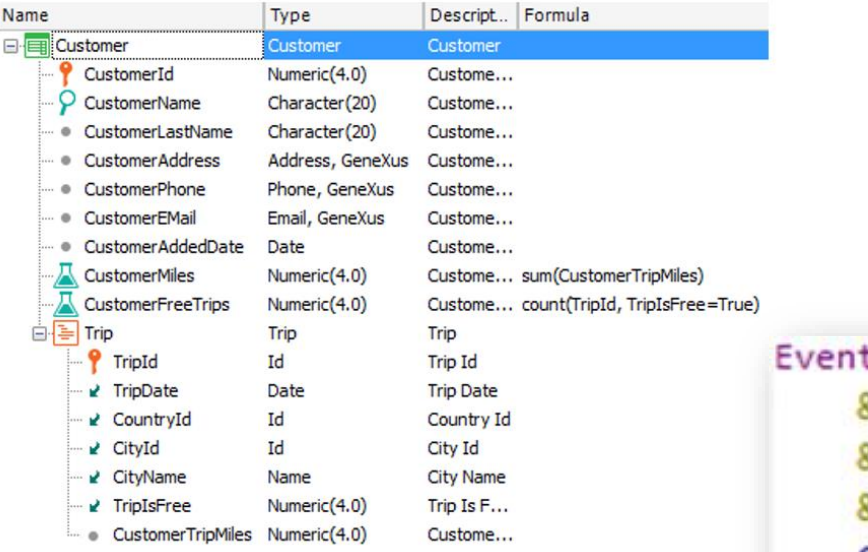

### **Insert**

## **Application Name**

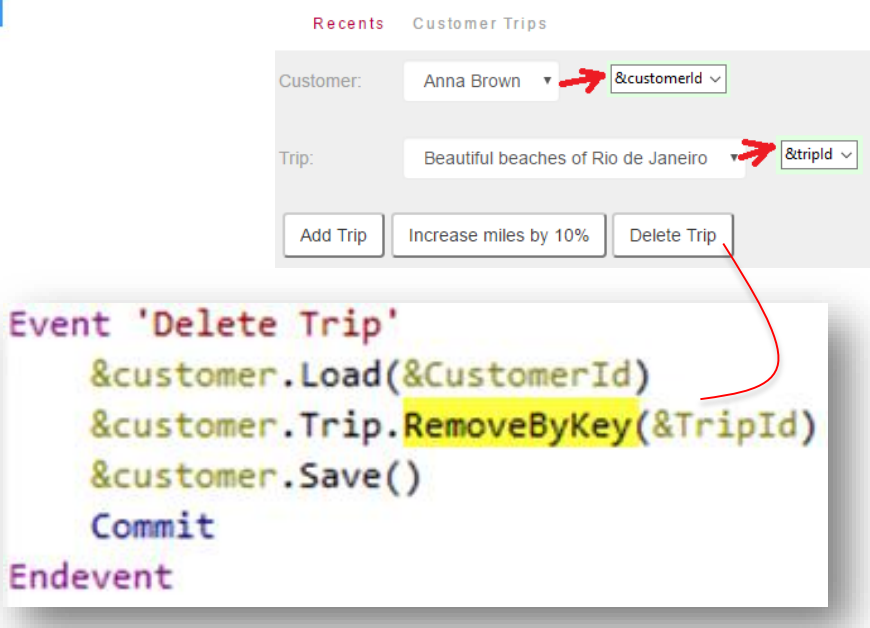

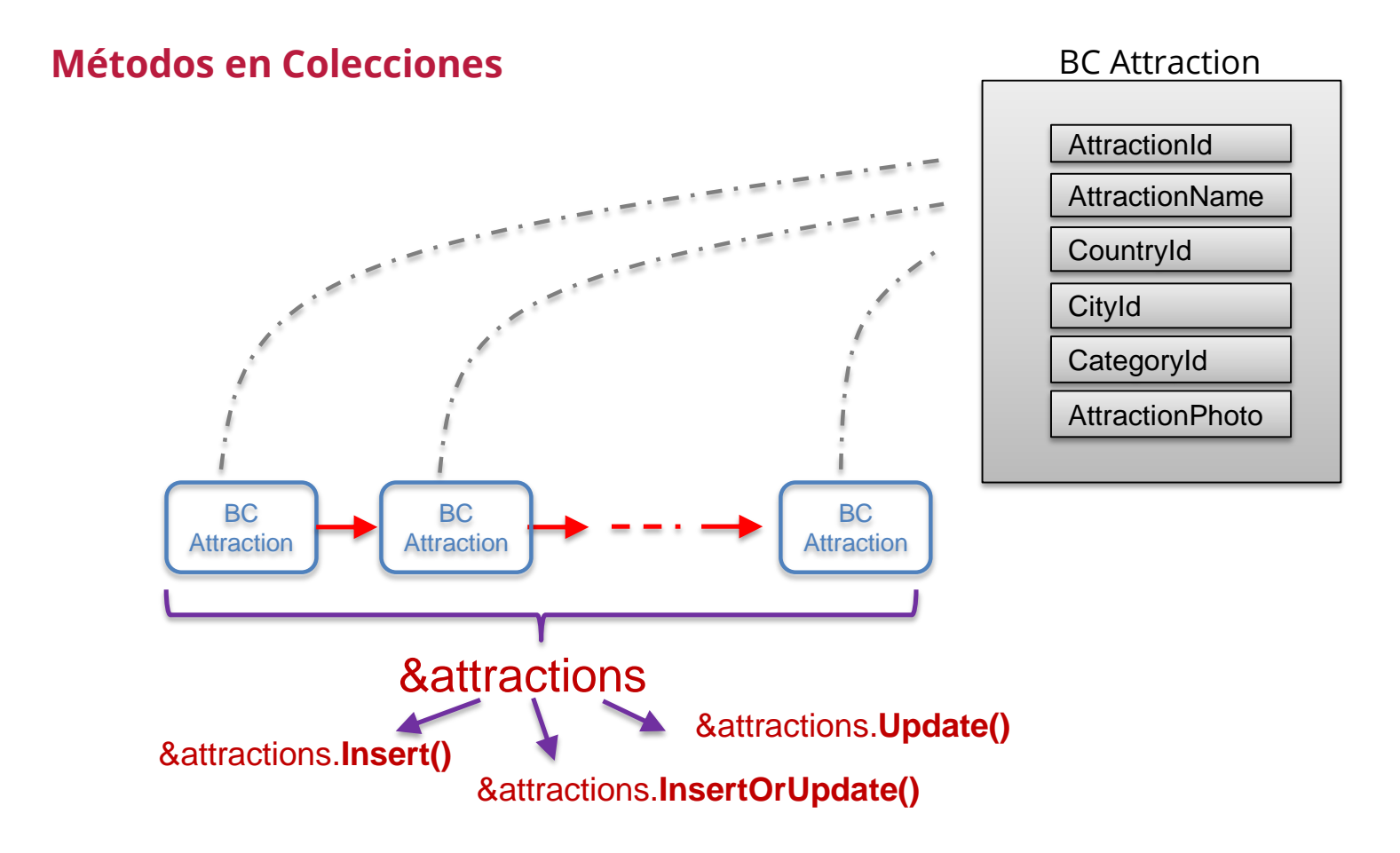

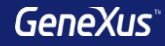

### **Insert / Update / InsertOrUpdate**

Aconsejamos la utilización de los métodos *Insert*, *Update* e *InsertOrUpdate* ya que:

- Usando los métodos *Load* y *Save* para modificar se accede dos veces a la base de datos -lo que disminuye la performance- mientras que con el *Update* o *InsertOrUpdate* se accede solamente una vez
- Los nombres de estos nuevos métodos ya dan la pauta del objetivo claramente

Ī

## **Manejo de errores trabajando con BC**

Por cada variable Business Component se carga en memoria una colección con todos los mensajes de advertencia o error que se produzcan como consecuencia de las operaciones.

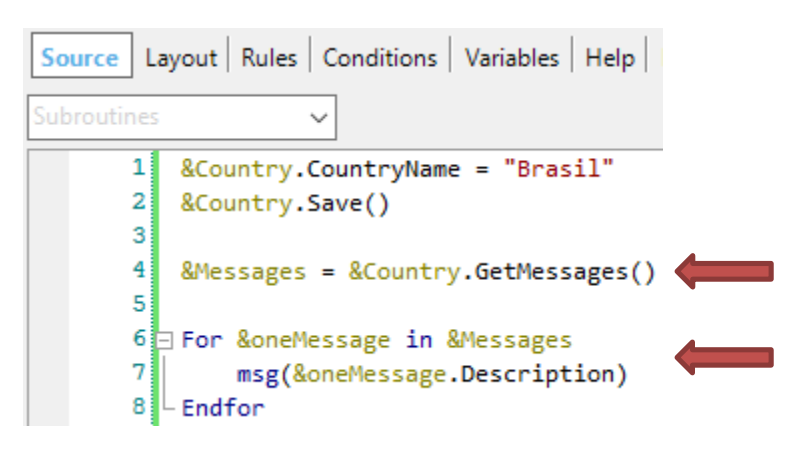

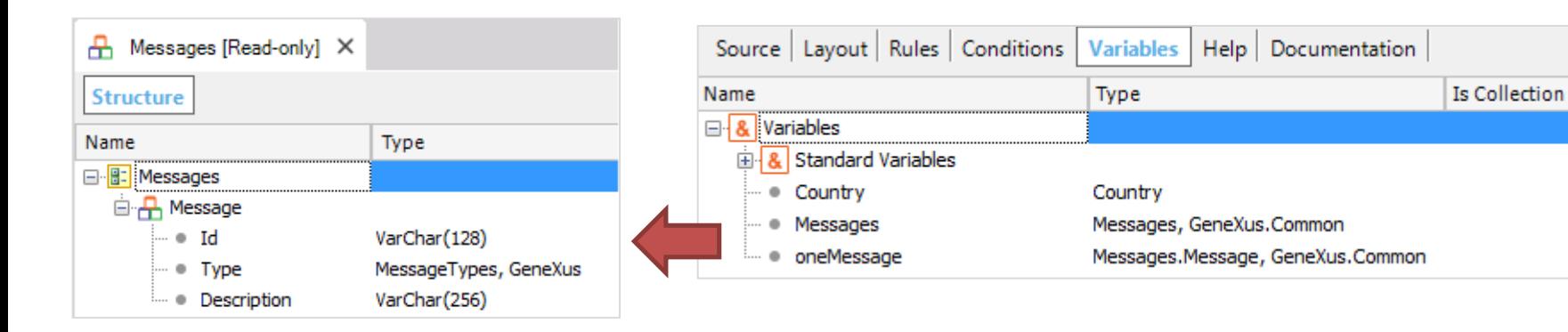

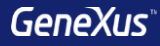

# Poblado de Datos Transacción

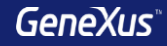

### **Inicializar datos de forma automática**

GeneXus 15 ofrece una alternativa muy fácil para definir los datos con los cuales se desean poblar las tablas físicas que se crean asociadas a las transacciones, lo que evita tener que resolver las cargas de datos de otras maneras.

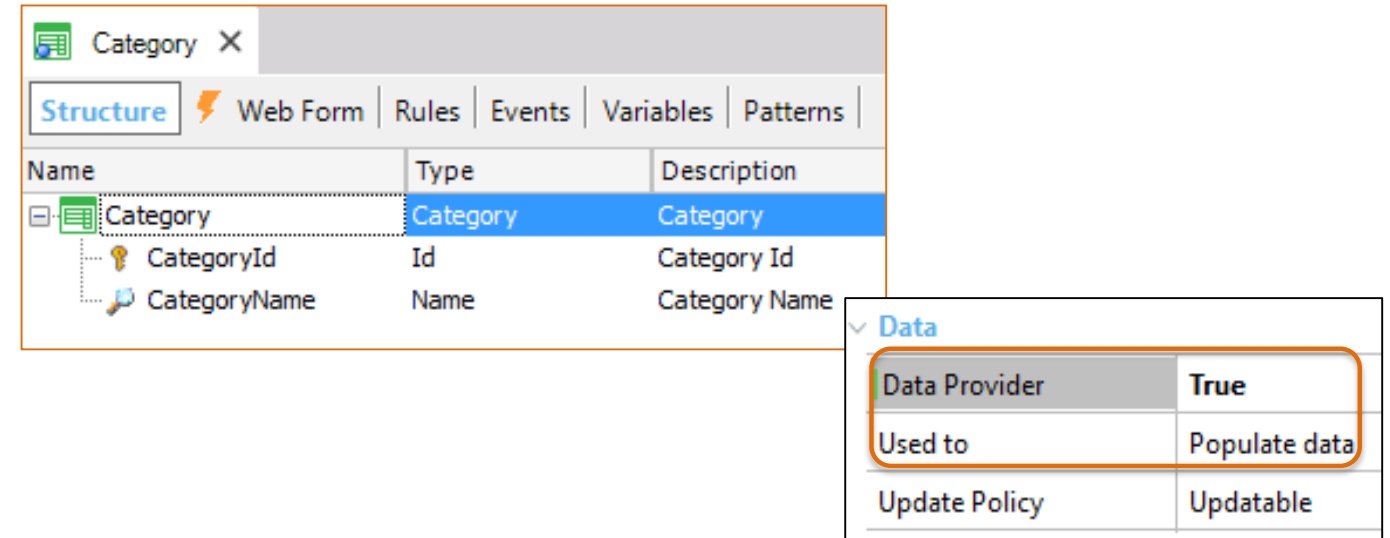

### **Inicializar datos**

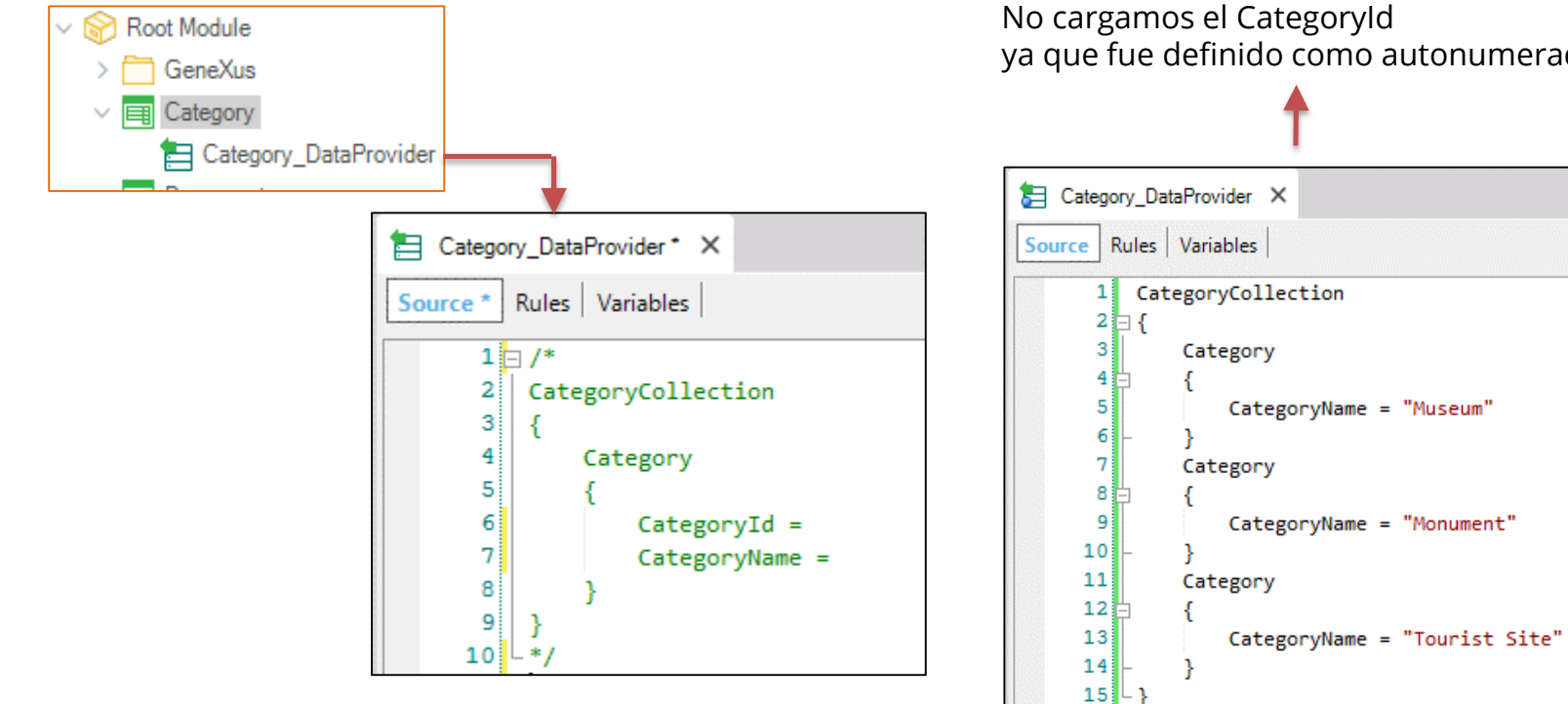

No cargamos el CategoryId ya que fue definido como autonumerado

# Inicializar datos: Solo lectura **Country** { CountryId\* CountryName }

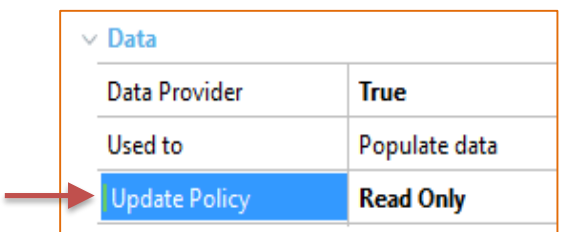

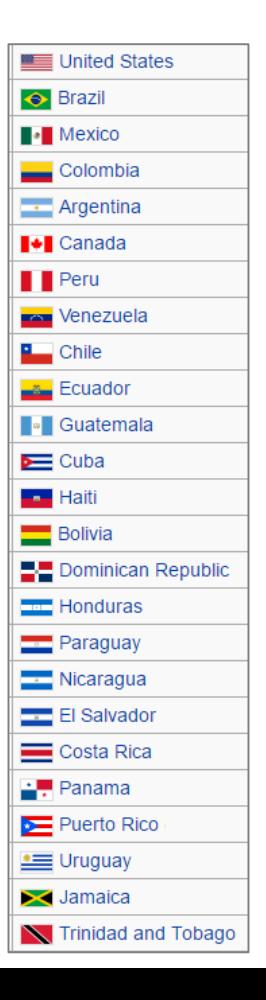

# Poblado de Datos Business Components y Data Providers

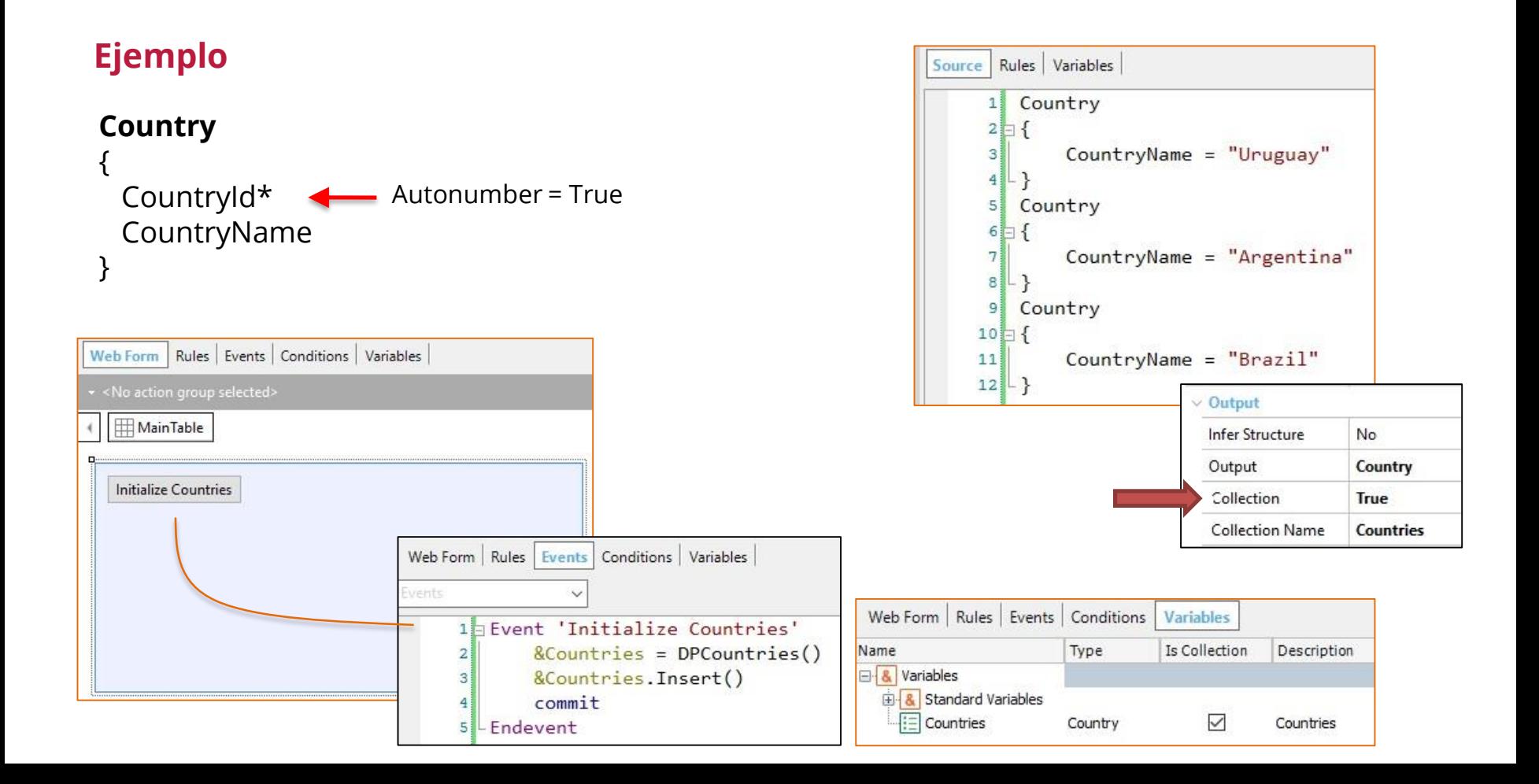
# Poblado de Datos con Procedimientos Comandos New / For each / Delete

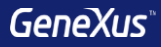

## **Consideraciones**

Los comandos New / For Each / Delete sirven para insertar, actualizar y eliminar información de la base de datos, pero solo pueden ser usados en Procedimientos

Si bien los siguientes comandos sirven para insertar, actualizar y eliminar información de la base de datos, recomendamos la utilización de Business Component, ya que los mismos:

- Controlan la integridad referencial
- Disparan las reglas definidas en la transacción

## **Inserción – Comando NEW**

## **Category**

{

}

CategoryId\* CategoryName

```
New
```

```
CategoryId = 5CategoryName = "Tourist Site"
Endnew
```
**New** CategoryName = "Tourist Site"

```
Endnew
```
Si el atributo es autonumerado no lo inserto

## **Modificación / Comando FOR EACH**

#### **Category**

{ CategoryId\* CategoryName }

```
For each Attraction
Where CityName = "Beijing" and CategoryName = "Monument"
   CategoryId = find( CategoryId, CategoryName = "Tourist site")
Endfor
```
#### **Country**

{

{

}

}

#### **Attraction**

{

}

CountryId\* CountryName **City** CityId\* CityName

AttractionId\* AttractionName CategoryId CategoryName CountryId CountryName CityId CitlyName

## **Eliminación – Comando DELETE**

#### **Attraction**

{

}

AttractionId\* AttractionName CategoryId CategoryName CountryId CountryName CityId CitlyName

For each Attraction Delete Endfor

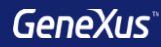

# Transacciones Dinámicas

### **Transacciones dinámicas**

- **1. Data Provider: True**
- **2. Used to: Retrieve data**
- **3. Update Policy: - Read Only - Updatable**

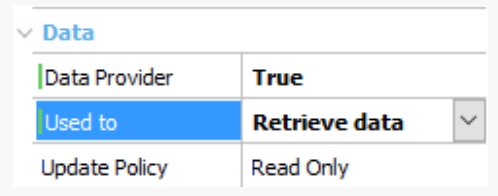

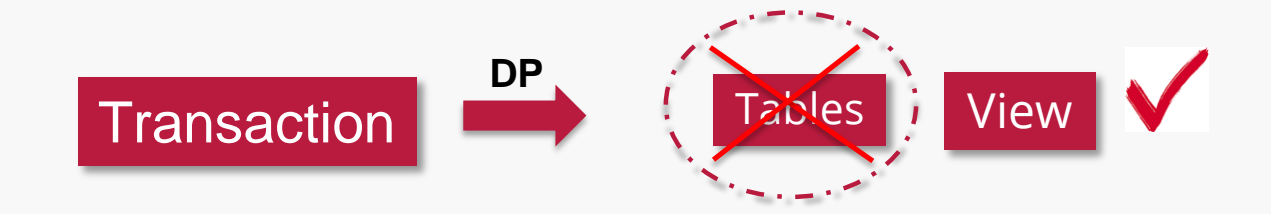

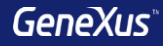

## **Transacciones dinámicas para recuperar datos**

- En el Data Provider debemos indicar qué datos queremos recuperar
- Una transacción dinámica puede ser referenciada como Base Trn

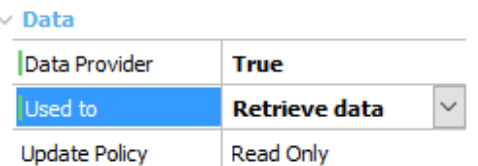

## **Ejemplo 1: Unión de datos**

Una empresa vende productos y ofrece servicios.

Se desea emitir un listado para ordenar alfabéticamente todo lo que ofrece la compañía.

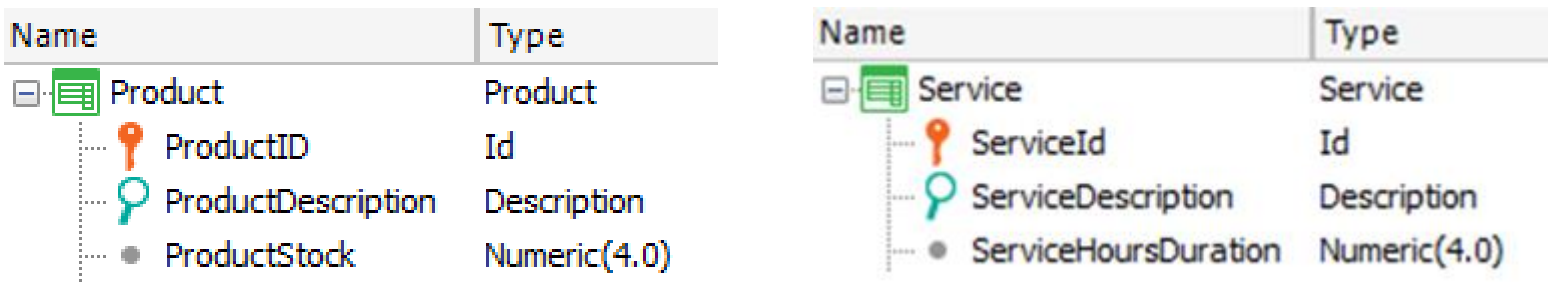

## **Ejemplo: DataProvider generado**

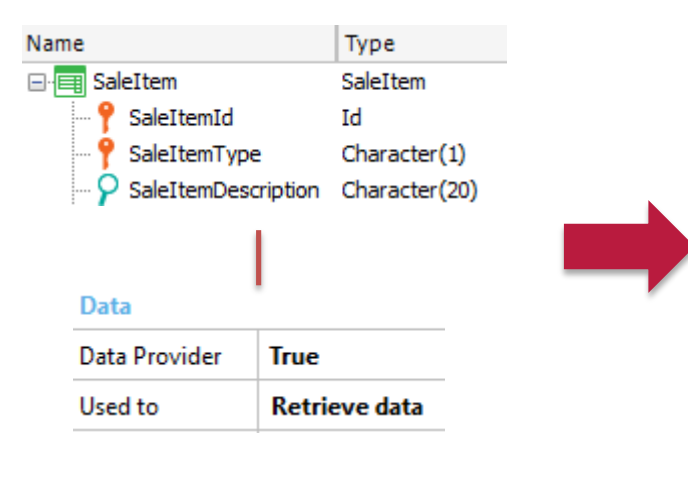

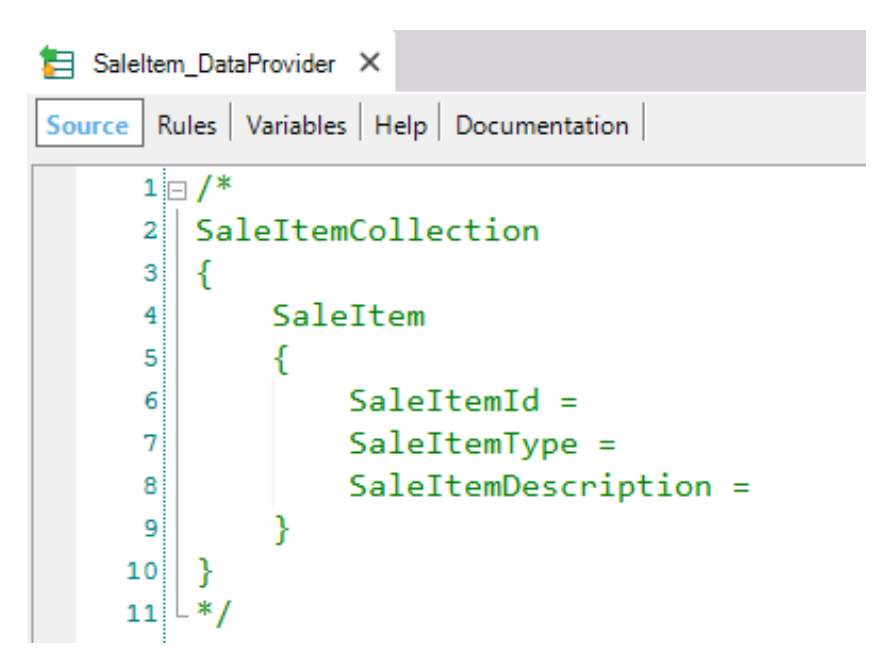

## **Ejemplo: DataProvider**

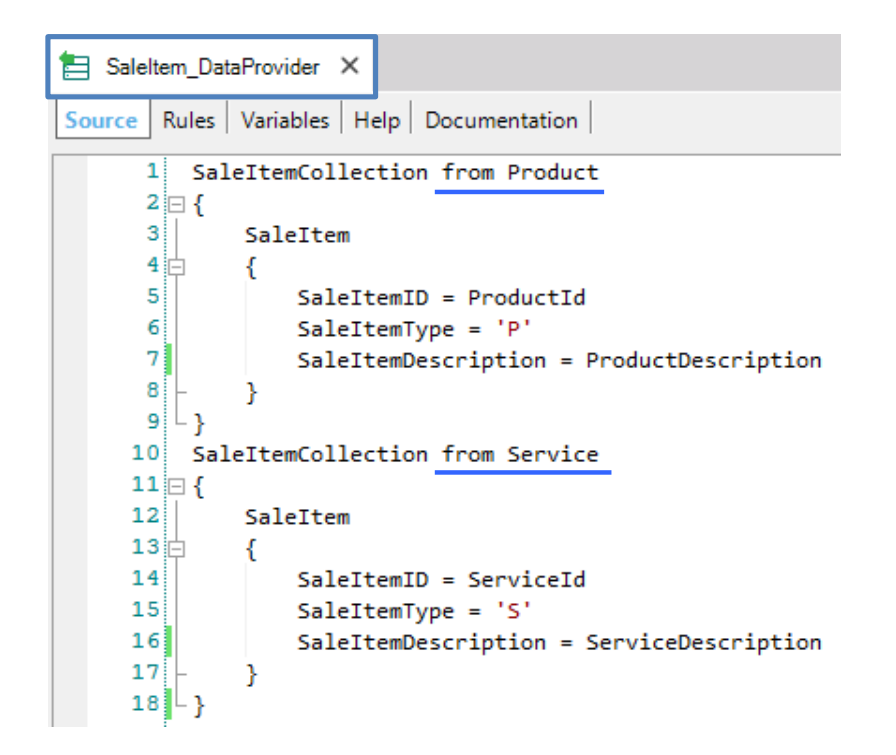

## **Ejemplo: especificación de SaleItem**

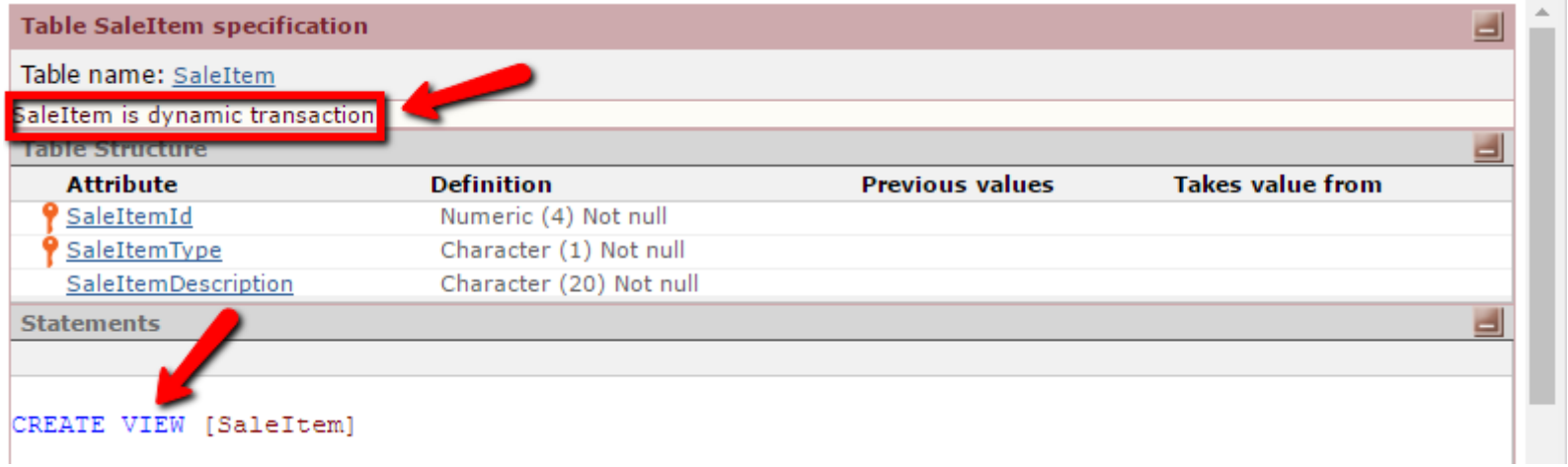

## **Ejemplo: listado PDF**

#### Sale Items

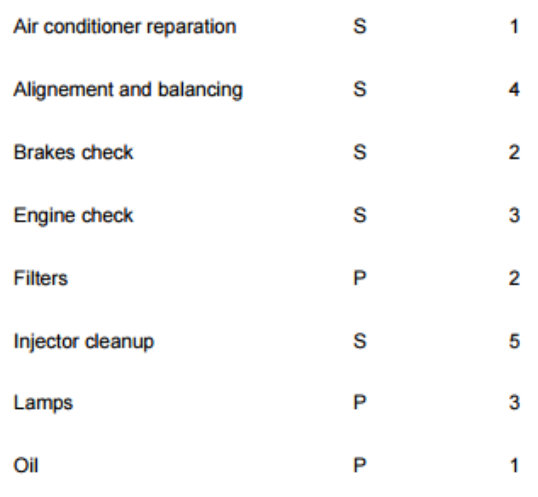

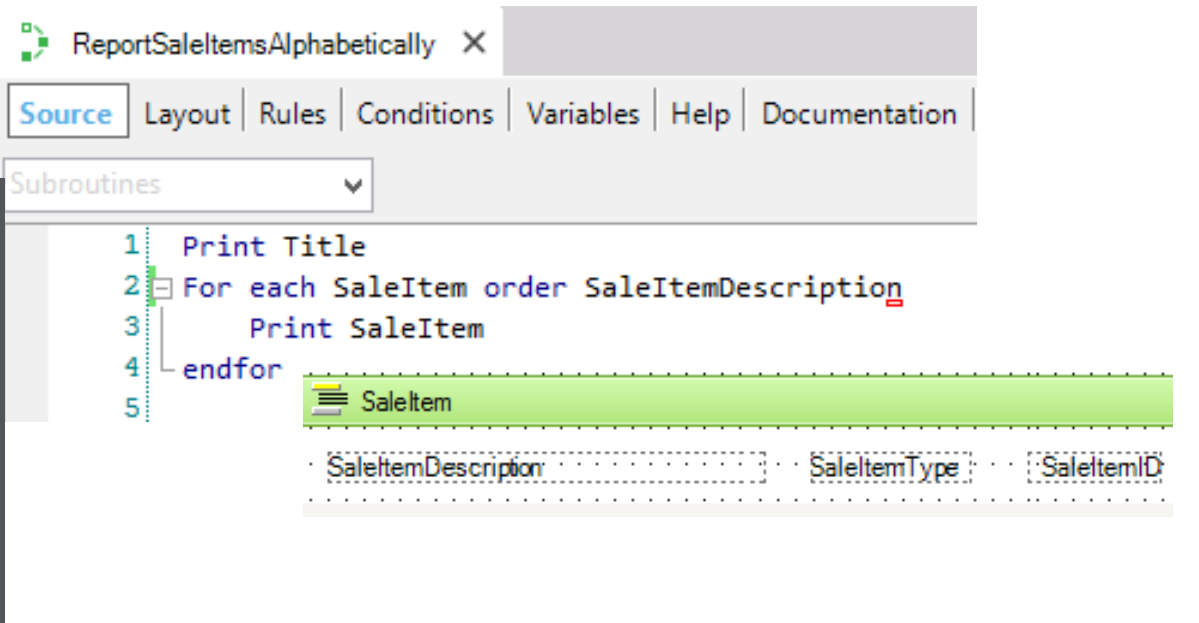

## **Ejemplo 2: Modelar realidad**

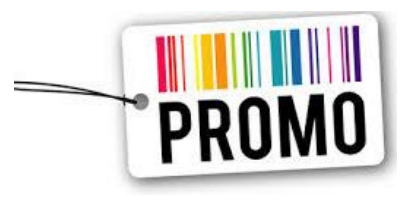

- Products  $\rightarrow$  stock > 1000
- Services  $\rightarrow$  < 10 contrataciones

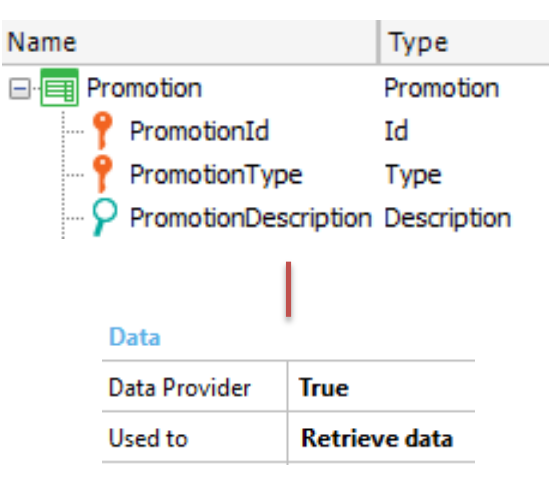

```
Promotion_DataProvider X
         Rules Variables Help Documentation
Source
           PromotionCollection from Product
       11
       \overline{2}where ProductStock > 10003 \square\overline{4}Promotion
       5泊
                     PromotionId = ProductIdPromotionType = 'P'8
                     PromotionDescription = ProductDescription
       إو
      10<sup>1</sup>1112<sup>1</sup>PromotionCollection from Service
      13
                     where Count(InvoiceLineQuantity, SaleItemType='S' and SaleItemID=ServiceId) < 10
      14 \square15<sup>1</sup>Promotion
      16\frac{1}{2}PromotionId = ServiceId
      17<sup>1</sup>18
                     PromotionType = 'S'
      19
                     PromotionDescription = ServiceDescription
      20<sub>1</sub>21
```
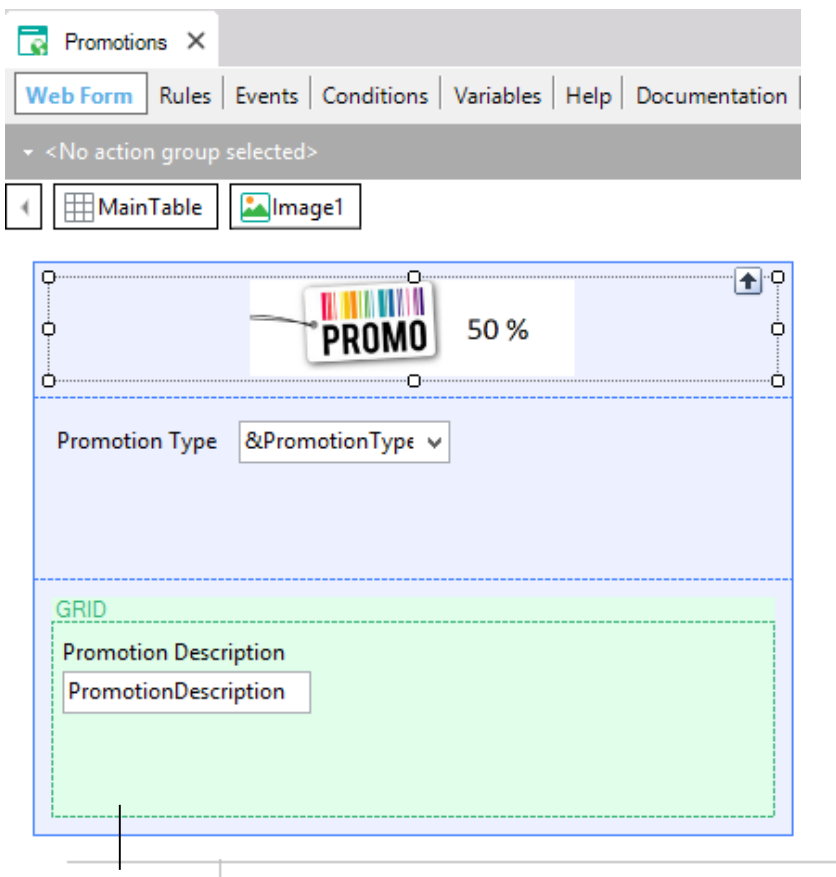

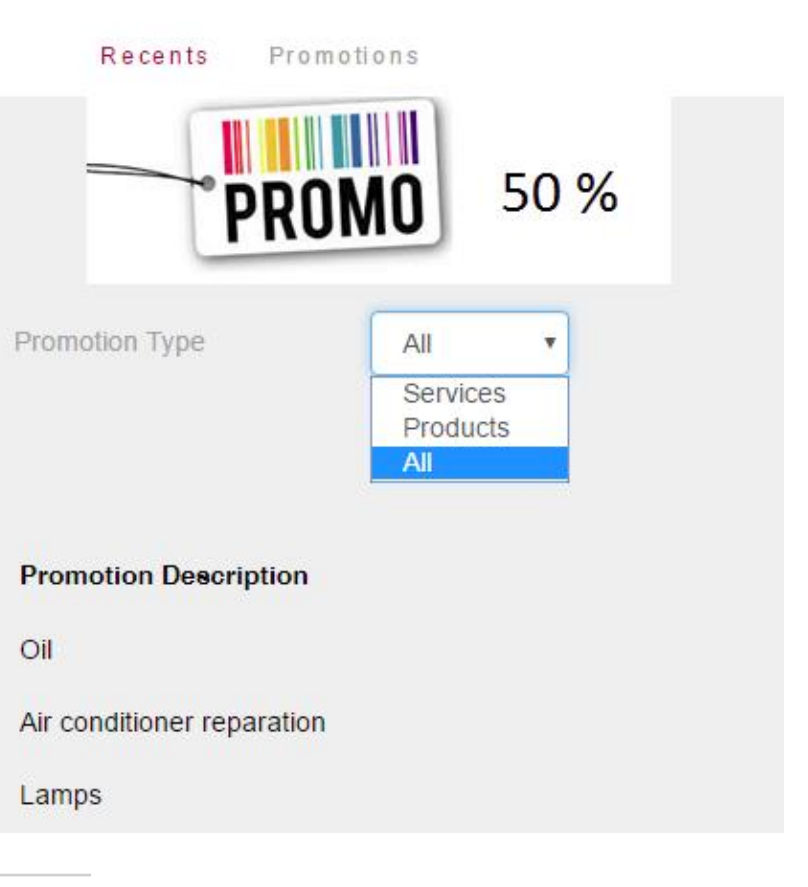

Conditions PromotionType=&PromotionType when &PromotionType <> 'A';

## **Transacciones Dinámicas para actualizar datos**

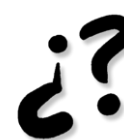

## ¿Cómo logramos actualizar datos, dado que no tenemos una tabla asociada a la transacción?

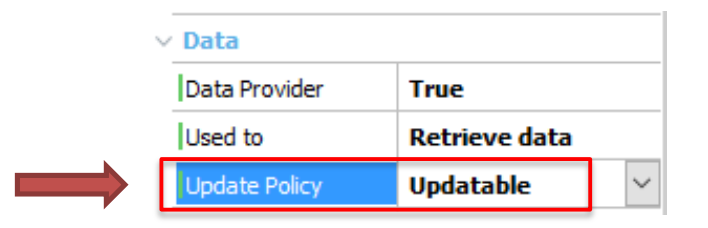

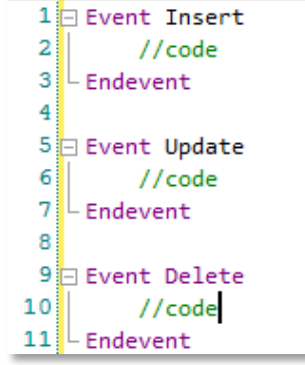

El desarrollador debe programar los eventos Insert, Update y Delete para actualizar los datos

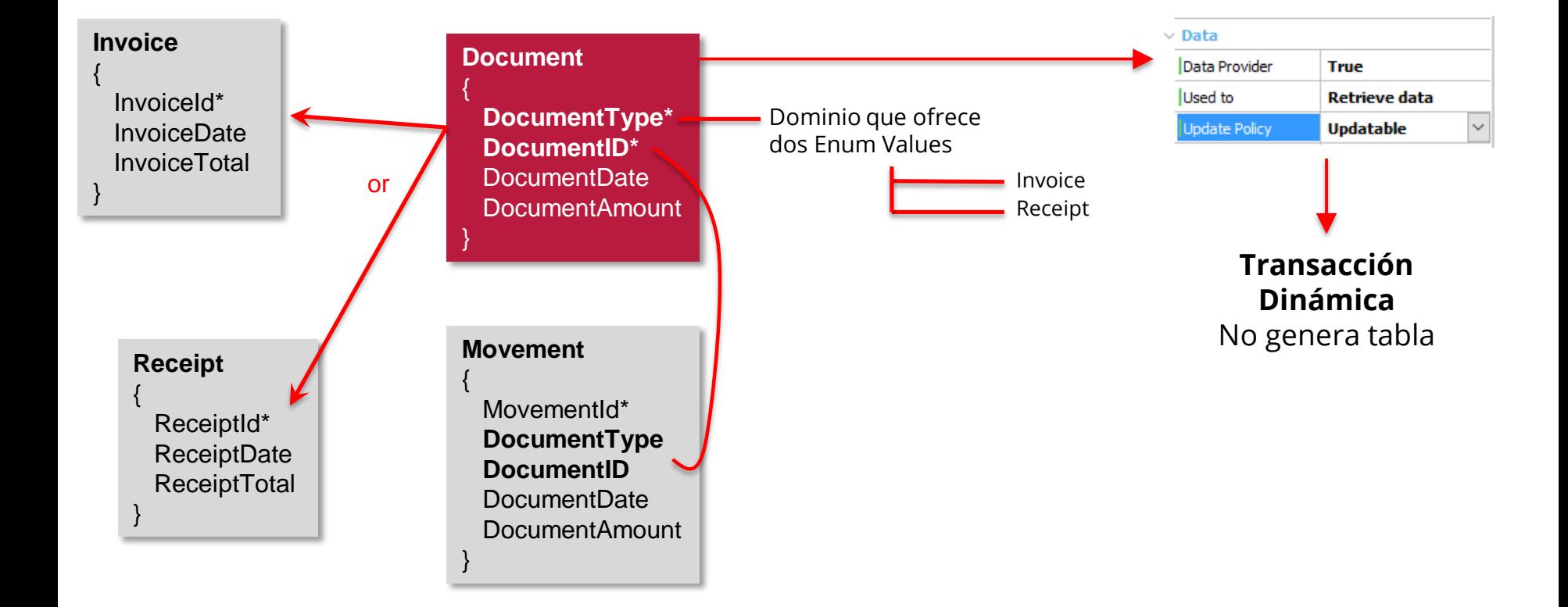

## **Ejemplo 3: uso de Transacciones Dinámicas para actualizar datos**

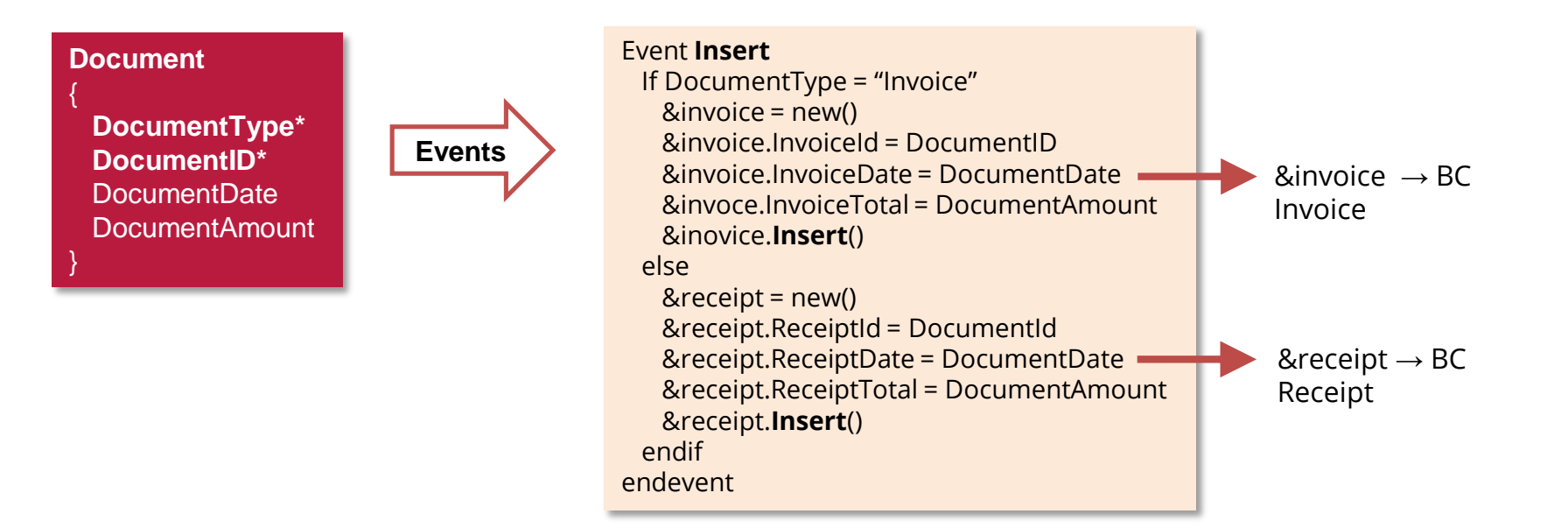

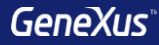

# Integridad Transaccional

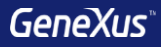

#### **Conceptos**

- Un conjunto de actualizaciones a la base de datos tiene **integridad transaccional** cuando en caso de una finalización "anormal" la base de datos permanece en **estado consistente.**
- La **consistencia** en este punto queda determinada por las Unidades de Trabajo Lógicas (UTL): operaciones sobre la base de datos realizadas entre dos **Commit**.
- **Transacciones** y **Procedimientos**  $\rightarrow$  GeneXus escribe automáticamente en los programas generados, al final, el comando **Commit.** Mediante propiedad **Commit on Exit** ("Yes", "No") del objeto puede deshabilitarse.
- **Business Component**  $\rightarrow$  **GeneXus no escribe Commit.**

#### **Personalizar UTLs**

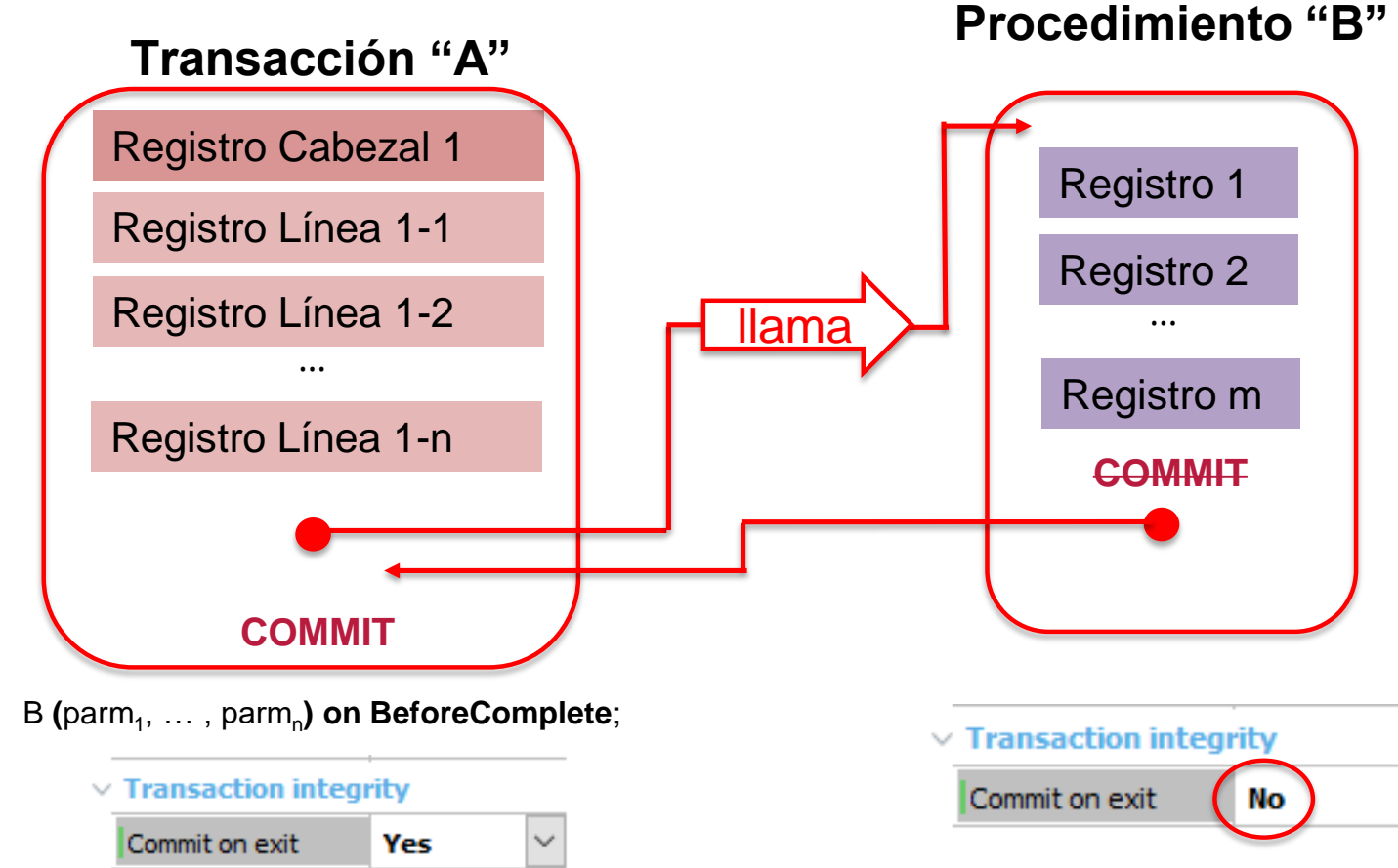

#### **Personalizar UTLs**

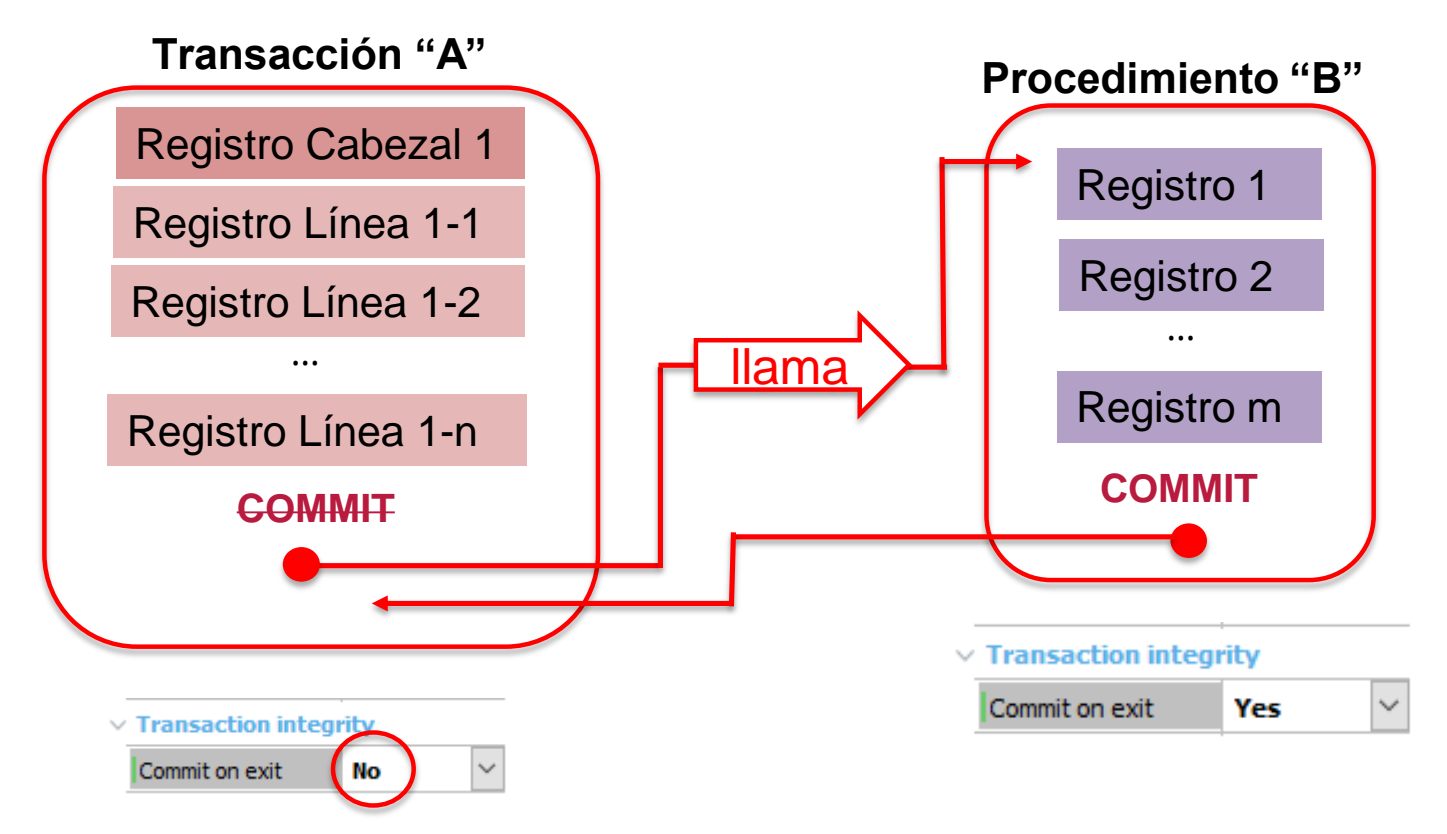

B **(**parm<sub>1</sub>, … , parm<sub>n</sub>) on AfterComplete;

#### **Personalizar UTLs**

Una transacción sólo puede *commitea*r sus registros y los de procedimientos en cadena de invocaciones**: NO** los registros de otra transacción:

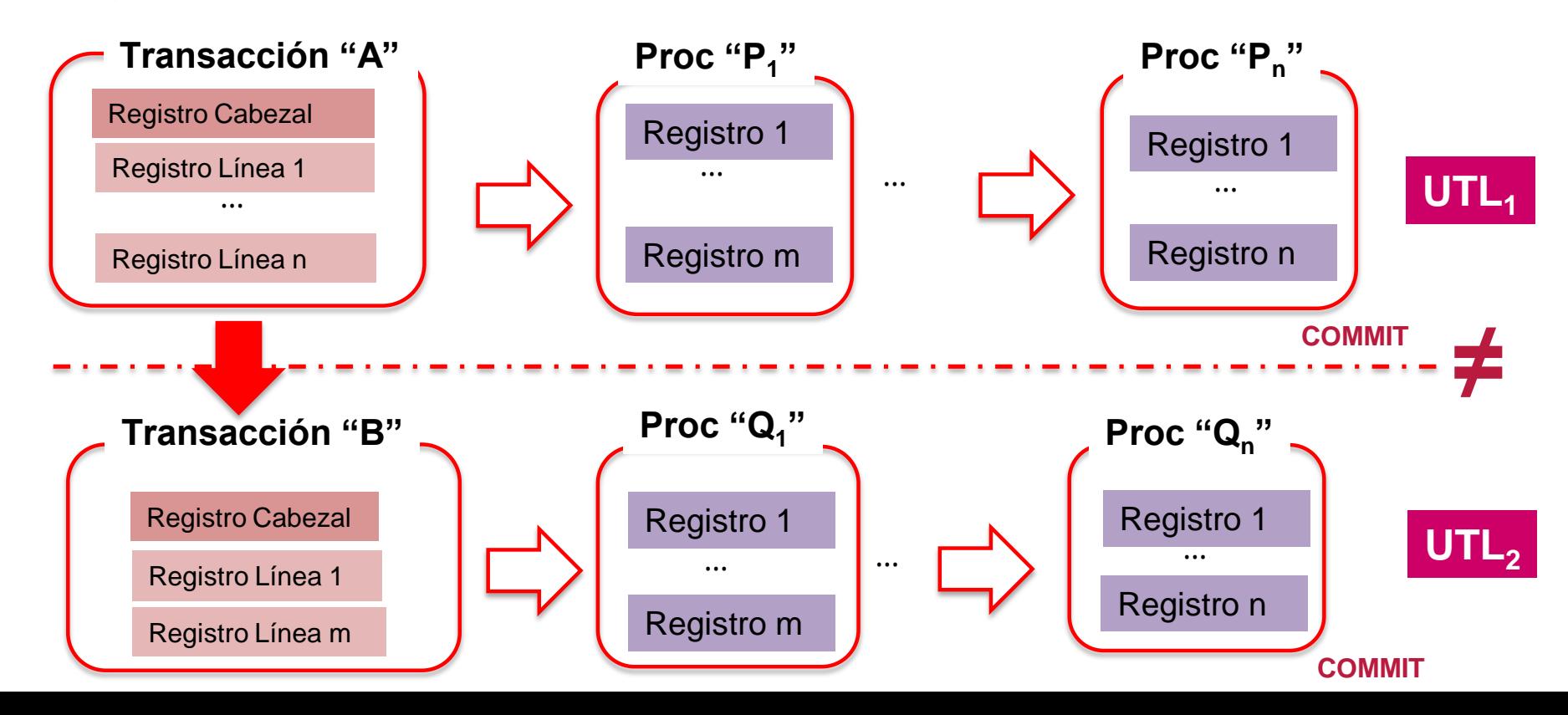

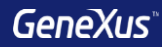

# Web Panels

## **Web Panel sin grid, con variables en el form**

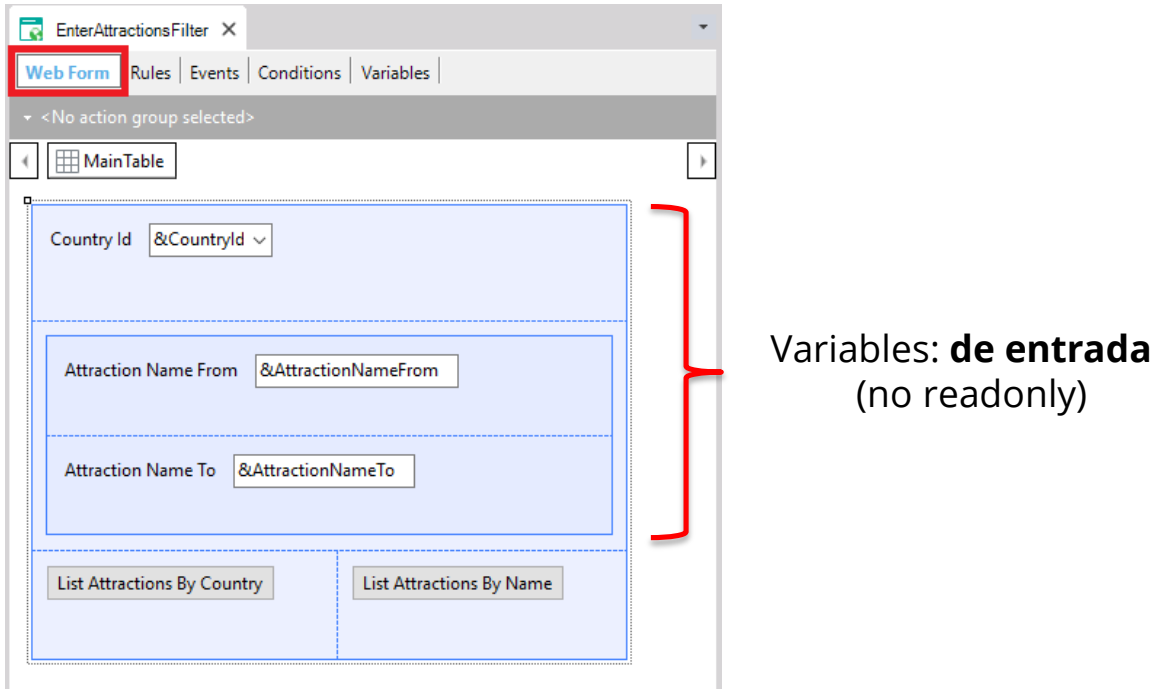

## **Web Panel sin grid pero con atributos en el form**

#### Parm(in: **AttractionId**);

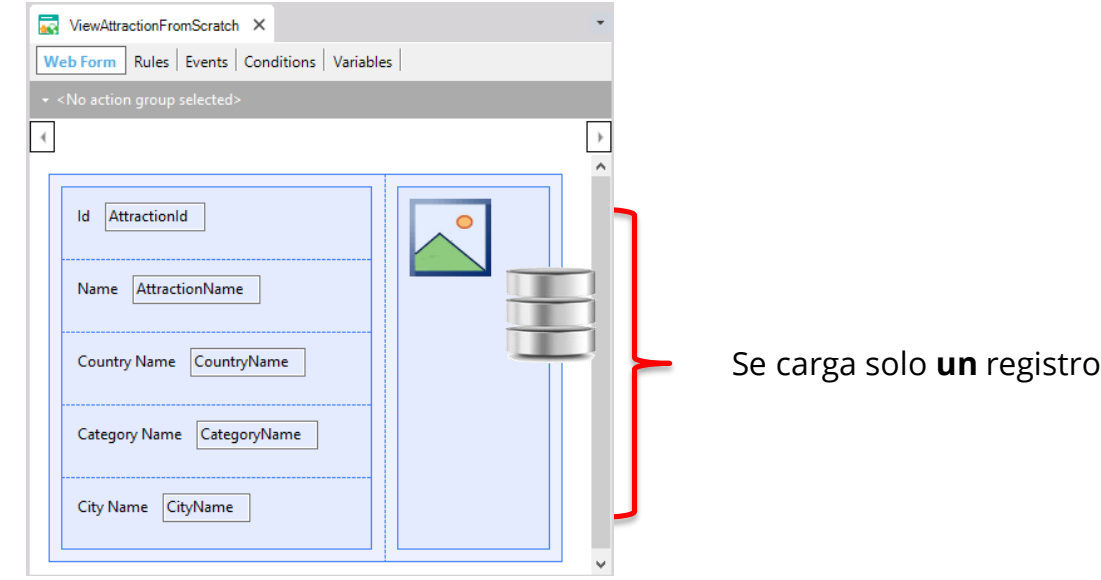

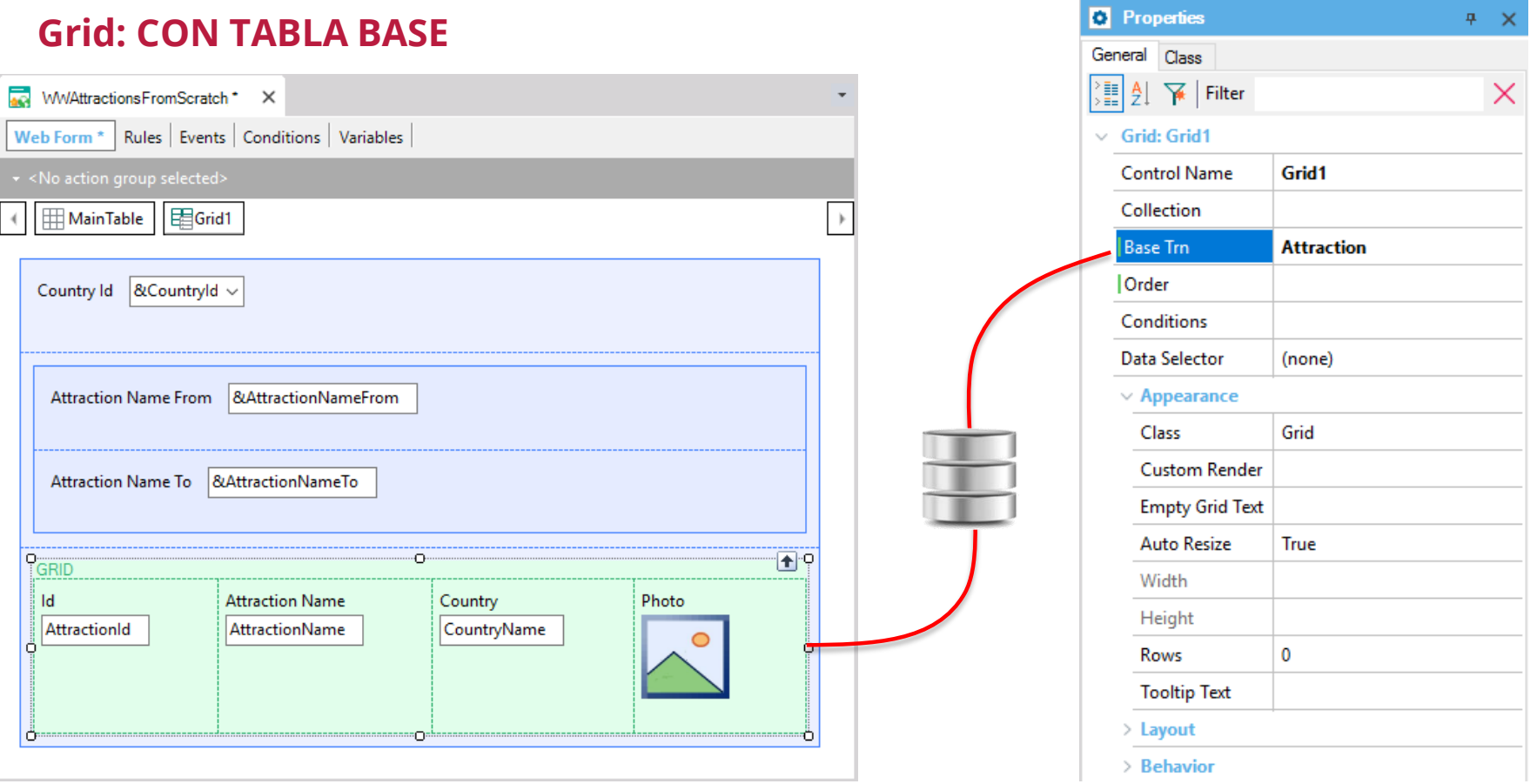

## **Transacción base**

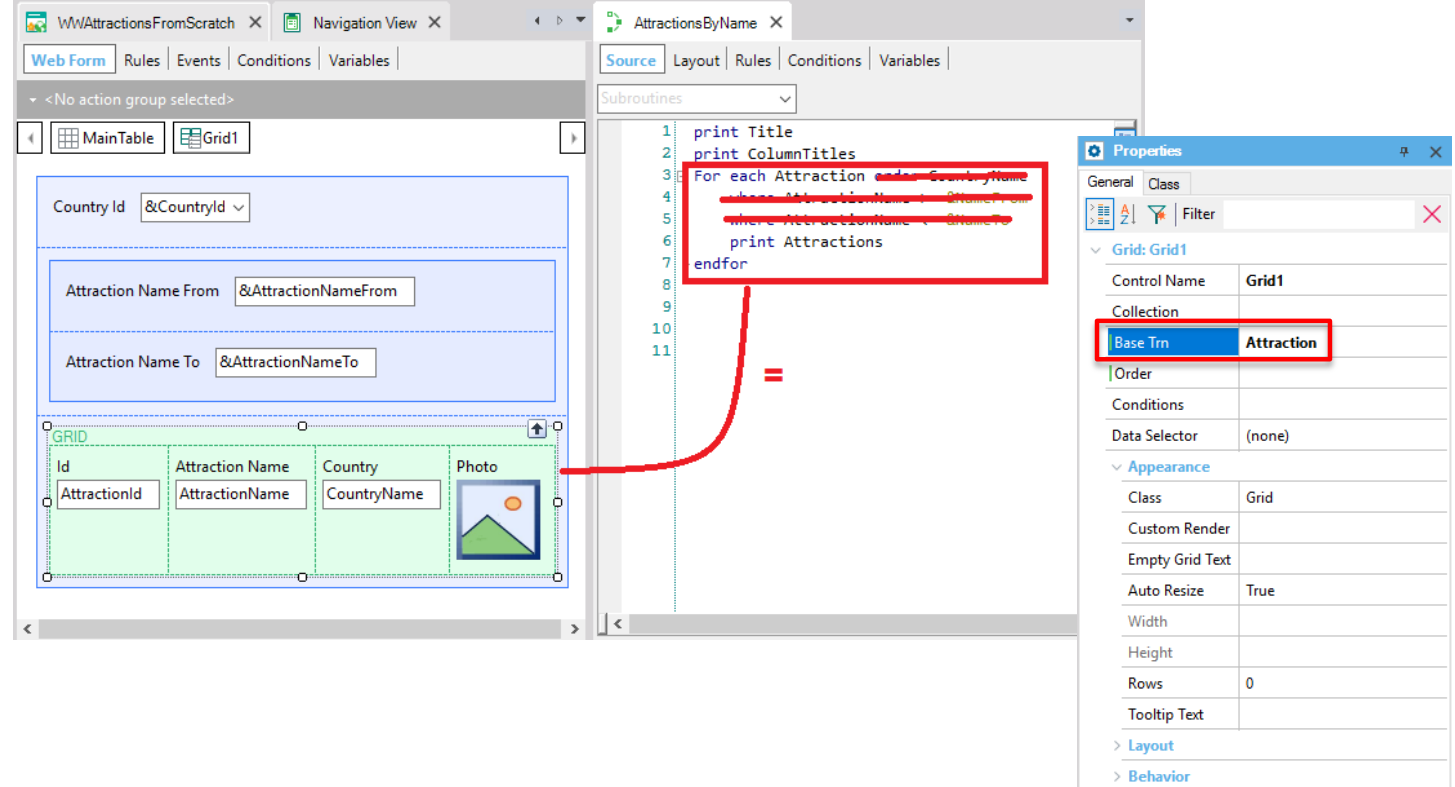

### **Orden**

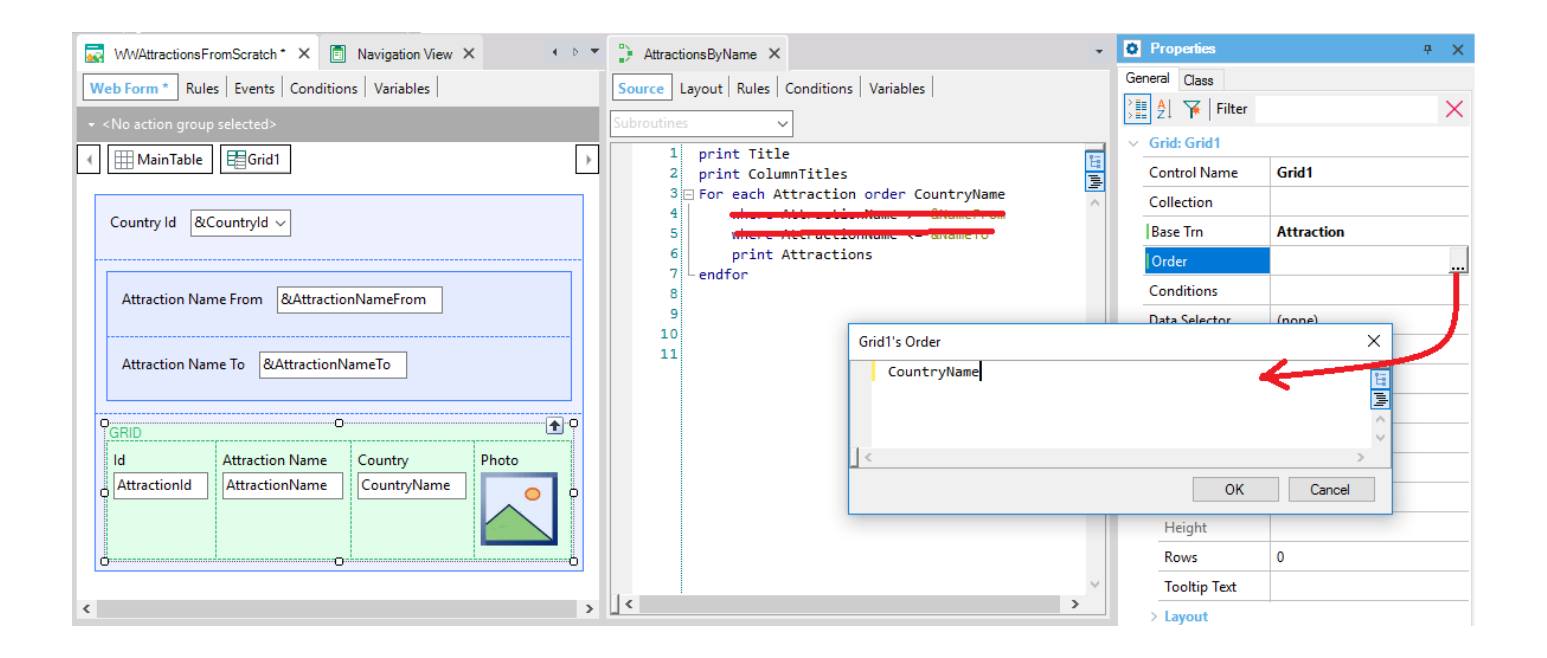

## **Grid: CON TABLA BASE**

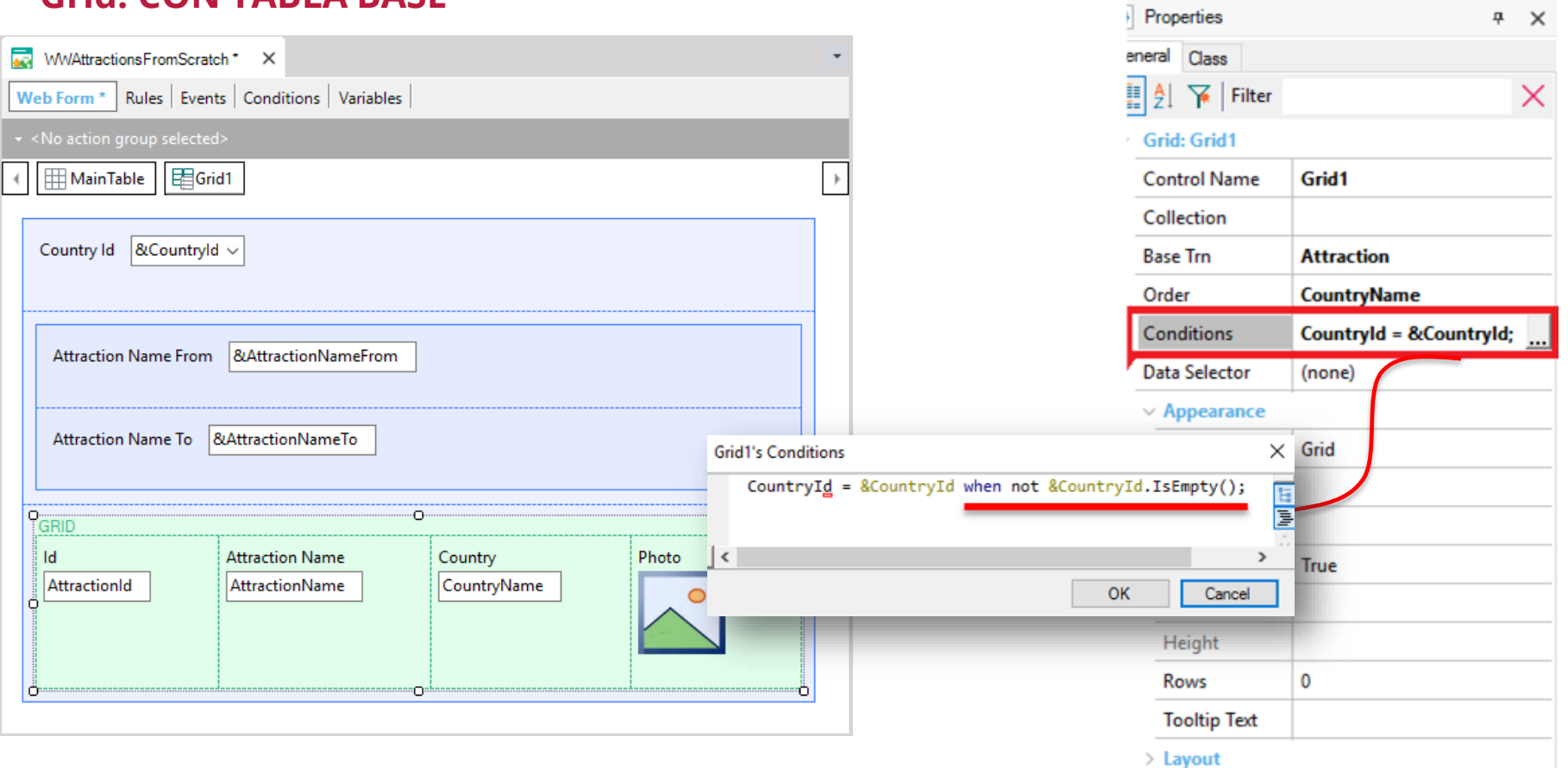

## **Condiciones de filtro**

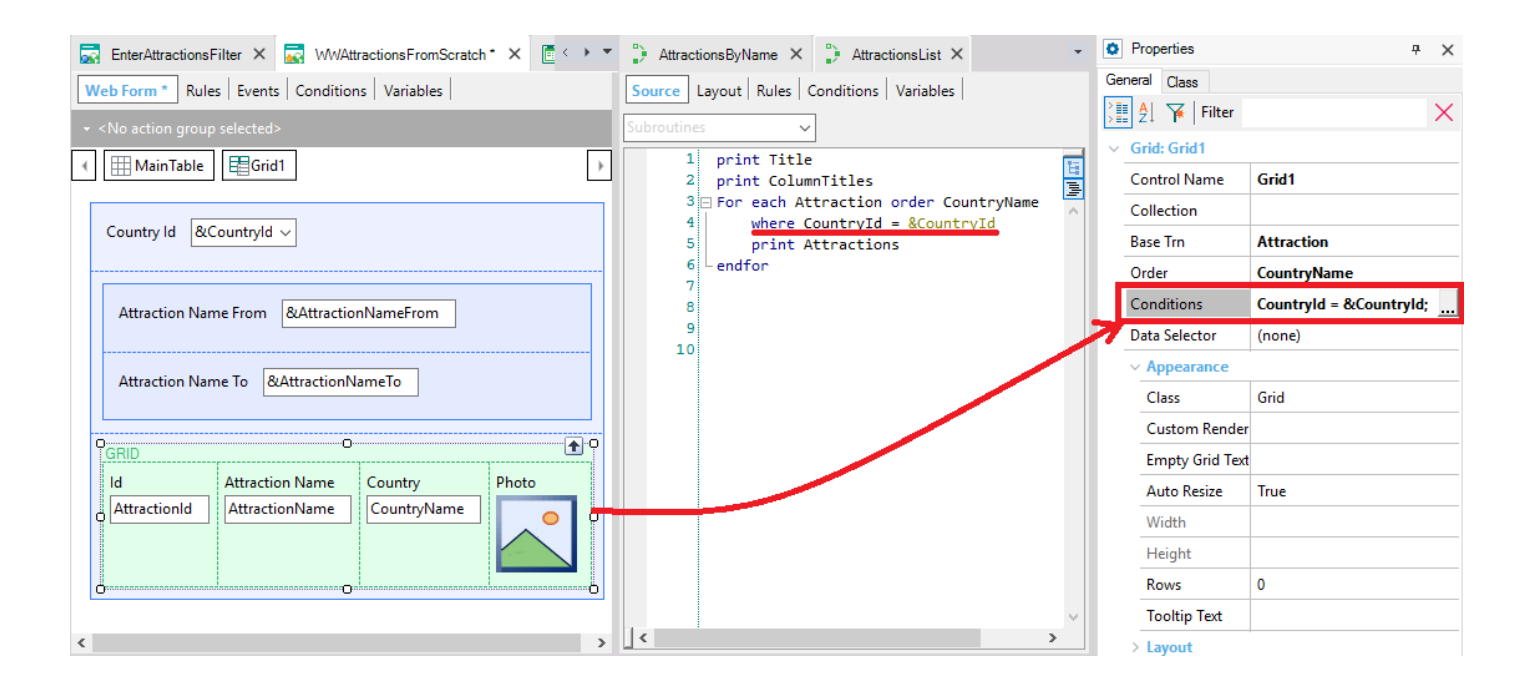

## **Muchas condiciones**

**D** Properties  $\#$   $\infty$ General Class  $\frac{1}{2}$   $\frac{1}{2}$   $\frac{1}{2}$   $\frac{1}{2}$  Filter  $\times$  $\vee$  Grid: Grid1 **Control Name** Grid1 Collection **Base Trn Attraction** | Order **CountryName** Countryld = &Countryld wh Conditions  $(none)$ Data Selector  $\vee$  Appearance Class Grid **Custom Render Empty Grid Text** True **Auto Resize** Width Height  $\overline{\mathbf{0}}$ Rows **Tooltip Text** > Layout > Behavior  $\ge$  Cell information  $>$  Row information **O** Properties T Toolbox **EX** Responsive Sizes

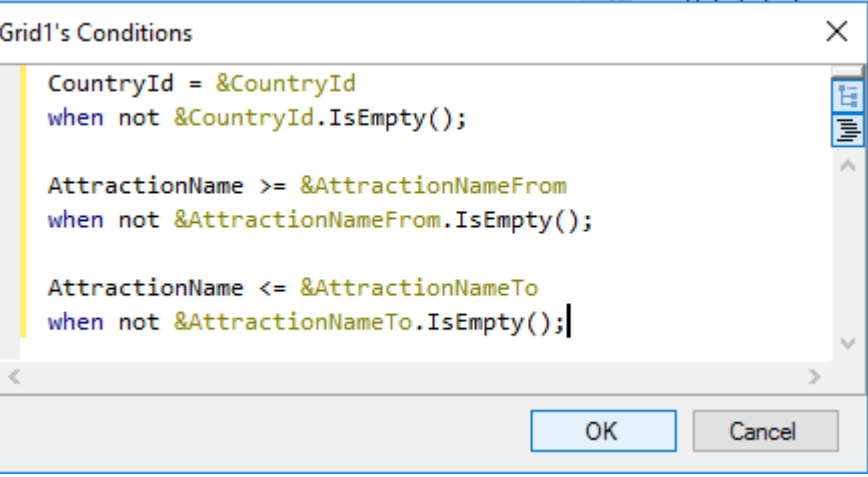

## **Eventos**

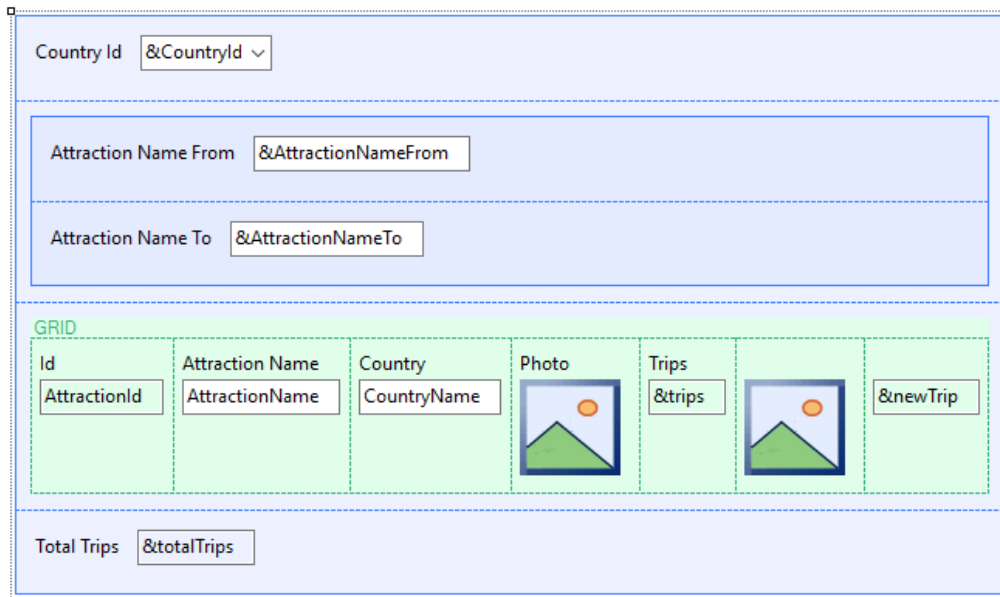

**Start** Refresh Load First time

> User / Control Event

## **Evento Load en Web Panel CON tabla base**

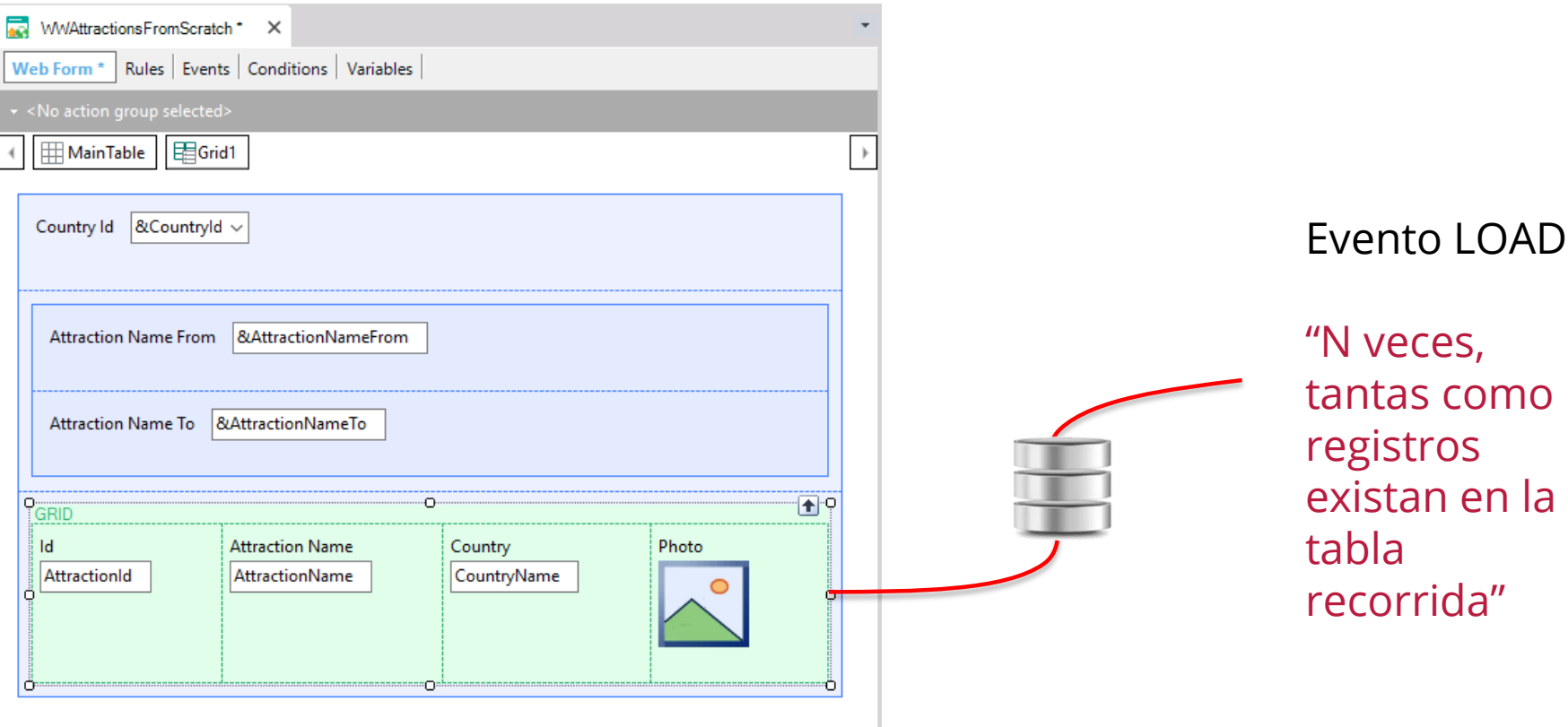

## **Otro ejemplo**

#### **Country** { CountryId\* CountryName }

## **Attraction**

{ AttractionId\* AttractionName CountryId CountryName }

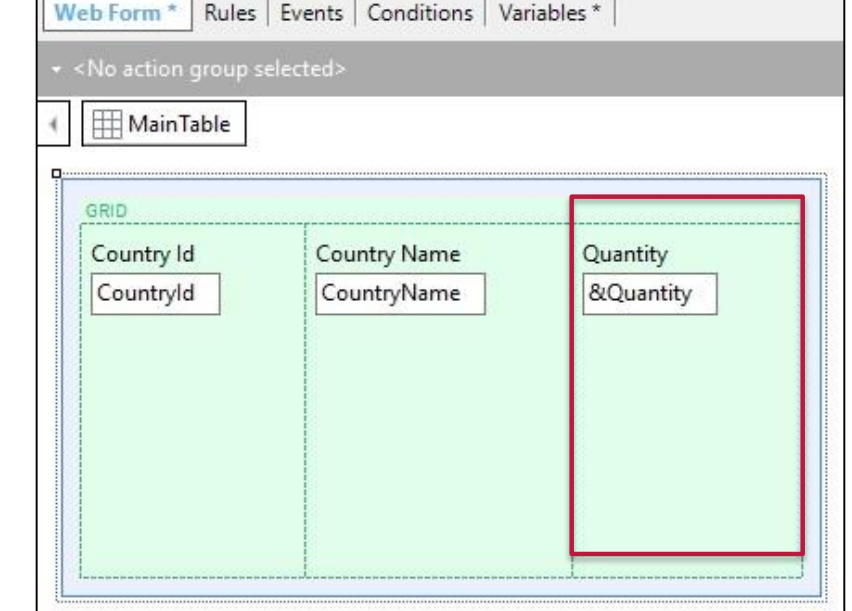

#### Event **Load**

&Quantity = Count(AttractionName) endevent

## **Evento Refresh**

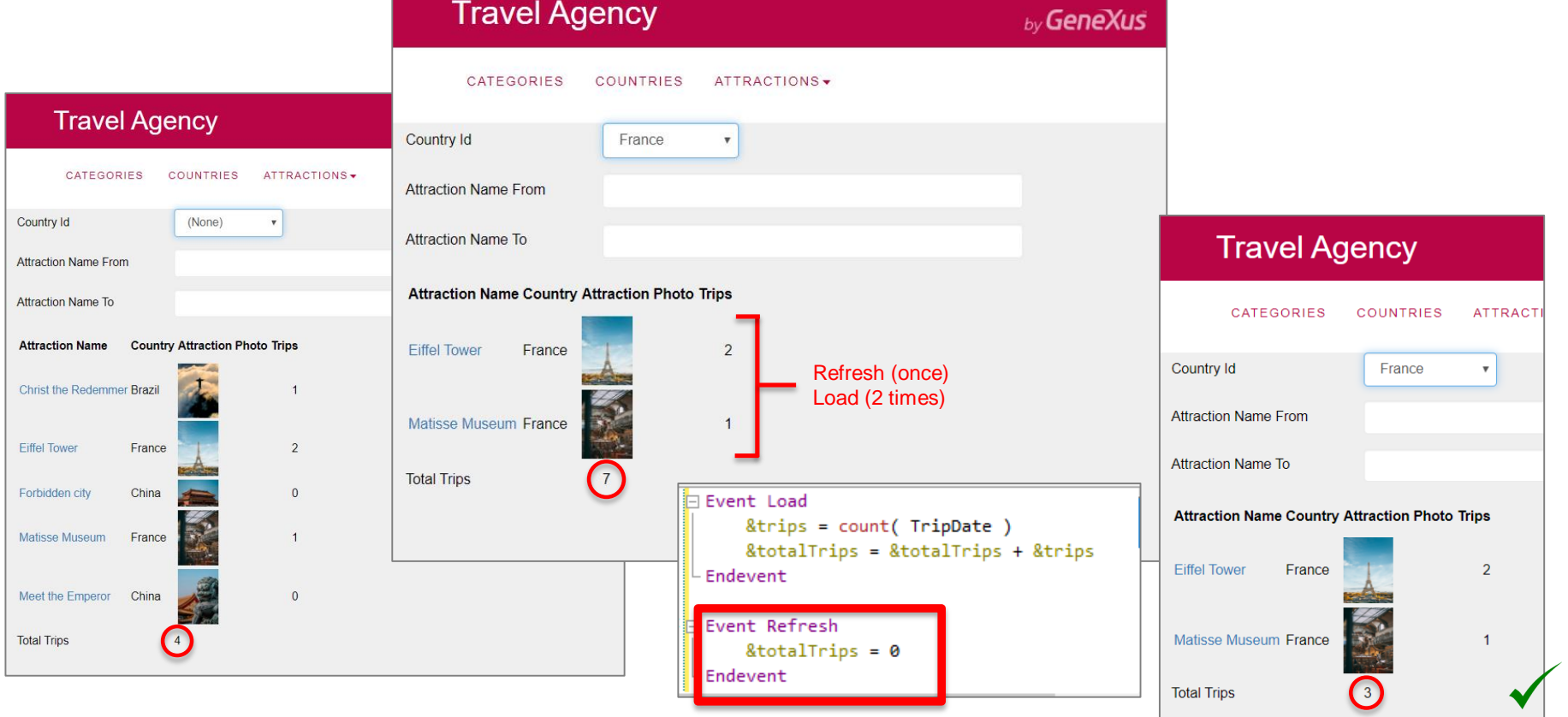
#### **Atributos en el Grid**

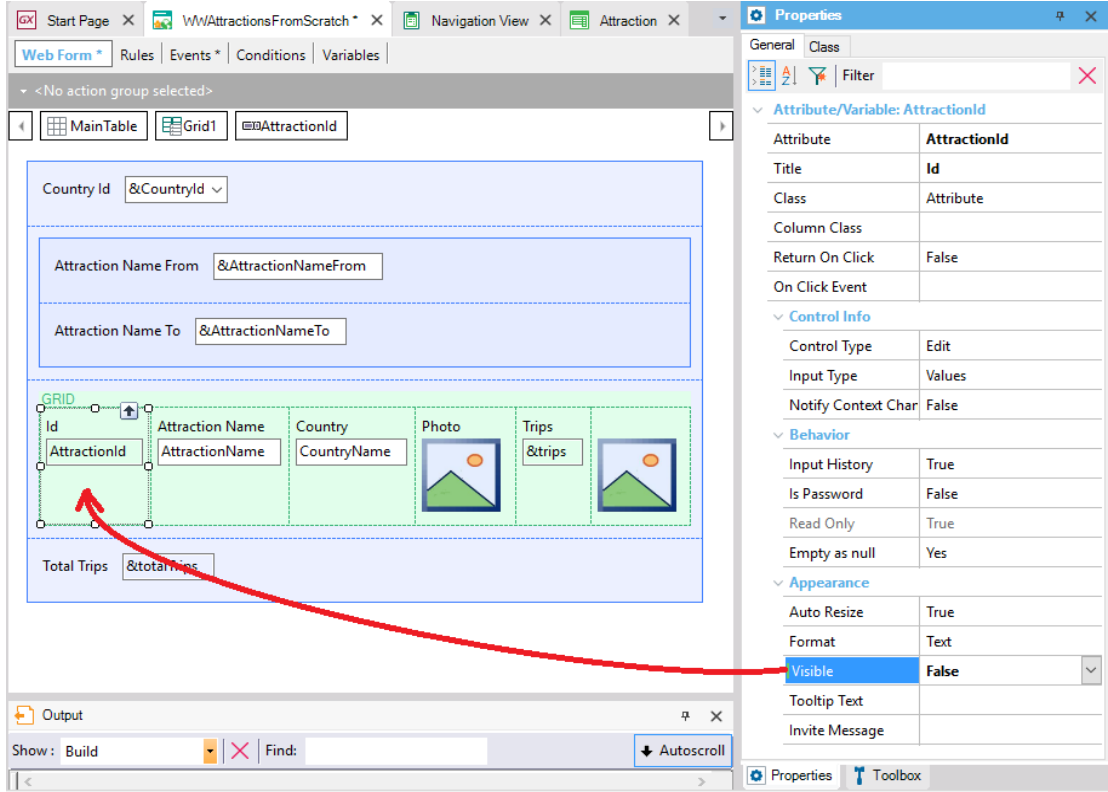

# Web panels sin tabla base

### **Web Panels SIN TABLA BASE**

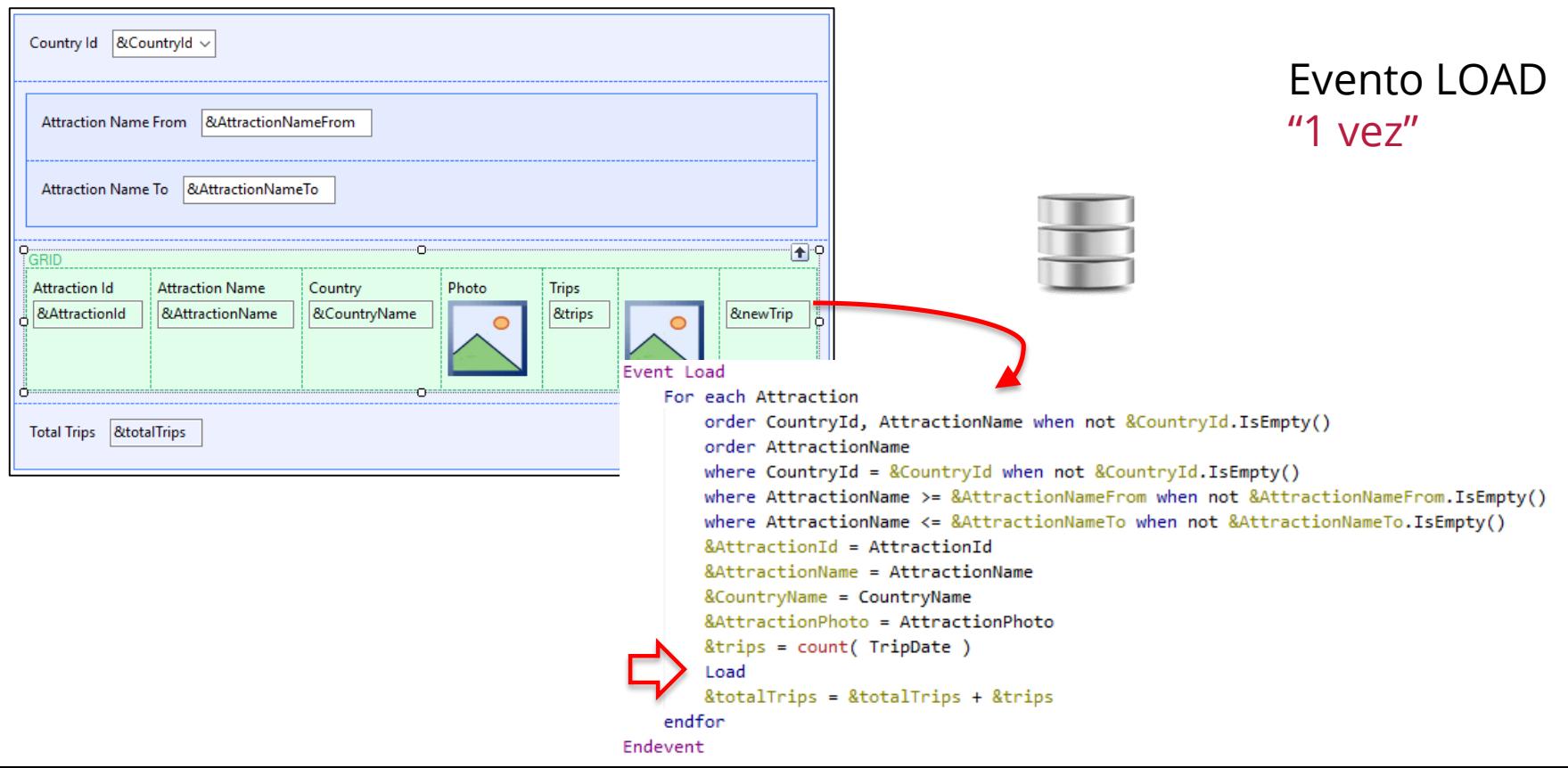

# Web panels Múltiples grids

FreeStyleGrid

#### **Múltiples grids**

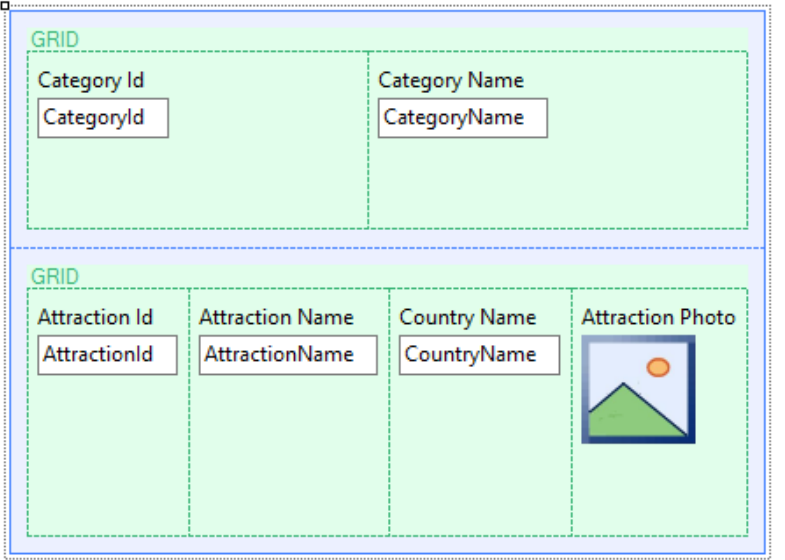

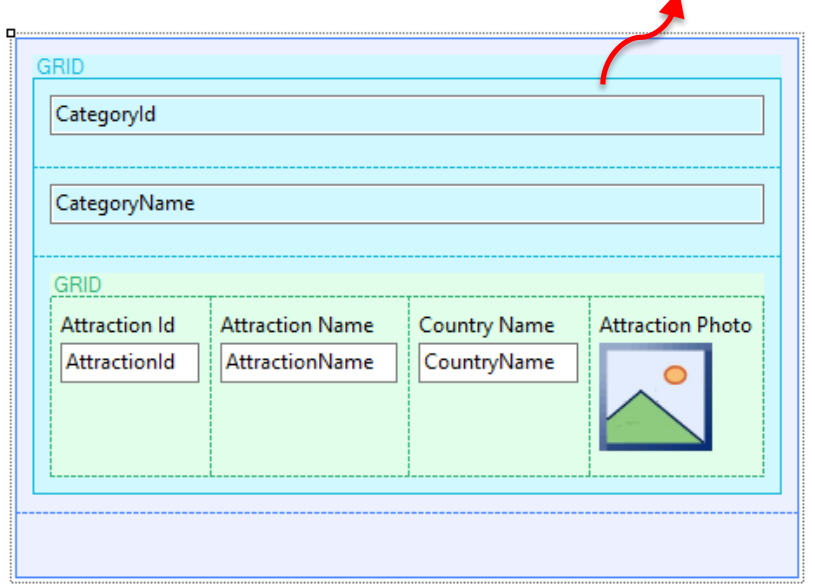

#### PARALELO ANIDADO

Navegación independiente Navegación tablas relacionadas

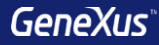

# Tipos de Web Panels

# **Tipos de Web Panels**

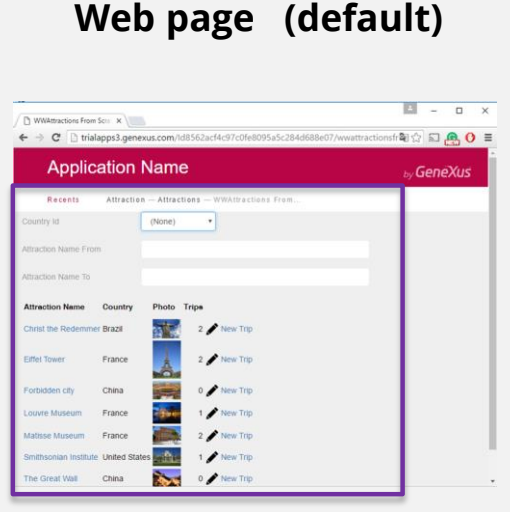

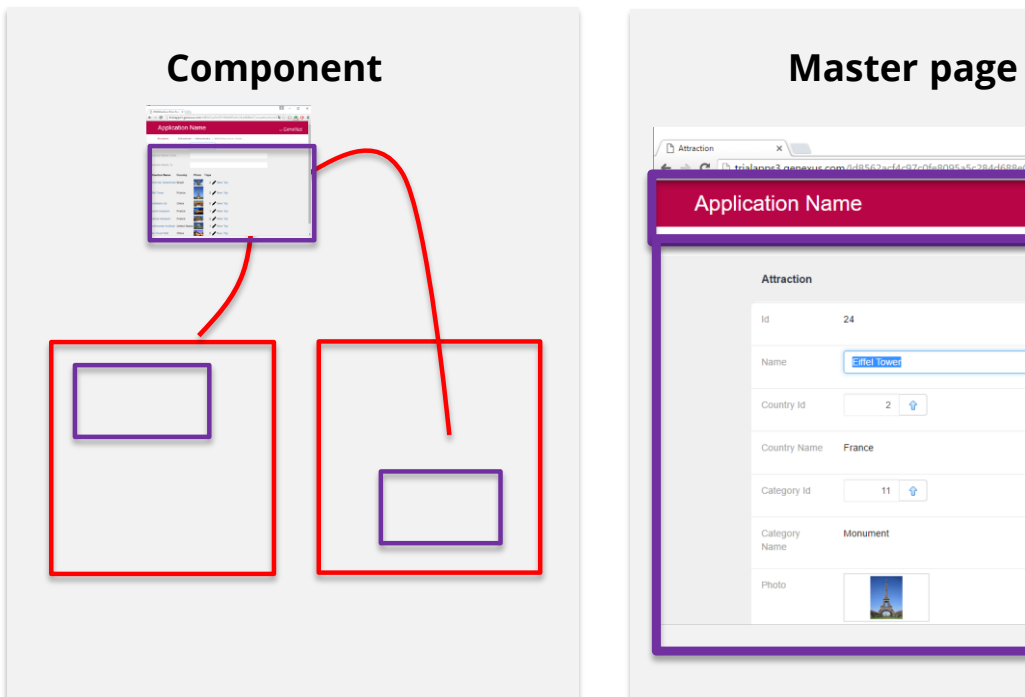

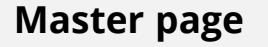

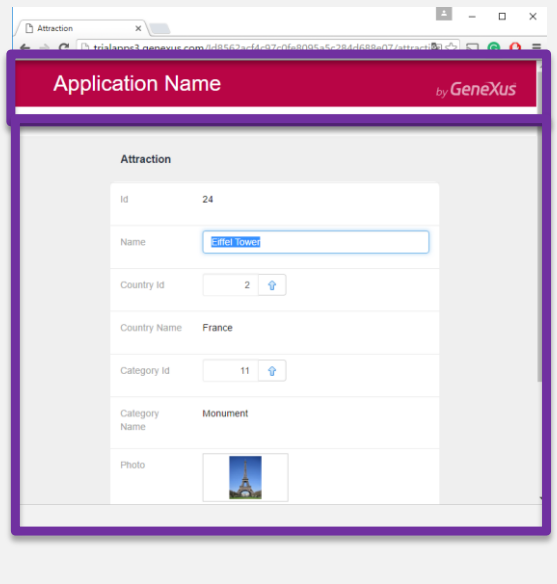

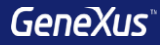

# Design Systems

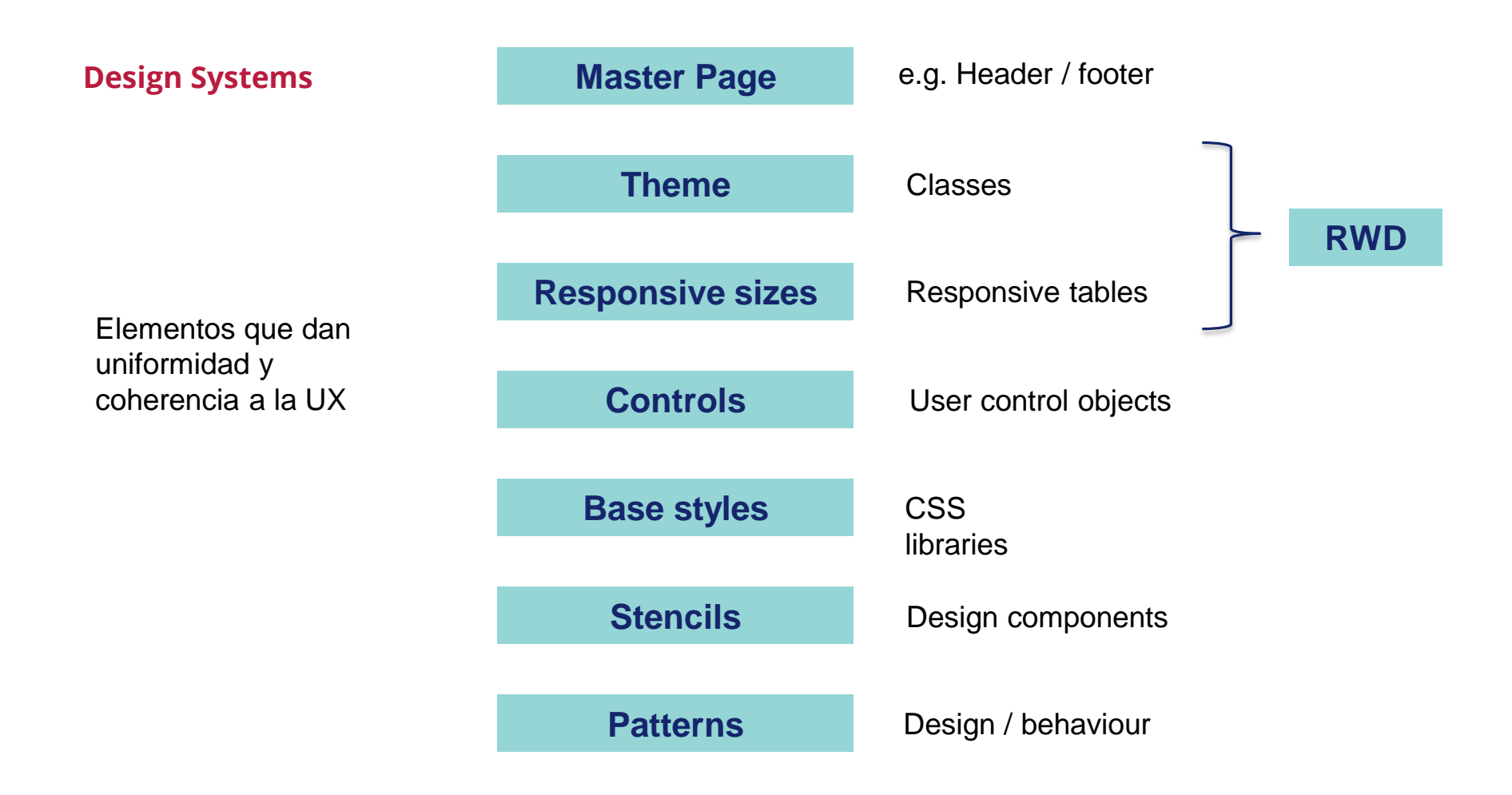

#### **Stencils**

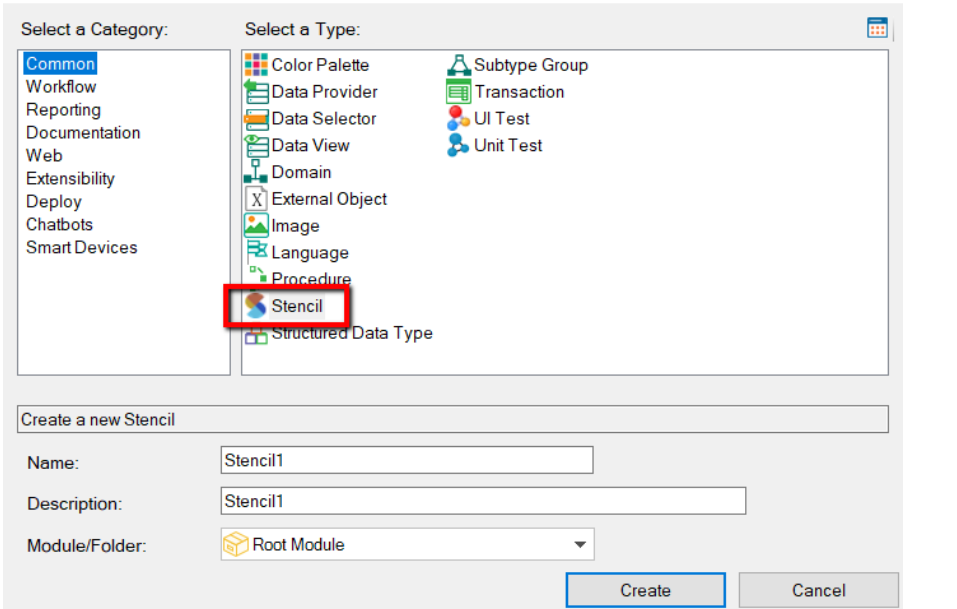

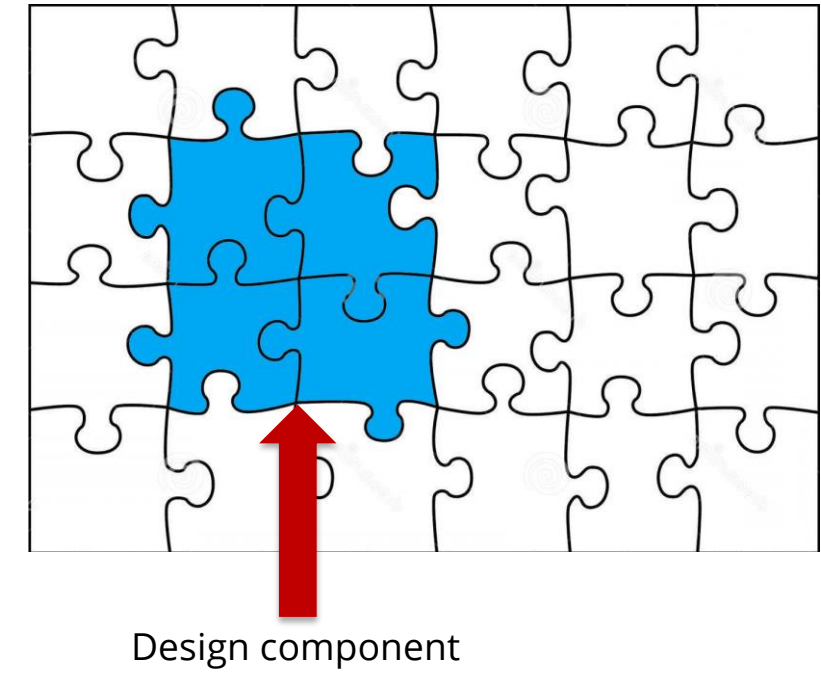

Objeto que permite repetir el diseño de una misma porción de pantalla (un conjunto de controles), en muchas pantallas.

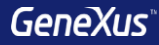

# Diseño responsivo

### **Diseño web responsive**

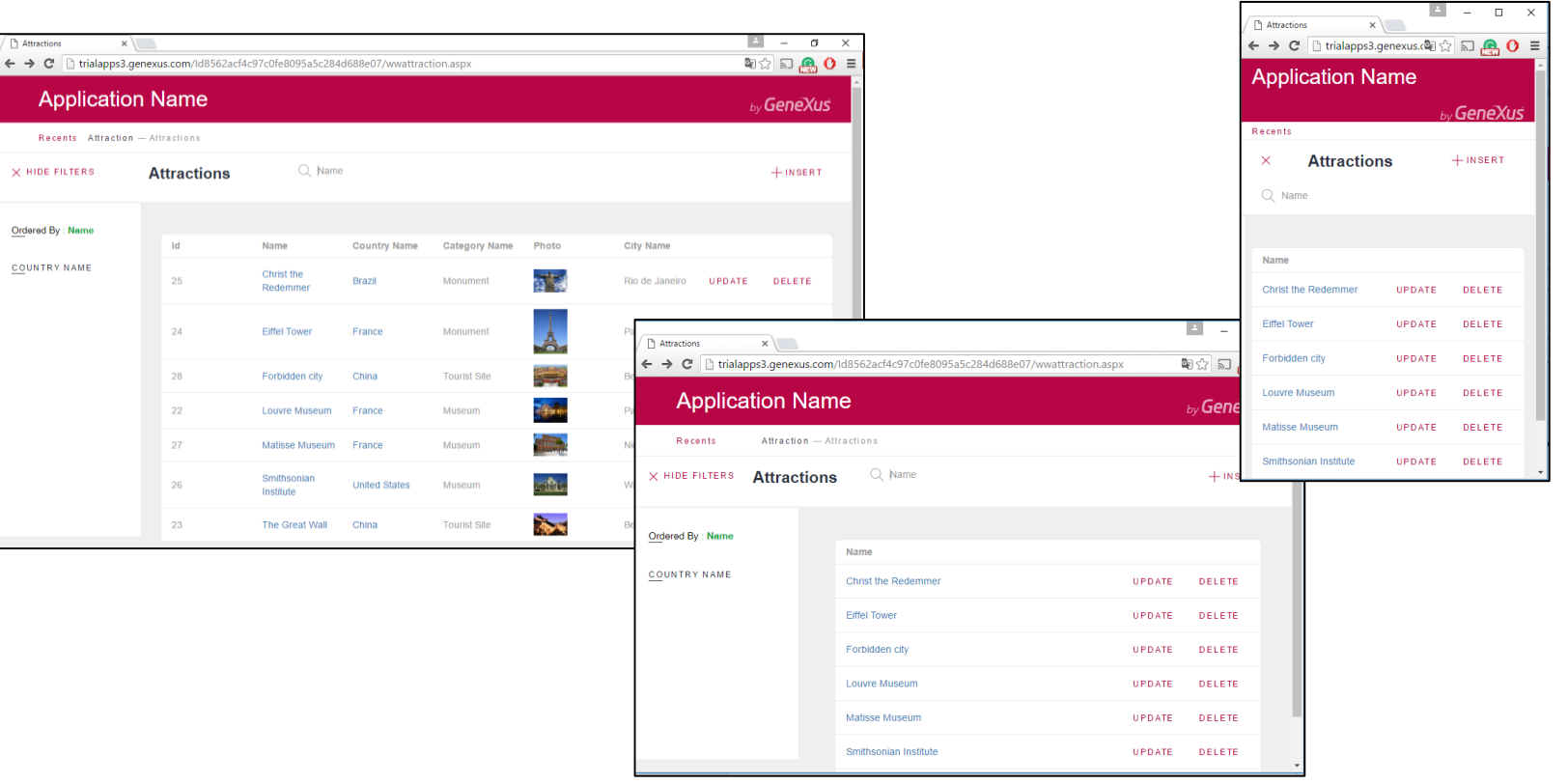

#### **Diseño web responsive**

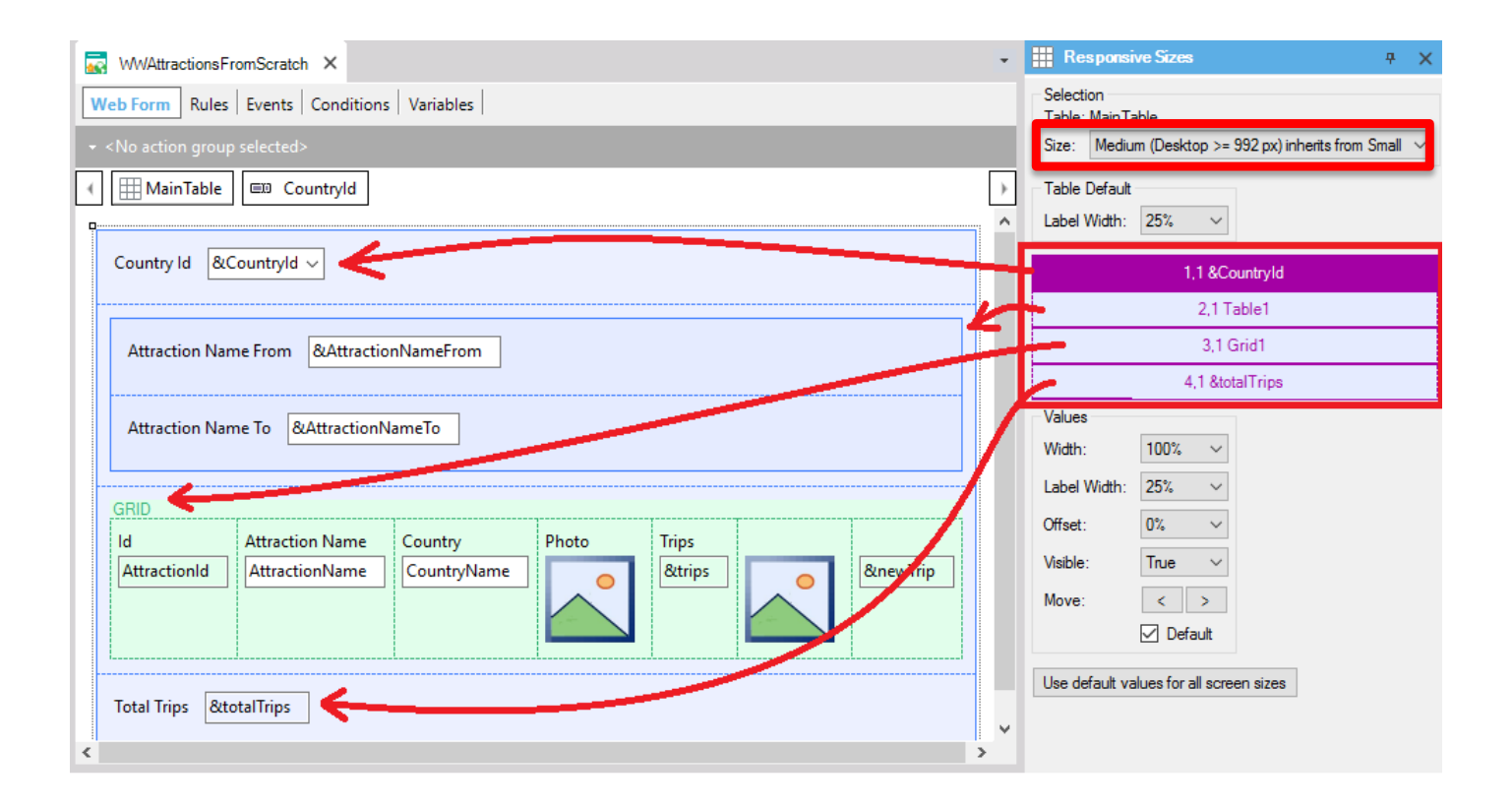

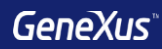

# Patterns

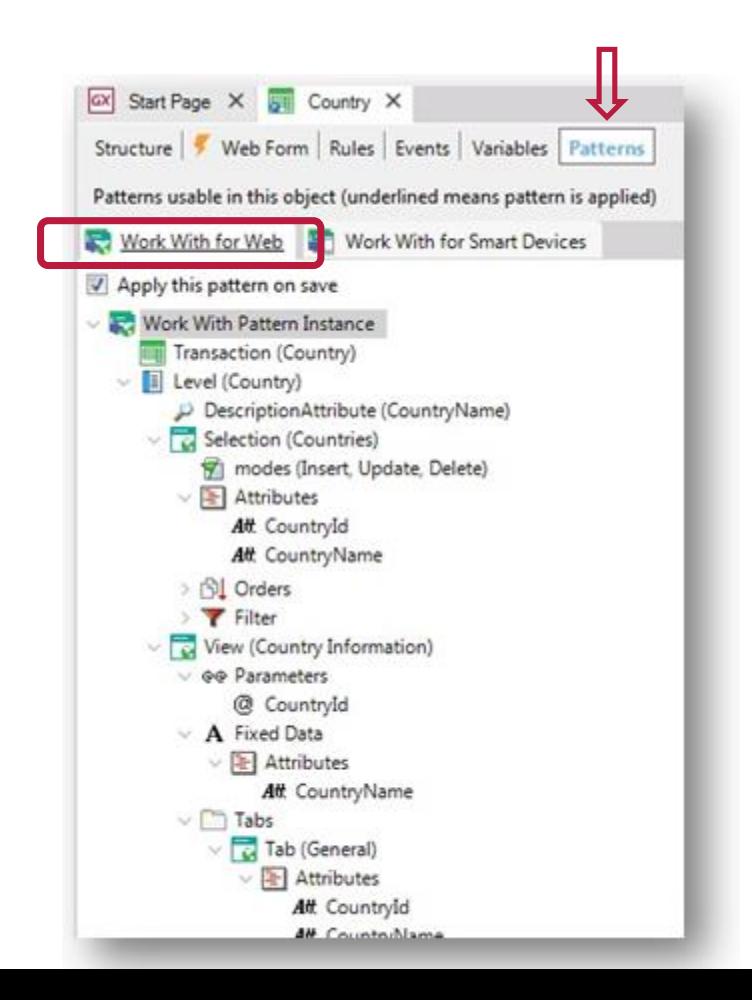

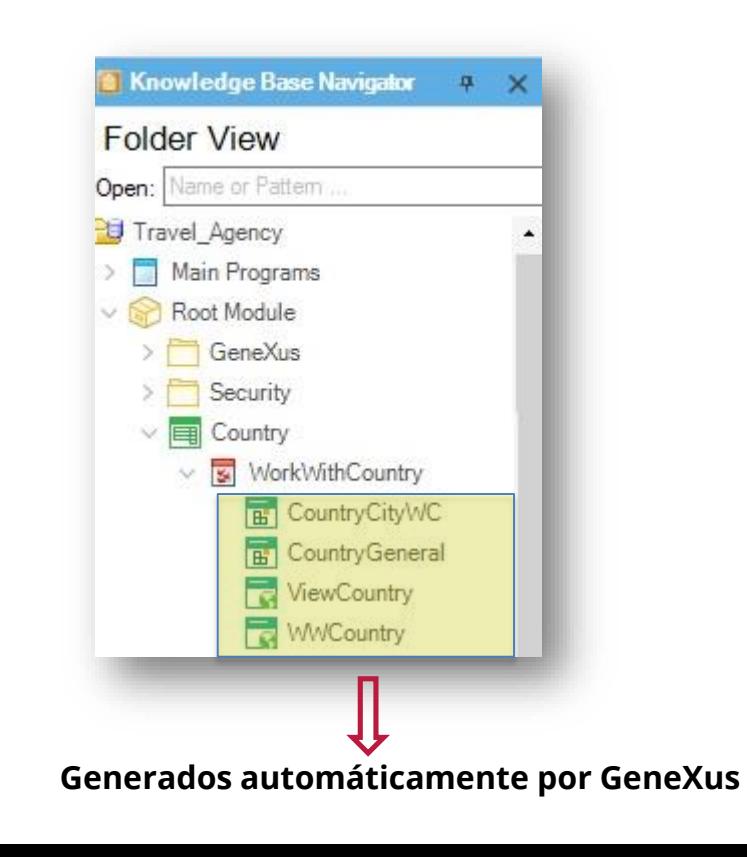

#### **Dinamismo**

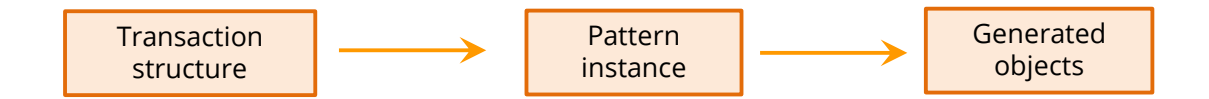

#### **Example:** New attribute CountryFlag

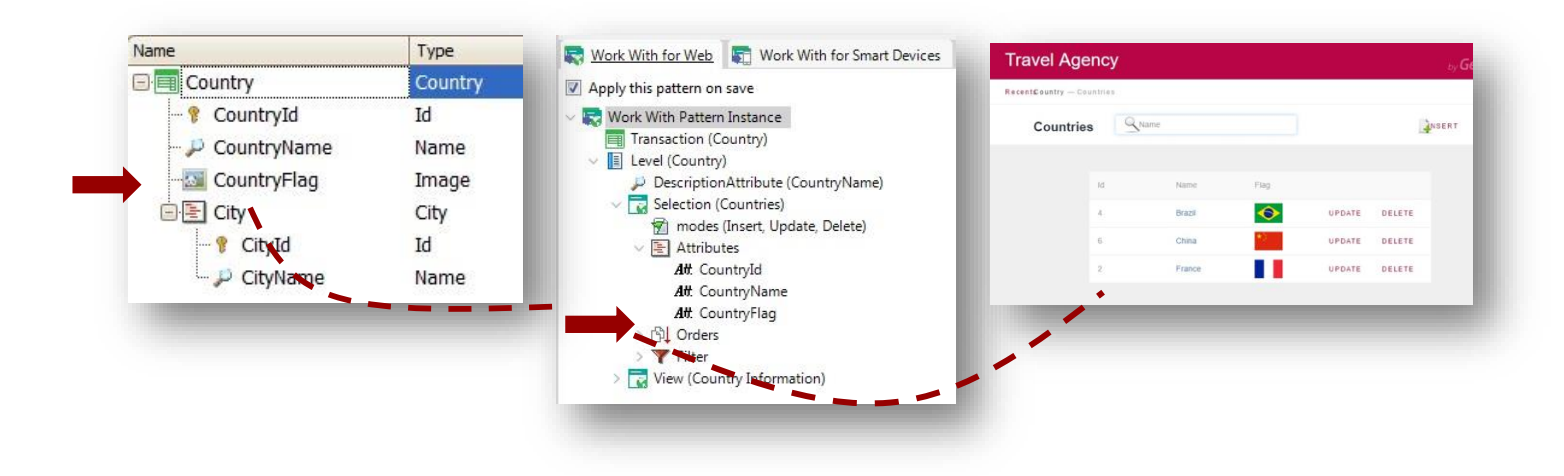

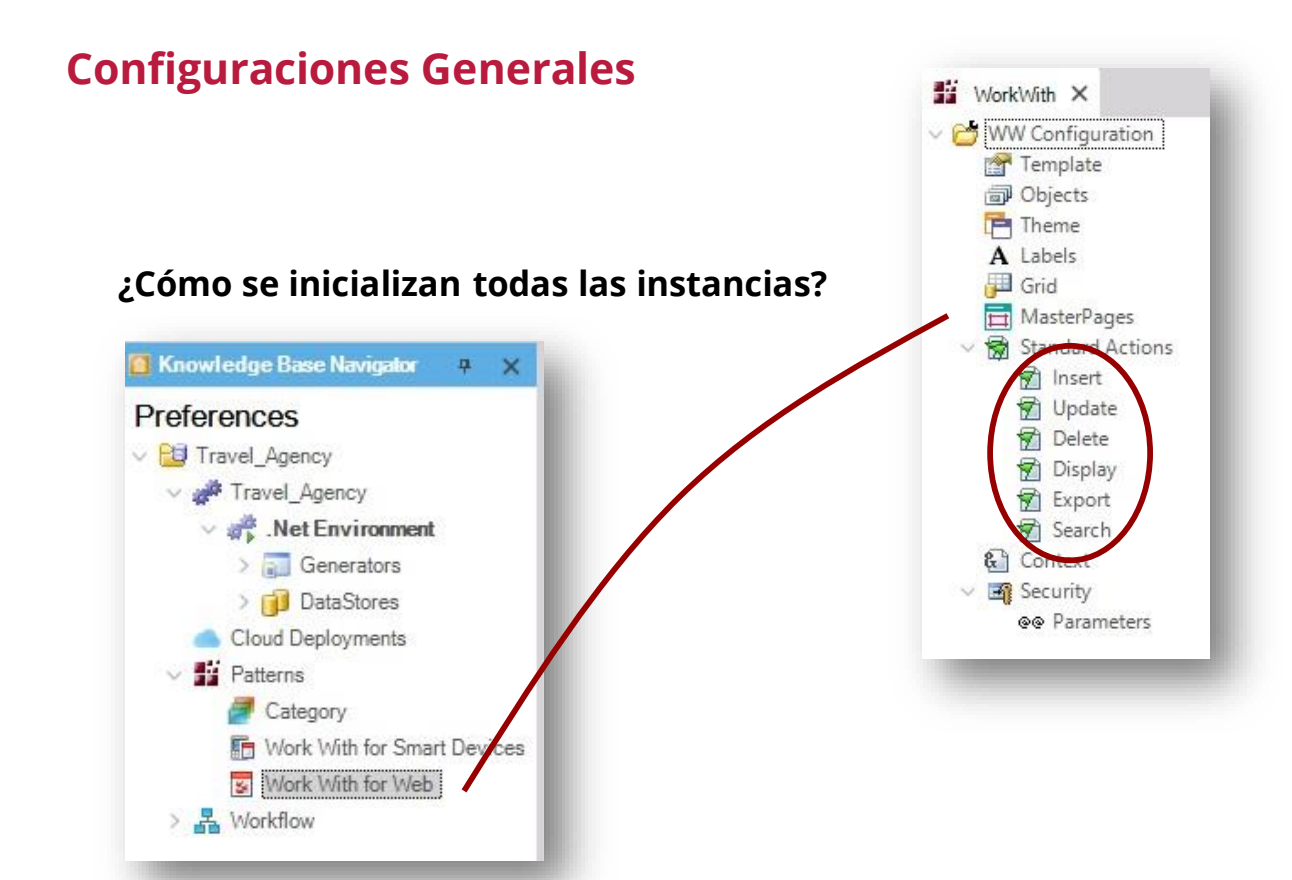

#### **En Country…**

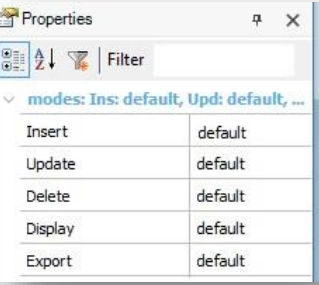

#### **Agregar Variables o atributos**

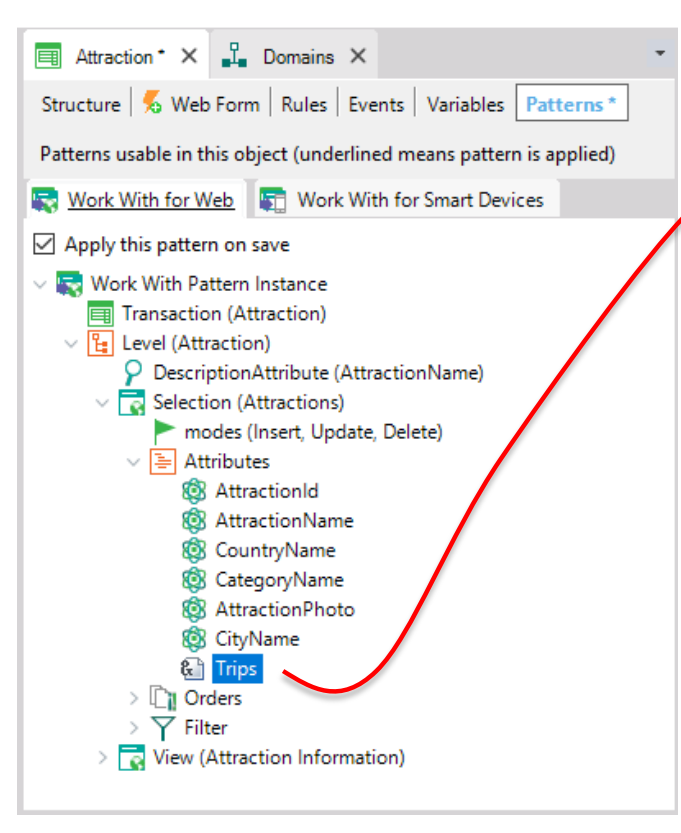

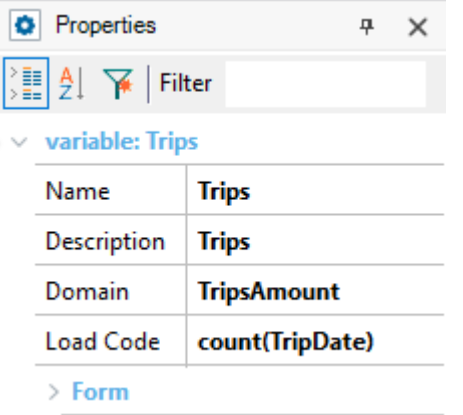

### **Agregar acciones**

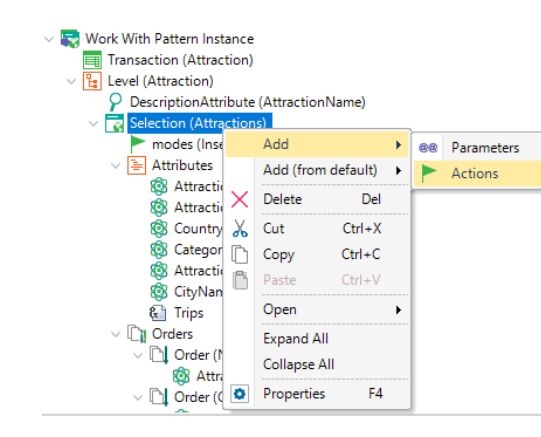

Transaction (Attraction) Ei  $\vee$  E Level (Attraction) О DescriptionAttribute (AttractionName) न्त्रि Selection (Attractions)  $\mathcal{L}$ modes (Insert, Update, Delete) Attributes ₩  $\sim$ **&** AttractionId **AttractionName** CountryName CategoryName AttractionPhoto CityName O **Trips** ଜ୍ୟ Orders  $>10^{\circ}$ Filter  $\sim$ Attributes Conditions ⊭ Actions v **Action (AttractionsList)**  $\triangleright$   $\Box$  View (Attraction Information)

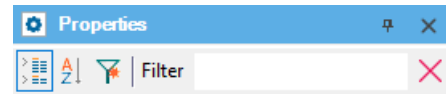

 $\vee$  action: Action (AttractionsList)

In Grid Class

Call Type

> Custom

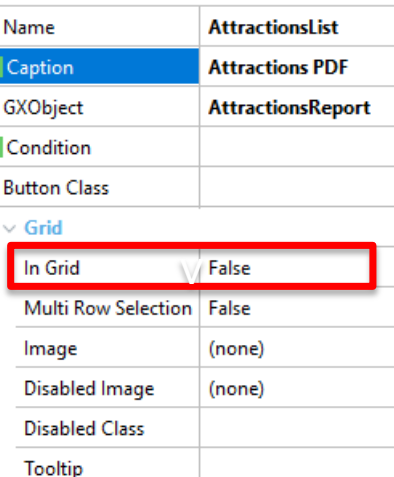

Auto

#### **Agregar acciones**

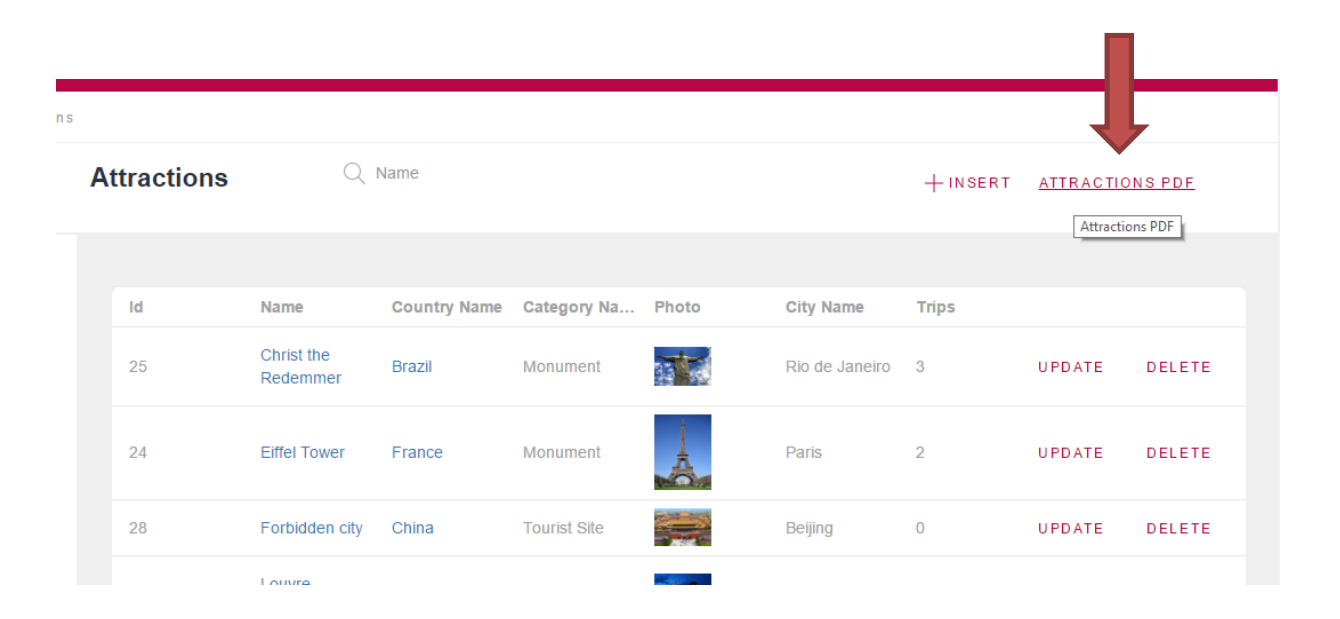

#### **Eliminación de la aplicación del pattern**

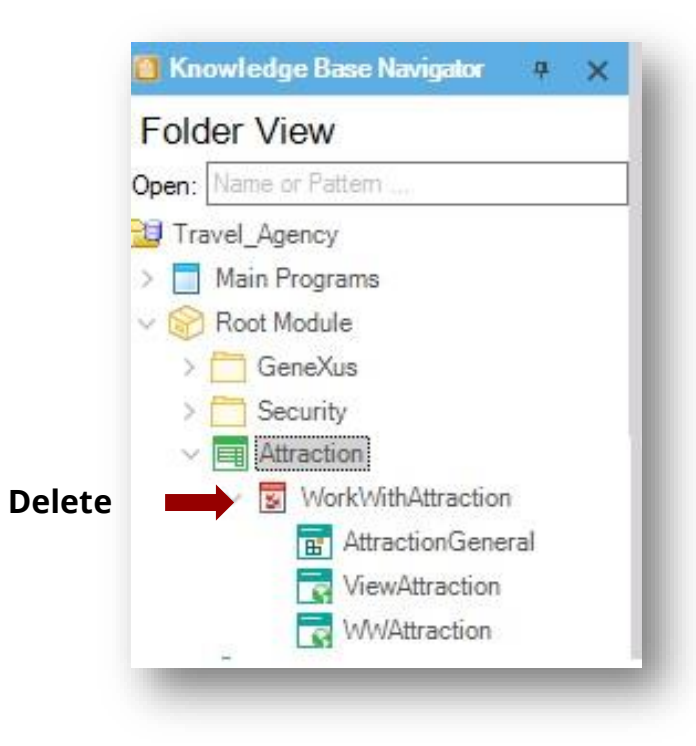

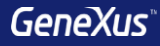

# Consultas Dinámicas Objeto Query

#### **Ver la cantidad de atracciones de Francia, por ciudad**

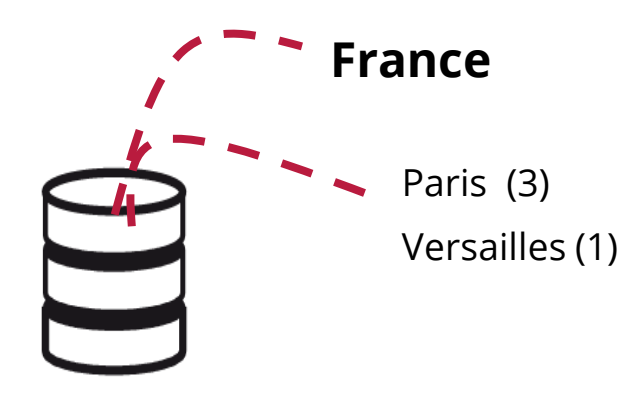

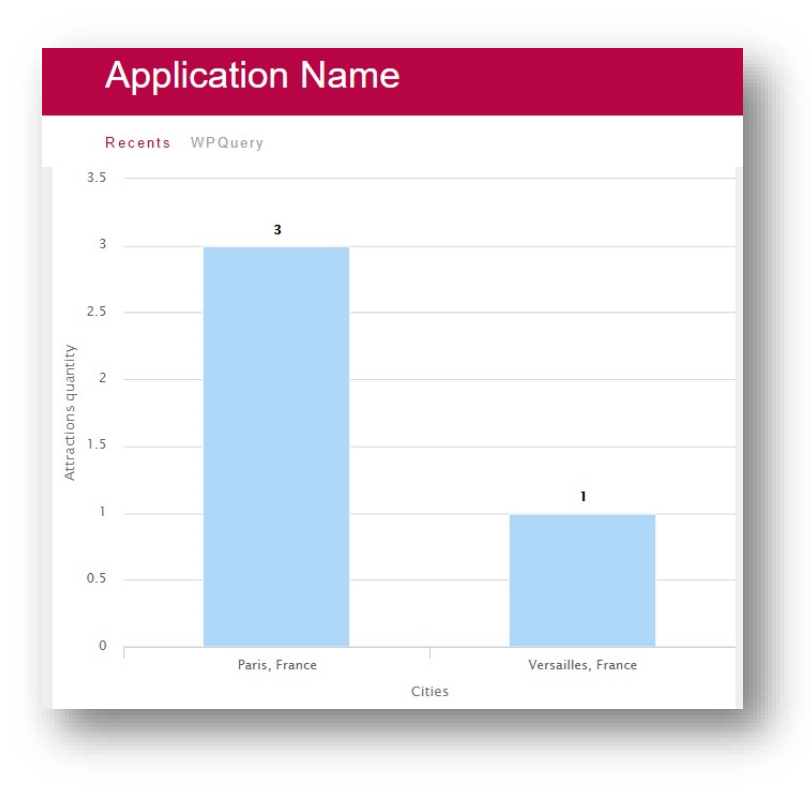

### **Ver la cantidad de atracciones de Francia, por ciudad**

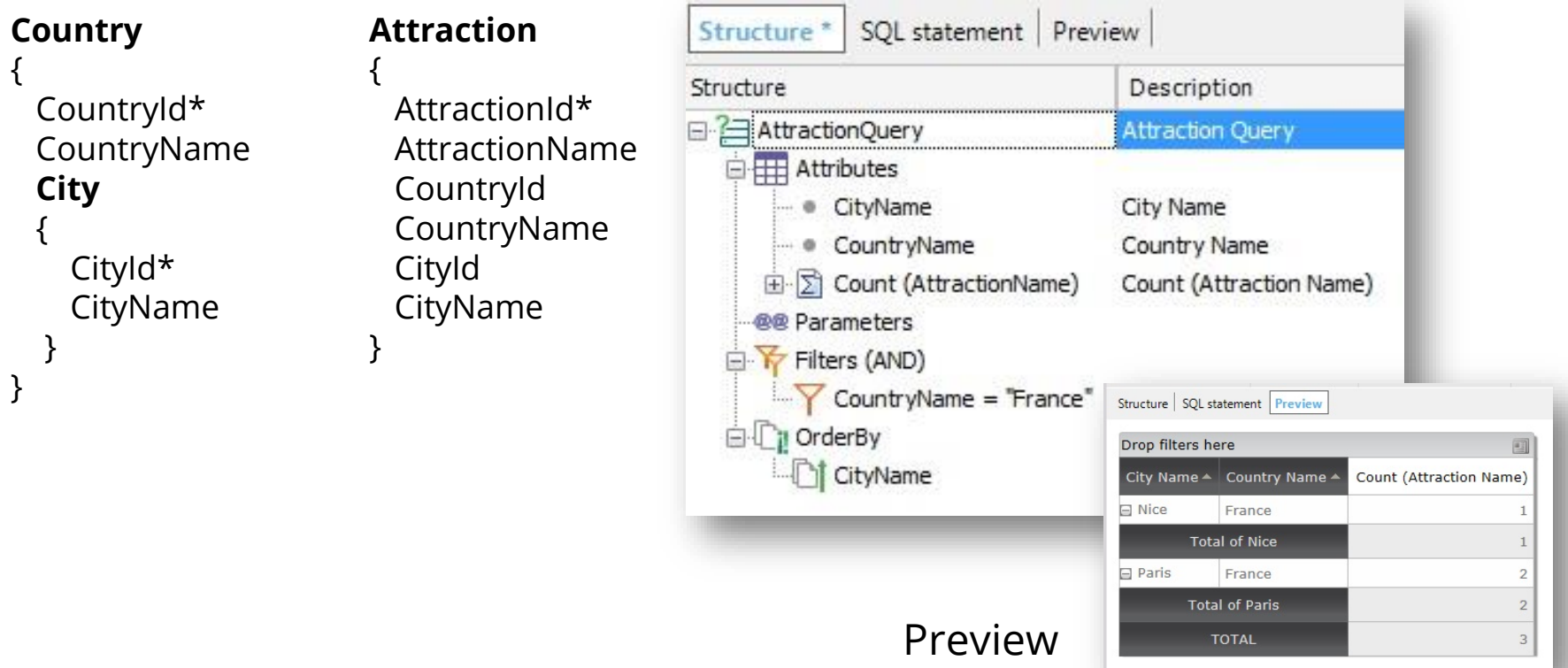

# **Query viewer**

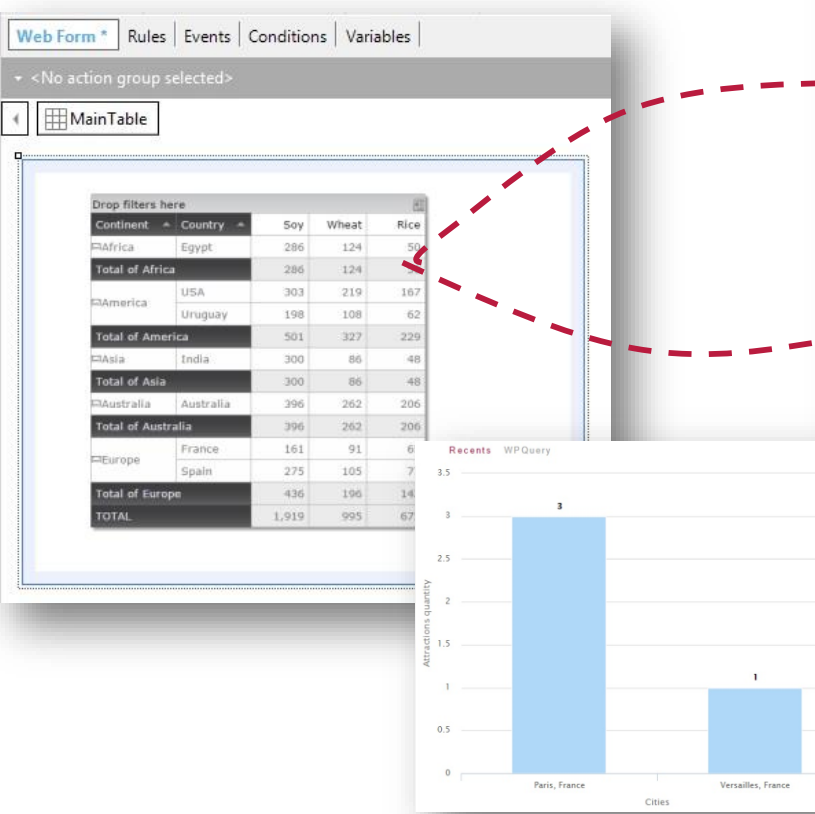

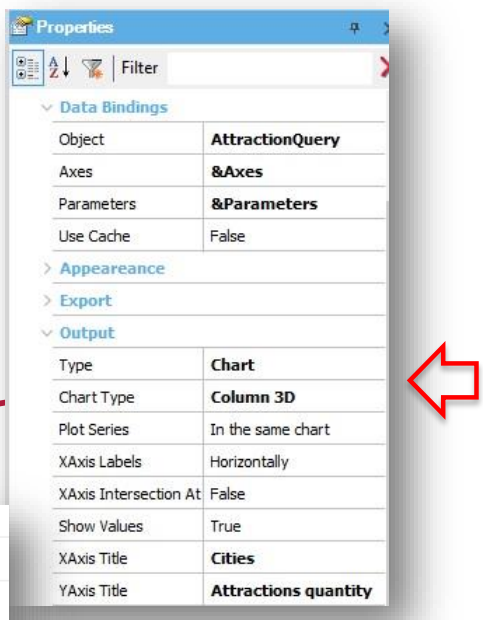

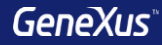

# GeneXus Server

### **Send Knowledge Base to GeneXus Server**

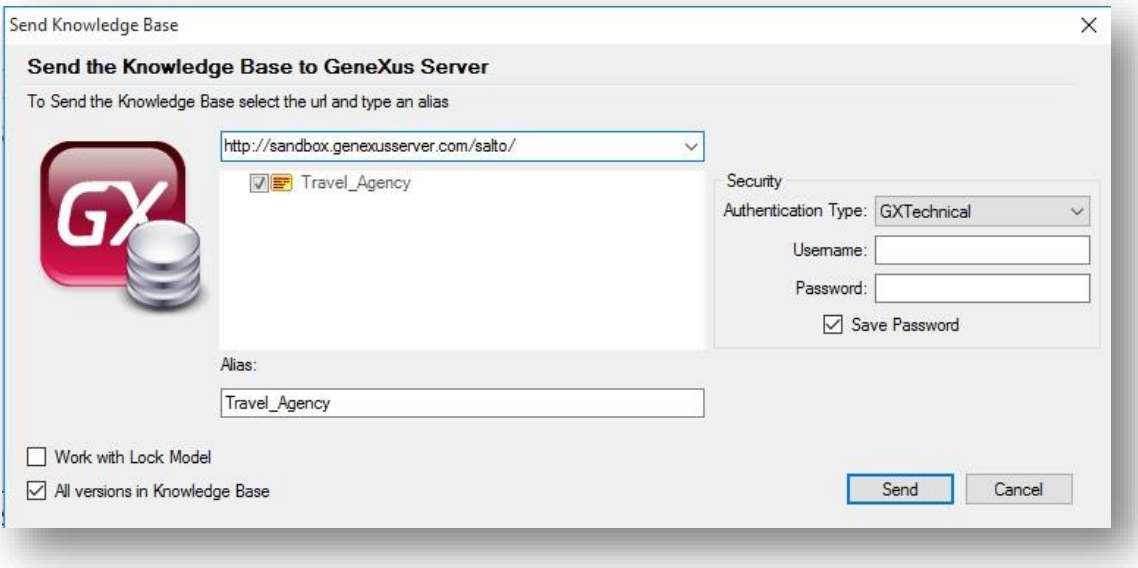

## **Team Development**

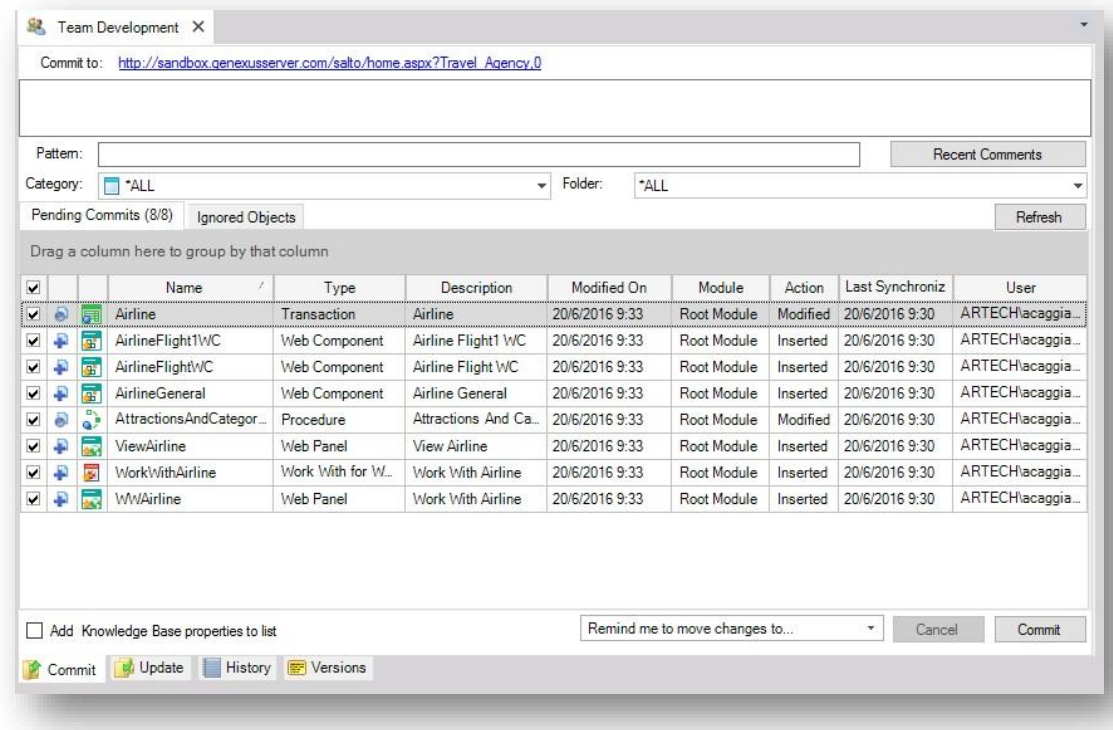

### **Commit**

#### **Knowledge Manager / Team Development**

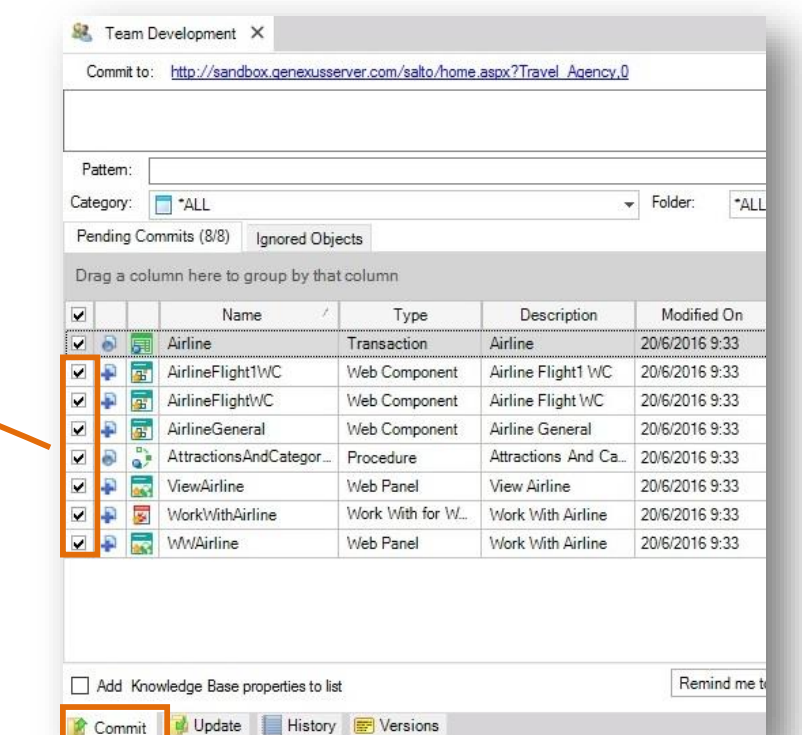

Partial commit

### **Update**

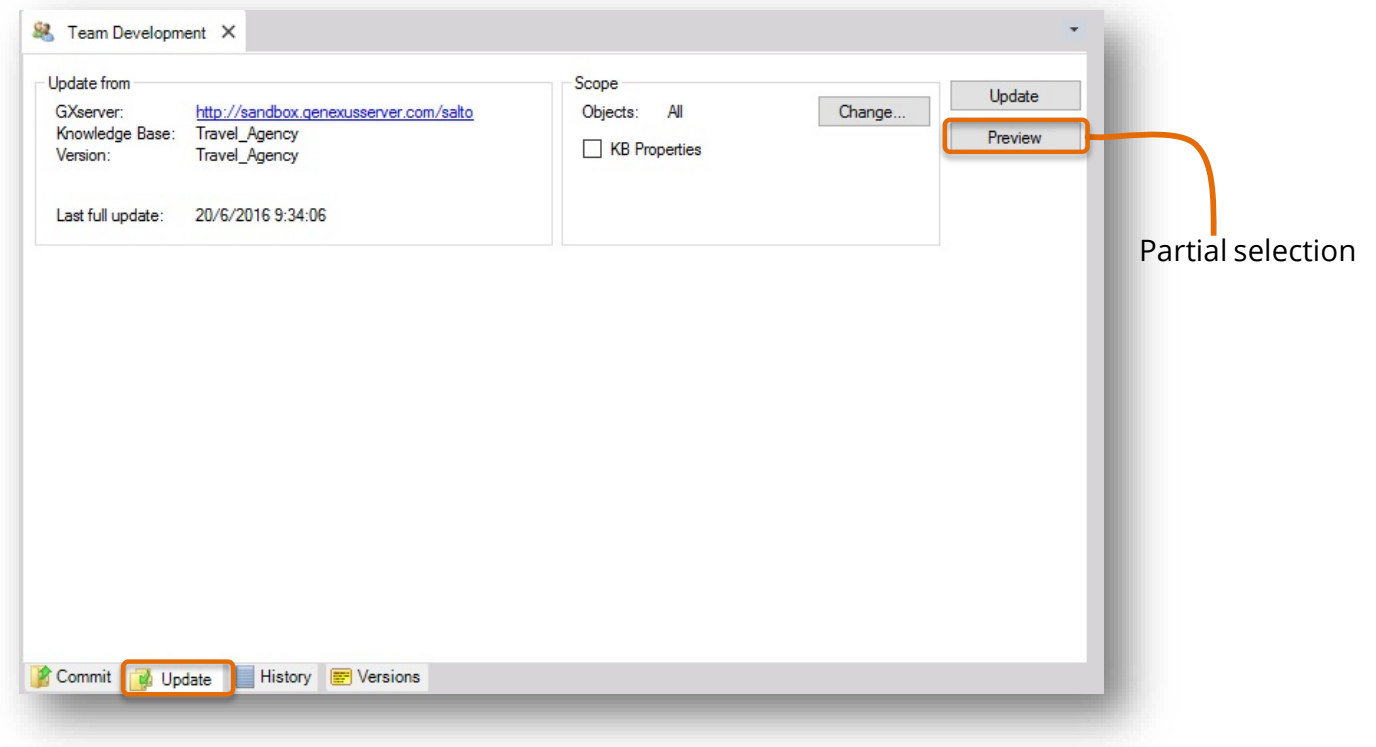

### **History**

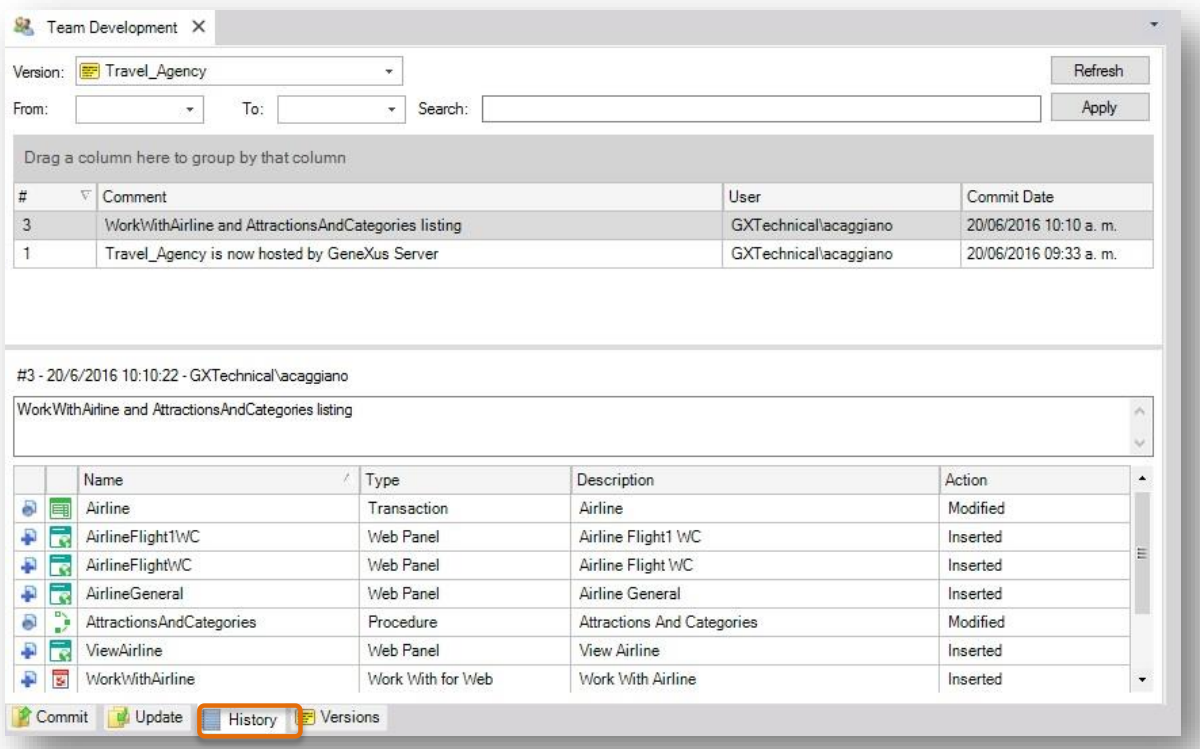

#### **Create KB from GeneXus Server**

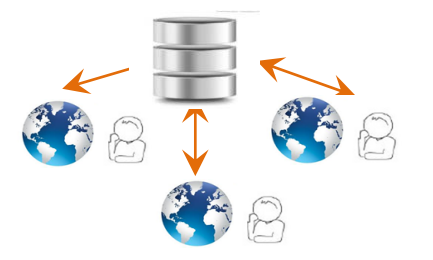

**File / New / Knowledge Base from Server**

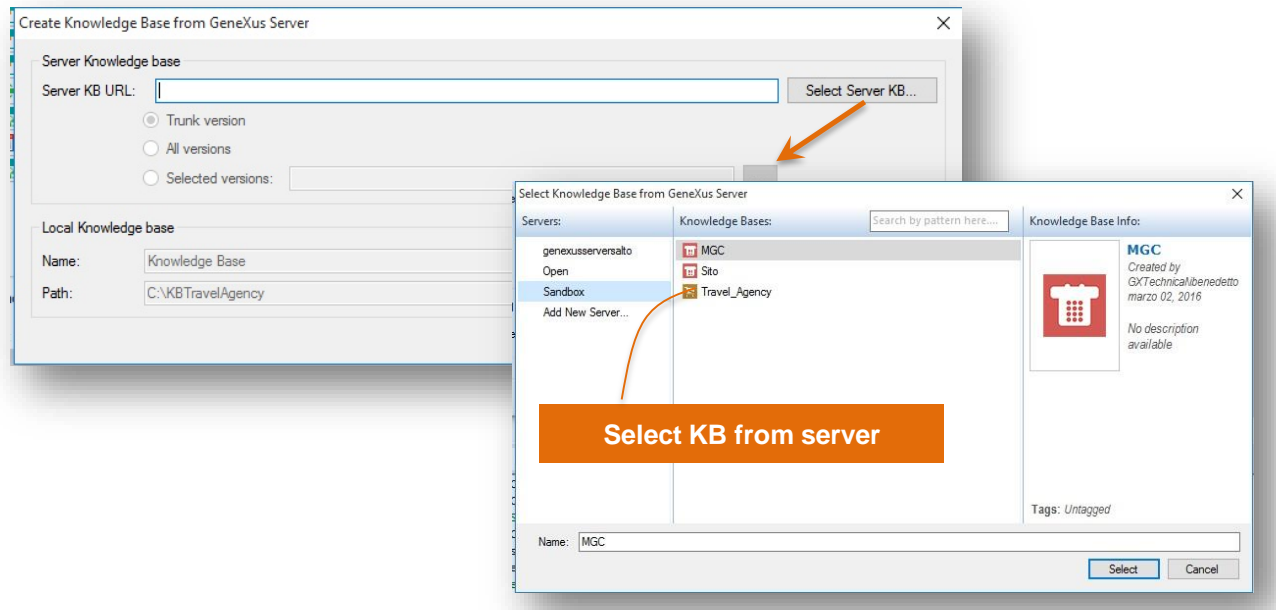

### **Ejemplo**

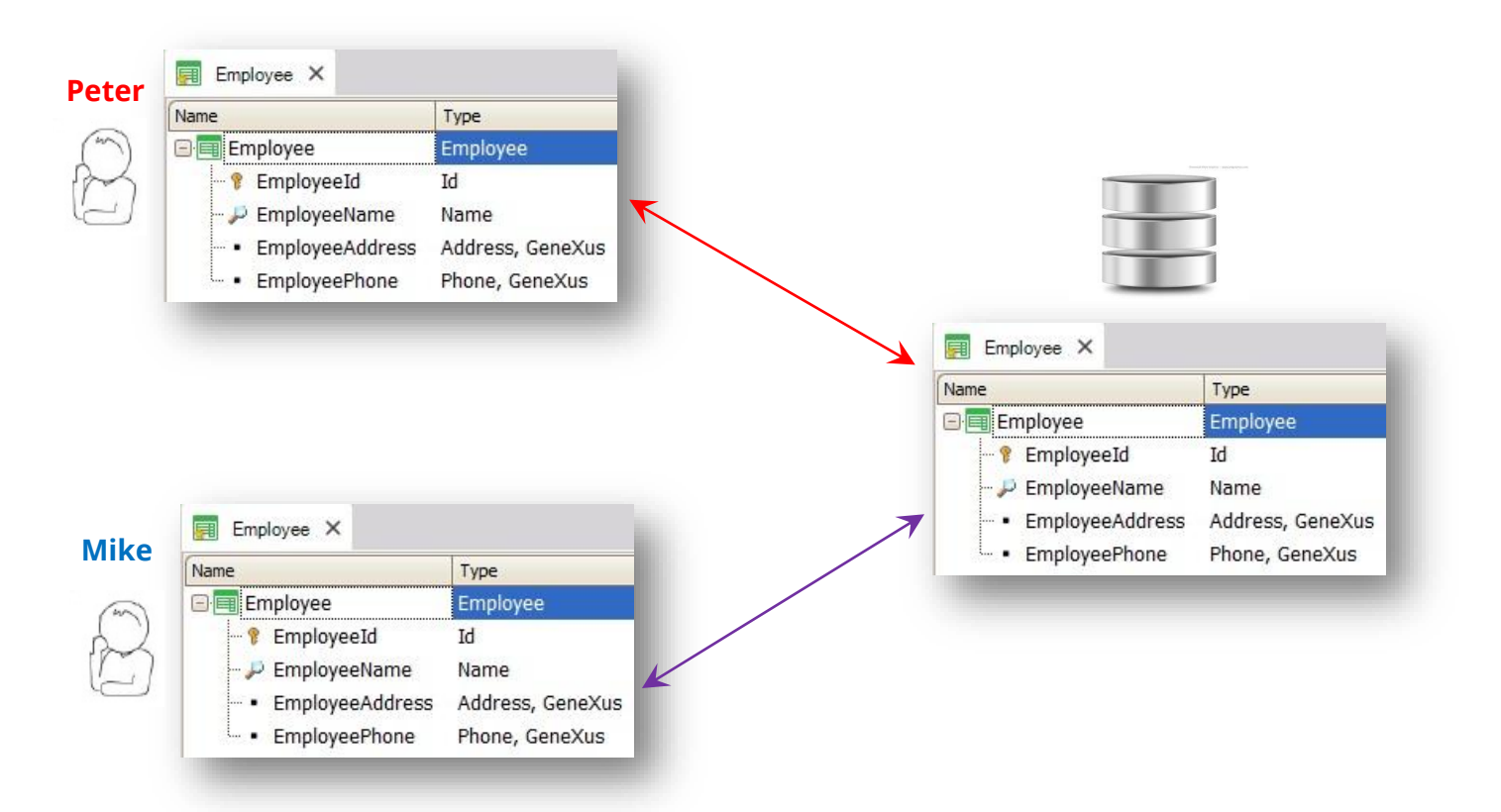

### **Ejemplo**

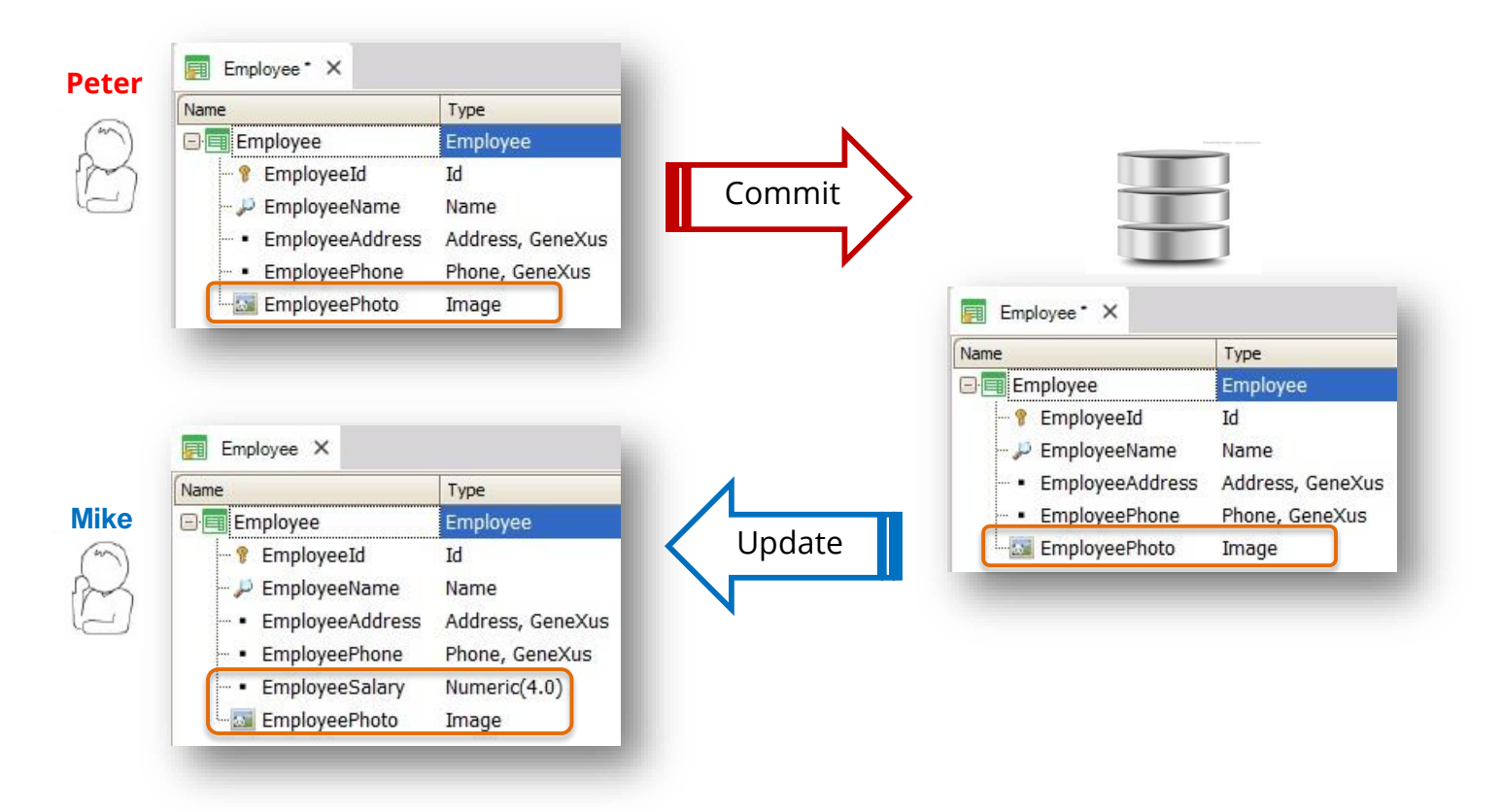

### **Ejemplo**

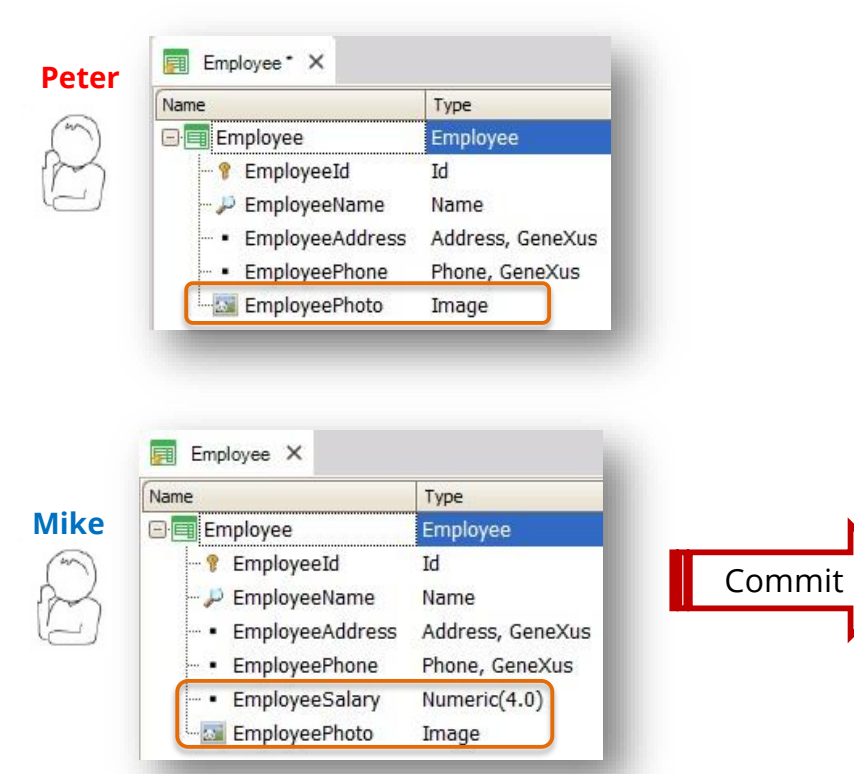

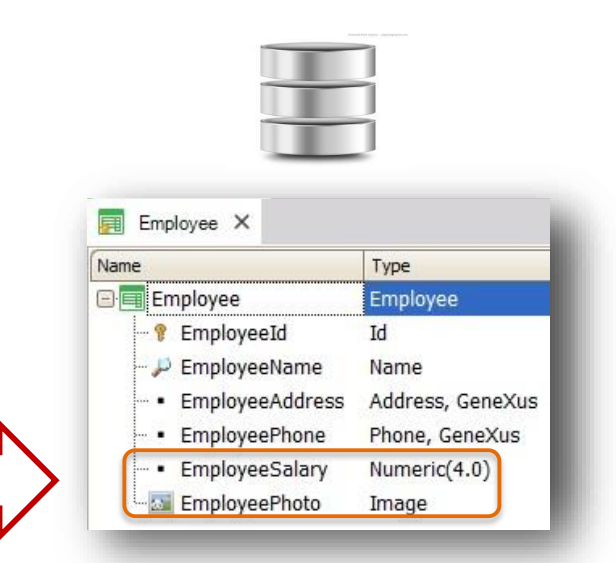

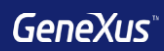

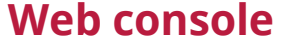

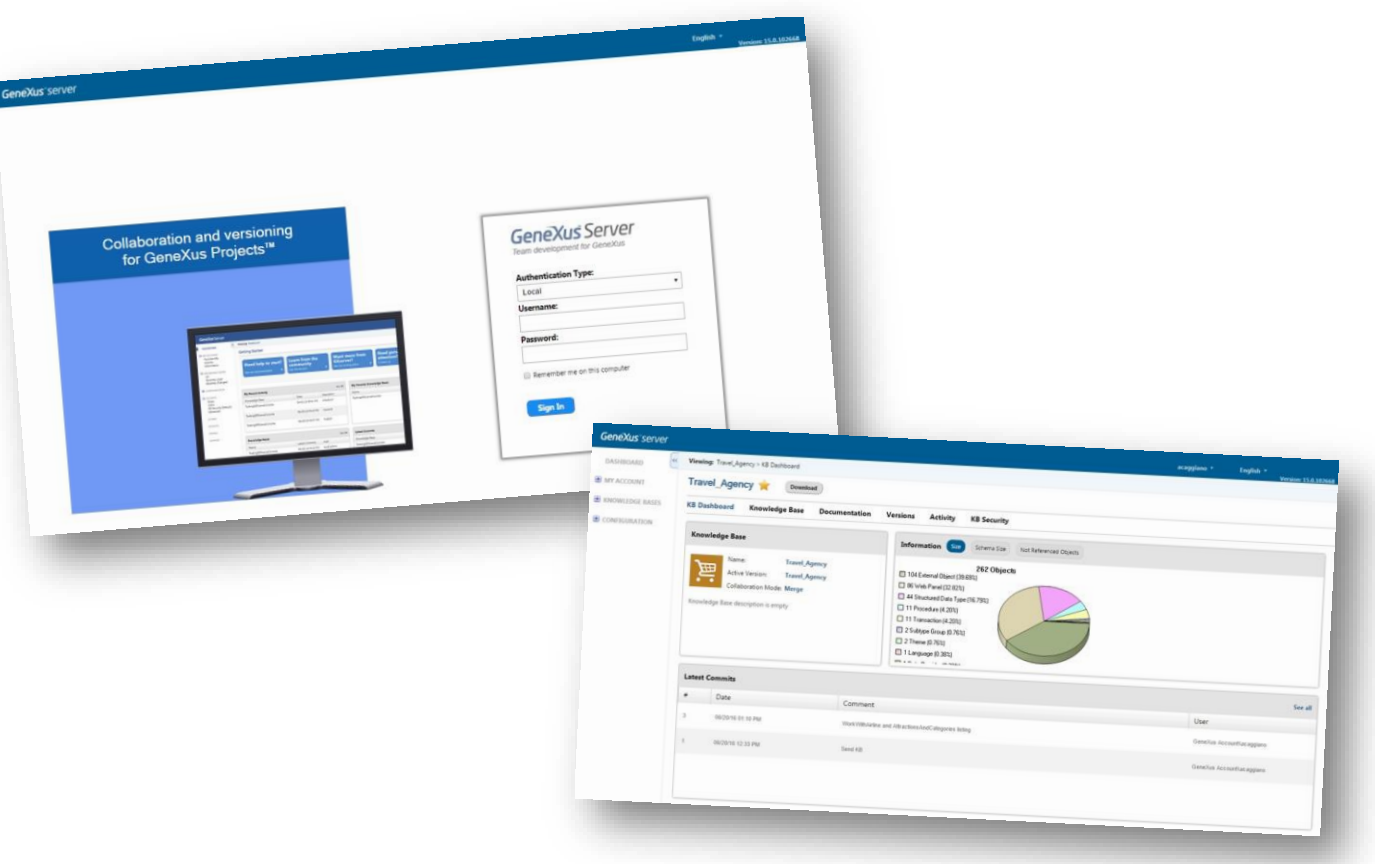
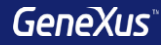

### Ambientes de ejecución

#### **Generadores y Bases de datos**

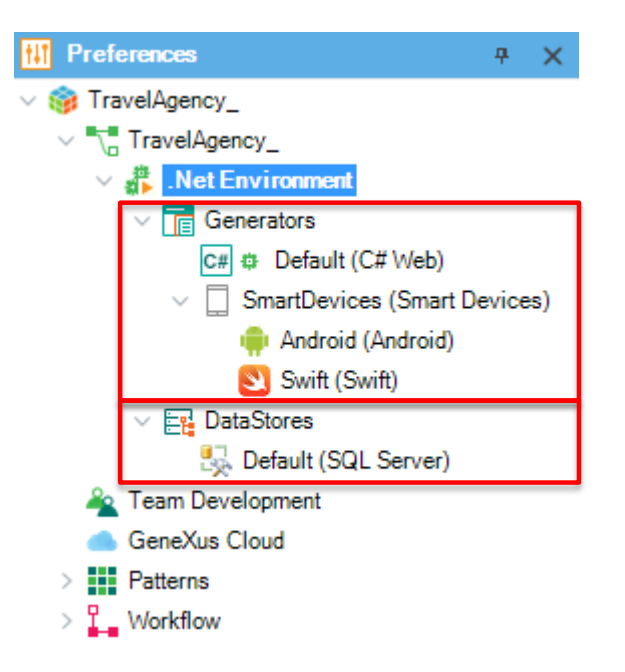

#### **Trabajando con más de un environment**

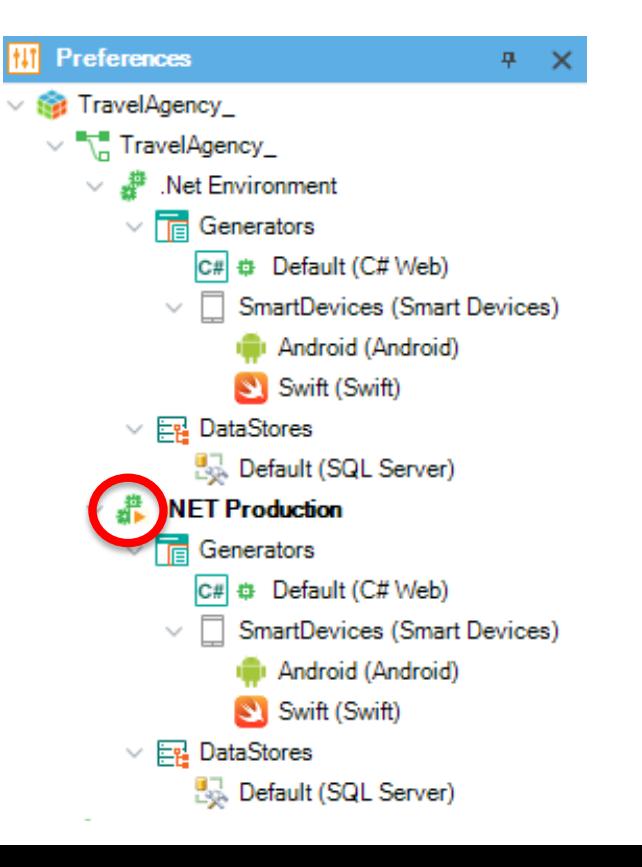

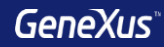

### Versionado de KBs

### **Árbol de versiones**

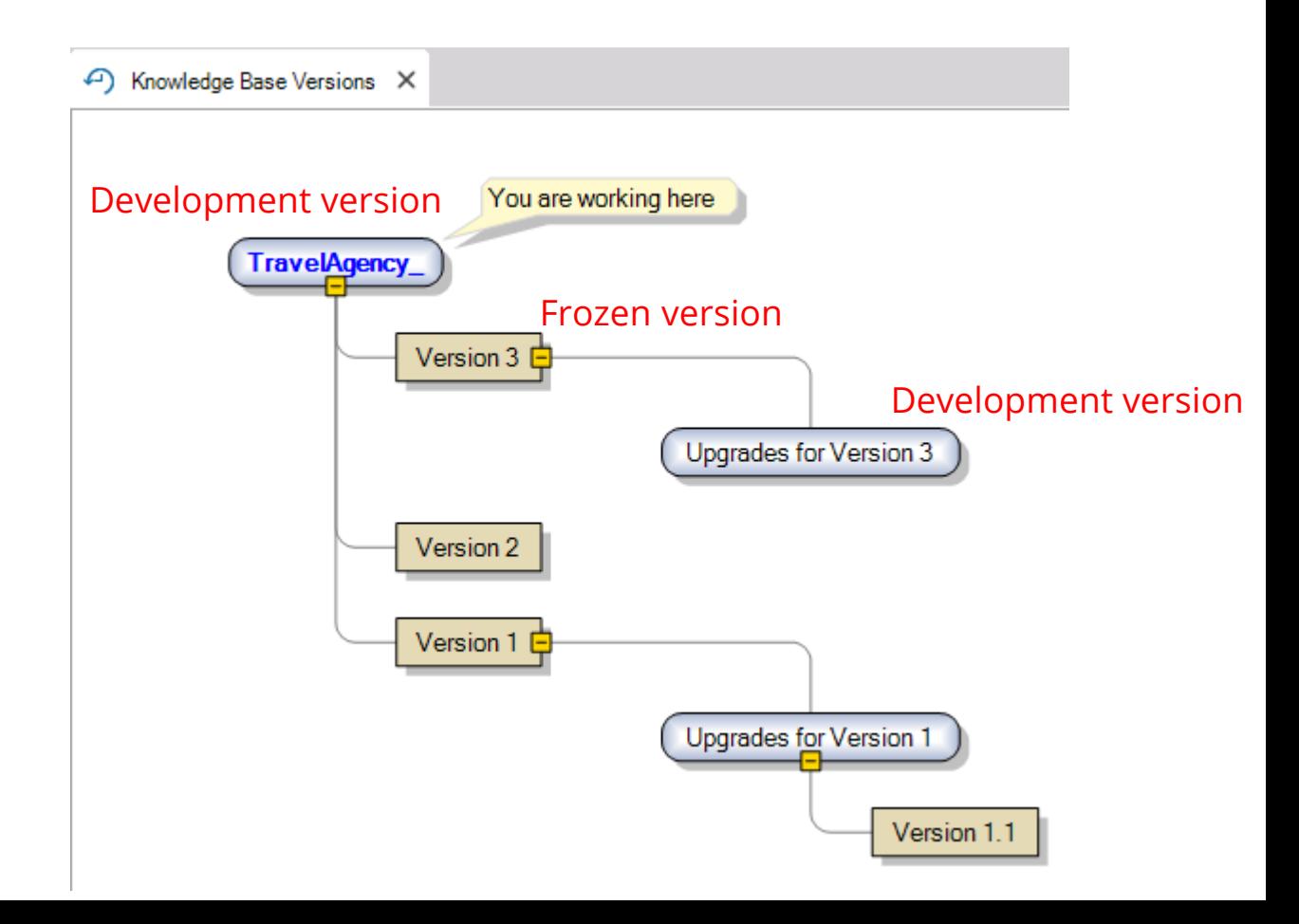

#### **Para sincronizar (merge) dos versiones de desarrollo:**

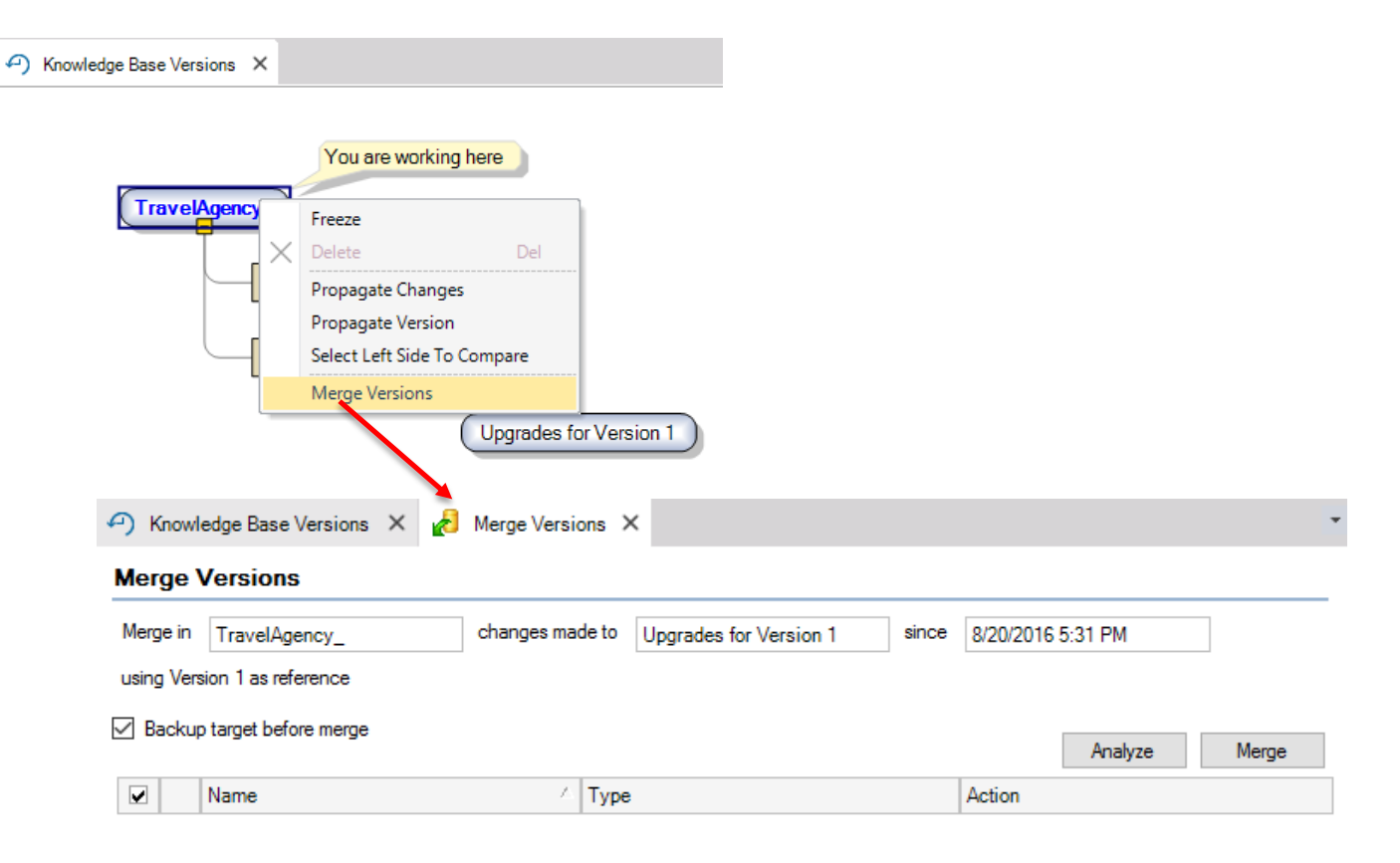

#### **Para comparar dos versiones:**

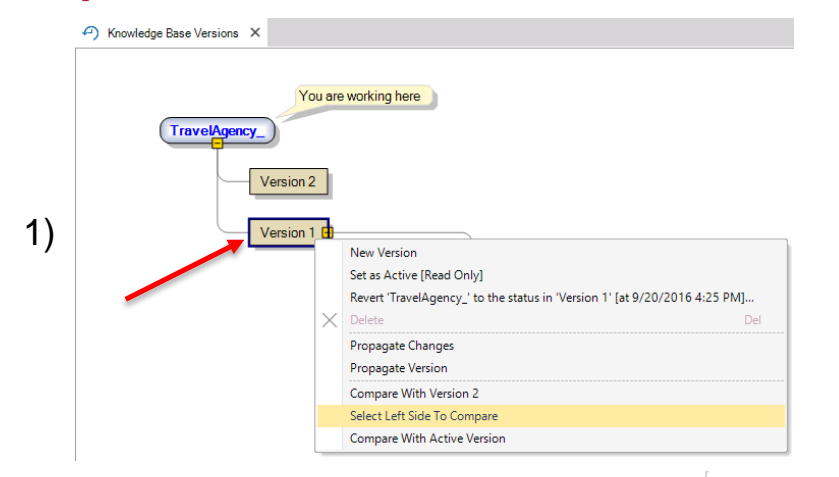

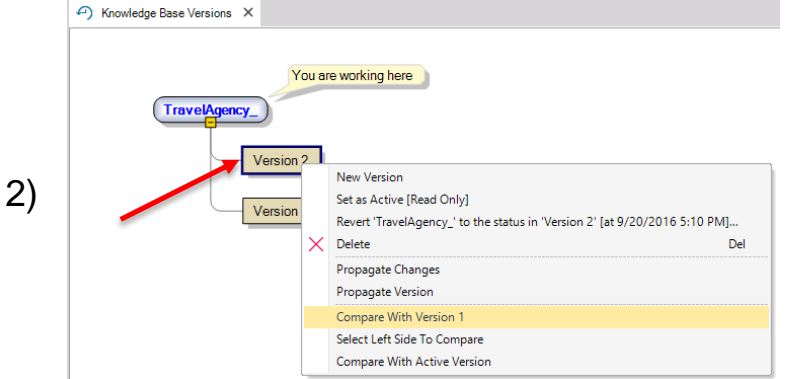

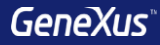

## Seguridad con GAM

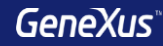

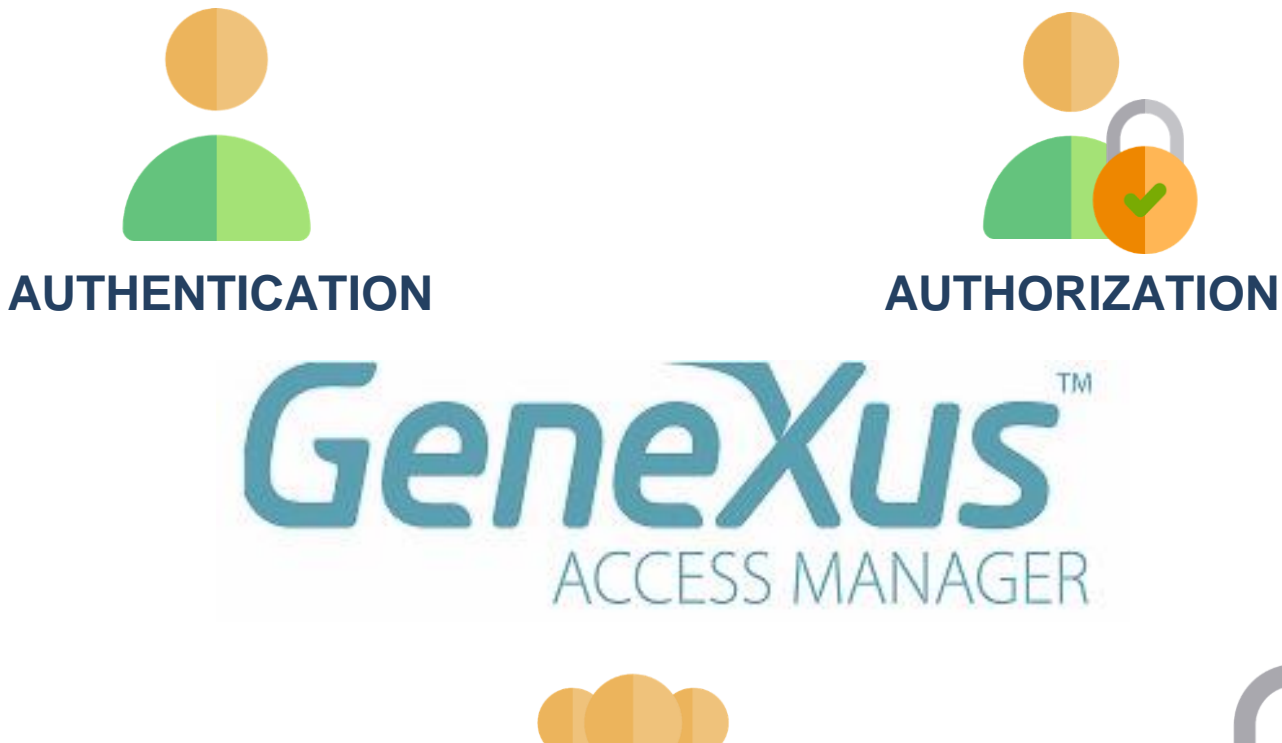

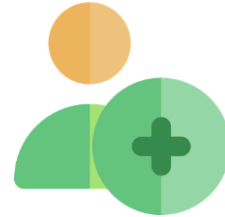

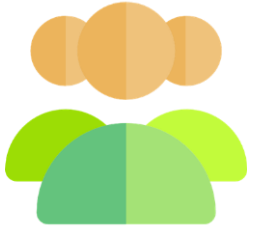

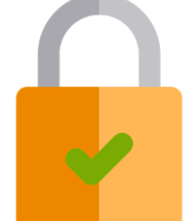

#### **Habilitando el GeneXus Access Manager**

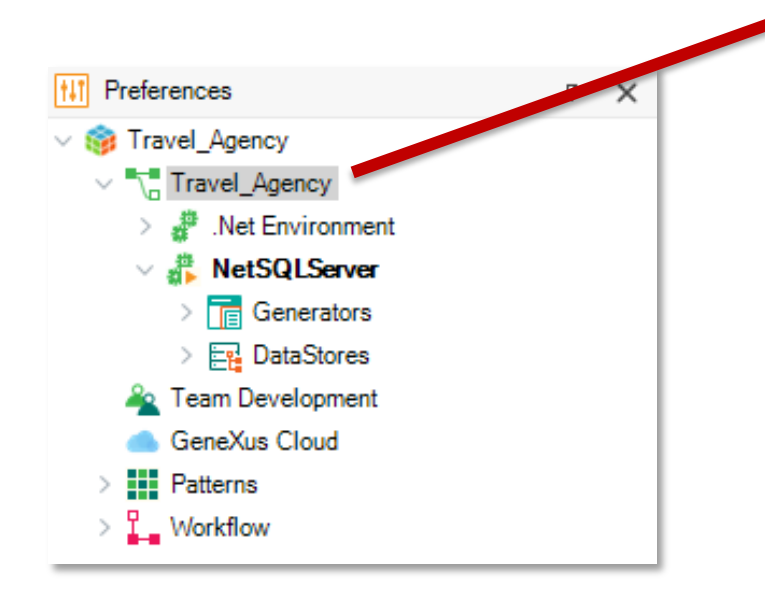

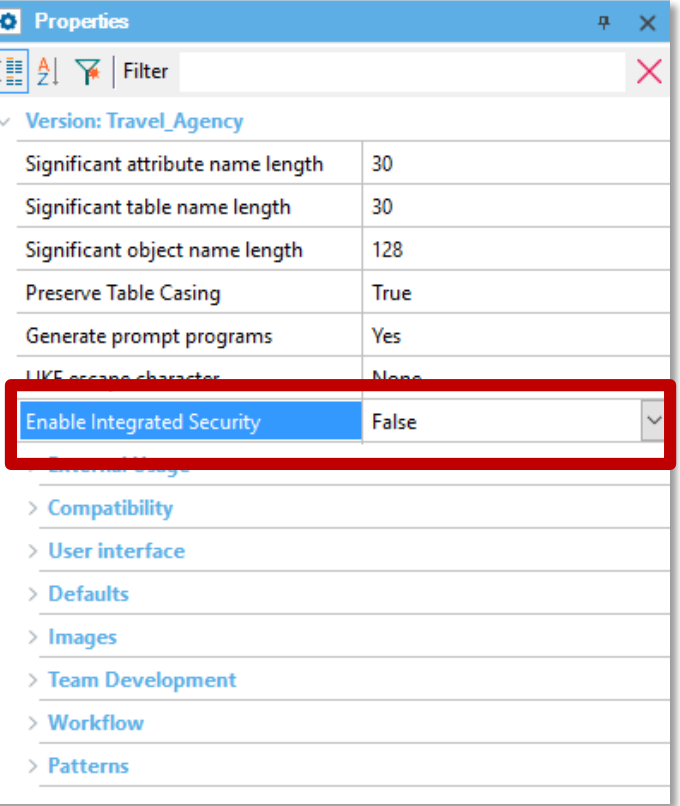

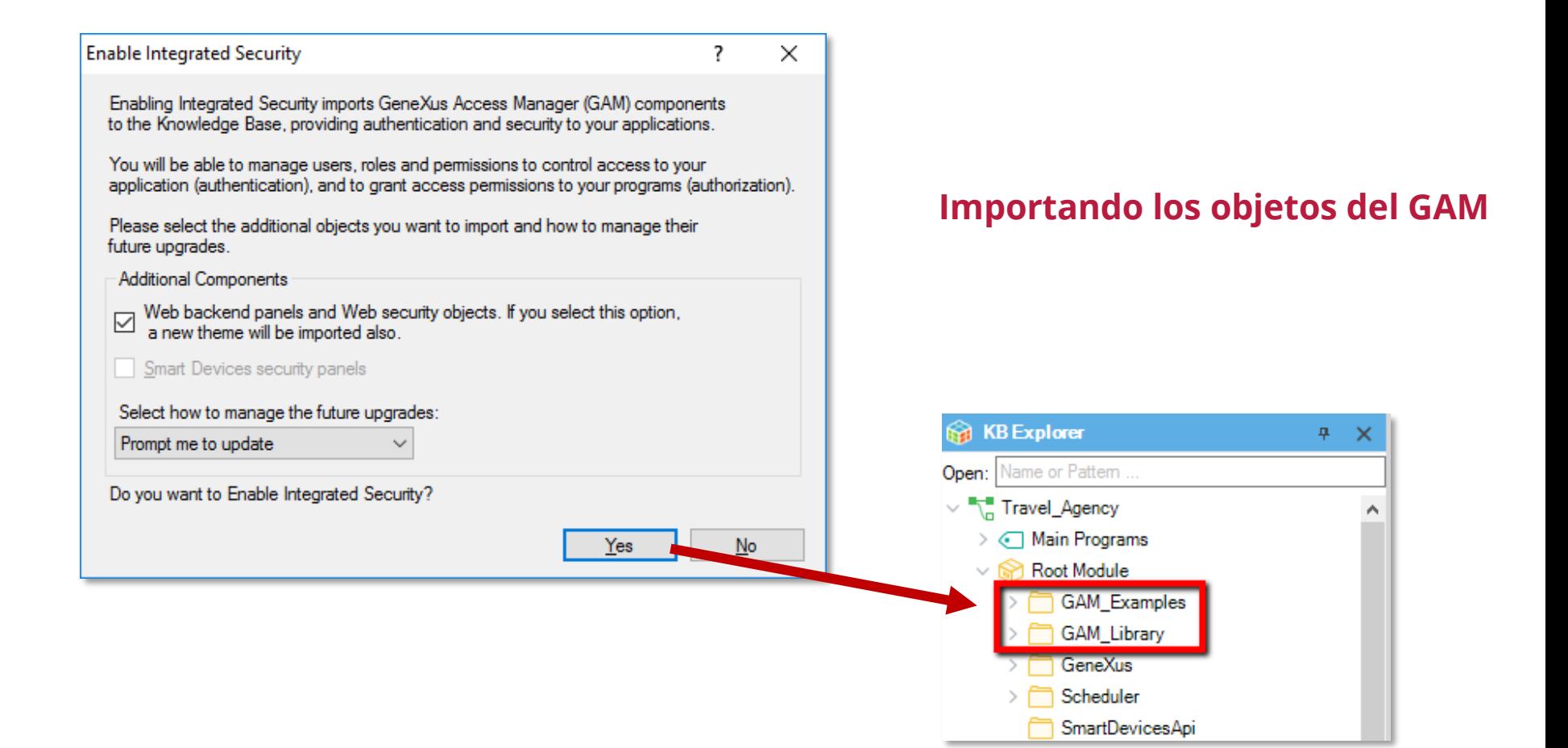

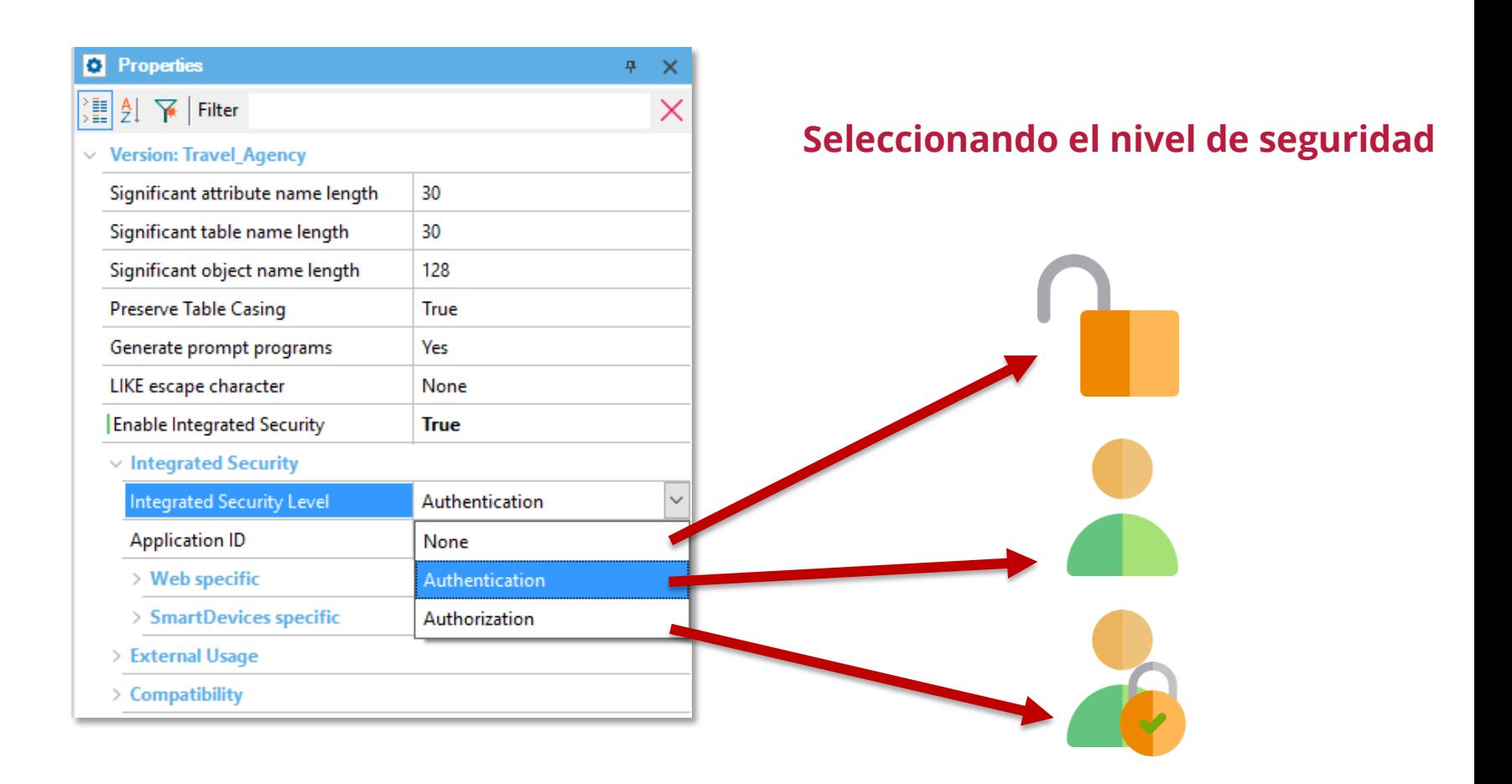

#### **Acceso al backend del GAM (objeto GAM Home)**

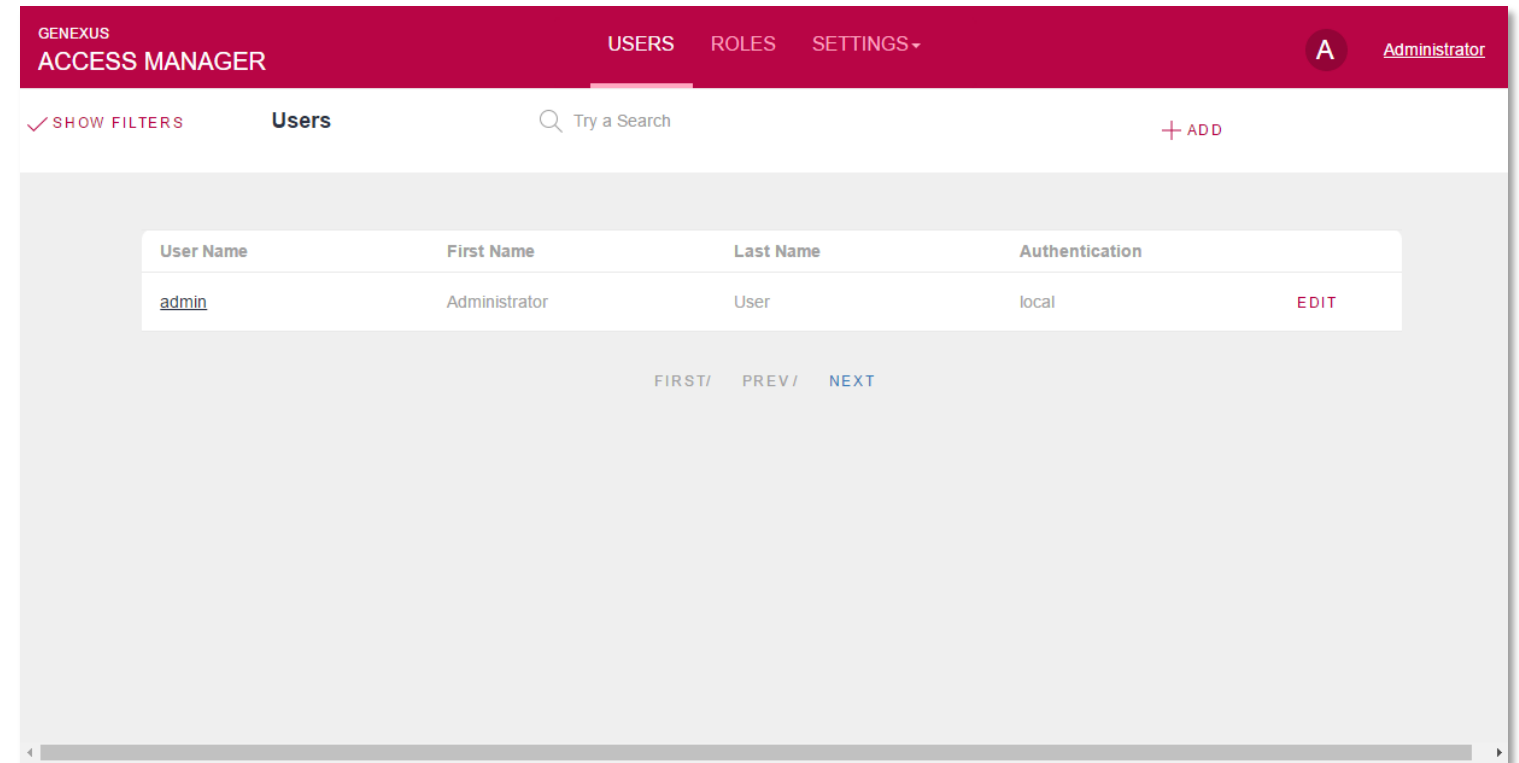

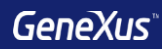

# Testing

### **Objetos para generar testing unitarios y testing de interfaz**

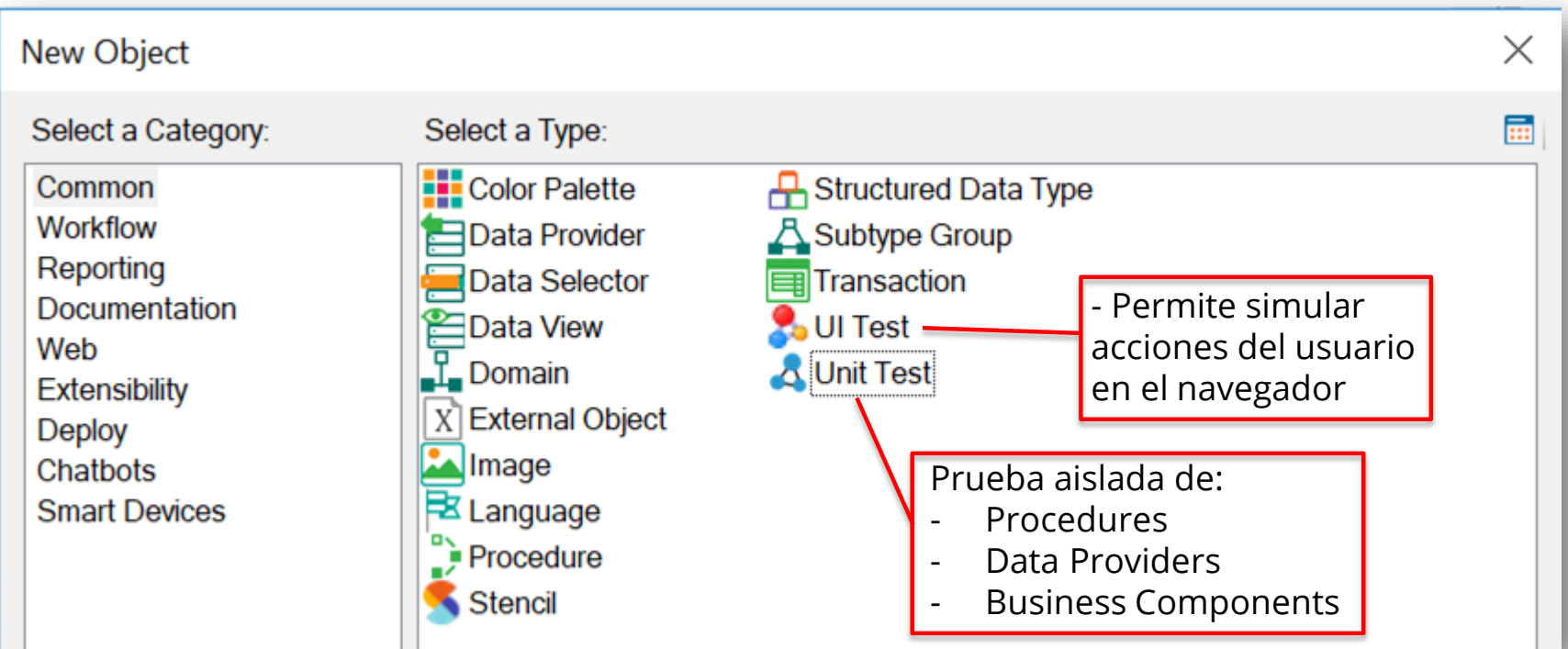

#### **Test Unitario**

Se crean los objetos:

- <ObjectName>UnitTest
- <ObjectName>UnitTestSDT
- <ObjectName>UnitTestData

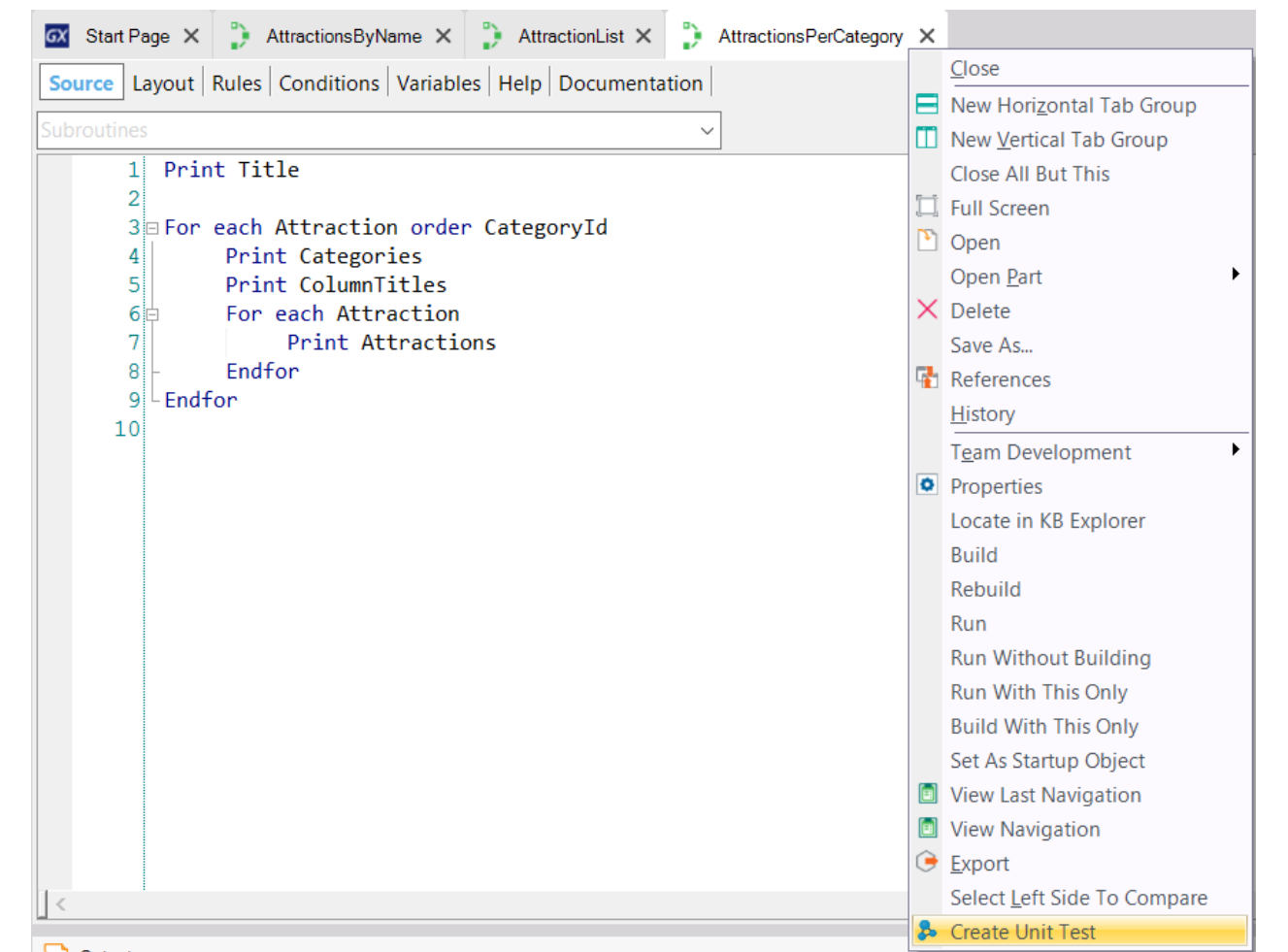

#### **Test Explorer**Window Tool Test Help Environment **B** Run All Tests Android 16.3-SNAPSHOT  $\overline{a}$ 룹 **Tests Explorer B** Tests Explorer GX Start Page AttractionList X AttractionsPerCategory X AttractionsPerCategoryUnitTest X  $4 \times$  $\mathsf{\times}$  $\equiv$  Tests Results Select/Unselect All Source | Layout | Kules | Conditions | variables | Help | Documentation  $\star$ **E-** Root Module Subroutines AttractionsPerCategory AttractionsPerCategoryUnitTest  $1\text{m/s}$  The selected procedure has no parameters. \*/ 画面。  $\begin{bmatrix} 2 \\ 3 \end{bmatrix}$ AttractionsPerCategory() Run  $\mathbb{R}$ Tool... O Prop... **B** Test... E Test... **E Res... F** Doc...

#### **Test de Interfaz: GXTest**

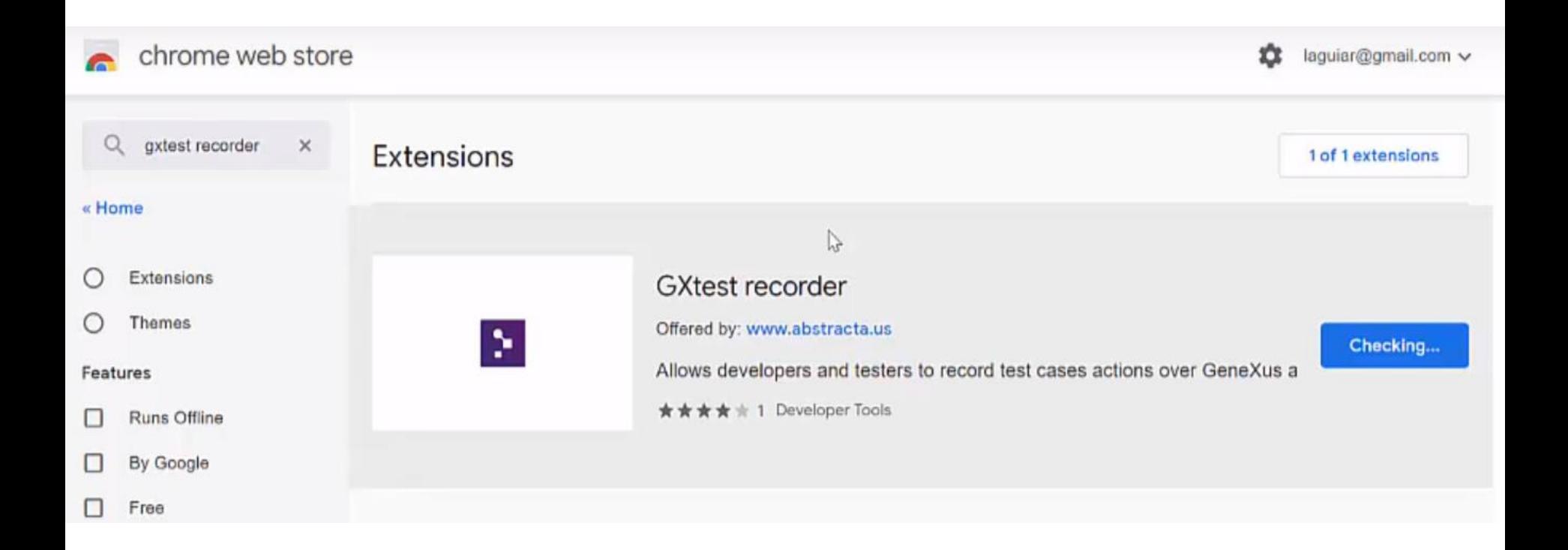

#### **Test de Interfaz**

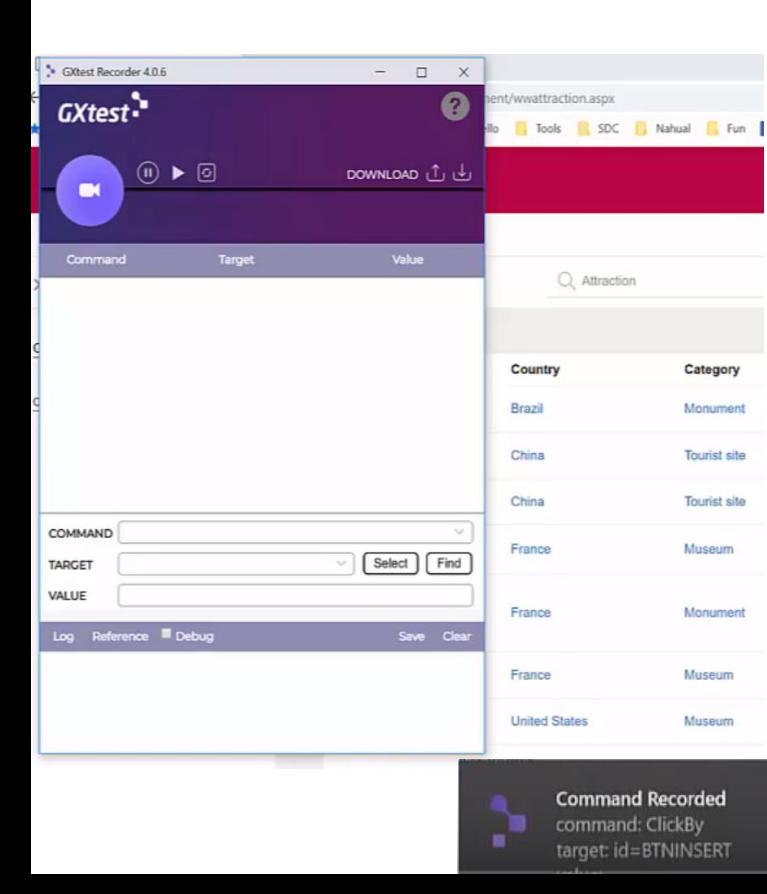

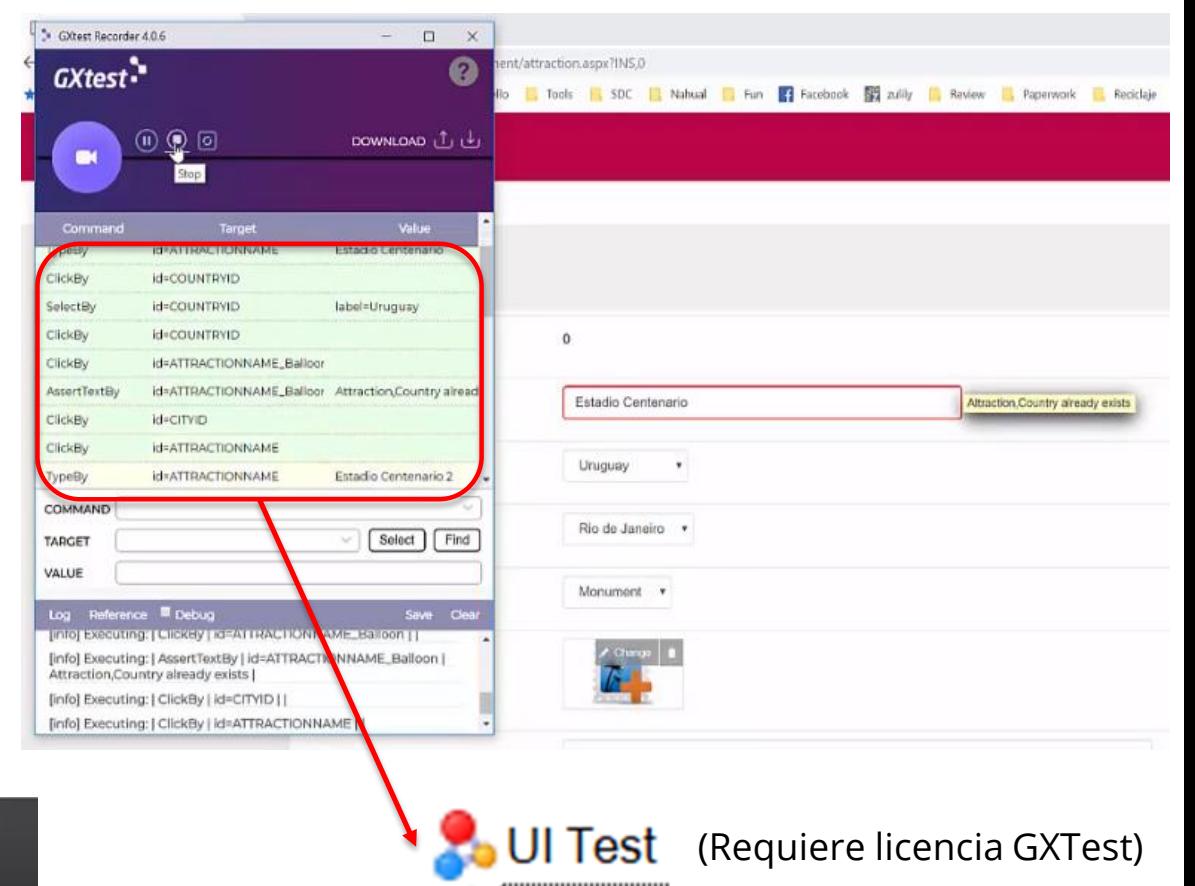

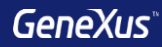

# Deployment

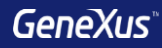

#### **Despliegue automático con F6**

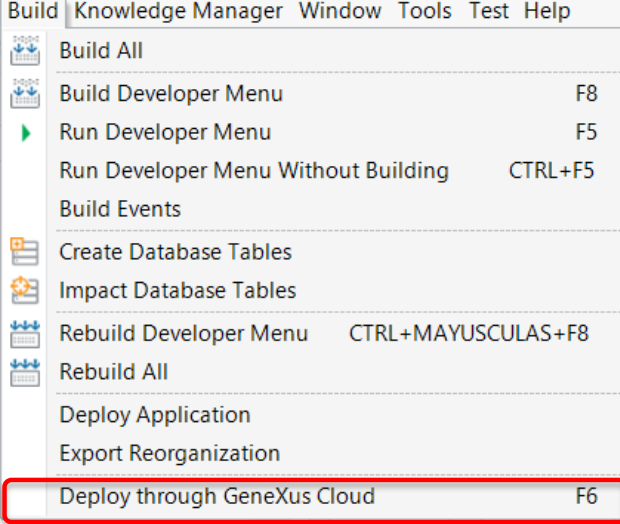

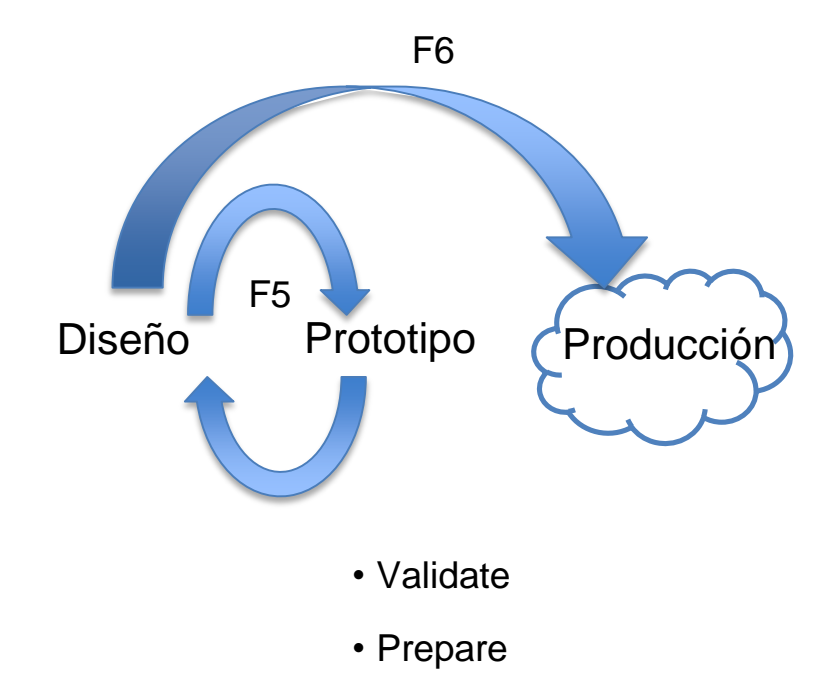

- Transfer
- Publish

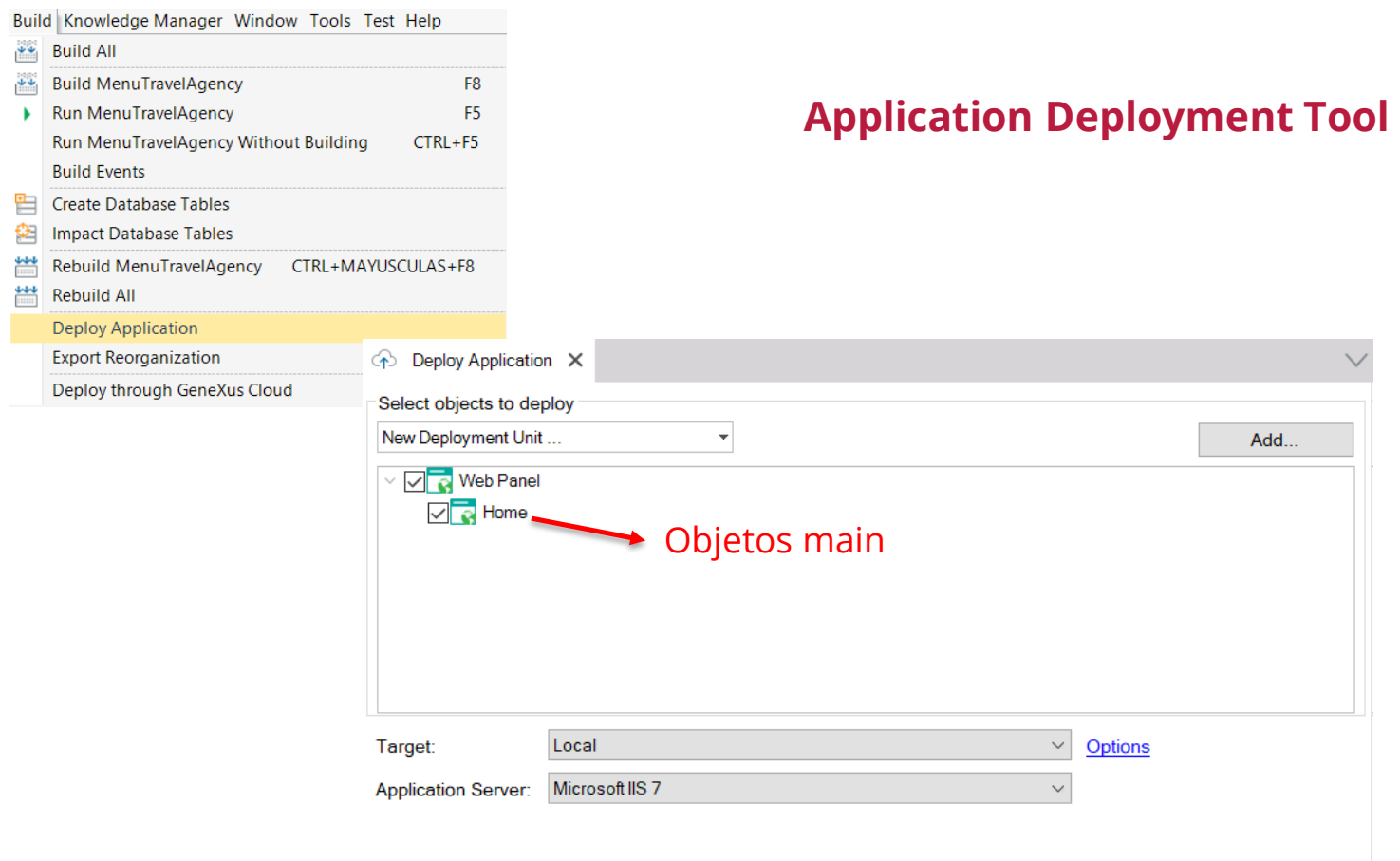

#### **Application Deployment Tool**

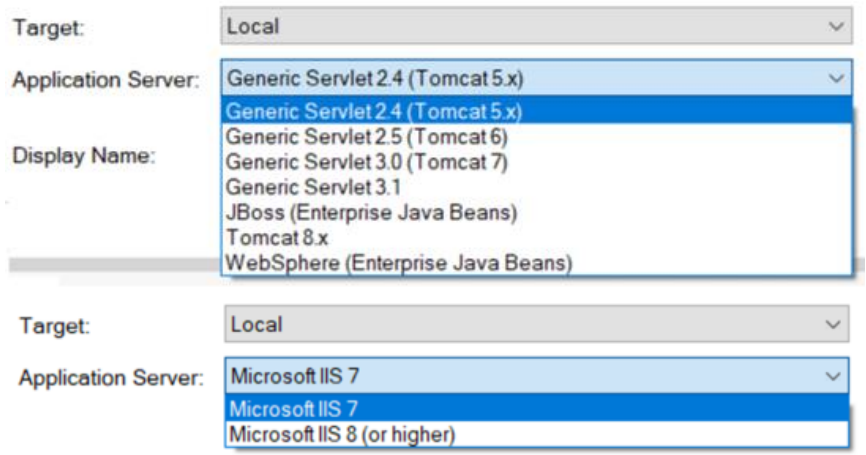

#### Despliegue local (creación de paquetes): Depliegue a servidores PAAS (Platform As A Service)

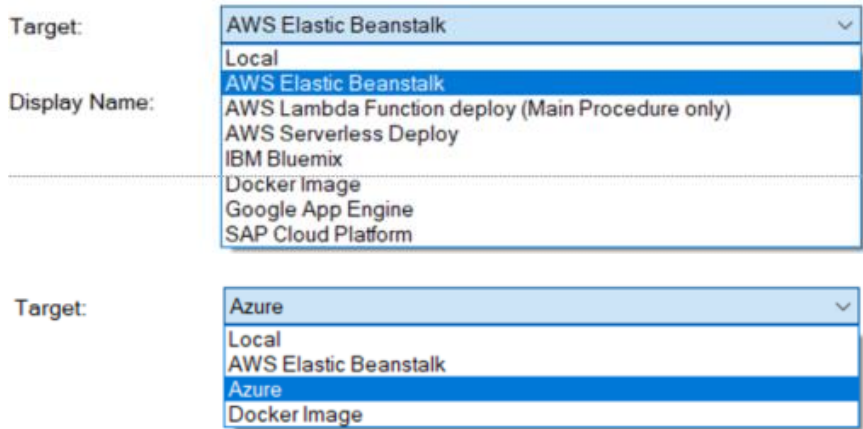

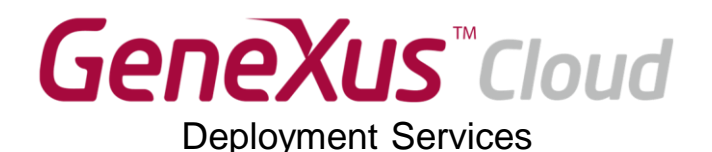

Armado del ambiente en la Nube

Despliegue automatico

Administración de los despliegues

funcionamiento

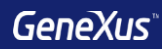

# Integración

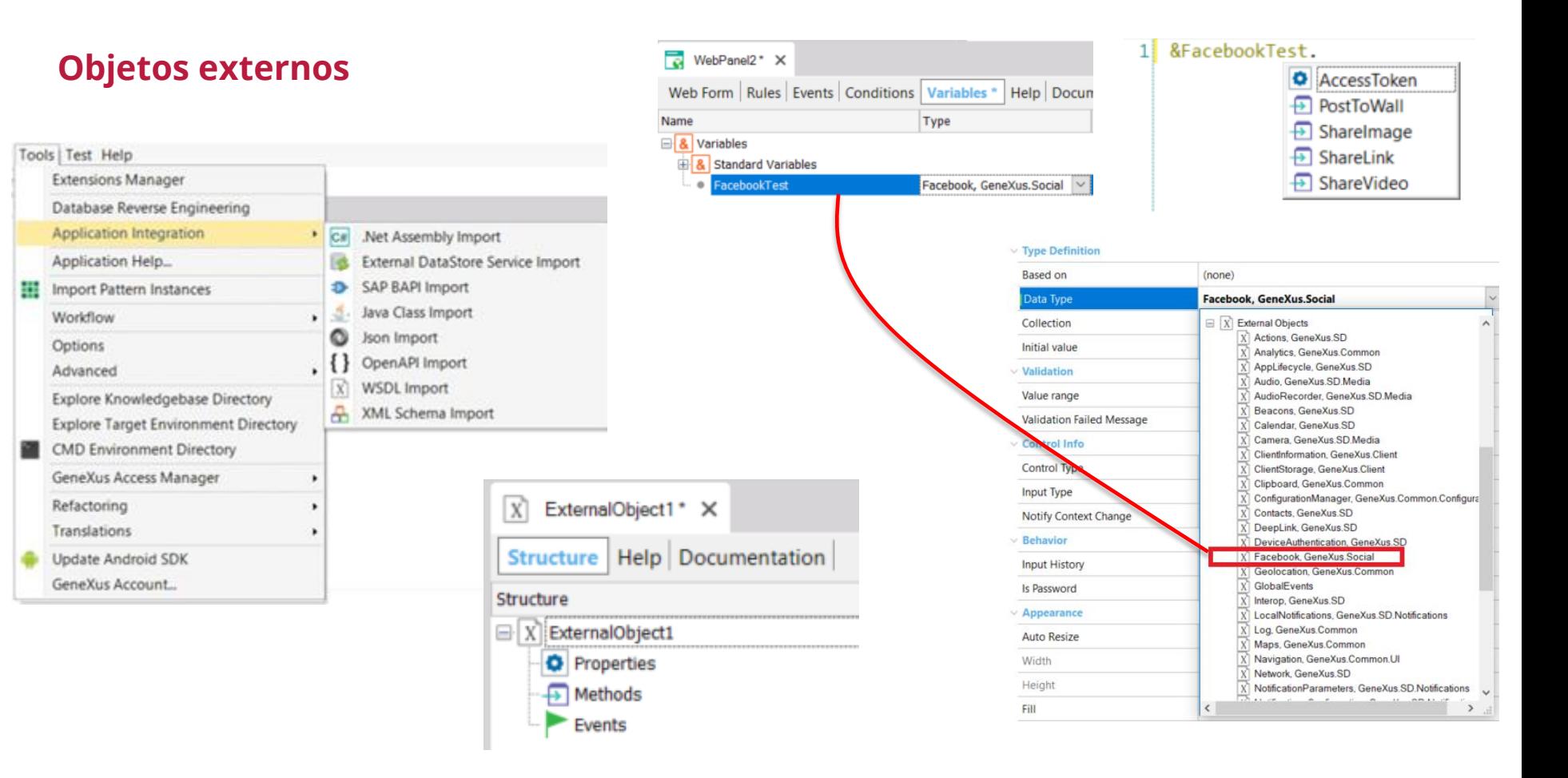

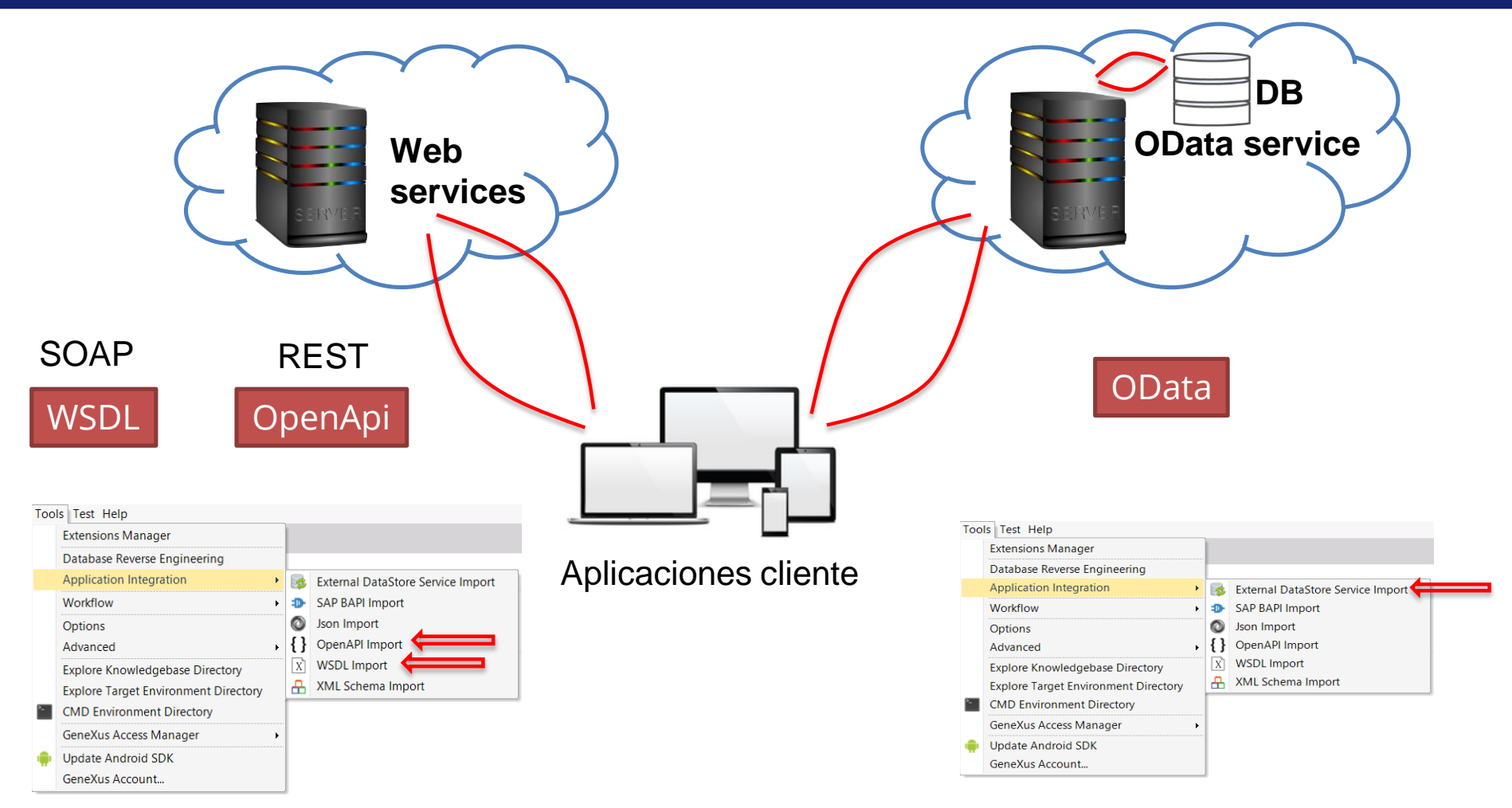

#### GeneXusAl **Módulo de Inteligencia Artificial** Value Value Value (Value IBM Watson **TextToSpeech DE Manage Module References X** Microsoft Cognitive Services  $\Gamma$  Domains Modules: Module Information: Search by pattern here... Configuration Chatbot (2.1.10.129299) GeneXusAl GeneXus Chatbot module is a basic set of interfaces and ۳ Provider implementations of data structures and algorithms needed to Module is not installed SAP Leonardo implement a Chatbot solution.  $\Gamma$  Domains **Available Versions:** 1.1.21.129329  $\vee$ GeneXusAI (1.1.21.129329) Install GeneXusAI contains a common set of Image Artificial Intelligence tasks, including Author: GeneXus S.A. audio, text and image processing, all of **Owner:** GeneXus S.A. Classify Google Cloud Services GeneXus (2.1.7.129290) **Description: DetectFaces** GeneXus Core Module is a basic set of interfaces and GeneXusAI contains a common set of Artificial DetectObjects Intelligence tasks, including audio, text and image processing, all of them provided by several Cloud **GXtest (0.4.2) DetectScene** Amazon Web ServicesPlatforms (e.g. IBM Watson, Microsoft Azure Cognitive GXtest Module provides core functionality for creating, Services, SAP Leonardo) running and reporting tests on genexus and over ci/cd **OCR** pipelines. https://wiki.genexus.com/commwiki/servlet/wiki? ۰ **Platforms:** Text  $\bullet$  C# Web DetectLanguage **Dependencies:**  $\vee$   $\nabla$  MyKB **ExtractEntities**  $\bullet$  GeneXus 1.12.13.125610  $\geq$  Main Programs KeyPhrases Root Module SentimentAnalysis Id: 733e9734-9f0a-4620-b397-d84fbc2cef10  $\vee$  n<sub>m</sub> References Translate GeneXus Video Analyze **GeneXusAl** Customization **OutputAnalysis** ٣h Process Documentation Domains

 $\P$   $\blacksquare$   $\blacksquare$  8:34

#### **Chatbots: objeto Conversational Flow**

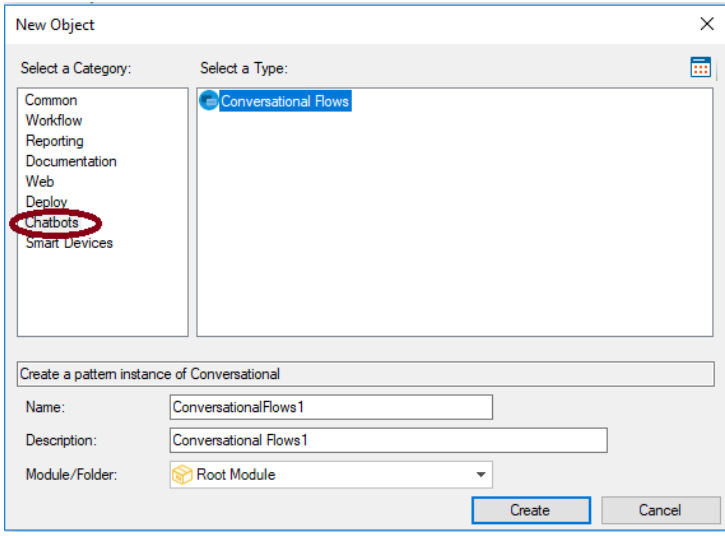

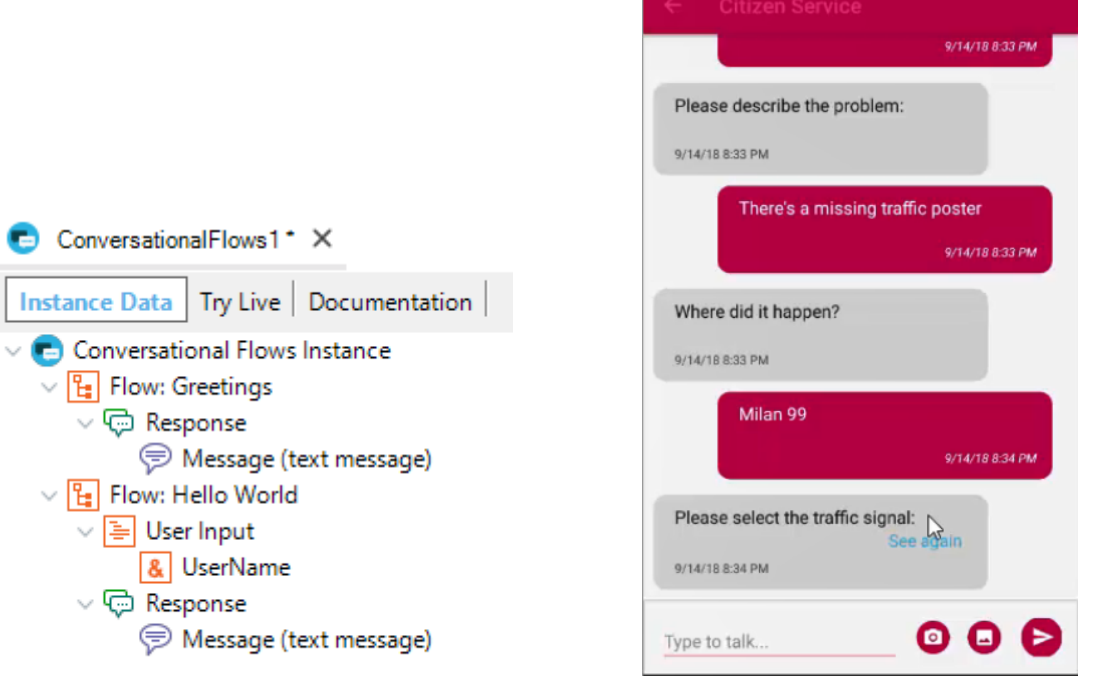

 $\bullet$ 

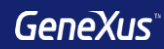

### Smart Devices

#### **Aplicar Pattern en Transacción**

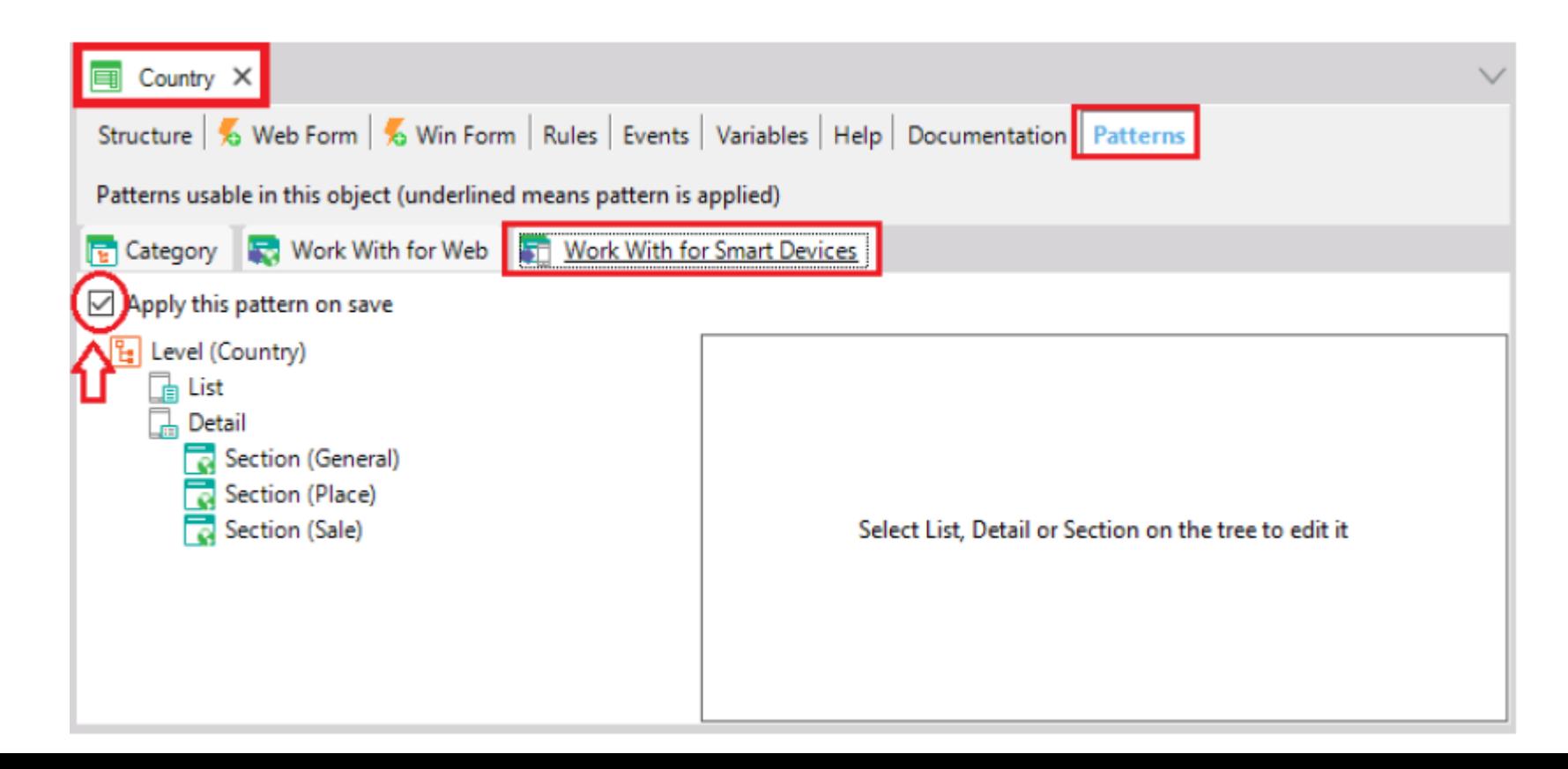

#### **Aplicar Pattern en Transacción**

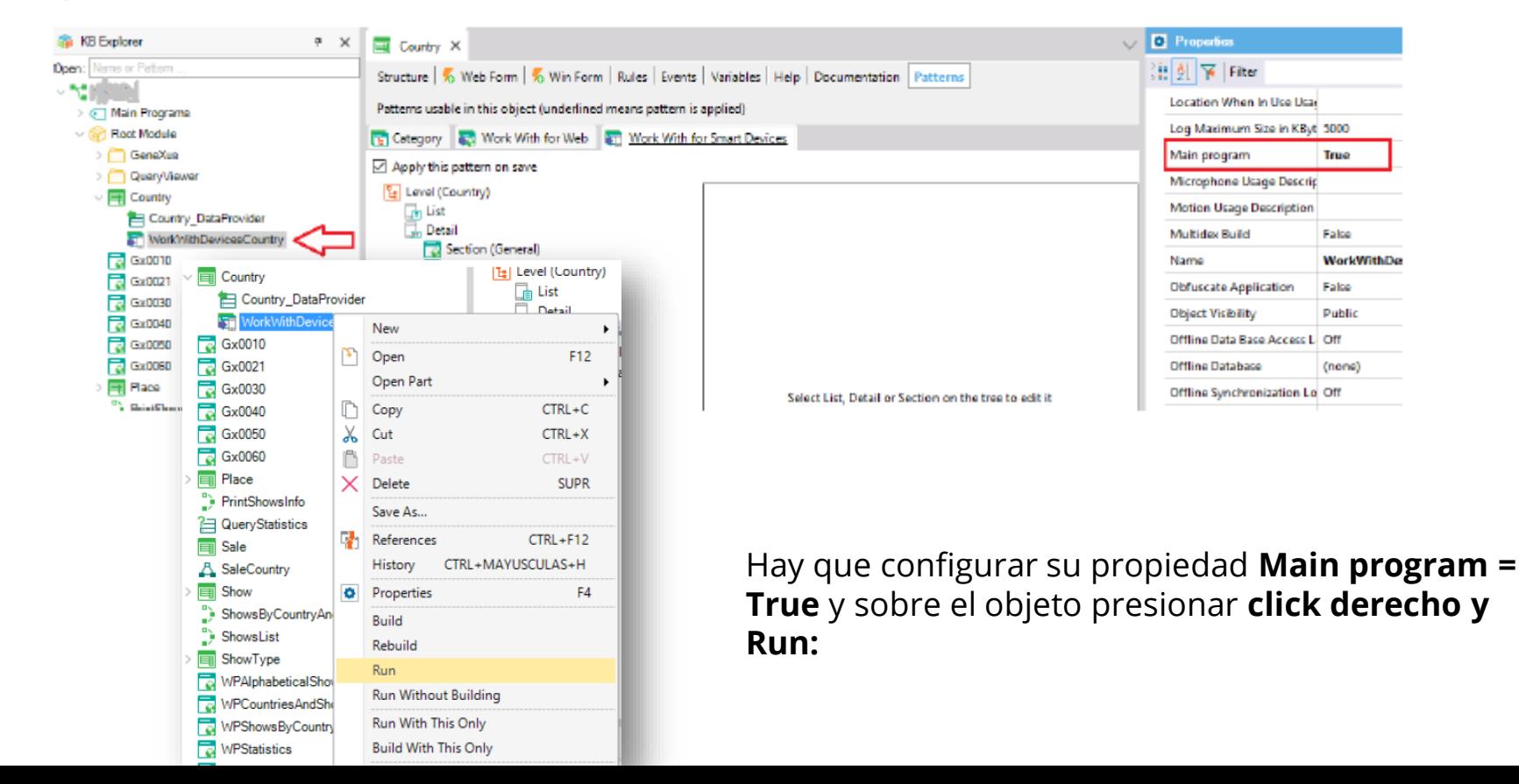

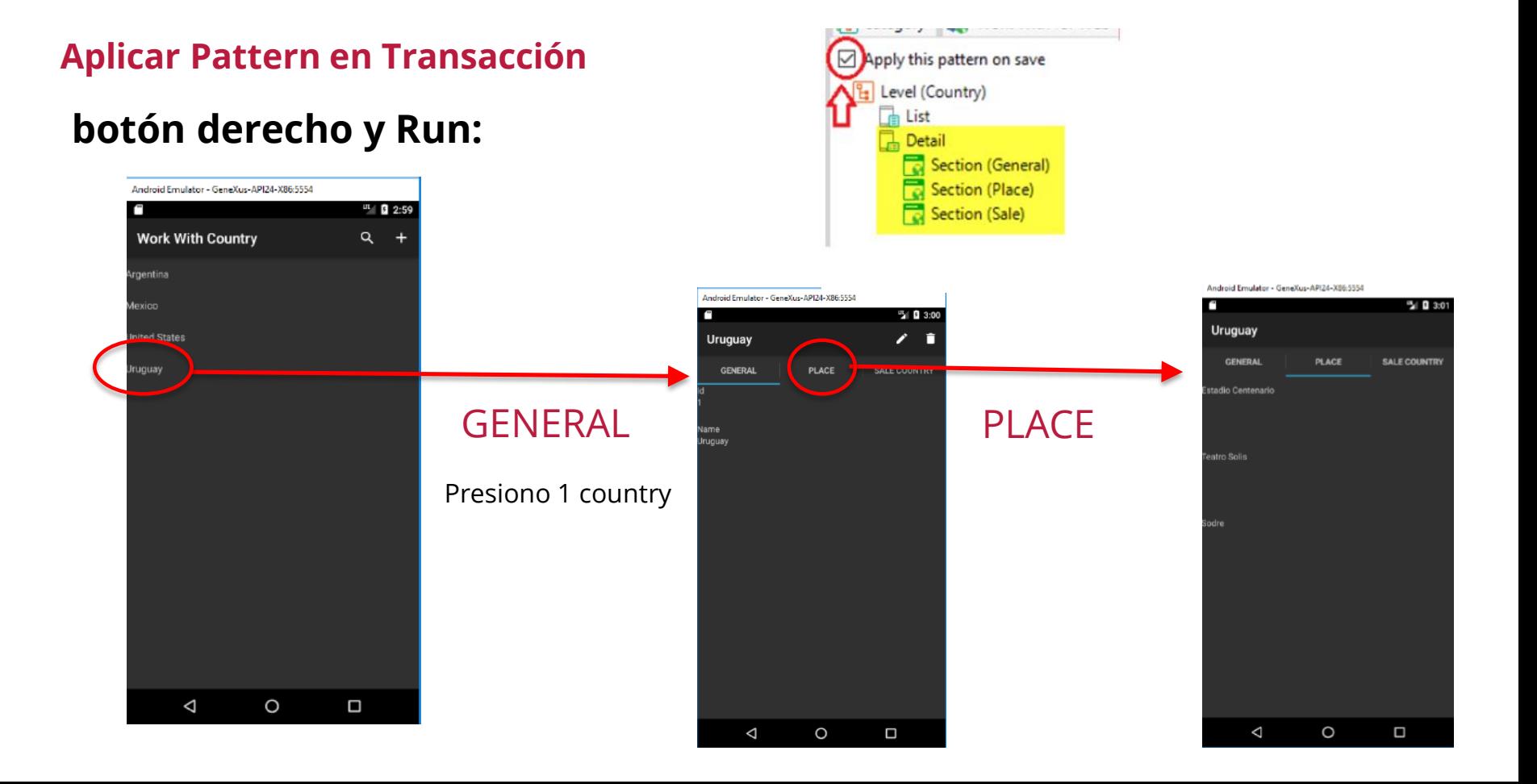

Android Emulator - GeneXus-API24-X86:5554

#### **Aplicar Pattern en Transacción**

Queremos para cada lugar, además de ver su nombre, ver su geolocalización.

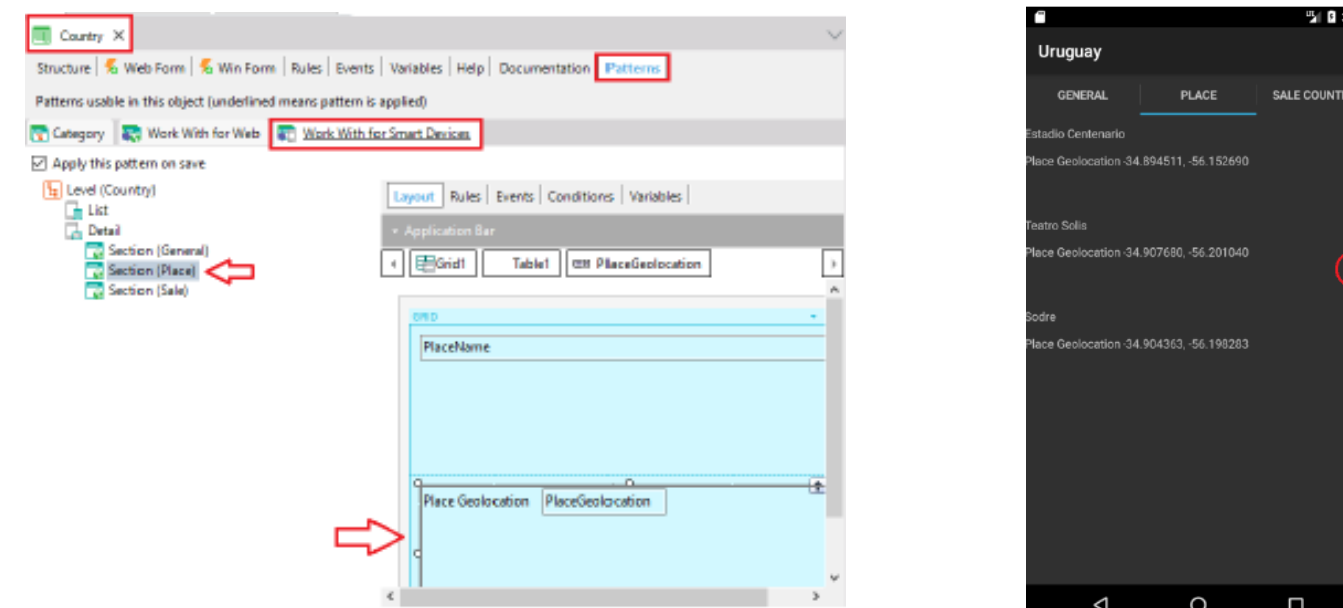

#### **Menú de acceso : Menu for Smart Devices**

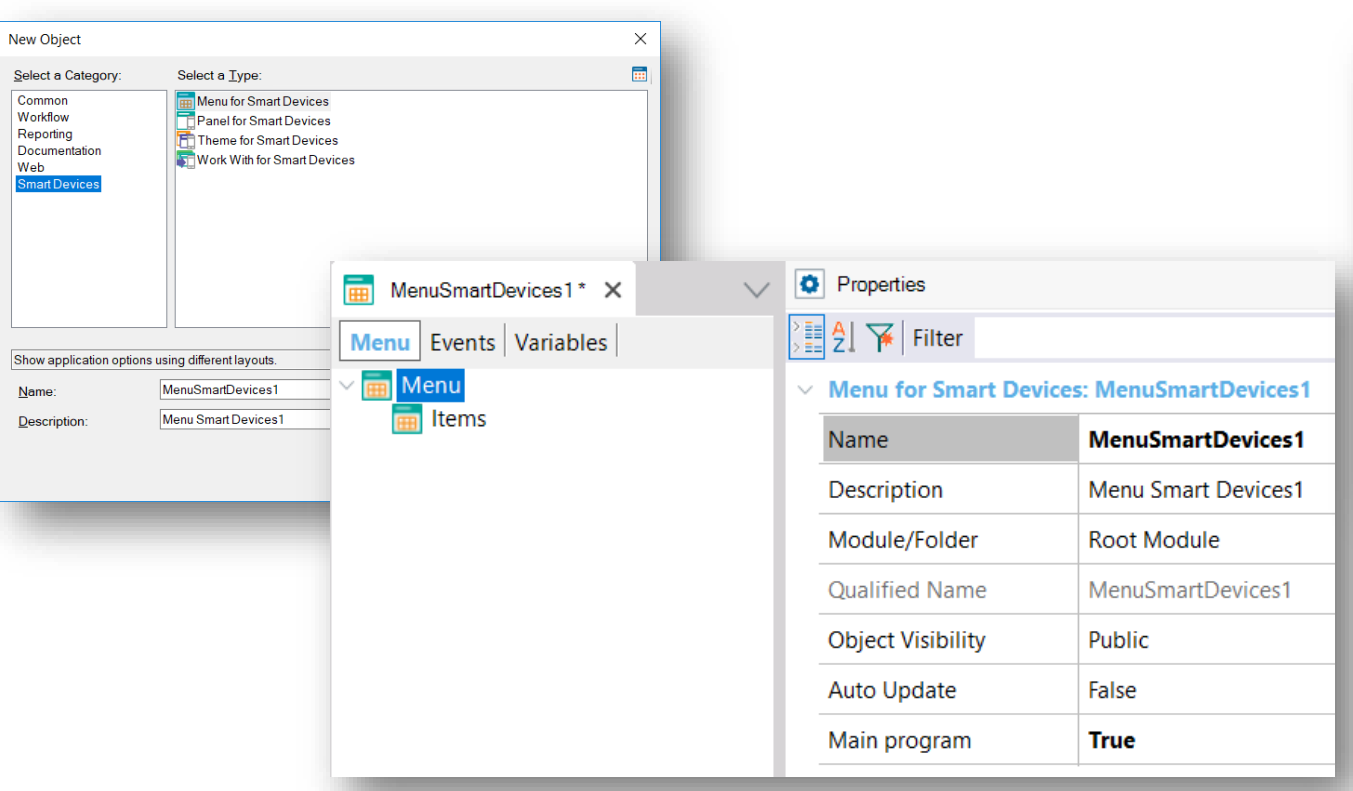

### Creación: Add action…

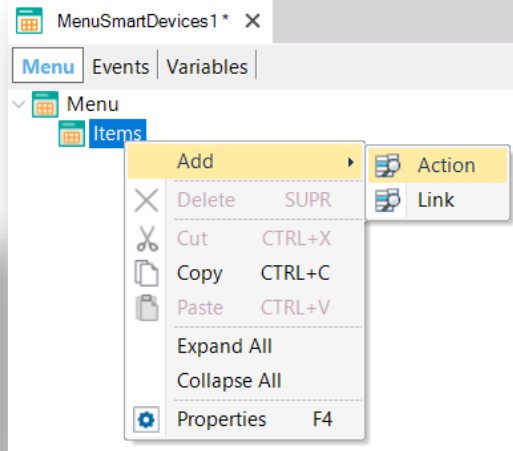

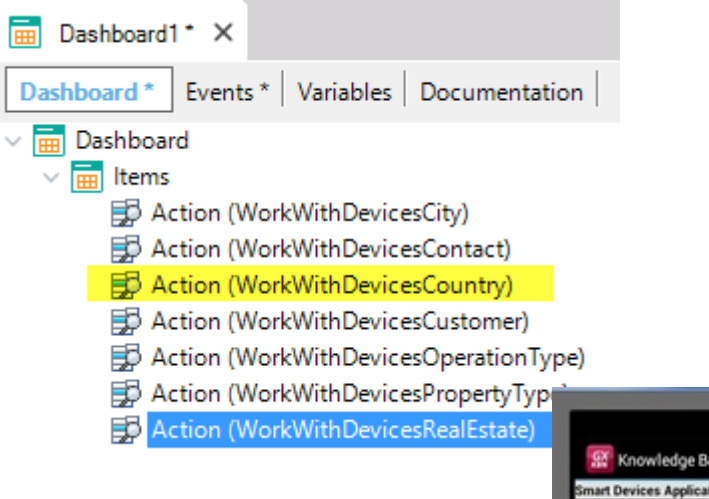

### **Al presionar F5…**

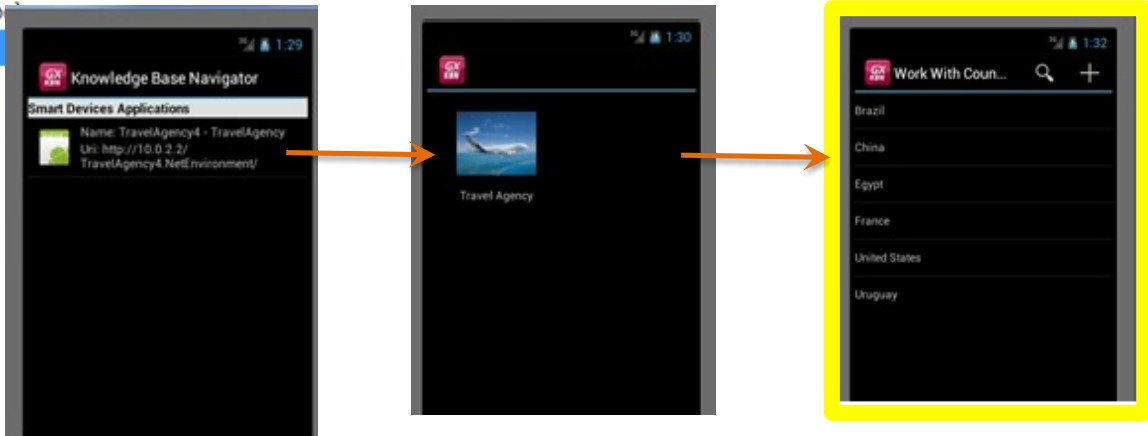
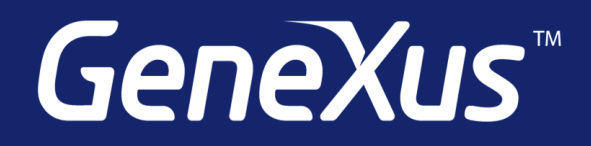

Videos training.genexus.com Documentation wiki.genexus.com Certifications training.genexus.com/certifications